# vacon® nx variateurs de fréquence

arfif106 Grid Converter avec Codes réseau généraux Manuel de l'applicatif

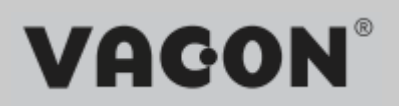

# TABLE DES MATIÈRES

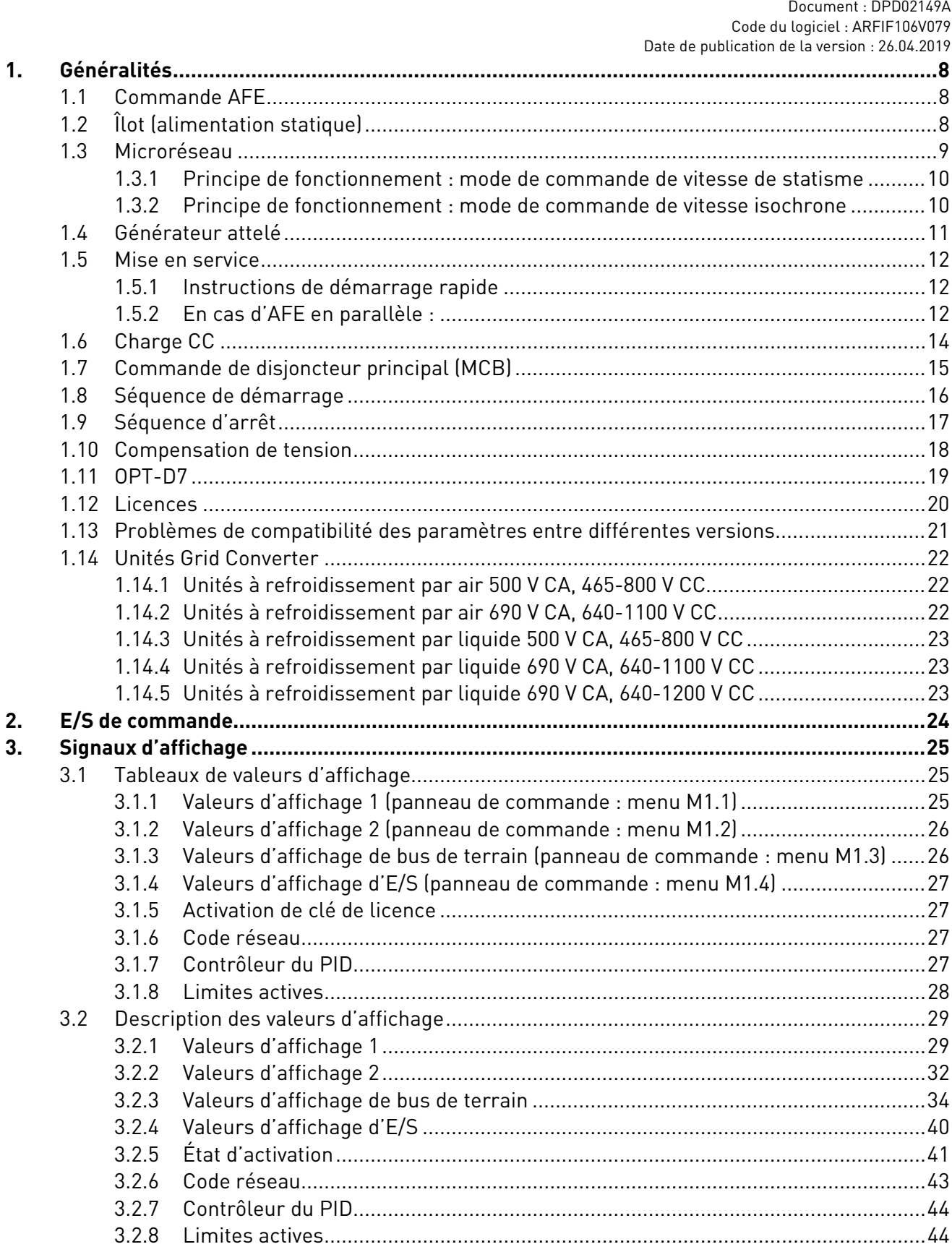

a dhekara ku dhekara ku dhekara ku dhekara ku dhekara ku dhekara ku dhekara ku dhekara ku dhekara ku dhekara k<br>Ku dhekara ku dhekara ku dhekara ku dhekara ku dhekara ku dhekara ku dhekara ku dhekara ku dhekara ku dhekara<br>K

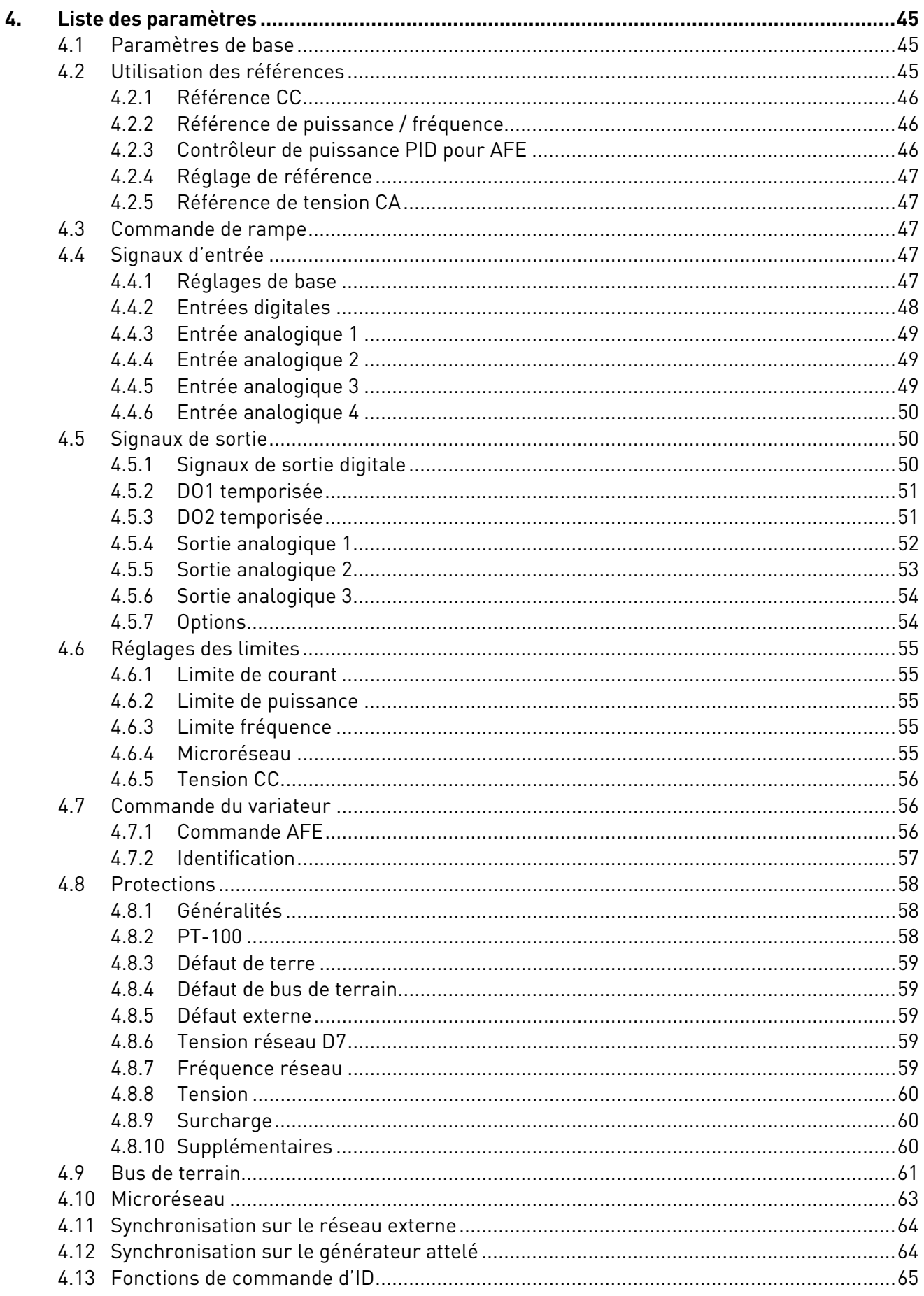

5.

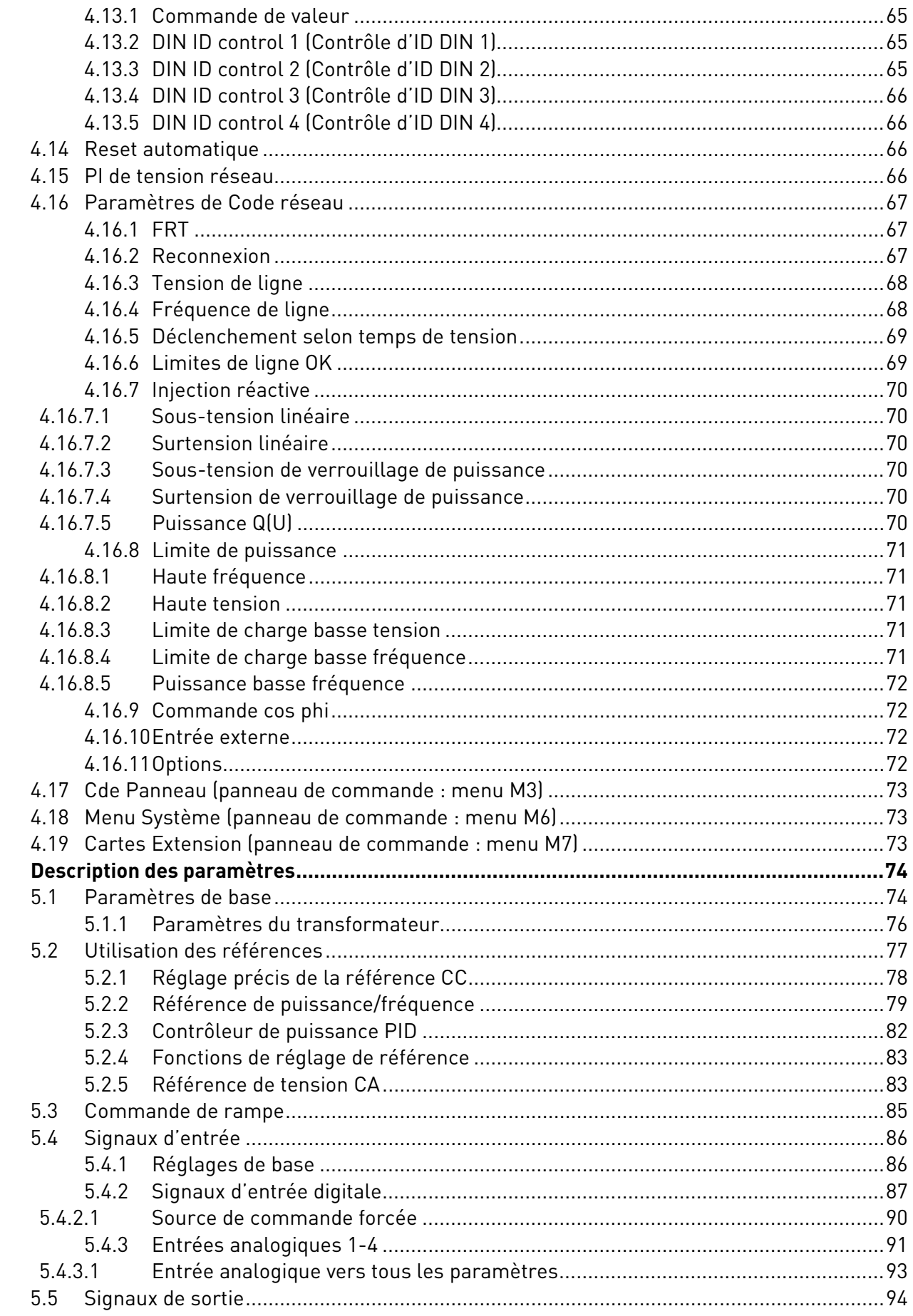

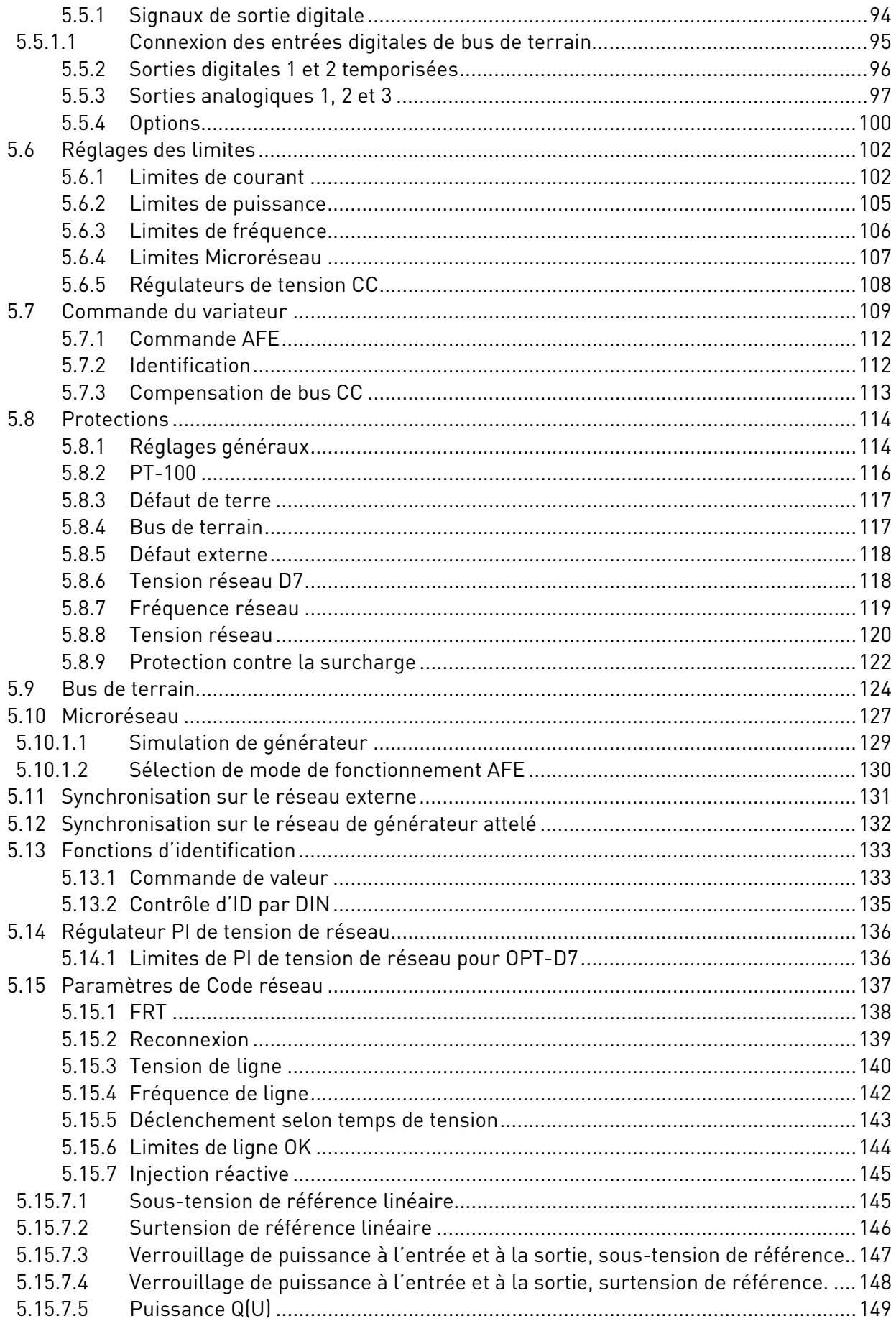

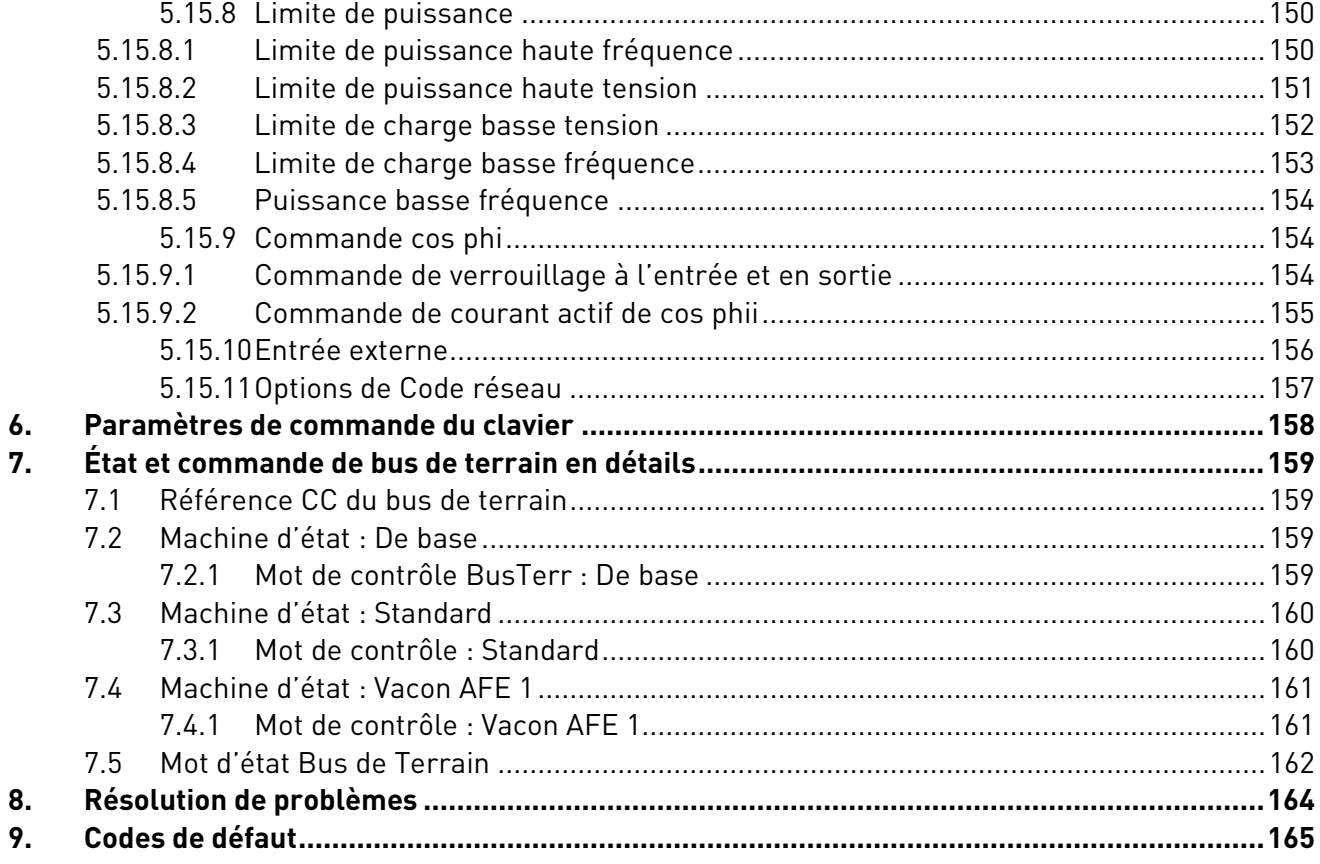

# <span id="page-7-0"></span>1. Généralités

Cet applicatif n'est pas rétrocompatible. Voir le chapitre Problèmes de compatibilité avant de mettre l'applicatif à jour. L'applicatif Grid Converter sert à concevoir des réseaux CA pouvant fonctionner en parallèle avec d'autres sources d'alimentation. Il propose trois modes de fonctionnement différents :

- mode AFE standard ;
- mode Îlot ;
- mode Microréseau.

# <span id="page-7-1"></span>1.1 Commande AFE

La fonction AFE maintient une tension CC constante. Le mode AFE transfère l'alimentation entre CC et CA. Il ne peut pas créer de réseau en lui-même, et doit être connecté à un réseau existant.

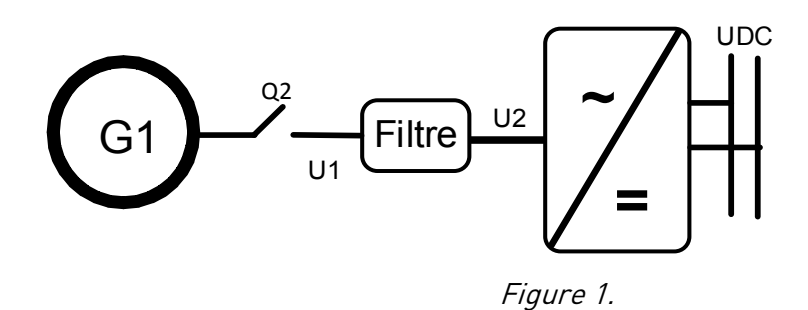

# <span id="page-7-2"></span>1.2 Îlot (alimentation statique)

Le mode Îlot génère une tension et une fréquence constantes. En mode Îlot, la tension CC n'est pas commandée.

Le mode Îlot ne peut pas fonctionner en parallèle avec d'autres sources d'alimentation côté CA, car le variateur n'équilibre pas la puissance réactive ou active avec d'autres sources d'alimentation.

Le niveau de tension CC doit être considéré comme ayant une tension correcte côté CA dans différentes situations de charge, en prenant en compte les pertes de tension dans le filtre LCL et dans le transformateur.

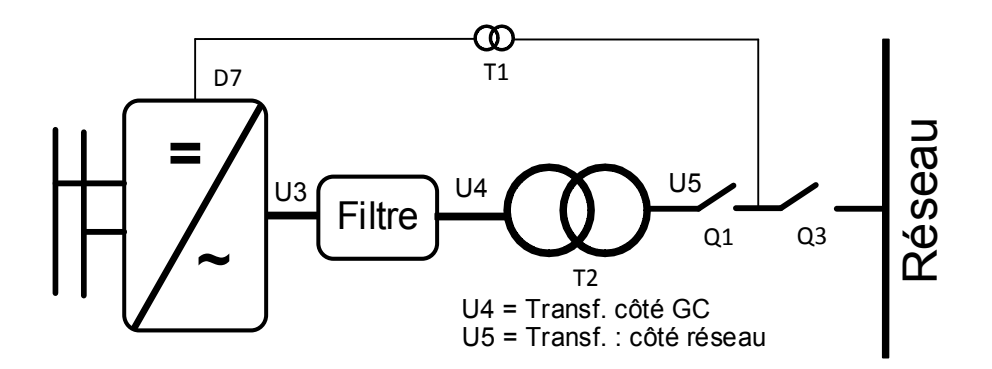

Figure 2.

# <span id="page-8-0"></span>1.3 Microréseau

Le mode Microréseau commande la tension et la fréquence du réseau. Il fonctionne comme un générateur ordinaire. Le mode Microréseau ne commande pas la tension CC.

Grâce au statisme de tension et de fréquence, il est possible de faire fonctionner ensemble plus d'un Microréseau et/ou des générateurs.

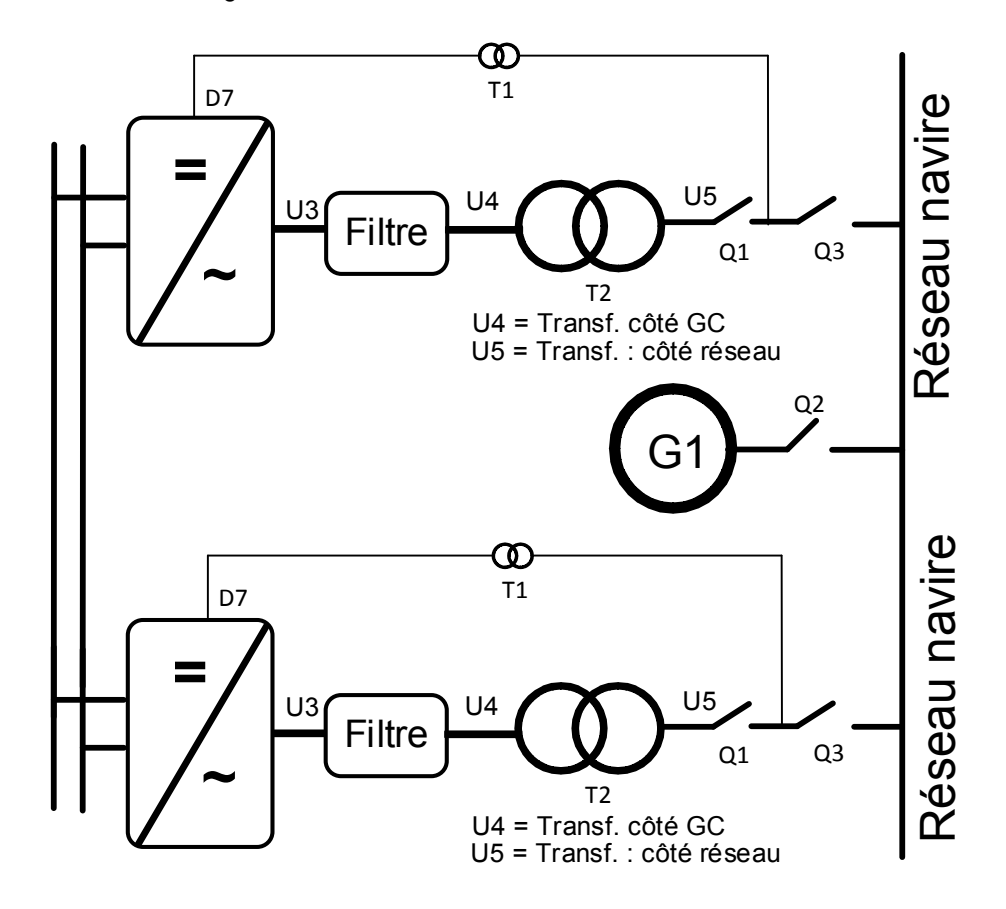

Figure 3.

#### <span id="page-9-0"></span>1.3.1 Principe de fonctionnement : mode de commande de vitesse de statisme

Lorsque la puissance demandée augmente, tous les générateurs du réseau permettent un statisme de la fréquence. Cela permet d'équilibrer la charge entre tous les générateurs du réseau. Le système de gestion de puissance donne alors à tous les générateurs l'ordre d'augmenter la fréquence afin de maintenir la fréquence du réseau à sa valeur nominale.

Lorsque la charge se réduit sur le réseau, la fréquence des générateurs augmente et le système de gestion de puissance donne l'ordre de diminuer la fréquence.

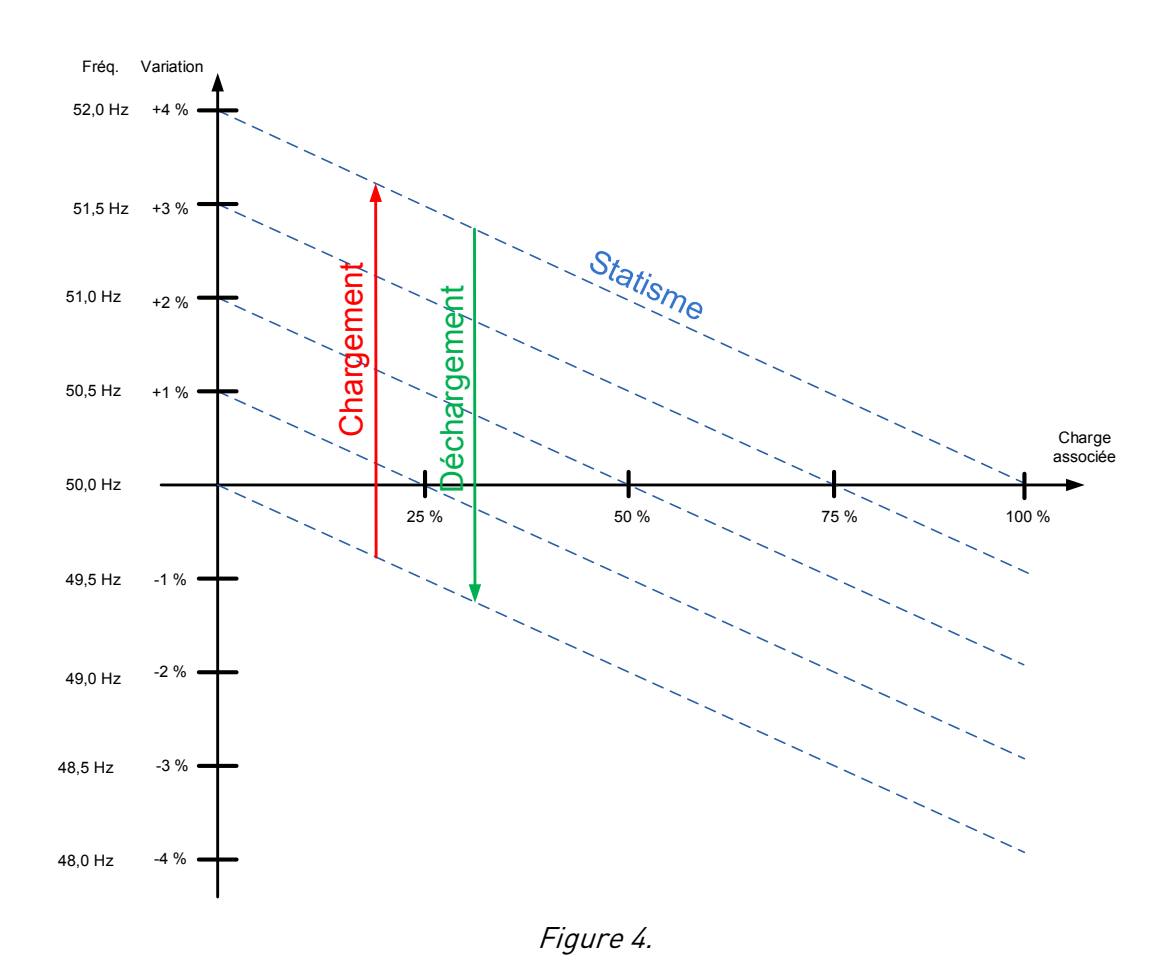

#### <span id="page-9-1"></span>1.3.2 Principe de fonctionnement : mode de commande de vitesse isochrone

En mode de commande de vitesse isochrone, la référence de fréquence Microréseau est maintenue au même niveau que la fréquence du réseau à l'aide d'OPT-D7. Cela maintient la puissance à une valeur nulle indépendamment de la fréquence du réseau. Lorsque le variateur se trouve en mode Statisme, la puissance réelle est commandée par la référence de courant de base. Cette référence doit être commandée par le système de gestion de puissance (PMS) qui gère le partage de la puissance entre différentes machines sur le réseau.

# <span id="page-10-0"></span>1.4 Générateur attelé

Le générateur attelé est un système dans lequel le générateur est raccordé à l'arbre de moteur principal, lequel fait également fonctionner la propulsion principale. L'inconvénient réside dans le fait que le moteur principal doit fonctionner à la vitesse nominale même si l'hélice ne nécessite pas une pleine puissance.

Dans le système de générateur attelé, la puissance passe par les variateurs. L'un d'eux convertit la puissance du générateur au bus CC, et l'autre crée un réseau de navire à une valeur constante de 50 ou de 60 Hz. Il n'y a donc aucune connexion directe au générateur. Le moteur principal peut fonctionner à une vitesse plus efficace sans changer la fréquence du réseau.

Un variateur fonctionne en mode AFE du côté générateur, et l'autre en mode Îlot ou Microréseau du côté réseau.

- Commande de démarrage au variateur côté générateur.
- Les deux variateurs peuvent procéder à une charge CC s'ils sont alimentés par +24 V CC.
- Lorsque le CC est à 80 % de la valeur nominale, les disjoncteurs côté générateur et côté réseau se ferment.
- L'AFE côté générateur est démarré pour booster le CC en premier.
- Le Grid Converter côté réseau est démarré et se synchronise sur le réseau.
- Les variateurs prennent la puissance du bipasse, et le PMS ouvre le contacteur SG.
- Il est possible de réduire la vitesse du moteur diesel principal pour faire plus d'économies.

**REMARQUE !** S'il est nécessaire d'avoir ces systèmes en parallèle, la communication par bus système est réservée aux unités Microréseau parallèles du côté réseau. La commande doit être arrangée séparément pour chaque variateur.

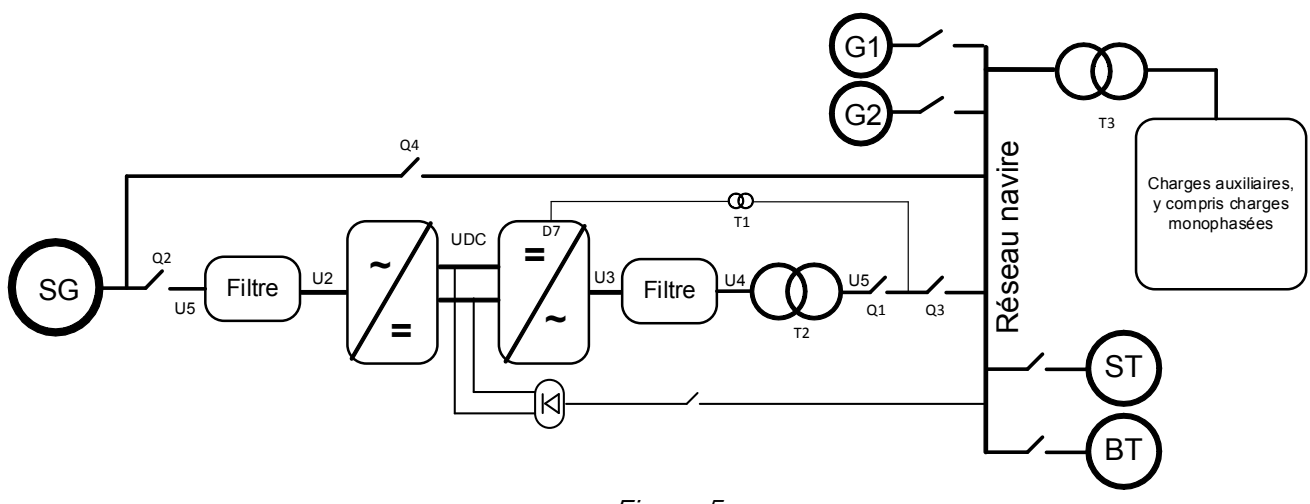

Figure 5.

#### <span id="page-11-0"></span>1.5 Mise en service

**REMARQUE !** Avant de commencer la mise en service, lisez les consignes de sécurité figurant dans le manuel utilisateur du produit.

Pour utiliser le mode Îlot, Microréseau ou Générateur attelé, une clé de licence est nécessaire. Le mode AFE est disponible sans licence.

Cet applicatif nécessite une carte de commande NXP3 VB761 ou plus récente.

Par défaut, la source de commande (P3.1) du variateur Microréseau est Keypad (Clavier).

La configuration d'E/S de base du variateur Microréseau est constituée des cartes optionnelles OPT-A1, OPT-A2 et OPT-D7. Elle est décrite au [Table 1.](#page-23-1)

OPT-D7 est requise lorsqu'il est nécessaire de démarrer l'unité Microréseau à une puissance nulle du réseau. Si la fréquence du réseau n'est pas surveillée par OPT-D7, l'unité peut passer du côté générateur ou directement à la pleine puissance, en raison de la différence entre la fréquence de référence et la fréquence du réseau.

Le GTC est utilisé à l'aide du matériel AFE équipé d'un logiciel spécial. Un filtre LC(L) externe et un circuit de charge sont nécessaires. Cette unité est sélectionnée lorsque des faibles harmoniques sont requis. Le raccordement de principe du variateur AFE est décrit à l[a Figure 6.](#page-12-0)

L'alimentation 24 V CC externe est recommandée pour la ou les carte(s) de commande. Elle permet le réglage des paramètres, même si le module de puissance n'est pas lui-même sous tension. Cela est également important lors de mises à jour logicielles. Certaines configurations d'E/S par défaut de l'applicatif peuvent causer un fonctionnement imprévu de la DO. Lorsque la carte de commande est sous tension, le variateur peut donner des informations concernant l'état du système si, p. ex., l'E/S de variateur est utilisée pour une surveillance globale du système.

Les variateurs nécessitent une alimentation 24 V CC externe dans les cas où la commande de démarrage démarre l'opération de précharge commandée par la carte de commande.

## <span id="page-11-1"></span>1.5.1 Instructions de démarrage rapide

- 1. Raccorder l'unité comme indiqué à la [Figure 6.](#page-12-0)
- 2. Mettre l'unité de commande sous tension à 24 V CC.
- 3. Définir les paramètres de base (G2.1).
- 4. Vérifier si les paramètres d'entrée digitale (G2.4.2) ont été définis conformément aux connexions.
- 5. Modifier la source de commande en fonction des exigences du système.
- 6. Charger l'unité.

## <span id="page-11-2"></span>1.5.2 En cas d'AFE en parallèle :

1. Régler le paramètre P2.1.5 Parallel AFE (AFE en parallèle) sur Yes (Oui). Cela règle également DC Drooping sur 3,00 % (par défaut).

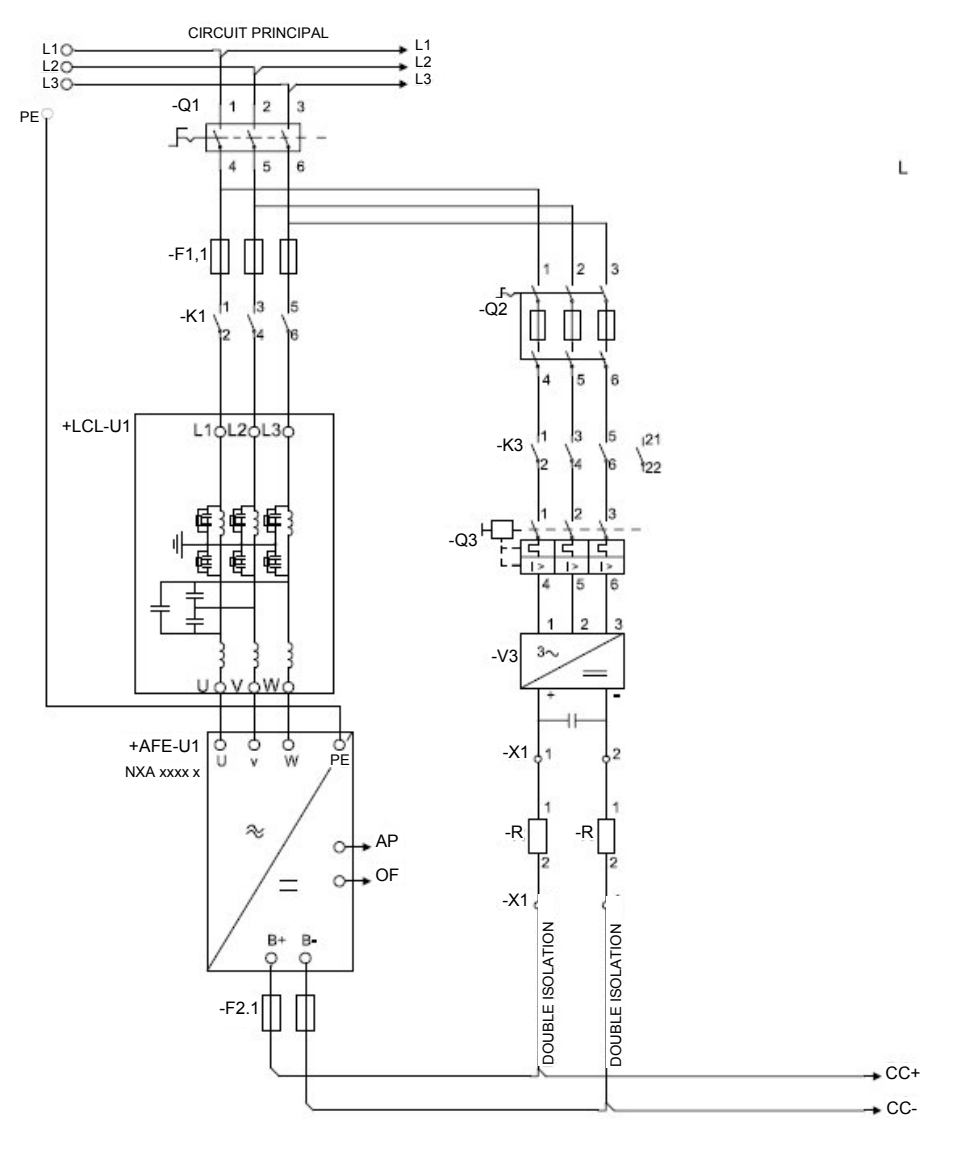

<span id="page-12-0"></span>Figure 6. Raccordement

# <span id="page-13-0"></span>1.6 Charge CC

Cet applicatif AFE dispose de sa propre commande de charge (P2.5.1.13 DC Charge [Charge CC]) (24 V CC requis pour la carte de commande) et d'une protection de charge, dans le cas où la charge externe ne peut pas amener la tension CC au niveau requis dans la durée définie dans P2.9.1.6 Charge Max Time (Temps de charge maxi) (à condition que DC Charge [Charge CC] atteigne le niveau de défaut de sous-tension).

La fonction de charge est activée lorsque P2.5.1.13 DC Charge (Charge CC) est supérieur ou égal à A.1. Lorsque la source de commande est IO (E/S), Keypad (Clavier) ou NCDrive, la charge démarre à partir de la commande de démarrage.

La charge ne démarre pas si :

- le variateur est à l'état Défaut ;
- P2.4.2.26 Enable CB Close (Activer fermeture CB) est FAUX ;
- P2.4.2.8 Run Enable (Valid. Marche) est FAUX ;
- P2.4.2.19 Quick Stop (Arrêt rapide) est FAUX.

La charge s'arrête également si les conditions susmentionnées se produisent lors de la charge ou si la commande de démarrage est supprimée.

En cas de commande par bus de terrain, la charge démarre avec B0 de FB Control Word (Mot contrôle BusTerr) sur les profils de bus de terrain associés. La charge s'arrête également si B0 diminue. Le MCB s'ouvre s'il était déjà fermé.

DC Charge (Charge CC) (F80) est donnée si 85 % de DC Nominal (CC nominal) n'est pas atteint dans la durée définie dans P2.9.1.6 Charge Max Time (Temps de charge maxi), et la charge s'arrête.

La charge CC s'arrête lorsque le variateur reçoit un retour de P2.4.2.4 MCB Feedback (Retour MCB).

**REMARQUE !** Il convient d'utiliser une résistance de charge CC aux bonnes dimensions. Pour sélectionner la bonne taille, vérifier la Capacité de charge d'impulsion pour la durée définie pour le paramètre Max Charge Time (Temps de charge maxi).

#### <span id="page-14-0"></span>1.7 Commande de disjoncteur principal (MCB)

L'applicatif Microréseau commande le disjoncteur du système à l'aide de la sortie relais RO2. Lorsque le bus CC est chargé, le MCB se ferme. L'état du MCB est surveillé via une entrée digitale. L'entrée digitale utilisée pour la surveillance est sélectionnée à l'aide du paramètre P2.3.1.3. Des défauts peuvent être définis de manière à ouvrir le MCB en sélectionnant la réponse à un défaut 3=Fault, DC OFF (3=Défaut, CC OFF).

Un circuit de charge externe est nécessaire pour charger le bus CC, mais le variateur peut commander ce circuit si une alimentation 24 V CC alimente la carte de commande.

La limite de fermeture est de 85 % de Nominal DC Voltage (Tension CC nom.). La limite d'ouverture est de 75 % de Nominal DC Voltage (Tension CC nom.).

## Nominal DC Voltage (Tension CC nom.) = Grid Nom Voltage (Tension nom. réseau) (P2.1.1) \* 1,35.

Les défauts Surintensité (F1), Hardware IGBT (IGBT matériel) (F31) et Software IGBT (IGBT logiciel) (F41) ouvrent immédiatement le MCB pour protéger le variateur.

**REMARQUE !** Le retour de MCB est nécessaire au bon fonctionnement de l'applicatif Grid Converter. **REMARQUE !** Seul le variateur commande son propre MCB. Si des interverrouillages ou ordres d'ouverture supplémentaires sont nécessaires, ces ordres doivent passer par le variateur. **REMARQUE !** Une UPS peut être nécessaire en cas de court-circuit afin de maintenir le MCB fermé si la tension de commande est prélevée sur le réseau où se produit le court-circuit.

# <span id="page-15-0"></span>1.8 Séquence de démarrage

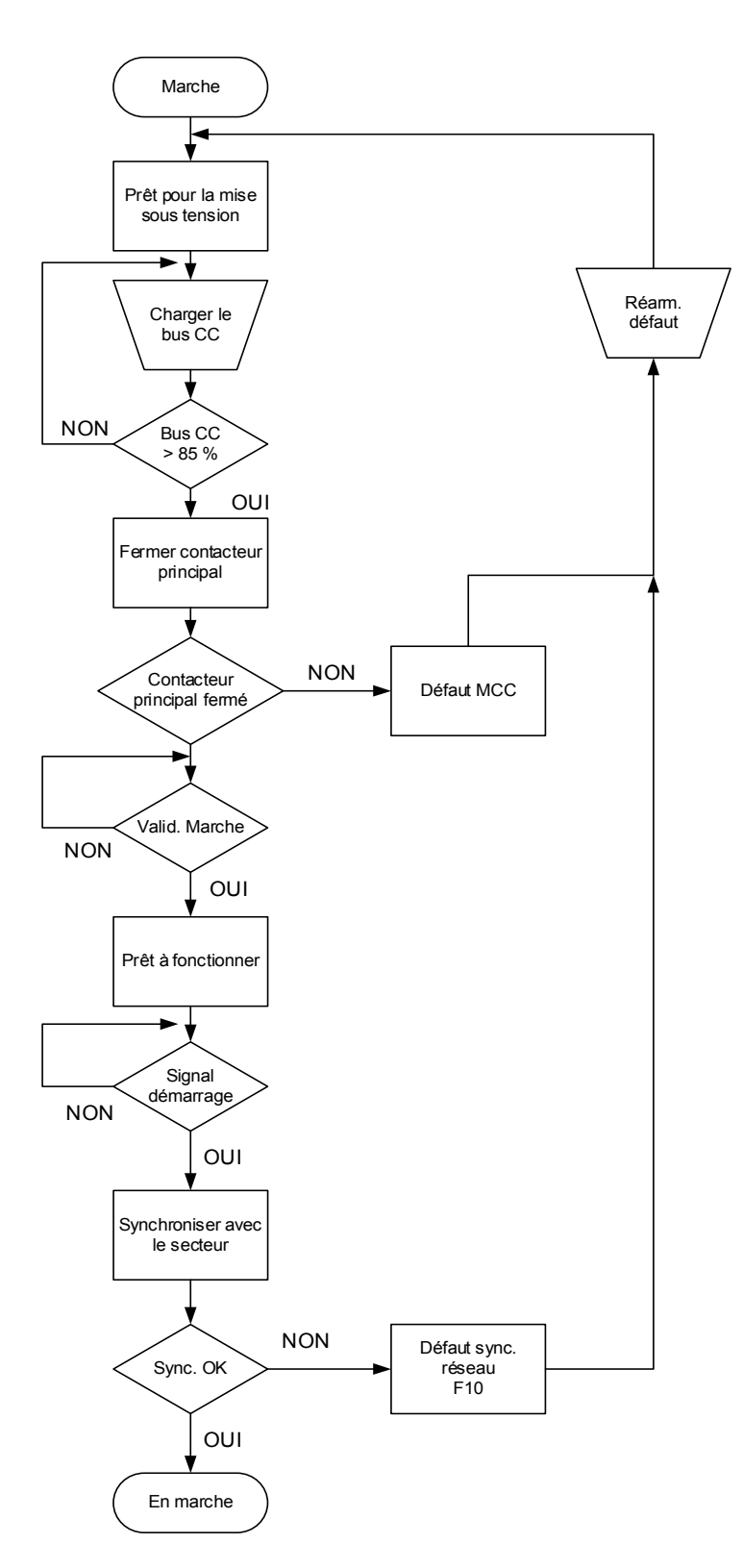

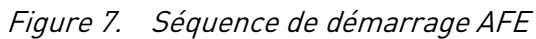

# <span id="page-16-0"></span>1.9 Séquence d'arrêt

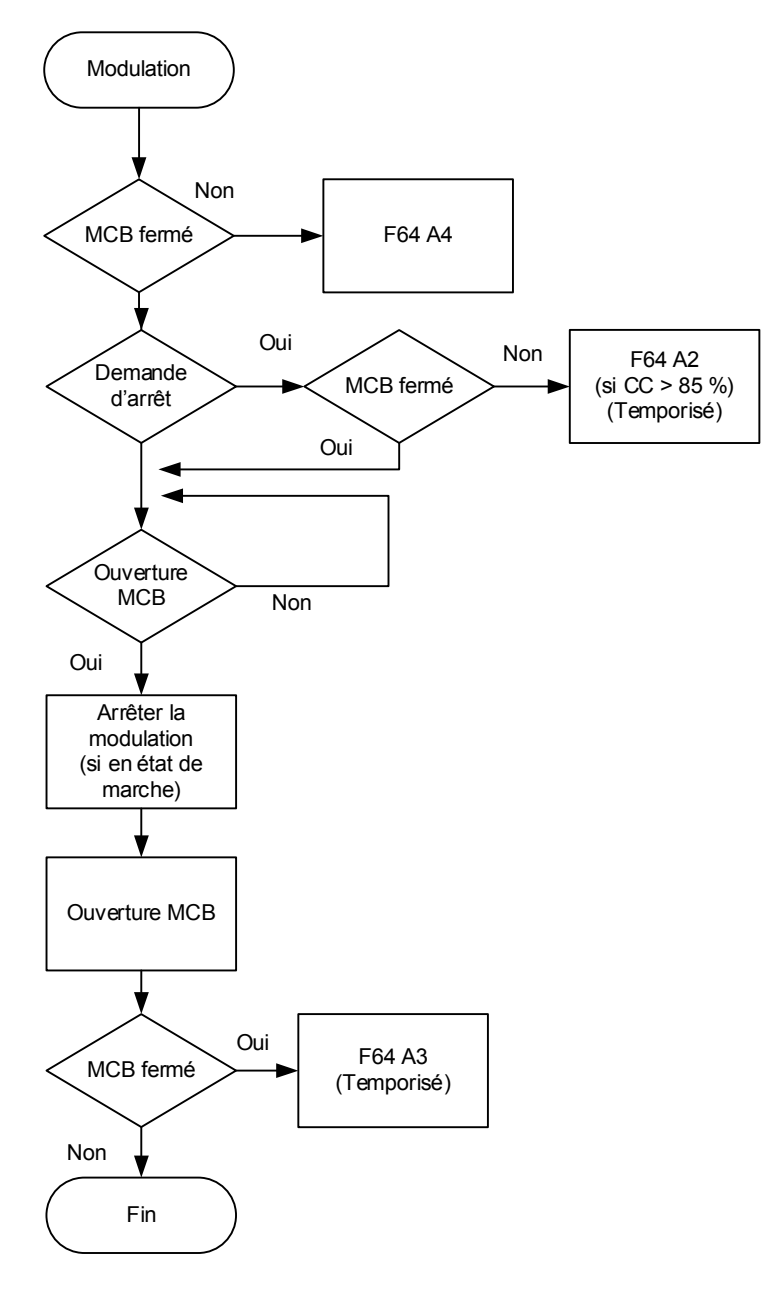

Figure 8. Séquence d'arrêt

### <span id="page-17-0"></span>1.10 Compensation de tension

Le système Grid Converter peut connaître des pertes de tension. Selon le système, les pertes peuvent être supérieures à 50 V CA en cas de fonctionnement à un courant proche des courants nominaux de Grid Converter avec un facteur de puissance faible entre les points U3 et U5. Cette perte de tension doit être compensée pour que la tension de réseau reste à sa valeur nominale. Cela définit également les exigences nécessaires pour la tension du bus CC.

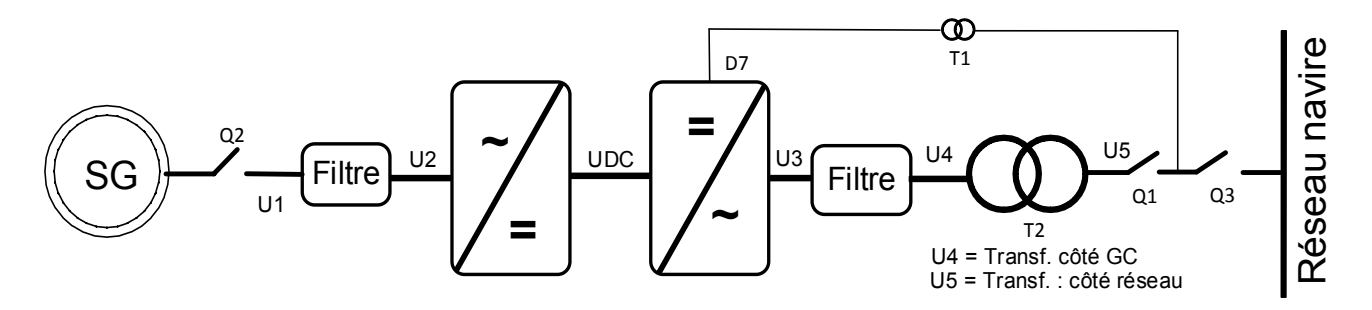

Figure 9. Compensation de tension

La plage de tensions de fonctionnement normale dans un réseau terrestre est généralement comprise entre 80 et 115 % de la tension nominale du réseau.

La compensation des pertes de tension est gérée séparément pour Active power (kW) (Puissance active [kW]) et la valeur plus importante de Reactive power (kVar) (Puissance réactive [kVar]). Les pertes de tension d'Active power (Puissance active) sont compensées à l'aide du paramètre Inductor Losses (Pertes induction) (P2.2.8.6) et les pertes de tension de Reactive power (Puissance réactive) sont compensées à l'aide du paramètre Inductor Size (Dim. induction) (P2.2.8.5).

Si le système n'est pas compensé, cela peut entraîner une circulation de puissance réactive inutile dans un réseau entre les différentes sources d'alimentation, ainsi qu'une mauvaise tension de réseau.

OPT-D7 peut être utilisée pour compenser les pertes de tension (compensation de tension en boucle fermée), mais il est recommandé d'effectuer une régulation de compensation de tension en boucle ouverte en cas de panne d'OPT-D7. Lorsque les mesures OPT-D7 dépassent les valeurs limites définies, la compensation de tension repasse en commande en boucle ouverte.

## **Effet d'Inductor Size and Losses (Dim. et pertes induction)**

Grid Nom. Voltage (Tension nom. réseau) : 400 V CA, Reactive Current (Courant réactif) : 30 %, Active Current (Courant actif) 50 %, Inductor Size (Dim. induction) : 15 %, Inductor Losses (Pertes induction) : 15 %, Voltage Correction (Correction tension) : 0 V CA.

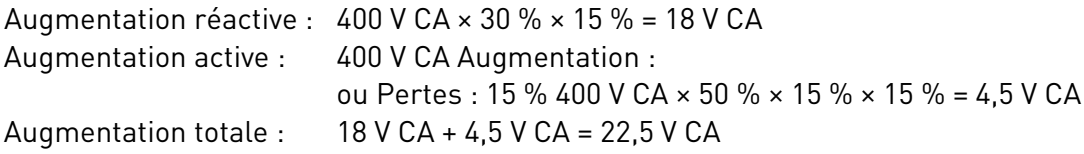

Voir également le document : Voltage Compensation Vxxx.pdf.

# <span id="page-18-0"></span>1.11 OPT-D7

OPTD7 est une carte de mesure de tension sinusoïdale CA. Grâce à cette carte, le variateur mesure les informations de tension de ligne, de fréquence et d'angle de tension.

Le variateur peut comparer ces informations avec son angle de tension de sortie en fonctionnement. Cette fonctionnalité peut être utilisée pour se synchroniser sur un réseau mesuré. P. ex., pour effectuer une synchronisation de réseau, il est possible d'utiliser l'applicatif APFIFF44 LineSynch II. Il sert de démarreur progressif.

#### **Dans l'applicatif Microréseau, cette carte peut être utilisée :**

- pour se synchroniser sur un réseau externe existant lorsque le variateur fonctionne, afin de permettre un transfert sans à-coups entre un fonctionnement sur générateur et un fonctionnement alimenté à quai dans un navire ;
- pour commander la tension de réseau (compensation de pertes de tension) ;
- pour permettre un raccordement à puissance nulle à un réseau existant ;
- pour faciliter la mise en service de la compensation de pertes de tension de puissance active et de puissance réactive du variateur, lorsque la tension de réseau réelle s'affiche sur NCDrive.

La carte OPT-D7 est fournie avec un transformateur adapté à une plage de tensions pouvant atteindre 690 V CA. Le transformateur ne peut pas être utilisé avec une entrée de tension à modulation d'impulsions en durée (PWM).

Il est possible d'utiliser un transformateur personnalisé lorsque la tension d'alimentation à mesurer ne se trouve pas dans la plage de tensions du transformateur OPT-D7. Le paramètre de rapport de transformation peut être réglé en fonction du rapport primaire/secondaire du transformateur. Voir le manuel utilisateur d'OPT-D7 pour plus de détails.

La synchronisation sur le réseau peut être effectuée sans OPT-D7 lorsque le variateur fonctionne en mode AFE ou Microréseau. Pour cela, les bornes de sortie du variateur doivent être connectées au réseau existant lorsque le variateur est à l'état Arrêt. Lorsqu'une commande de démarrage est donnée en mode AFE ou Microréseau, le variateur effectue une synchronisation AFE standard. Selon le mode de fonctionnement, le variateur commence à maintenir constante la tension CC (AFE) ou à partager la puissance en fonction de la fréquence du réseau (Microréseau). Si OPT-D7 est utilisée pour la synchronisation, cela permet un démarrage du variateur plus progressif.

Si le variateur ne détecte pas de fréquence ou de tension de ligne existante en mode Microréseau, la tension de sortie augmente en fonction d'une durée définie (VoltageRiseTime [TpsMontéeTension]). En mode Îlot, la détection du réseau n'est pas réalisée et la tension augmente à partir de zéro au cours de la durée définie (VoltageRiseTime [TpsMontéeTension]).

**REMARQUE !** La carte OPT-D7 (dans l'emplacement C) est obligatoire pour l'unité Grid Converter.

# <span id="page-19-0"></span>1.12 Licences

Il est nécessaire d'avoir des connaissances et des informations détaillées sur le système pour utiliser cet applicatif. La clé de licence ne sera pas remise tant que toutes les informations nécessaires n'ont pas été données au préalable à Vacon Finlande pour approbation.

Ces informations incluent :

- le schéma unifilaire du système ;
- la plage de tensions ;
- les exigences de puissance nominale et de courant de court-circuit ;
- le type de réseau et de charge (IT, charge triphasée et charge monophasée, moteurs en ligne directe) ;
- les générateurs/moteurs, PTI ou PTO, bipasse, batteries de secours, etc.

Une fois les informations approuvées par Vacon Finlande, contactez **[tech.supportVDF@vacon.com](mailto:tech.supportVDF@vacon.com)** pour obtenir un document d'approbation de clé de licence. La clé de licence doit être approuvée par votre contact à Vacon Finlande.

Le coffret de taille FR4 est opérationnel en mode Microréseau et Îlot sans clé de licence, mais il ne peut être utilisé qu'à des fins de test et de démonstration, pas de production réelle.

Seuls les variateurs à refroidissement par liquide et par air, compatibles avec l'applicatif AFE-II ARFIFF05 ou Grid Converter ARFIF106, sont pris en charge. Voir les détails dans la note de compatibilité de produit GTC, ou pour les variateurs à refroidissement par air : manuel utilisateur Vacon NX AFE, et pour les variateurs à refroidissement par liquide : manuel utilisateur des variateurs à refroidissement par liquide Vacon NXP.

Si l'applicatif AFE ou Microréseau est téléchargé sur des produits autres que ceux indiqués, ces produits sont considérés comme n'étant pas standard, et leur fonctionnalité n'est pas vérifiée ou documentée. Dans ces cas, l'utilisateur assume l'entière responsabilité des éventuels problèmes matériels et logiciels. Aucune assistance pour l'applicatif n'est disponible pour des produits non standard.

# <span id="page-20-0"></span>1.13 Problèmes de compatibilité des paramètres entre différentes versions

**REMARQUE !** Cet applicatif n'est pas rétrocompatible. Consultez les notes de version et ce chapitre avant de mettre l'applicatif à jour.

**Note de mise à jour 1 :** N'utilisez pas la fonction de téléchargement de paramètre NCDrive pour mettre l'applicatif à jour. Chargez plutôt les paramètres à partir de l'unité et comparez-les avec le fichier des anciens paramètres. L'applicatif est développé en permanence, et il inclut des valeurs de paramètre par défaut qui changent. Si les paramètres sont téléchargés directement sur le variateur, les valeurs par défaut améliorées seront perdues.

# <span id="page-21-0"></span>1.14 Unités Grid Converter

Voir le manuel utilisateur de l'unité AFE pour plus de détails.

Variateurs à refroidissement par air : manuel utilisateur Vacon NX AFE

Variateurs à refroidissement par liquide : manuel utilisateur des variateurs à refroidissement par liquide Vacon NXP.

Les produits à refroidissement par liquide et par air indiqués dans ce chapitre sont compatibles avec l'applicatif Grid Converter ARFIF106. L'assistance matérielle et logicielle à l'utilisation d'AFE est uniquement disponible pour ces produits.

Si l'applicatif Grid Converter est téléchargé sur des produits autres que ceux indiqués dans ce chapitre, ces produits sont considérés comme n'étant pas standard, et leur fonctionnalité n'est pas vérifiée ou documentée. Dans ces cas, l'utilisateur assume l'entière responsabilité des éventuels problèmes matériels et logiciels. Aucune assistance pour l'applicatif n'est disponible pour des produits non standard.

**REMARQUE !** La carte OPT-D7 doit obligatoirement être installée dans l'emplacement C, pour l'unité Grid Converter.

<span id="page-21-1"></span>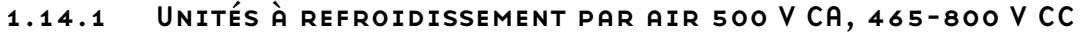

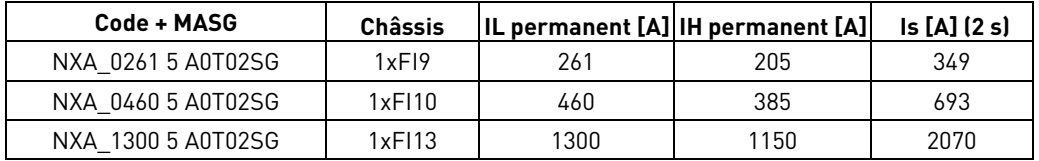

#### <span id="page-21-2"></span>1.14.2 Unités à refroidissement par air 690 V CA, 640-1100 V CC

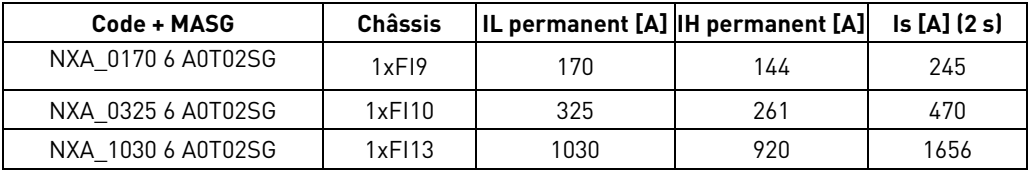

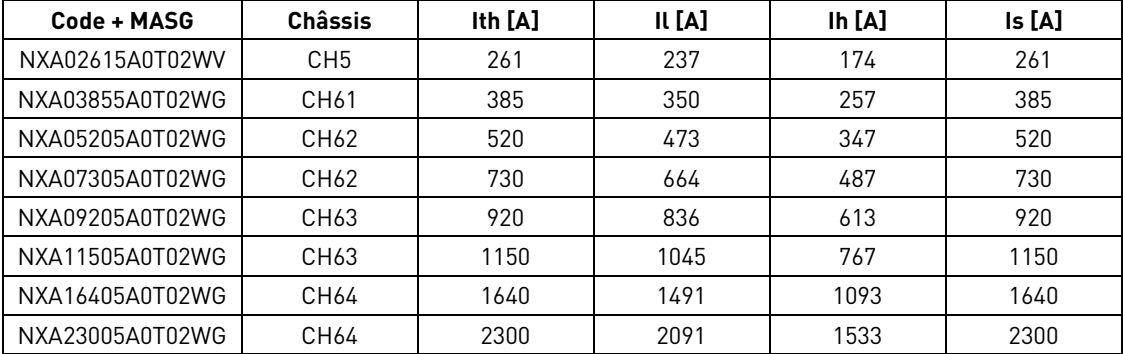

## <span id="page-22-0"></span>1.14.3 Unités à refroidissement par liquide 500 V CA, 465-800 V CC

# <span id="page-22-1"></span>1.14.4 Unités à refroidissement par liquide 690 V CA, 640-1100 V CC

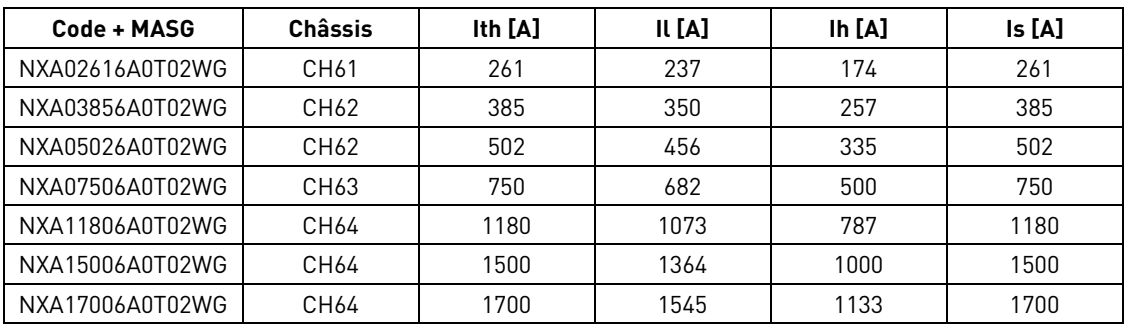

# <span id="page-22-2"></span>1.14.5 Unités à refroidissement par liquide 690 V CA, 640-1200 V CC

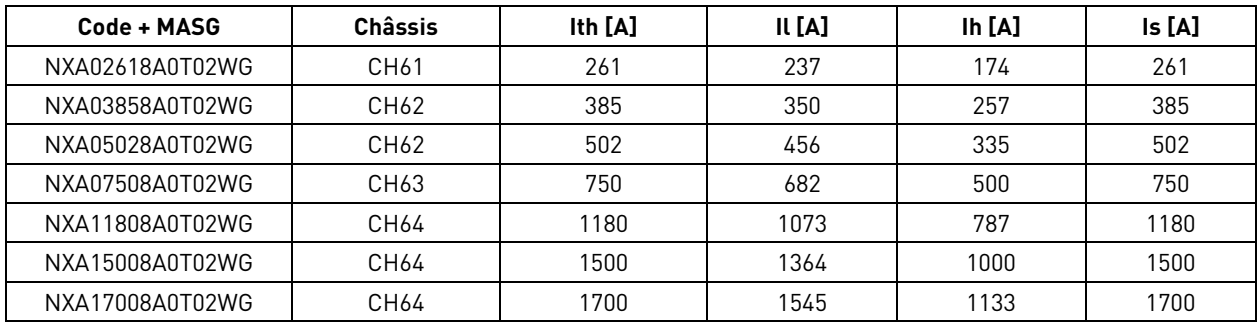

# <span id="page-23-1"></span><span id="page-23-0"></span>2. E/S de commande

| OPT-A1         |                      |                                             |                                                  |
|----------------|----------------------|---------------------------------------------|--------------------------------------------------|
|                | Borne                | Signal                                      | Description                                      |
| 1              | $+10 V_{\text{ref}}$ | Tension de sortie de référence              | Tension du potentiomètre, etc.                   |
| $\mathfrak{p}$ | $Al1+$               | Entrée analogique 1.                        | Plage d'entrée sélectionnée par des              |
|                |                      | Plage 0-10 V, $R_i = 200 \Omega$            | cavaliers.                                       |
|                |                      | Plage 0-20 mA R <sub>i</sub> = 250 $\Omega$ | Plage par défaut : tension 0-10 V                |
| 3              | $AI1-$               | Terre E/S                                   | Terre pour la référence et les commandes         |
| 4              | $Al2+$               | Entrée analogique 2.                        | Plage d'entrée sélectionnée par des              |
| 5              | $AI2-$               | Plage 0-10 V, R <sub>i</sub> = 200 $\Omega$ | cavaliers.                                       |
|                |                      | Plage 0-20 mA R <sub>i</sub> = 250 $\Omega$ | Plage par défaut : Courant 0-20 mA               |
| 6              | $+24V$               | Sortie de tension de                        | Tension pour les commutateurs, etc. 0,1 A        |
|                |                      | commande                                    | max.                                             |
| 7              | GND                  | Terre E/S                                   | Terre pour la référence et les commandes         |
| 8              | DIN <sub>1</sub>     | G2.2.1 programmable                         |                                                  |
| 9              | DIN <sub>2</sub>     | G2.2.1 programmable                         |                                                  |
| 10             | DIN <sub>3</sub>     | G2.2.1 programmable                         |                                                  |
| 11             | CMA                  | Commun pour DIN1-DIN3                       | Connexion à GND ou +24 V                         |
| 12             | $+24V$               | Sortie<br>de<br>tension<br>de               | Tension pour les commutateurs (voir #6)          |
|                |                      | commande                                    |                                                  |
| 13             | GND                  | Terre E/S                                   | Terre pour la référence et les commandes         |
| 14             | DIN4                 | Retour MCB                                  | $0 = MCB$ ouvert                                 |
|                |                      | G2.2.1 programmable                         | 1 = MCB fermé                                    |
| 15             | DIN <sub>5</sub>     | Arrêt rapide                                | 0 = Arrêt rapide actif                           |
|                |                      | G2.2.1 programmable                         | 1 = Pas d'arrêt rapide                           |
| 16             | DIN6                 | G2.2.1 programmable                         |                                                  |
| 17             | CMB                  | Commun pour DIN4-DIN6                       | Connexion à GND ou +24 V                         |
| 18             | $A01+$               | Sortie analogique 1                         | Programmable                                     |
| 19             | $AO1-$               |                                             | Plage 0-20 mA/R <sub>L</sub> , max. 500 $\Omega$ |
| 20             | <b>DO1</b>           | Sortie digitale                             | Programmable P2.3.1.1                            |
|                |                      | PRÊT                                        | Collecteur ouvert, I≤50 mA, U≤48 V CC            |
| OPT-A2         |                      |                                             |                                                  |
| 21             | <b>R01</b>           | Sortie relais 1                             | Puissance de coupure                             |
| 22             | <b>R01</b>           | Programmable P2.3.1.2                       | 24 V CC / 8 A                                    |
| 23             | <b>R01</b>           |                                             | 250 V CA / 8 A                                   |
|                |                      |                                             | 125 V CC / 0,4 A                                 |
| 24             | <b>R02</b>           | Sortie relais 2                             | Cette RO n'est pas programmable.                 |
| 25             | <b>R02</b>           | <b>Commande MCB</b>                         | Fixe pour la commande de MCB                     |
| 26             | <b>RO2</b>           |                                             | (fermeture).                                     |

Table 1. Configuration d'E/S minimum recommandée

# <span id="page-24-0"></span>3. Signaux d'affichage

Le menu M1 (Monitoring [Affichage]) contient toutes les valeurs d'affichage. Les valeurs ne sont données qu'à titre d'affichage, et ne peuvent pas être modifiées sur le panneau de commande.

#### <span id="page-24-1"></span>3.1 Tableaux de valeurs d'affichage

#### <span id="page-24-2"></span>3.1.1 Valeurs d'affichage 1 (panneau de commande : menu M1.1)

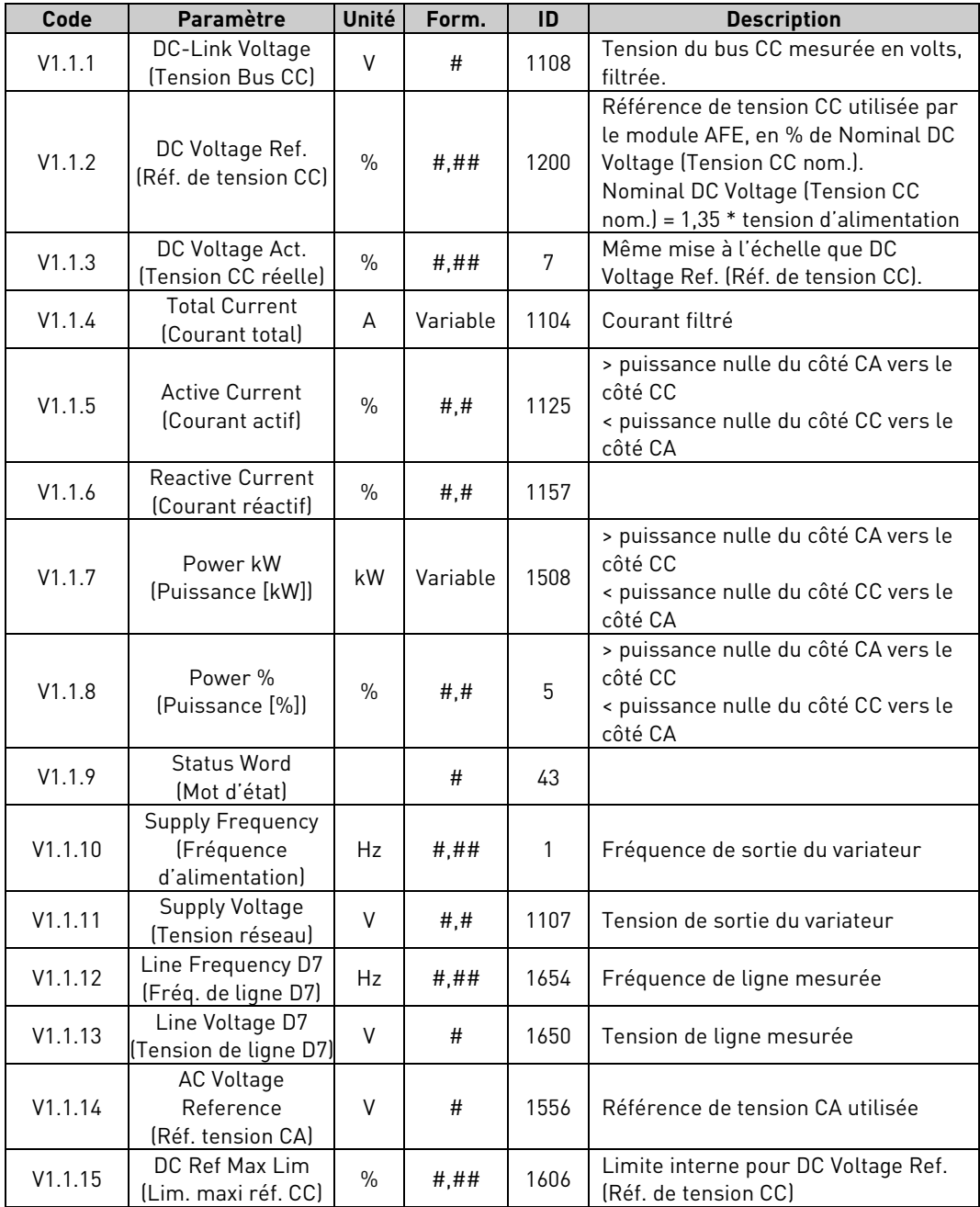

## <span id="page-25-0"></span>3.1.2 Valeurs d'affichage 2 (panneau de commande : menu M1.2)

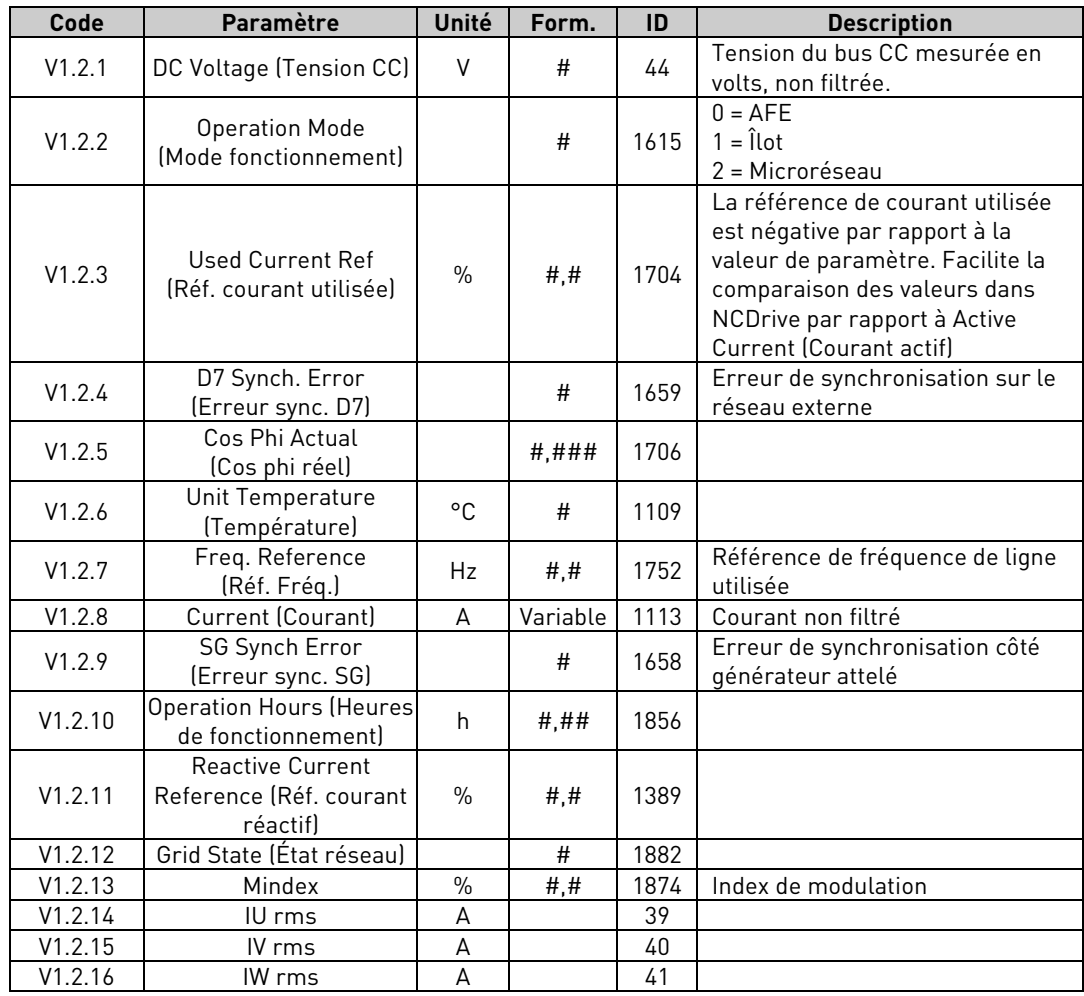

# <span id="page-25-1"></span>3.1.3 Valeurs d'affichage de bus de terrain (panneau de commande : menu M1.3)

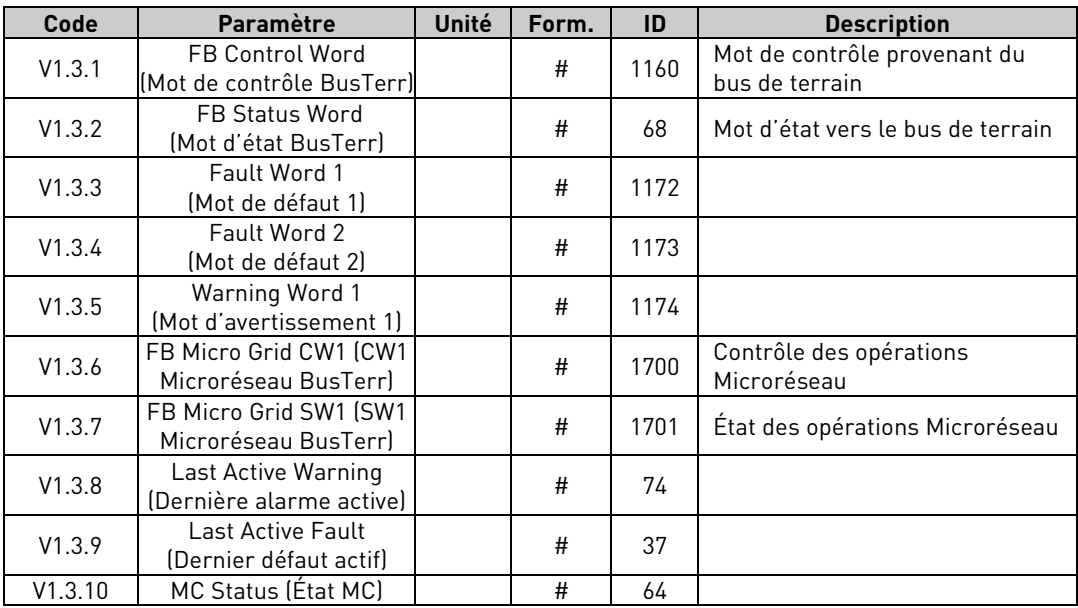

#### <span id="page-26-0"></span>3.1.4 Valeurs d'affichage d'E/S (panneau de commande : menu M1.4)

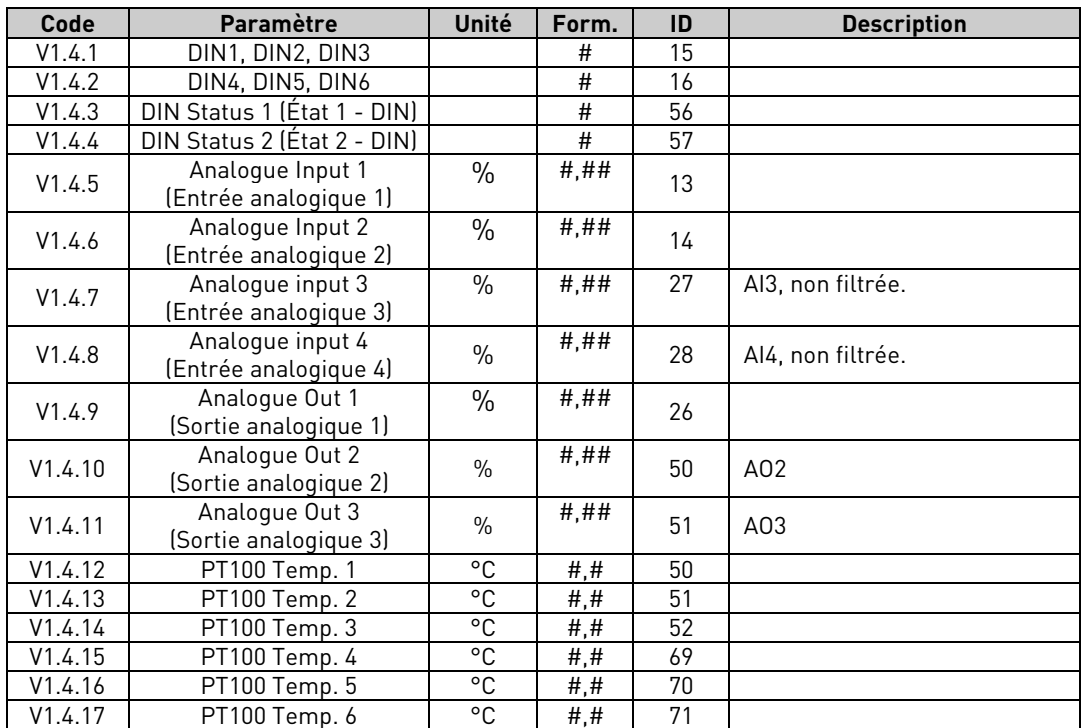

## <span id="page-26-1"></span>3.1.5 Activation de clé de licence

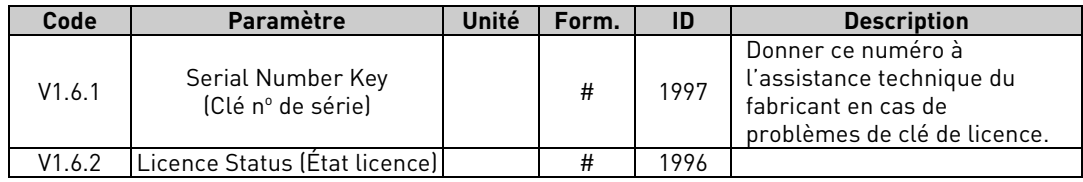

# <span id="page-26-2"></span>3.1.6 Code réseau

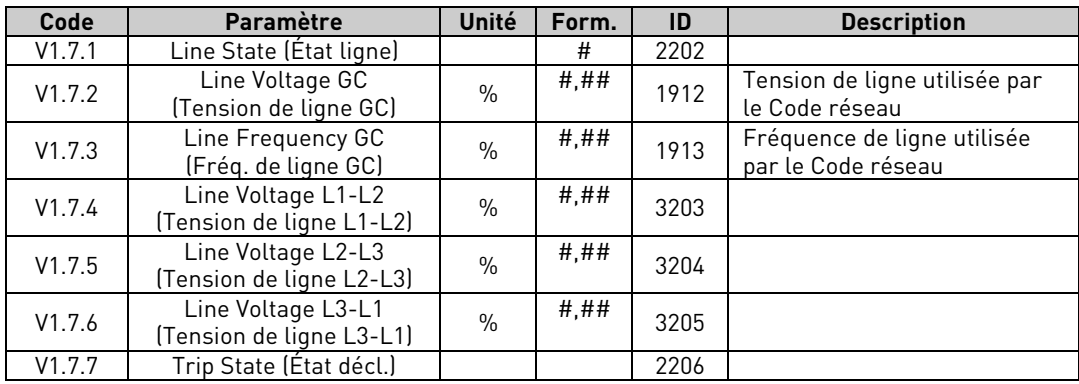

## <span id="page-26-3"></span>3.1.7 Contrôleur du PID

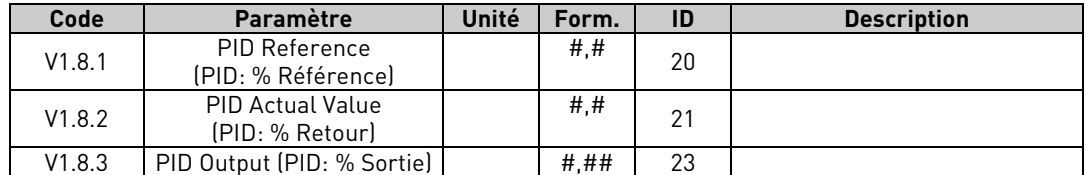

#### <span id="page-27-0"></span>3.1.8 Limites actives

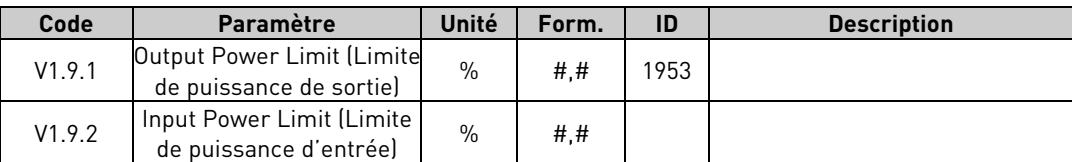

## <span id="page-28-0"></span>3.2 Description des valeurs d'affichage

#### <span id="page-28-1"></span>3.2.1 Valeurs d'affichage 1

**V1.1.1 DC-Link Voltage (Tension Bus CC) V ID1108** Tension de bus CC mesurée, filtrée.

#### **V1.1.2 DC Voltage Ref. (Réf. de tension CC) % ID1200**

Référence de tension CC. Comparée à la tension d'alimentation donnée.

Tension CC = Grid Nom Voltage (Tension nom. réseau) (P2.1.1) \* 1,35 DC Voltage Ref. (Réf. de tension CC). 1025 Vdc = 690 Vac ∗ 1,35 ∗ 1,10

**V1.1.3 DC Voltage Act. (Tension CC réelle) % ID7**

Tension CC réelle, tension CC mesurée et mise à l'échelle à % de valeur.

DC Voltage Act. (Tension CC réelle) = Tension CC \* 100 / (Grid Nom Voltage [Tension nom. réseau] (P2.1.1) \* 1,35)

 $110,00 \% = 1025$  Vdc \* 100 /(690 \* 1,35)

## **V1.1.4 Total Current (Courant total) A ID 1104**

Courant filtré du variateur.

#### **V1.1.5 Active Current (Courant actif) % ID 1125**

Courant actif, en % de System Rated Current (Courant nom. système). Une valeur négative signifie que le courant circule du côté CC vers le côté CA.

#### **V1.1.6 Reactive Current (Courant réactif) % ID 1157**

Courant réactif du module AFE, en % de System Rated Current (Courant nom. système).

#### **V1.1.7 Power kW (Puissance [kW]) kW ID 1508**

Puissance de sortie du variateur, en kW.

Une valeur négative signifie que le courant circule du côté CC vers le côté CA.

#### **V1.1.8 Power % (Puissance [%]) % ID 5**

Puissance de sortie du variateur en %. 100,0 % équivaut à Active Current (Courant actif) à 100,0 % et Supply Voltage (Tension réseau) à 100,0 %.

Une valeur négative signifie que le courant circule du côté CC vers le côté CA.

## **V1.1.9 Status Word (Application) (Mot d'état [applicatif]) ID 43**

Le mot d'état de l'applicatif combine différents états du variateur en un mot de données.

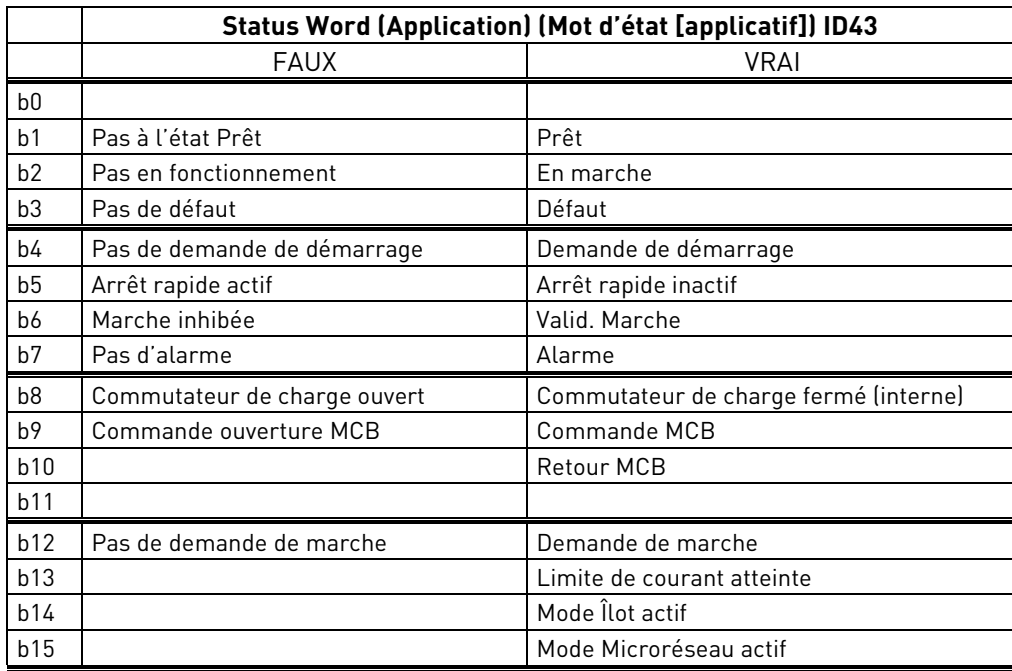

## **V1.1.10 Supply Frequency (Fréquence d'alimentation) Hz ID 1**

Fréquence de sortie du variateur. Mise à jour à l'état Arrêt quand l'option régén. B9 est activée.

## **V1.1.11 Supply Voltage (Tension réseau) V ID 1107**

Tension de sortie du variateur.

## **V1.1.12 Line Frequency D7 (Fréq. de ligne D7) Hz ID 1654**

Fréquence de tension de ligne mesurée lorsque la carte optionnelle OPT-D7 est utilisée dans l'emplacement C.

Lorsque la carte OPT-D7 n'est pas utilisée, il est possible d'utiliser la fonction d'écriture ID d'Entrée Analogique 3 et 4, pour donner au réseau la fréquence de ligne et la tension de ligne. Cela permet d'utiliser le régulateur de tension PI de réseau sans la carte OPT-D7. Remarque : la fréquence de ligne et les tensions de ligne doivent être données. En activant les options de commande 2 B2, ces entrées analogiques peuvent également être utilisées pour la protection du réseau.

## **V1.1.13 Line Voltage D7 (Tension de ligne D7) V ID 1650**

Valeur RMS de la tension de ligne mesurée lorsque la carte optionnelle OPT-D7 est utilisée dans l'emplacement C.

Lorsque la carte OPT-D7 n'est pas utilisée, il est possible d'utiliser la fonction d'écriture ID d'Entrée Analogique 3 et 4, pour donner au réseau la fréquence de ligne et la tension de ligne. Cela permet d'utiliser le régulateur de tension PI de réseau sans la carte OPT-

D7. Remarque : la fréquence de ligne et les tensions de ligne doivent être données. En activant les options de commande 2 B2, ces entrées analogiques peuvent également être utilisées pour la protection du réseau.

# **V1.1.14 AC Voltage Reference (Réf. tension CA) V ID1556**

Référence de tension CA utilisée.

#### **V1.1.15 DC Voltage Max Limit (Lim. maxi tension CC) ID1606**

Le variateur limite la référence CC dans le cadre de la spécification du variateur, mais permet une référence plus élevée en cas de tension d'alimentation plus basse. Cela indique la limite finale de la référence CC.

#### <span id="page-31-0"></span>3.2.2 Valeurs d'affichage 2

#### **V1.2.1 DC Voltage (Tension CC) V ID44**

Tension de bus CC mesurée, non filtrée.

### **V1.2.2 Operation Mode (Mode fonctionnement) ID1615**

Mode de fonctionnement actif du Grid Converter.

- 0 = Fonctionnement en mode AFE
- 1 = Fonctionnement en mode Îlot
- 2 = Fonctionnement en mode Microréseau

## **V1.2.3 Used Current Ref (Réf. courant utilisée) % ID 1704**

Référence de courant utilisée. La valeur est négative par rapport au paramètre défini pour faciliter l'affichage dans NCDrive.

## **V1.2.4 D7 Synch. Error (Erreur sync. D7) ID 1659**

Erreur d'angles de tension entre le variateur et la mesure prise par OPT-D7.

-3072...+3071 = -180...180 degrés

Si la valeur n'est pas proche de zéro en mode de fonctionnement AFE, l'ordre des phases peut être erroné même si la fréquence OPT-D7 est correcte (erreur d'environ 2047 = 120 degrés). Si la mesure est prise après le transformateur Dyn11, l'erreur est généralement d'environ 512 (30,0 degrés).

## **V1.2.5 CosPhiActual (CosPhiRéel) ID 1706**

Cos phi calculé.

**V1.2.6 Unit Temperature (Température) °C ID 1109**

Température du radiateur du variateur.

## **V1.2.7 Frequency Reference (Référence de fréquence) Hz ID1752**

Référence de fréquence utilisée. En mode AFE, la référence de fréquence est déterminée en interne lorsque la synchronisation est effectuée. En mode Îlot et Microréseau, la référence est utilisée pour une alimentation statique et pour un statisme de puissance en mode Microréseau.

# **V1.2.8 Current (Courant) A ID 1113**

Courant non filtré du variateur.

## **V1.2.9 SG Synch Error (Erreur sync. SG) ID1658**

Erreur de synchronisation sur la fréquence du générateur attelé.

#### **V1.2.10 Operation Hours (Heures de fonctionnement) h ID1856**

Affiche les heures de fonctionnement du variateur. G2.7 Operation Time (Temps de fonctionnement) sert à entrer l'ancienne valeur en cas de mise à jour du logiciel.

### **V1.2.11 Reactive Current Reference (Réf. courant réactif) % ID1389**

Référence de courant réactif finale.

# **V1.2.12 Grid State (État réseau) ID1882**

Mot d'état pour le réseau.

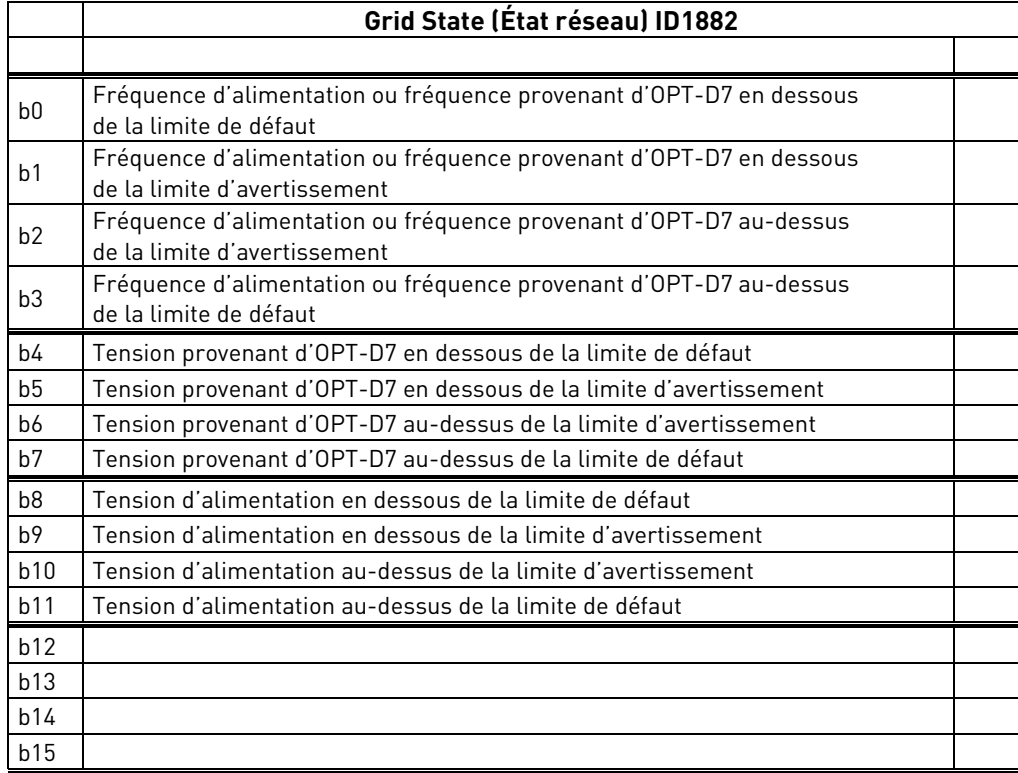

#### **V1.2.13 Mindex % ID1874**

Cette valeur peut être utilisée pour reconnaître une basse tension du bus CC en modes Îlot et Microréseau. Si elle est supérieure à 90 %, le variateur est dans les limites de tension correcte du côté CA.

- **V1.2.14 IU rms A ID39**
- **V1.2.15 IV rms A ID40**
- **V1.2.16 IW rms A ID41**

Courants de phase. Filtrage linéaire d'une seconde vers P:SystemRatedCurrent (CourantNomSystème)

#### <span id="page-33-0"></span>3.2.3 Valeurs d'affichage de bus de terrain

#### **V1.3.1 FB Control Word (Mot de contrôle BusTerr) ID 1160**

Mot de contrôle provenant du bus de terrain. Le tableau ci-après s'applique à la sélection de « 2 / Vacon AFE 1 » (P2.10.19) en bipasse pour une carte de bus de terrain prenant d'origine ce fonctionnement en charge ou qui peut être paramétrée sur le mode bipasse. Voir d'autres sélections de profil dans le chapitre Mot d'état et de contrôle.

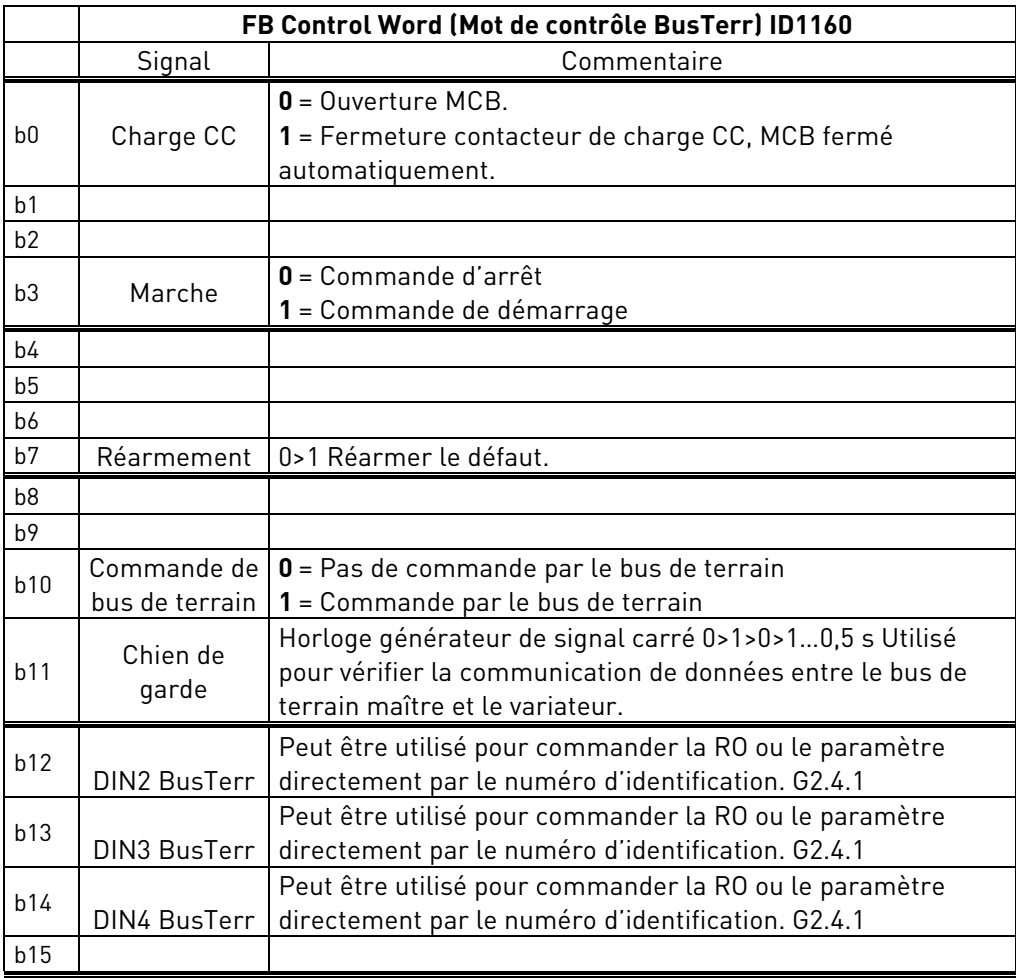

#### **V1.3.2 FB Status Word (Mot d'état BusTerr) ID 68**

Appelé GeneralStatusWord (MotÉtatGénéral) dans le manuel du bus de terrain. Voir le manuel utilisateur du bus de terrain pour plus de détails.

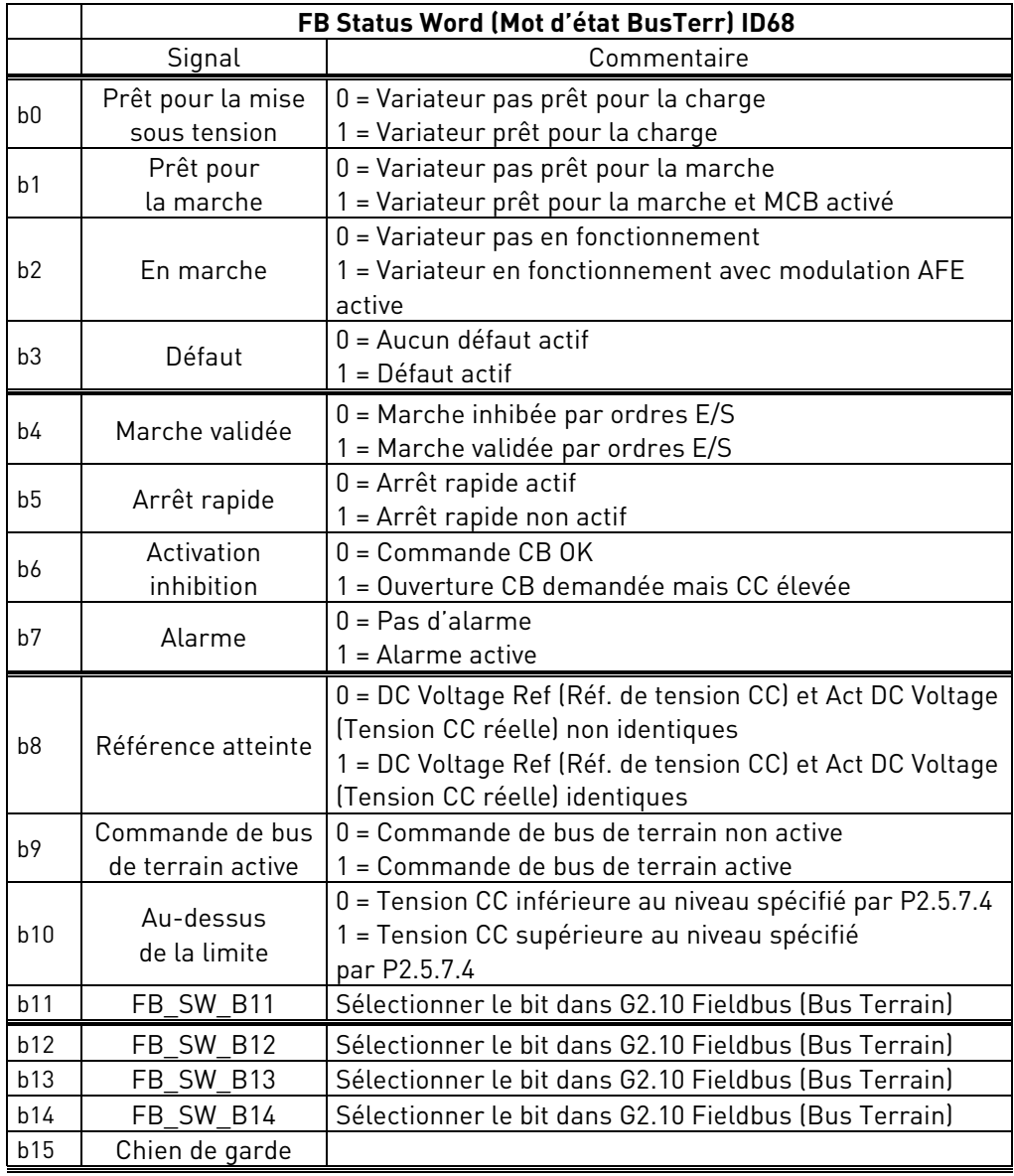

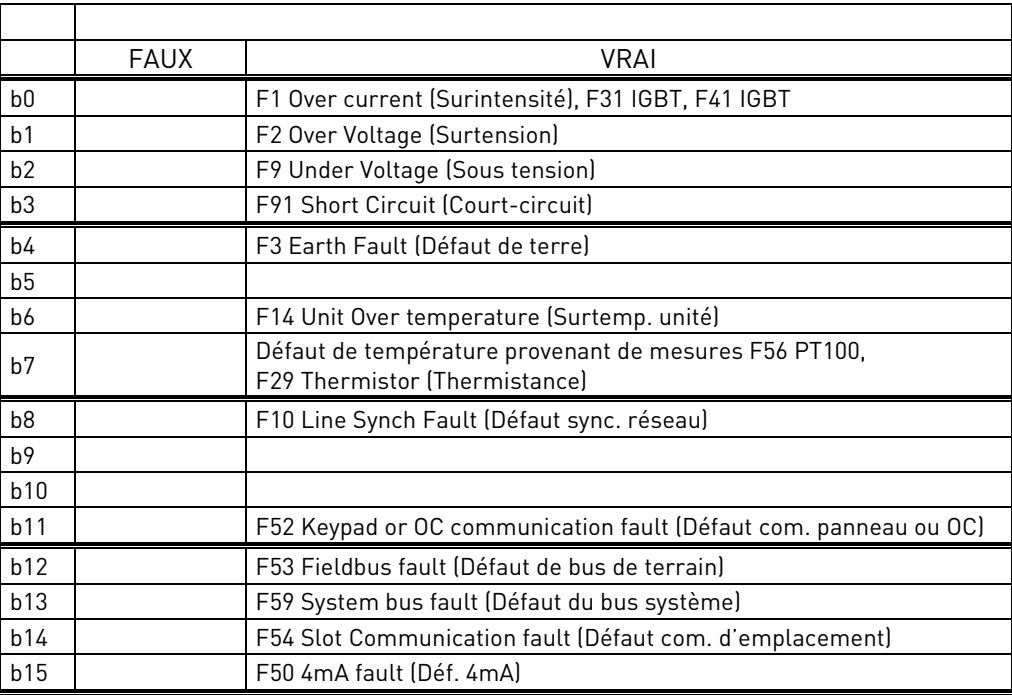

# **V1.3.3 Fault Word 1 (Mot de défaut 1) ID 1172**

# **V1.3.4 Fault Word 2 (Mot de défaut 2) ID 1173**

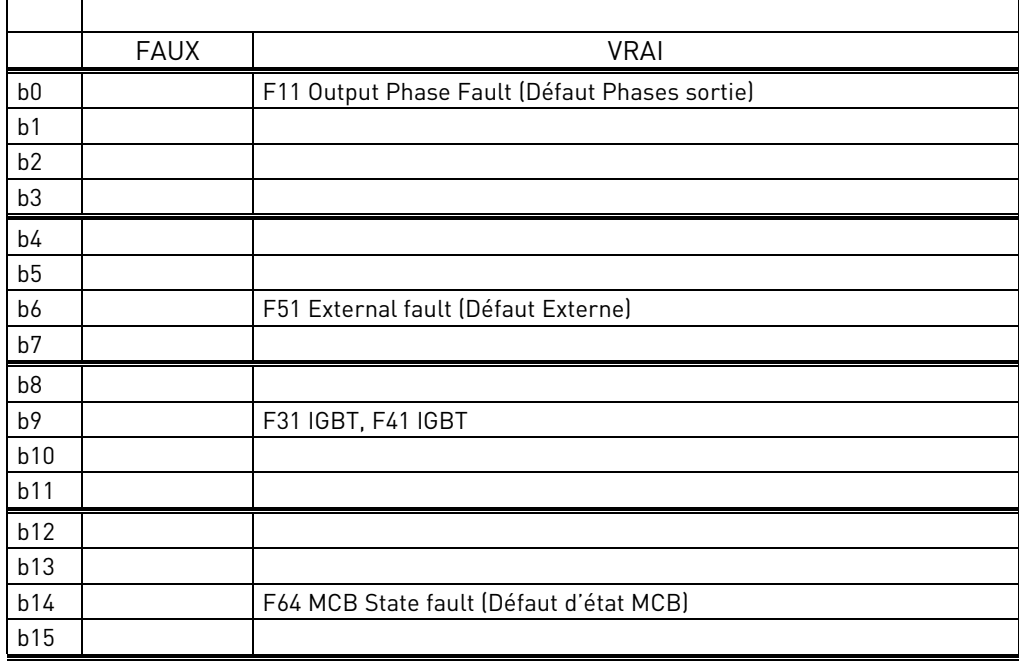
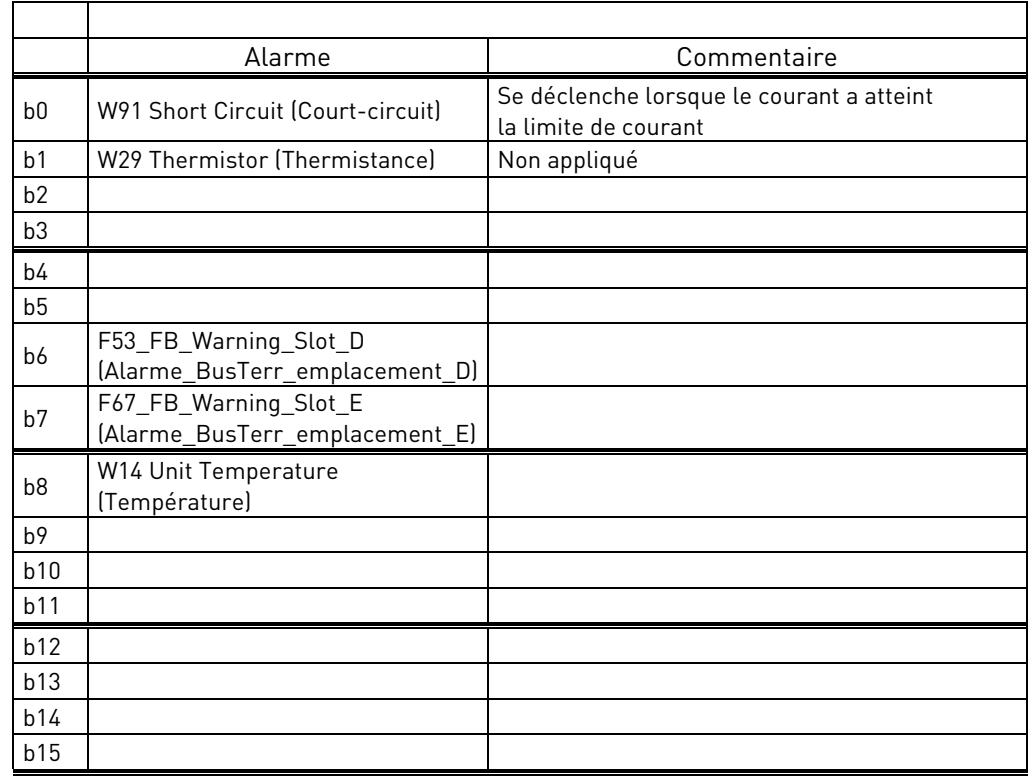

## **V1.3.5 Warning Word 1 (Mot d'avertissement 1) ID 1174**

# **V1.3.6 FB Micro Grid CW1 (CW1 Microréseau BusTerr) ID 1700**

Contrôle des opérations Microréseau.

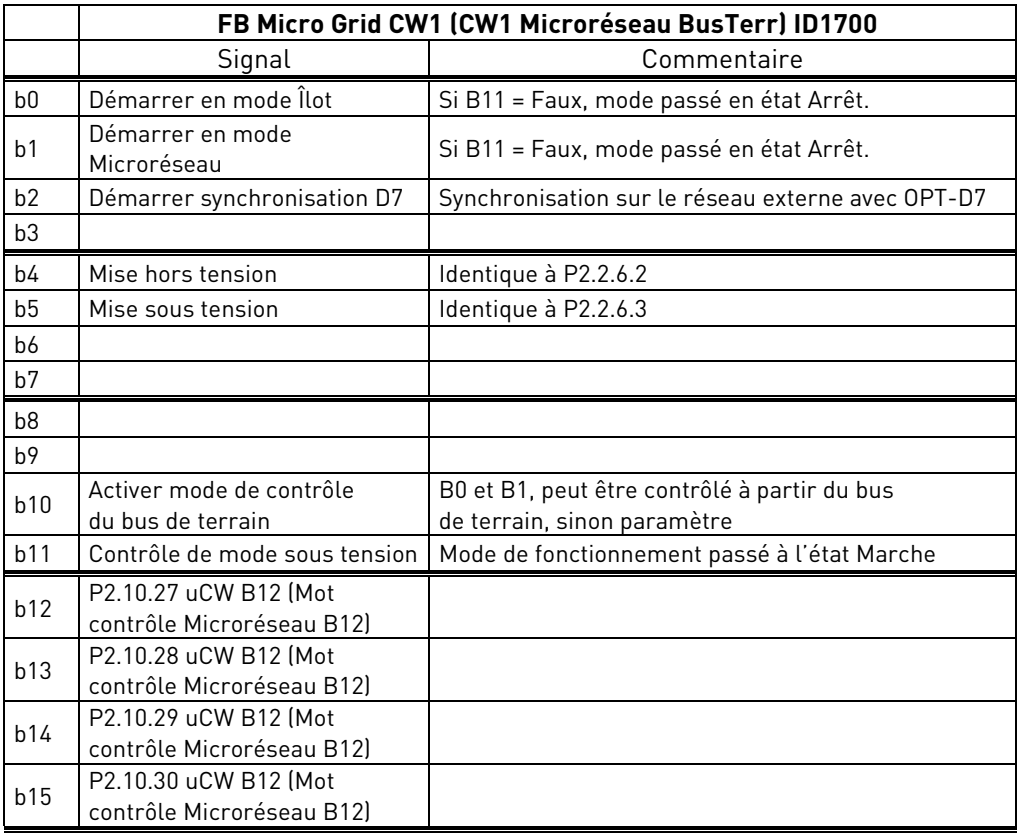

#### **V1.3.7 FB Micro Grid SW1 (SW1 Microréseau BusTerr) ID 1701**

État des opérations Microréseau.

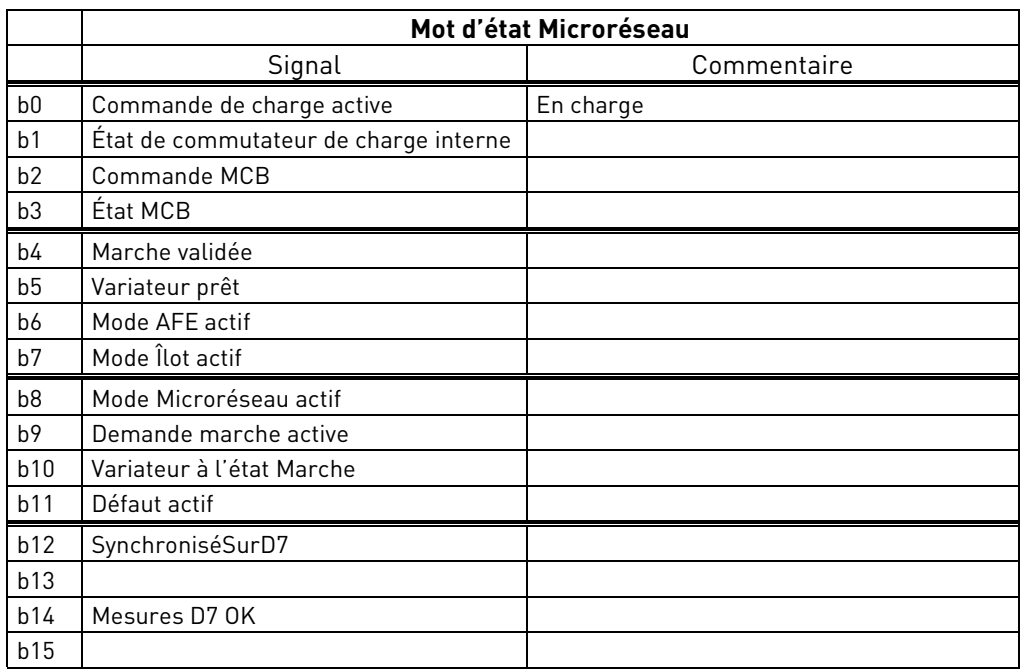

# **V1.3.8 Warning (Alarme) ID74**

Numéro de la dernière alarme active.

## **V1.3.9 Last Active Fault (Dernier défaut actif) ID37**

Numéro du dernier défaut actif.

# **V1.3.10 MC Status (État MC) ID 64**

Pour les bus de terrain ne disposant pas de leur propre machine d'état, cette valeur est envoyée au bus de terrain.

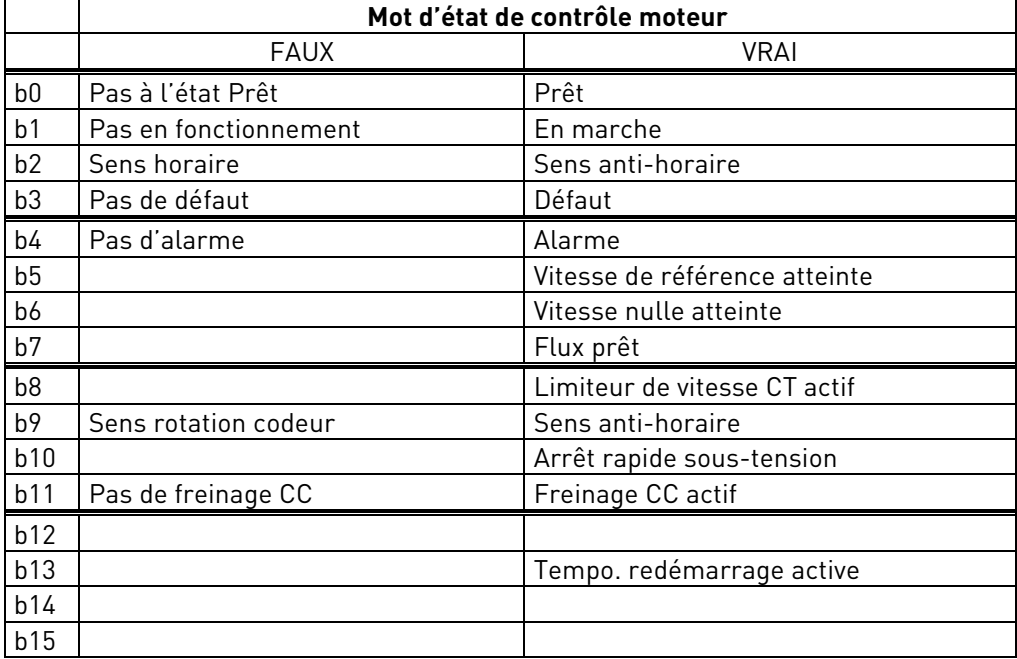

- 3.2.4 Valeurs d'affichage d'E/S
- **V1.4.1 DIN1, DIN2, DIN3 ID 15**
- **V1.4.2 DIN4, DIN5, DIN6 ID 16**

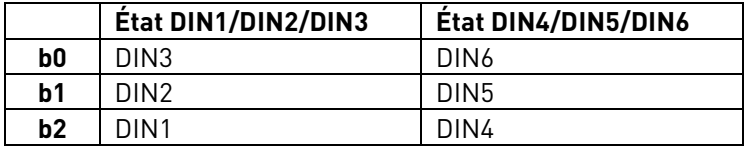

**V1.4.3 DIN Status 1 (État 1 - DIN) ID 56**

**V1.4.4 DIN Status 2 (État 2 - DIN) ID 57**

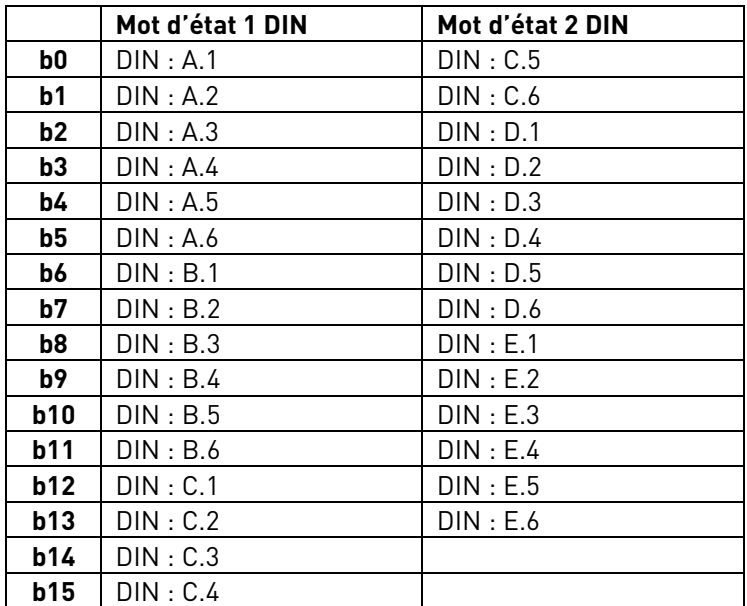

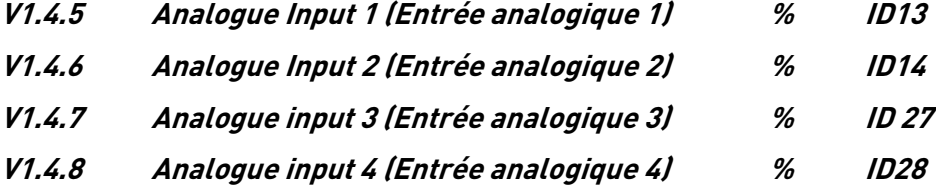

Niveau d'entrée analogique non filtré.

0 % = 0 mA / 0 V, -100 % = -10 V, 100 % = 20 mA / 10 V. L'échelle d'affichage est déterminée par le paramètre de la carte optionnelle. Cette valeur d'entrée peut être réglée à partir du bus de terrain lorsque la sélection de borne d'entrée est 0,1. Il est ainsi possible de régler l'entrée analogique libre à partir du bus de terrain et de disposer de toutes les fonctions d'entrée analogique pour les données du bus de terrain.

**V1.4.9 Analogue Out 1 (Sortie analogique 1) % ID 26 V1.4.10 Analogue Out 2 (Sortie analogique 2) % ID 50 V1.4.11 Analogue Out 3 (Sortie analogique 3) % ID 51**

Valeur de sortie analogique 0 % = 0 mA / 0 V, 100 % = 20 mA / 10 V

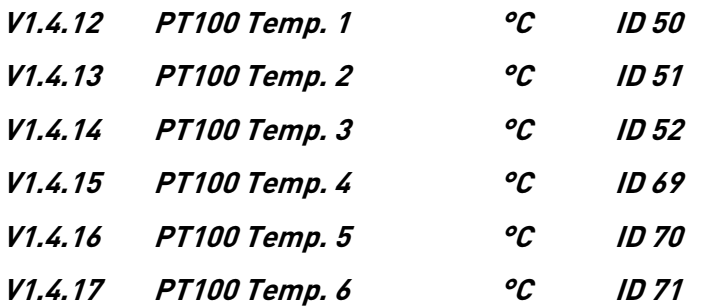

Mesure distincte provenant de deux cartes PT100. Ce signal présente un temps de filtrage de 4 s.

#### 3.2.5 État d'activation

#### **V1.6.1 Serial Number Key (Clé n <sup>o</sup> de série) ID1997**

Donnez ce numéro à l'assistance technique du fabricant en cas de problème d'activation d'une fonction. Le variateur affiche un défaut de licence.

#### **V1.6.2 Licence Status (État licence) ID1996**

Cette valeur indique l'état d'activation de la clé de licence.

#### **0 / Aucune fonction**

Si le PLC reçoit ce numéro à partir de son identifiant, il est probable que l'applicatif Microréseau ne soit pas chargé sur le variateur.

#### **1 / Aucun code**

Applicatif correct dans le variateur, mais aucune clé de licence donnée.

#### **2 / Code donné, impossible à vérifier, aucune connexion au module de puissance**

La clé de licence a été donnée, mais aucune connexion au module de puissance ne permet de la vérifier.

Effectuer une charge CC pendant au moins 20 s.

**REMARQUE !** Il est possible que le variateur affiche un défaut de licence dans cet état. Mettre le module de puissance sous tension, pour permettre à la carte de commande de relever le numéro de série du variateur.

#### **3 / Code erroné**

Le code saisi est erroné.

#### **4 / Clé de licence saisie à de trop nombreuses reprises**

Une clé de licence erronée a été saisie trois fois. Mettre le variateur hors tension avant d'essayer de saisir un nouveau code.

#### **5 / Code accepté**

La clé correcte a été saisie, et toutes les fonctions de l'applicatif Microréseau sont disponibles.

#### **6 / Erreur inconnue**

Le calcul de clé de licence a détecté une erreur interne. Relever les informations de service et le fichier de paramètres dans le variateur lorsque le module de puissance est sous tension. Envoyer ces fichiers à l'assistance technique du fabricant (**[tech.supportVDF@vacon.com\)](mailto:tech.supportVDF@vacon.com)**.

#### 3.2.6 Code réseau

# **V1.7.1 Line State (État ligne) ID2202**

Donnez ce numéro à l'assistance technique du fabricant en cas de problème d'activation d'une fonction. Le variateur affiche un défaut de licence.

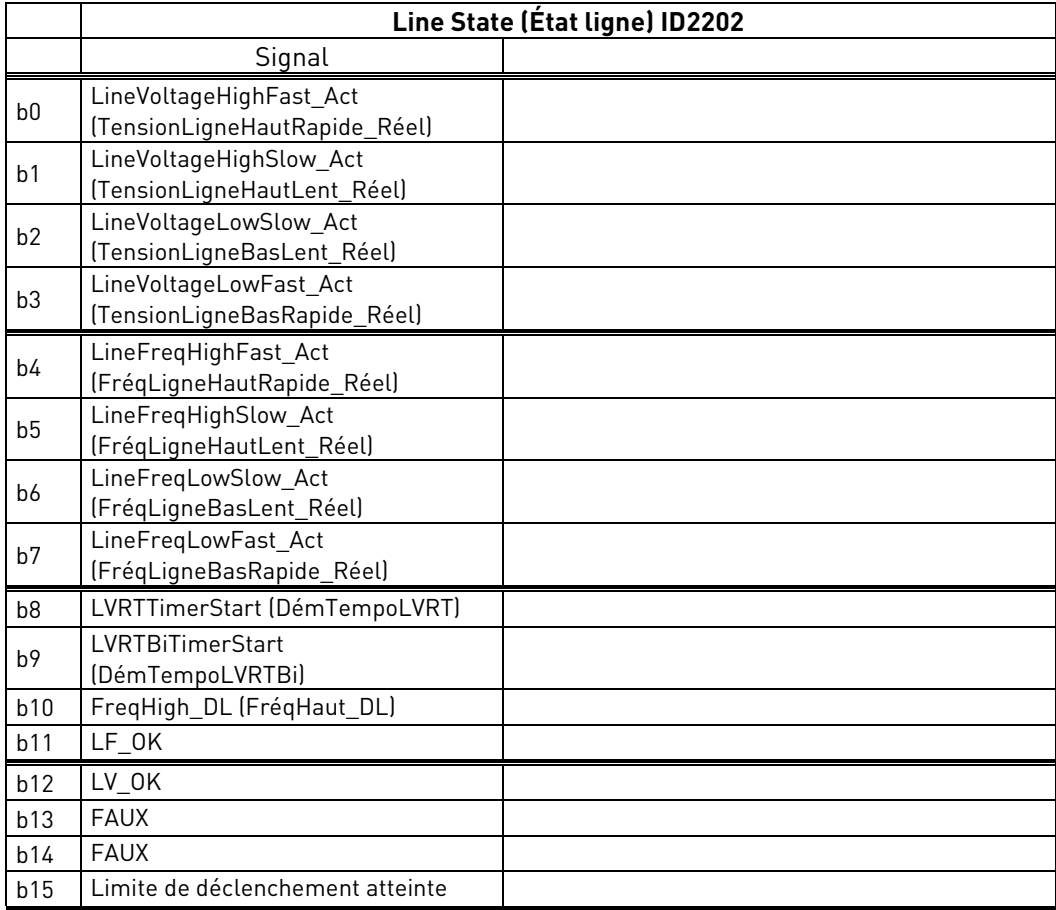

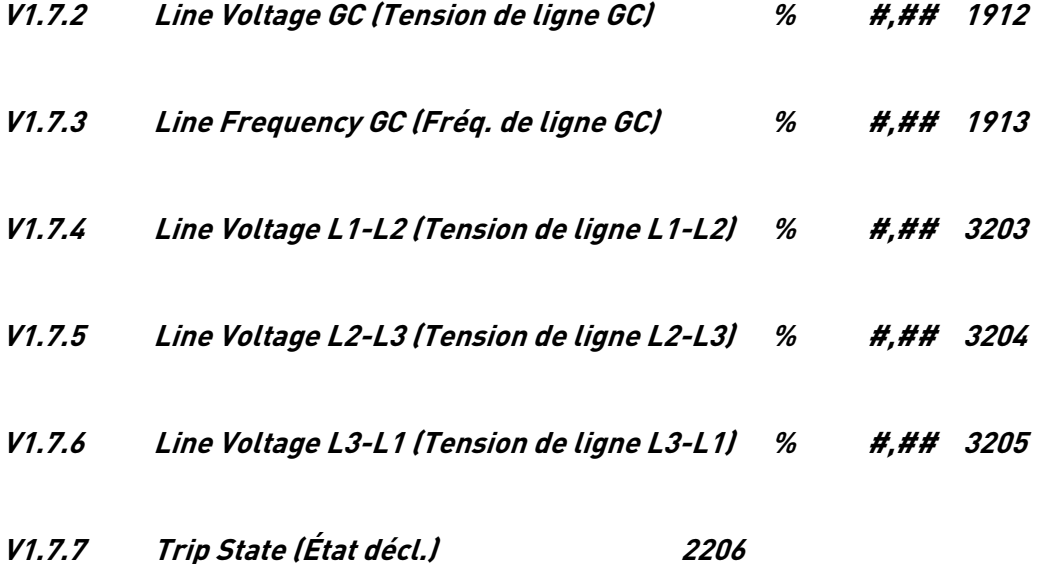

Local contacts: https://www.danfoss.com/en/contact-us/contacts-list/

#### 3.2.7 Contrôleur du PID

Valeurs d'affichage pour contrôleur de puissance en mode AFE

## **V1.8.1 PID Reference (PID: % Référence) 20**

Référence de courant active

## **V1.8.2 PID Actual Value (PID: % Retour) 21**

Courant actif

# **V1.8.3 PID Output (PID: % Sortie) 23**

Sortie du contrôleur du PID pour la référence de tension CC, compense DC Voltage Reference (Réf. de tension CC).

#### 3.2.8 Limites actives

# **V1.9.1 Output Power Limit (Limite de puissance de sortie) ID1953**

# 4. Liste des paramètres

Ce chapitre présente les listes de paramètres disponibles dans cet applicatif.

# 4.1 Paramètres de base

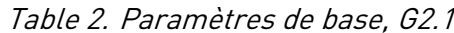

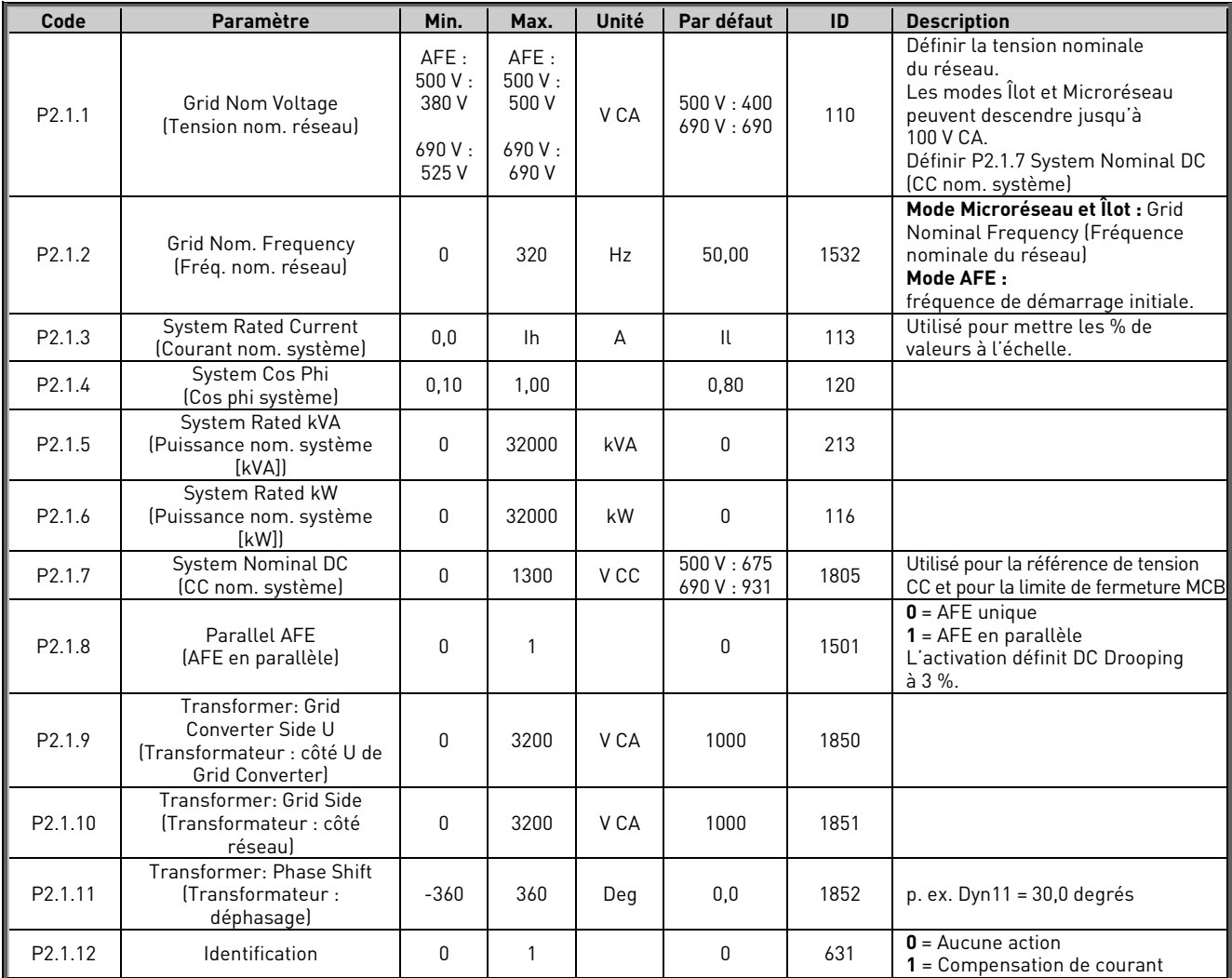

# 4.2 Utilisation des références

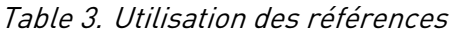

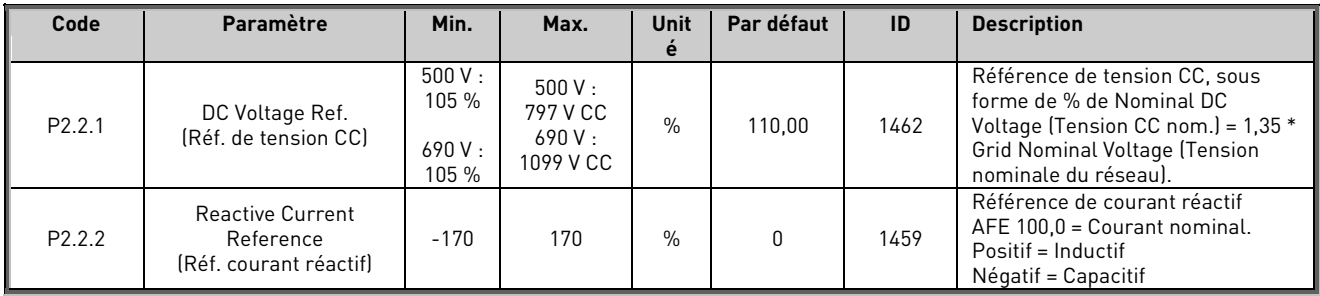

# 4.2.1 Référence CC

| Code     | <b>Paramètre</b>                                                                 | Min.  | Max.  | Unité         | Par défaut | ID   | <b>Description</b>                  |
|----------|----------------------------------------------------------------------------------|-------|-------|---------------|------------|------|-------------------------------------|
| P2.2.3.1 | DC Voltage Drooping<br>(Statisme de tension CC)                                  | 0     | 100   | $\%$          | 0          | 620  | Statisme de tension CC<br>de l'AFE. |
| P2.2.3.2 | DC Voltage Reference<br>Ramp Rate (Vit. rampe de<br>réf. tension CC)             | 0     | 10000 | $\frac{9}{5}$ | 1000       | 1199 |                                     |
| P2.2.3.3 | DC Voltage Reference<br>Filtering time (Temps de<br>filtrage de réf. tension CC) | 0     | 15.00 | S             | 0.00       | 1760 |                                     |
| P2.2.3.4 | DC Reference Offset<br>(Compensation de<br>référence CCI                         | $-15$ | 15    | $\%$          | 0.00       | 1776 |                                     |

Table 4.

# 4.2.2 Référence de puissance / fréquence

| Code                  | Paramètre                                                                     | Min.     | Max.   | <b>Unité</b>  | Par défaut | ID   | <b>Description</b>                                                                          |
|-----------------------|-------------------------------------------------------------------------------|----------|--------|---------------|------------|------|---------------------------------------------------------------------------------------------|
| $P$ 2.2.4.1           | Freq Droop Offset<br>(Compensation statisme<br>frég.)                         | $-5,00$  | 5,00   | Hz            | 0,00       | 1791 |                                                                                             |
| P <sub>2.2</sub> .4.2 | Freg. Down (Baisse frég.)                                                     | 0,1      | E.10   | EntLog        | 0,1        | 417  |                                                                                             |
| P2.2.4.3              | Freg. Up (Augm. frég.)                                                        | 0,1      | E.10   | EntLog        | 0,1        | 418  |                                                                                             |
| P <sub>2.2</sub> .4.4 | Freq. Adjust Rate<br>(Vit. réglage fréq.)                                     | 0,001    | 20,000 | Hz/s          | 0,100      | 331  |                                                                                             |
| P <sub>2.2</sub> .4.5 | Freq. Max Adjust<br>(Réglage frég. maxi)                                      | 0,00     | 25,00  | Hz            | 2,50       | 1558 |                                                                                             |
| P <sub>2.2</sub> .4.6 | Base Current Ref.<br>(Réf. courant de base)                                   | $-170,0$ | 170,0  | $\%$          | 0,0        | 1533 |                                                                                             |
| P <sub>2.2</sub> .4.7 | Base reference increase<br>rate (Vit. d'augmentation<br>de fréquence de base) | $\Omega$ | 10000  | $\frac{9}{5}$ | 100        | 1536 |                                                                                             |
| P <sub>2.2</sub> .4.8 | Base Ref To Zero<br>(Réf. base à zéro)                                        | $\Omega$ | 3      |               | $\Omega$   | 1537 | $0 =$ Aucune action<br>$1 = \hat{A}$ l'état Arrêt<br>$2 =$ En mode AFE<br>$3 =$ Arrêt & AFE |
| P <sub>2.2</sub> .4.9 | Base Reference At Stop<br>(Réf. de base à l'arrêt)                            | 0        | 170,0  | $\%$          | 5,0        | 1538 |                                                                                             |

Table 5.

## 4.2.3 Contrôleur de puissance PID pour AFE

| Code       | Paramètre                                                 | Min.     | Max.  | Unité         | Par défaut | ID   | <b>Description</b> |
|------------|-----------------------------------------------------------|----------|-------|---------------|------------|------|--------------------|
| 2.2.4.10.1 | <b>PID Power Activation</b><br>(Activation puissance PID) | 0,1      | E.10  | EntLog        | 0,1        | 1905 |                    |
| 2.2.4.10.2 | PID Kp (Gain PID)                                         | 0.00     | 1e6   | $\%$          | 100,00     | 1911 |                    |
| 2.2.4.10.3 | PID Ti                                                    |          | 1e5   | ms            | 1000       | 1906 |                    |
| 2.2.4.10.4 | PID DC Low (PID CC bas)                                   | $-50.00$ | 50,00 | $\%$          | $-5.00$    | 1903 |                    |
| 2.2.4.10.5 | PID DC High (PID CC haut)                                 | $-50.00$ | 50,00 | $\%$          | 5,00       | 1904 |                    |
| 2.2.4.10.6 | Reference Down Rate<br>(Vit. abaissement réf.)            | $-1.00$  | 320   | $\frac{9}{5}$ | $-1.00$    | 1810 |                    |
| 2.2.4.10.6 | Reference Up Rate<br>(Vit. augmentation réf.)             | $-1.00$  | 320   | $\frac{9}{5}$ | $-1.00$    | 1811 |                    |

Table 6.

#### 4.2.4 Réglage de référence

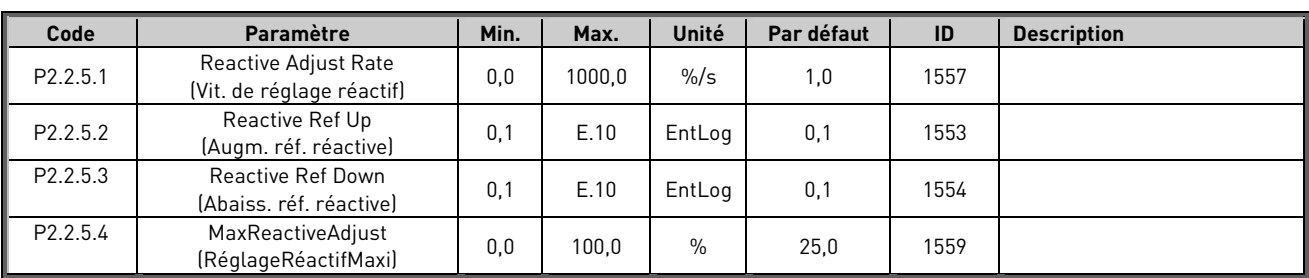

## Table 7.

# 4.2.5 Référence de tension CA

Table 8.

| Code                   | Paramètre                                                                            | Min.  | Max.   | Unité         | Par défaut   | ID   | <b>Description</b>                                               |
|------------------------|--------------------------------------------------------------------------------------|-------|--------|---------------|--------------|------|------------------------------------------------------------------|
| P <sub>2.2</sub> .6.1  | Voltage at field<br>weakening point (Tension au<br>point d'affaiblissement de champ) | 10.00 | 200.00 | $\frac{0}{0}$ | 100.00       | 603  |                                                                  |
| P <sub>2.2</sub> .6.2  | Field weakening point (Point<br>d'affaiblissement de champ)                          | 8,00  | 320,00 | Hz            | 45,00        | 602  |                                                                  |
| P <sub>2.2</sub> .6.3  | <b>Voltage Correction</b><br>(Correction tension)                                    | $-50$ | 50     | V             | $\mathbf{0}$ | 1790 |                                                                  |
| P2.2.6.4               | Capacitor Size (Dim. condensatr)                                                     | 0,0   | 100,0  |               | 5,0          | 1460 |                                                                  |
| P2.2.6.5               | Inductor Size (Dim. induction)                                                       | 0,0   | 100,0  |               | 15,0         | 1461 |                                                                  |
| P2.2.6.6               | Inductor Losses (Pertes induction)                                                   | 0,0   | 100,0  |               | 15,0         | 1465 |                                                                  |
| P2.2.6.7               | Voltage Down (Abaiss. tension)                                                       | 0,1   | E.10   | EntLog        | 0,1          | 1551 |                                                                  |
| P2.2.6.8               | Voltage Up (Augm. tension)                                                           | 0,1   | E.10   | EntLog        | 0,1          | 1550 |                                                                  |
| P2.2.6.9               | Voltage Adjust Rate<br>(Vit. régl. tension)                                          | 0,0   | 1000.0 | $\frac{9}{5}$ | 1,0          | 1555 |                                                                  |
| P2.2.6.10              | Voltage Maximum Adjust<br>(Réglage maxi tension)                                     | 0     | 20     | $\frac{0}{0}$ | 20           | 1639 |                                                                  |
| P <sub>2.2</sub> .6.11 | Start Voltage Mode<br>(Mode tension de démarrage)                                    | 0     | 2      |               | 1            | 1641 | $0 =$ Démarrage zéro Q<br>$1 =$ Statisme<br>$2 = Réf$ . réactive |
| P2.2.6.12              | Reset Zero Q Delay<br>(Reset temporisation zéro Q)                                   | 0,00  | 120,00 |               | 0,00         | 1642 | $0.00 =$ Pas de reset                                            |
| P2.2.6.13              | Capacitor Size 2nd<br>(2 <sup>e</sup> dim. condensatr)                               | 0,0   | 100,0  | $\frac{0}{0}$ | 0,0          | 3330 |                                                                  |
| P2.2.6.14              | Capacitor Size 2 <sup>nd</sup> Voltage<br>(Tension 2 <sup>e</sup> dim, condensatr)   | 0,0   | 1100.0 | $\frac{0}{0}$ | 0,0          | 3331 |                                                                  |

#### 4.3 Commande de rampe

Table 9.

| Code               | <b>Paramètre</b>         | Min. | Max.   | Unité | Par défaut |      | <b>Description</b>          |
|--------------------|--------------------------|------|--------|-------|------------|------|-----------------------------|
| P <sub>2.3.1</sub> | Ramp Time (Tps rampe)    |      | 3200.0 |       | 25,0       | 103  | 2,00 Hz/s si plage de 50 Hz |
| P2.3.2             | Ramp Range (Plage rampe) | 0.01 | 100.00 | Hz    | 50.00      | 1980 |                             |

# 4.4 SIGNAUX D'ENTRÉE

#### 4.4.1 Réglages de base

Table 10.

| Code                  | <b>Paramètre</b>                     | Min. | Max. | Unité | Par défaut | ID  | <b>Description</b>                                                 |
|-----------------------|--------------------------------------|------|------|-------|------------|-----|--------------------------------------------------------------------|
| P <sub>2</sub> .4.1.1 | Start/Stop Logic<br>(Logique Ma/Arr) |      |      |       |            | 300 | 0 = Dém-Aucune act<br>' = ImpulsR-ImpulsF<br>$2 =$ ImpulsR-ImpulsR |

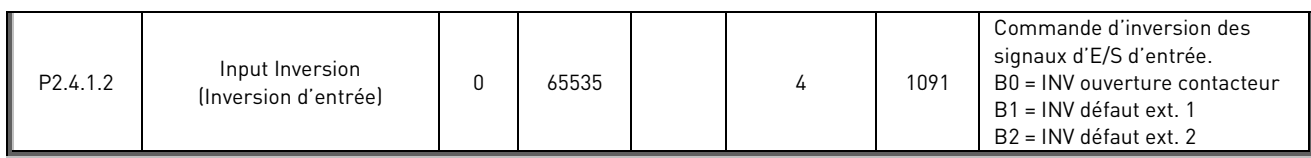

## 4.4.2 Entrées digitales

Table 11. Entrées log. (DI), G2.2.1

| Code      | Paramètre                                                     | Min.         | Max. | Unité | Par défaut | ID   | <b>Description</b>                                                                                            |
|-----------|---------------------------------------------------------------|--------------|------|-------|------------|------|----------------------------------------------------------------------------------------------------|
| P2.4.2.1  | Start Signal 1<br>(Signal Marche 1)                           | $\mathbf{0}$ | E.10 |       | A.1        | 403  |                                                                                                    |
| P2.4.2.2  | Start Signal 2<br>(Signal Marche 2)                           | $\mathbf{0}$ | E.10 |       | 0,1        | 404  |                                                                                                    |
| P2.4.2.3  | Open MCB<br>(Ouverture MCB)                                   | 0            | E.10 |       | 0,1        | 1600 | Commande d'ouverture forcée                                                                                   |
| P2.4.2.4  | <b>CB Feed Back (Retour CB)</b>                               | $\mathbf{0}$ | E.10 |       | 0,1        | 1453 | AFE MCB feedback (MCB 1)<br>(Retour MCB AFE [MCB 1])                                                          |
| P2.4.2.5  | <b>Fault Reset</b><br>(Réarm. défaut)                         | $\mathbf{0}$ | E.10 |       | 0,1        | 414  |                                                                                                    |
| P2.4.2.6  | Ext Fault 1 (Déf. Externe 1)                                  | $\mathbf 0$  | E.10 |       | 0,1        | 405  |                                                                                                    |
| P2.4.2.7  | Ext Fault 2 (Déf. Externe 2)                                  | 0            | E.10 |       | 0,2        | 406  |                                                                                                    |
| P2.4.2.8  | Run Enable (Valid. Marche)                                    | 0            | E.10 |       | 0,2        | 407  |                                                                                                    |
| P2.4.2.9  | Synchronisation                                               | $\mathbf 0$  | E.10 |       | 0,1        | 1602 |                                                                                                    |
| P2.4.2.10 | <b>Connect To Net</b><br>(Connexion NET)                      | 0            | E.10 |       | 0,1        | 1604 |                                                                                                    |
| P2.4.2.11 | Forced AFE Mode<br>(Mode AFE forcé)                           | $\mathbf{0}$ | E.10 |       | 0,1        | 1540 | Forcer le mode sur AFE                                                                                        |
| P2.4.2.12 | <b>NET Contactor</b><br>(Contacteur NET)                      | 0            | E.10 |       | 0,1        | 1660 |                                                                                                    |
| P2.4.2.13 | <b>Cooling Monitor</b><br>(Supervision du<br>refroidissement) | 0            | E.10 |       | 0,2        | 750  | Entrée OK à partir de l'unité<br>de refroidissement                                                           |
| P2.4.2.14 | Grid Close Enabled<br>(Fermeture réseau activée)              | $\mathbf{0}$ | E.10 |       | 0,1        | 1705 | Interverrouillage pour connexion<br>à quai                                                                    |
| P2.4.2.15 | Use CB 2 (Utiliser CB 2)                                      | 0            | E.10 |       | 0,1        | 1708 | Deuxième contacteur AFE<br>provenant du deuxième réseau<br>pour disposer de deux<br>alimentations différentes |
| P2.4.2.16 | CB 2 Status (État CB 2)                                       | $\mathbf{0}$ | E.10 |       | 0,1        | 1710 | Signal de retour provenant<br>du deuxième contacteur AFE                                                      |
| P2.4.2.17 | AFE Mode 2 (Mode AFE 2)                                       | $\mathbf{0}$ | E.10 |       | 0,1        | 1711 | Uniquement actif lorsque P2.11.1<br>est réglé sur 6/Choix libre                                               |
| P2.4.2.18 | AFE Mode 3 (Mode AFE 3)                                       | $\mathbf{0}$ | E.10 |       | 0,1        | 1712 | Uniquement actif lorsque P2.1.1<br>est réglé sur 6/Choix libre                                                |
| P2.4.2.19 | Quick Stop (Arrêt rapide)                                     | $\mathbf{0}$ | E.10 |       | 0,2        | 1213 | Arrête et ouvre le MCB                                                                                        |
| P2.4.2.20 | <b>LCL Temperature</b><br>(Température LCL)                   | 0            | E.10 |       | 0,2        | 1179 |                                                                                                    |
| P2.4.2.21 | Synch to SG Grid<br>(Sync. sur réseau SG)                     | 0            | E.10 |       | 0,1        | 1897 |                                                                                                    |
| P2.4.2.22 | RR Enable (Activation RR)                                     | $\mathbf 0$  | E.10 |       | 0,2        | 1896 | Désactive la commande<br>de marche finale                                                                     |
| P2.4.2.23 | I/O Terminal Control<br>(Commande borne E/S)                  | 0            | E.10 |       | 0,1        | 409  |                                                                                                    |
| P2.4.2.24 | Keypad Control<br>(Cde Panneau)                               | $\mathbf 0$  | E.10 |       | 0,1        | 410  |                                                                                                    |
| P2.4.2.25 | Fieldbus Control<br>(Commande de bus<br>de terrain)           | 0            | E.10 |       | 0,1        | 411  |                                                                                                    |
| P2.4.2.26 | Enable MCB Close<br>(Activer fermeture MCB)                   | 0            | E.10 |       | 0,2        | 1619 |                                                                                                    |

# 4.4.3 Entrée analogique 1

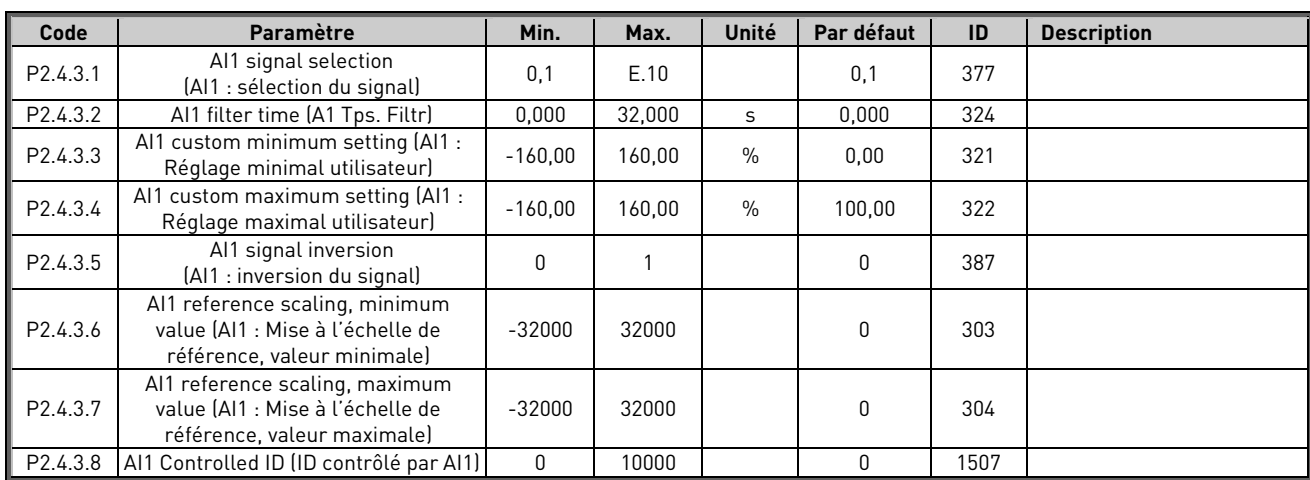

Table 12. Entrée analogique 1, G2.2.2

# 4.4.4 Entrée analogique 2

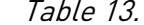

Entrée analogique 2, G2.2.3

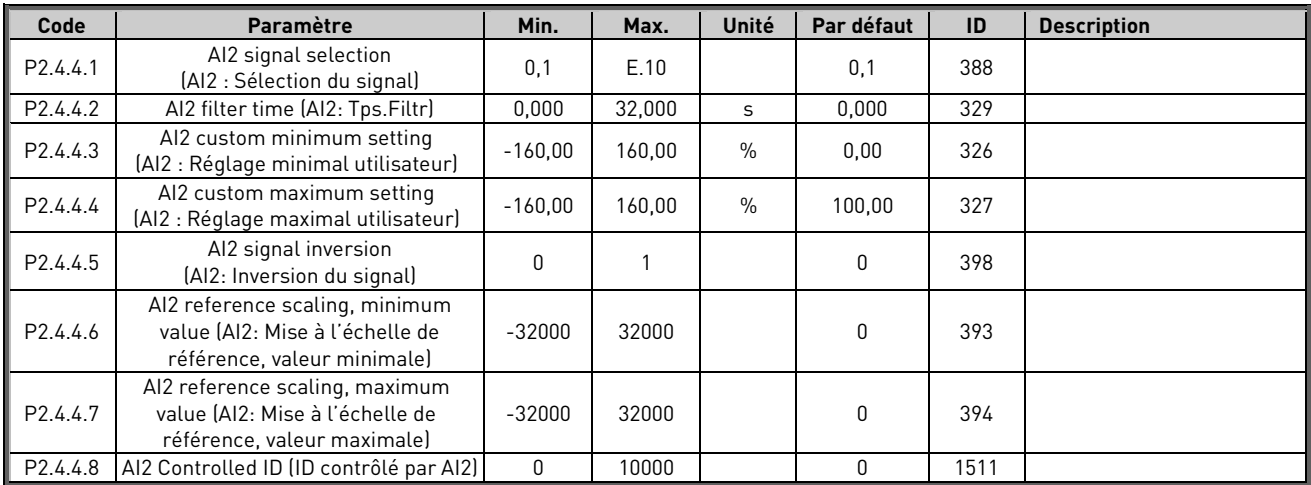

# 4.4.5 Entrée analogique 3

Table 14. Entrée analogique 2, G2.2.3

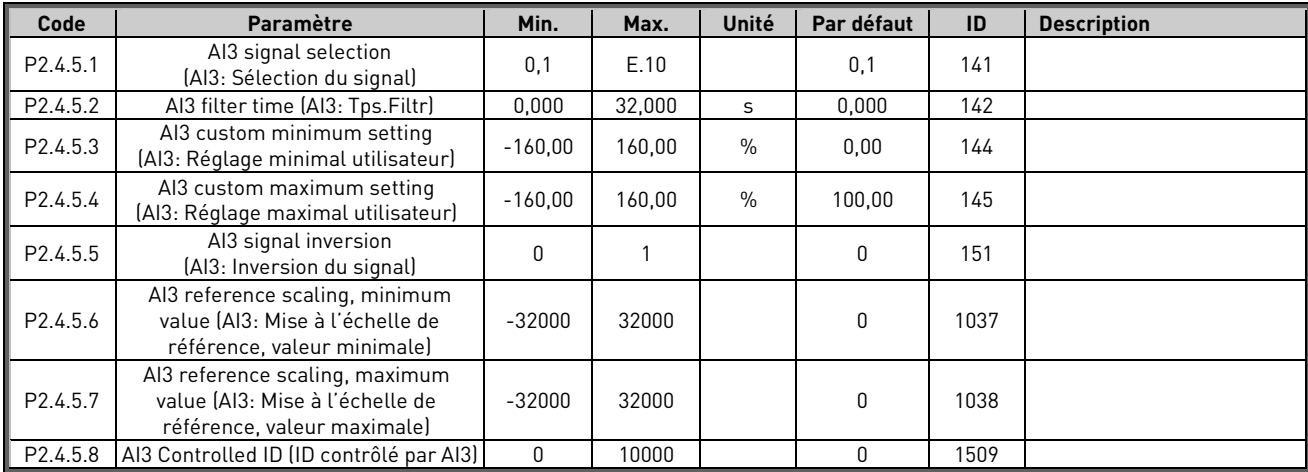

## 4.4.6 Entrée analogique 4

Table 15. Entrée analogique 2, G2.2.3

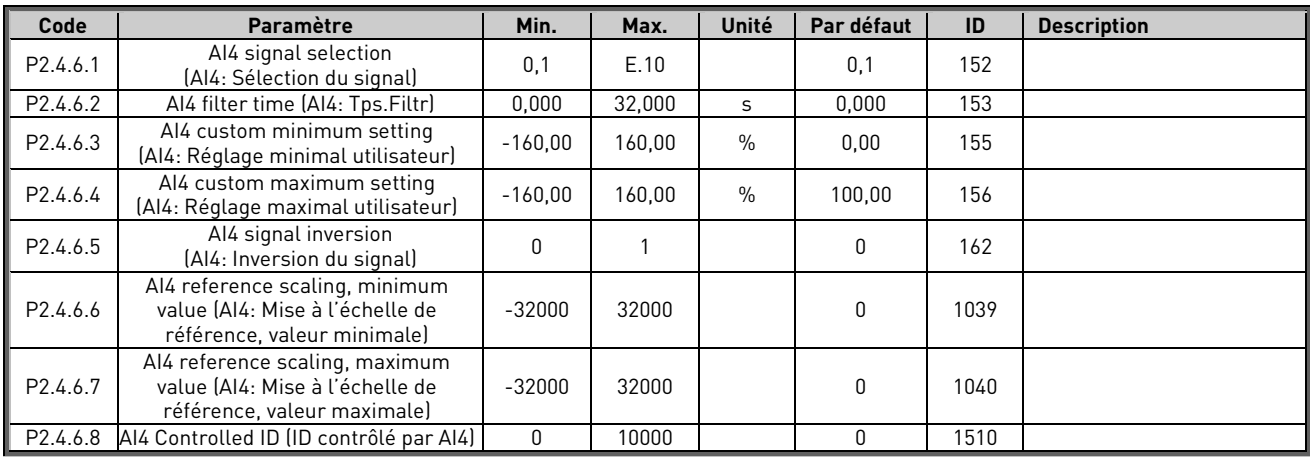

#### 4.5 Signaux de sortie

#### 4.5.1 Signaux de sortie digitale

#### Table 16. Signaux de sortie digitale, G2.3.1

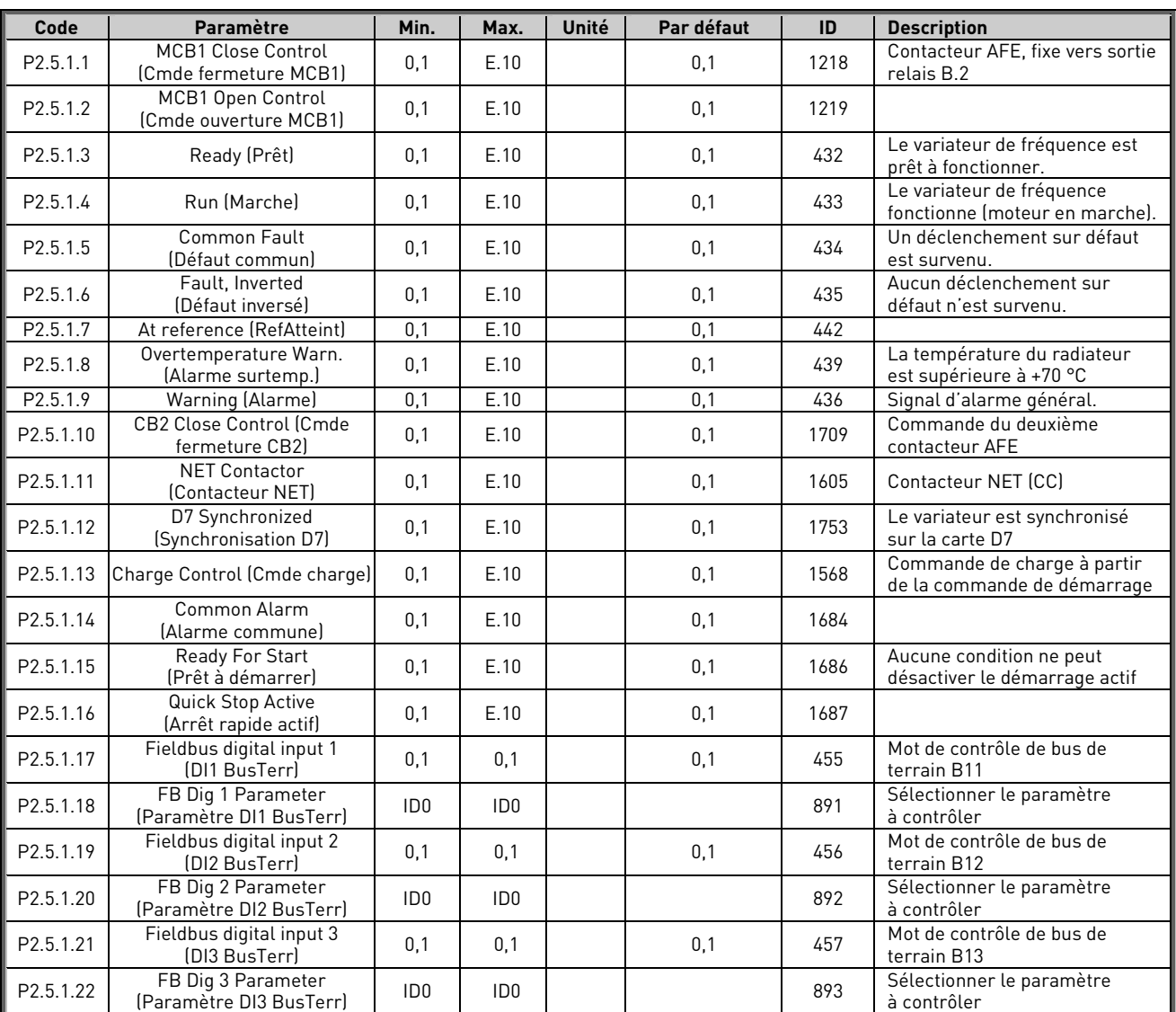

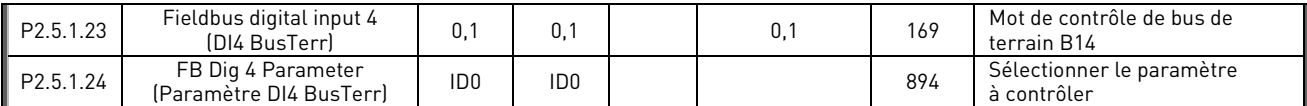

## 4.5.2 DO1 temporisée

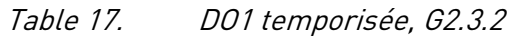

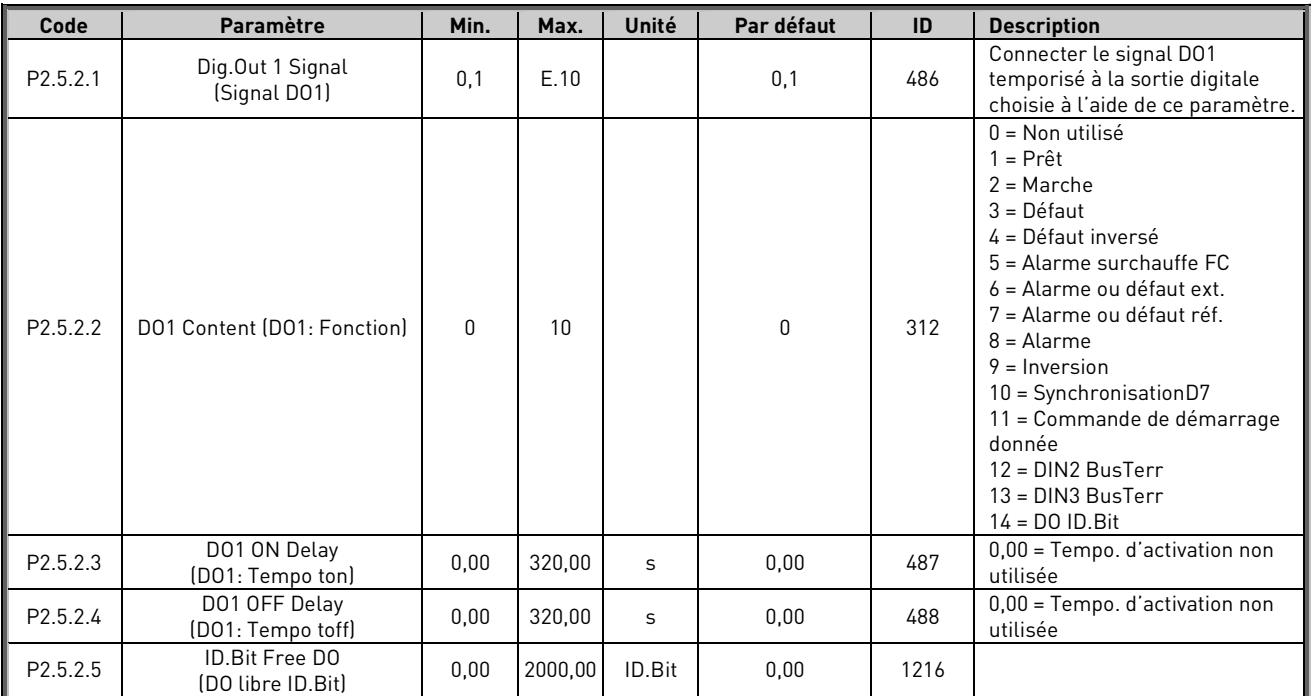

# 4.5.3 DO2 temporisée

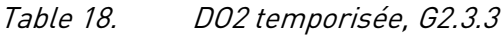

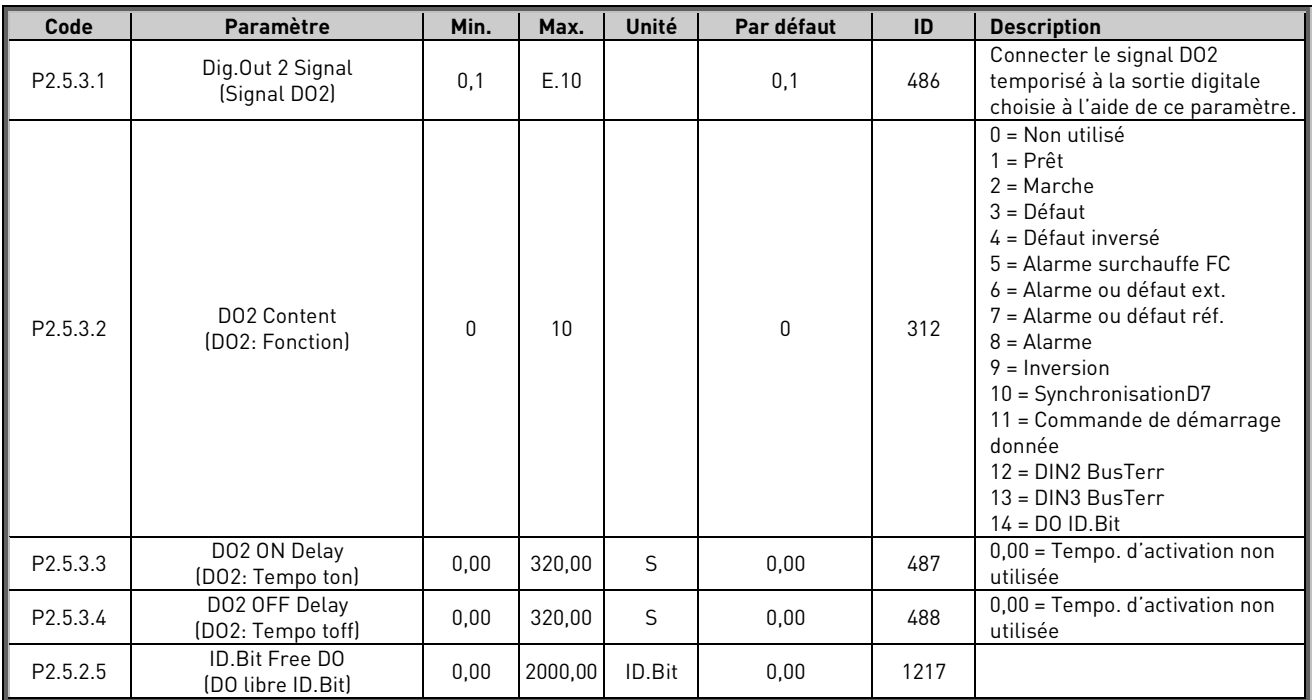

#### 4.5.4 Sortie analogique 1

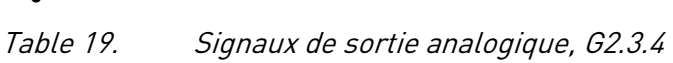

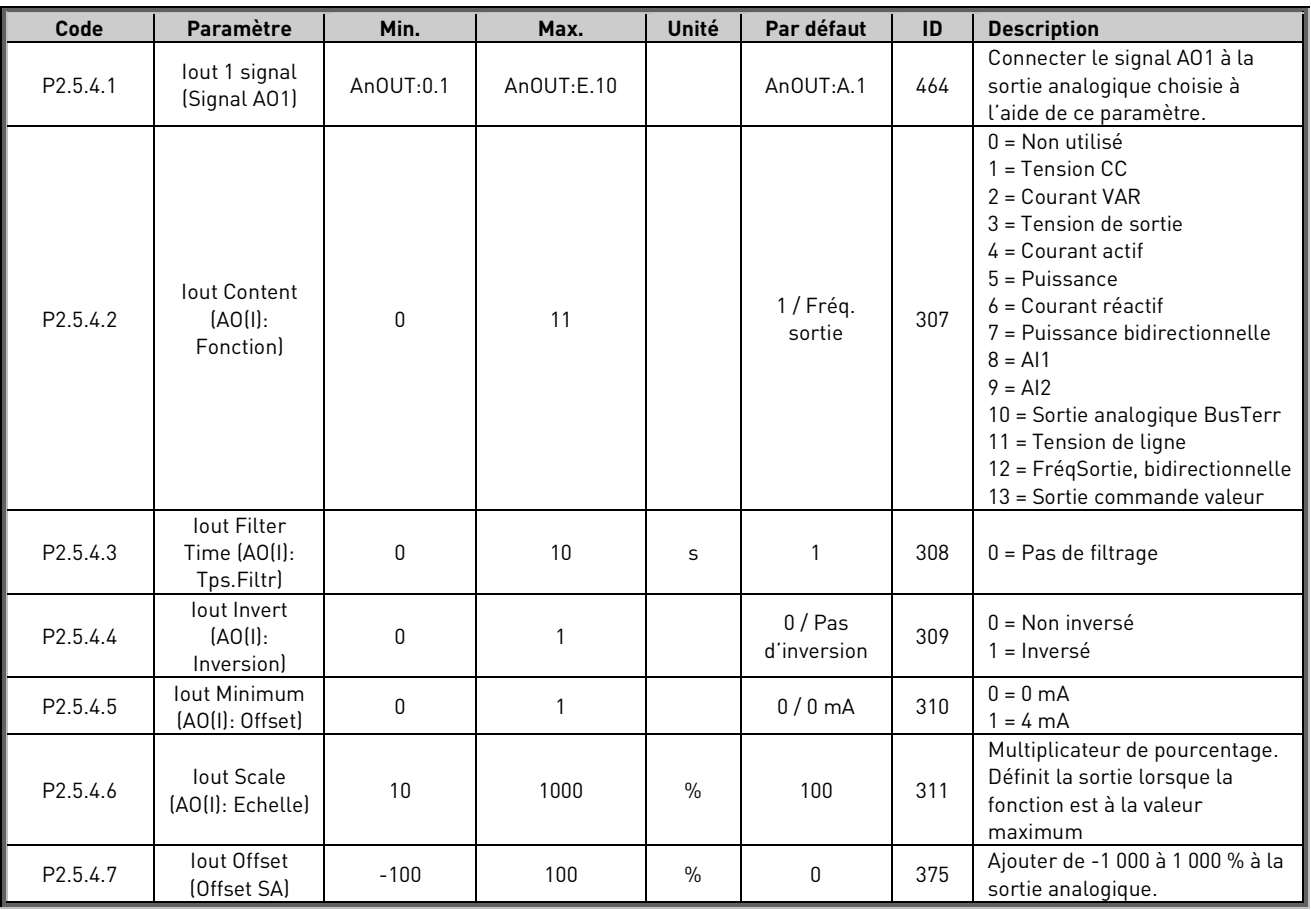

#### 4.5.5 Sortie analogique 2

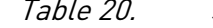

Table 20. Signaux de sortie analogique, G2.3.4

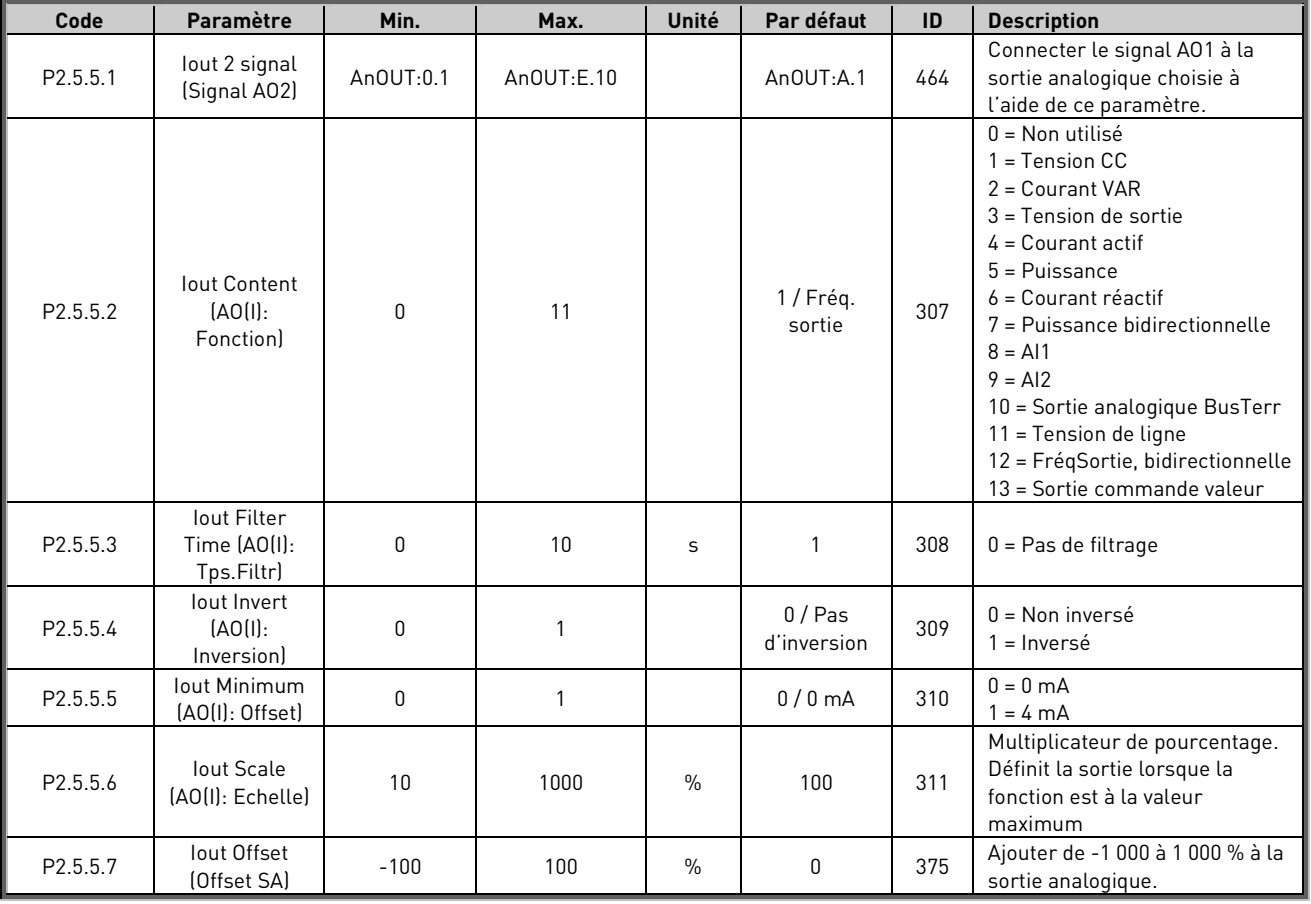

#### 4.5.6 Sortie analogique 3

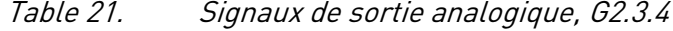

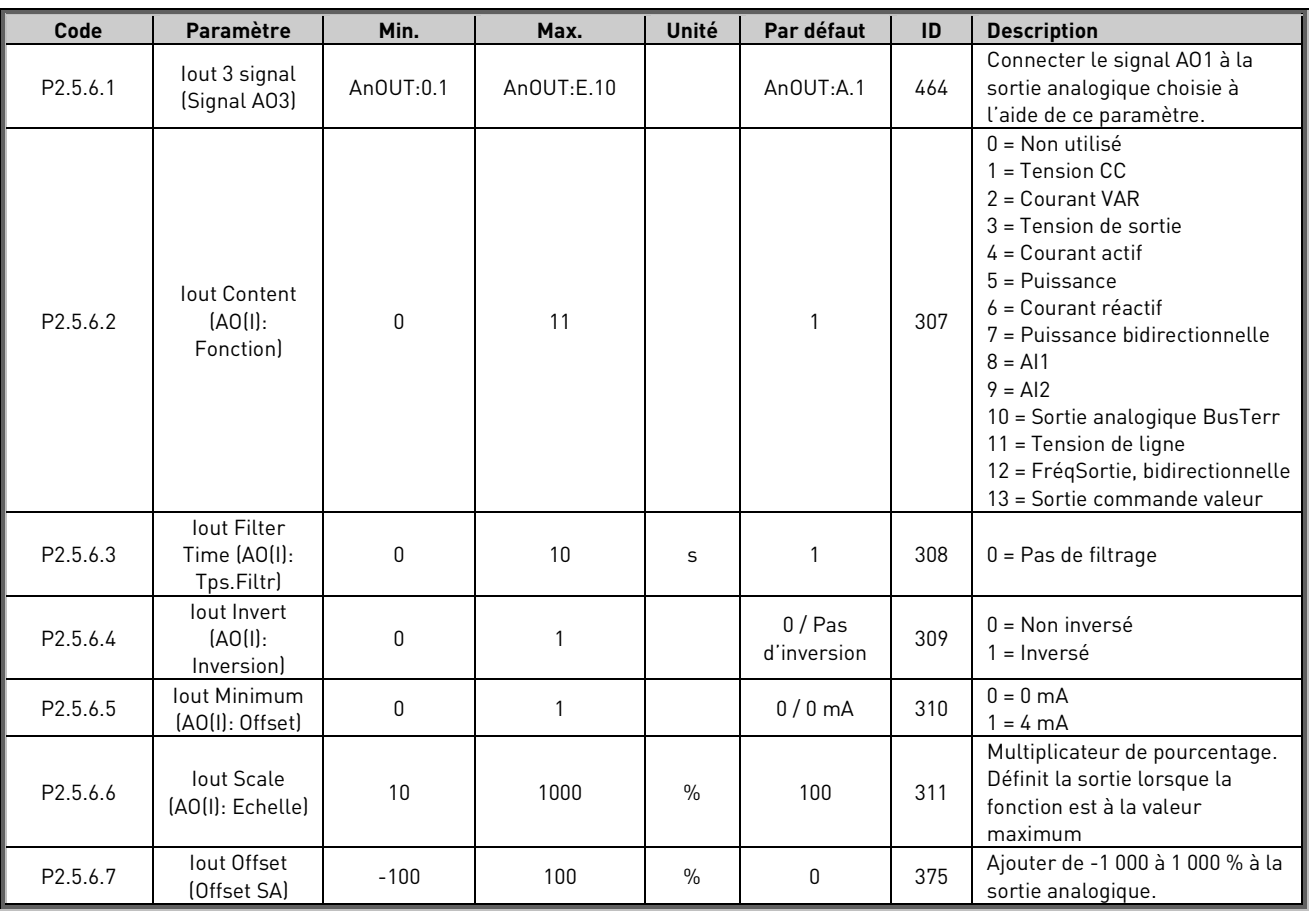

#### 4.5.7 Options

Table 22.

| Code     | Paramètre                                          | Min. | Max.           | Unité | Par défaut   | ID   | <b>Description</b>                                                                  |
|----------|----------------------------------------------------|------|----------------|-------|--------------|------|-------------------------------------------------------------------------------------|
| P2.5.7.1 | Output Inversion<br>(Inversion sortie)             | 0    | 65535          |       | $\mathbf{0}$ | 1806 |                                                                                     |
| P2.5.7.2 | Freg Scale Min AO<br>(Éch. fréq. mini A0)          | 0,00 | 320,00         | Hz    | 0,00         | 1809 |                                                                                     |
| P2.5.7.3 | Freq Scale Max AO<br>(Éch. frég. maxi AO)          | 0,00 | 320,00         | Hz    | 50,00        | 1808 |                                                                                     |
| P2.5.7.4 | DC Supervision Limit<br>(Lim. supervision CC)      | 0    | 1500           | V     |              | 1454 |                                                                                     |
| P2.5.7.5 | <b>MCB Close Mode</b><br>(Mode fermeture MCB)      | 0    | $\overline{2}$ |       | $\mathbf{0}$ | 1607 | $0 = Tension CC$<br>1 = CC ou Commande de<br>démarrage<br>2 = Commande de démarrage |
| P2.5.7.6 | MCB At Stop Command<br>(MCB à commande<br>d'arrêt) | 0    | 1              |       | $\mathbf{0}$ | 1685 | $0 = Pas$ d'ouverture du CB<br>$1 = 0$ uverture du CB                               |
| P2.5.7.7 | MCB Close Delay<br>(Tempo. fermeture)<br>MCB)      | 0,00 | 3,00           |       | 0,00         | 1513 | Temporisation vers RO de CB                                                         |

# 4.6 Réglages des limites

## 4.6.1 Limite de courant

Table 23.

| Code                 | Paramètre                                                                    | Min.     | Max.     | Unité | Par défaut   | ID   | <b>Description</b>                                                   |
|----------------------|------------------------------------------------------------------------------|----------|----------|-------|--------------|------|----------------------------------------------------------------------|
| P <sub>2.6.1.1</sub> | <b>Current Limit</b><br>(Limite de courant)                                  | 0        | Variable | A     | Variable     | 107  | Limite de courant total                                              |
| P <sub>2.6.1.2</sub> | <b>Short Circuit Level</b><br>(Niveau court-circuit)                         | 0        | 800,1    | $\%$  | 800,0        | 1620 | Désactivé au-dessus de 499,0 %                                       |
| P <sub>2.6.1.3</sub> | <b>Short Circuit Time</b><br>(Durée court-circuit)                           | 0        | 5000     | ms    | $\mathbf{0}$ | 1515 |                                                                      |
| P2.6.1.4             | High Freg. Current<br>Limit (Lim. courant HF)                                | 0        |          |       | $\mathbf{0}$ | 1517 | $0 =$ Activé (FR)<br>= Désactivé (INU)                               |
| P <sub>2.6.1.5</sub> | BiPhase fault voltage level<br>(Niveau de tension de<br>défaut biphasé)      | 0,00     | 150.00   | $\%$  | 0,00         | 1518 |                                                                      |
| P <sub>2.6.1.6</sub> | <b>Output Active Current</b><br>Limit (Limite de courant<br>actif de sortie) | $\Omega$ | 300.0    | $\%$  | 150,0        | 1290 | Limite de courant actif de<br>génération en mode AFE vers<br>réseau. |
| P <sub>2.6.1.7</sub> | Input Active Current<br>Limit (Limite de courant<br>actif d'entrée)          | 0        | 300,0    | $\%$  | 150,0        | 1289 | Limite de courant actif de<br>moteur en mode AFE vers bus<br>CC.     |

#### 4.6.2 Limite de puissance

Table 24.

| Code     | Paramètre                                                    | Min.    | Max.   | Unité          | Par défaut | ID   | <b>Description</b>                                            |
|----------|--------------------------------------------------------------|---------|--------|----------------|------------|------|---------------------------------------------------------------|
| P2.6.2.1 | Output PowerLimit<br>(Limite puiss. de sortie)               | 0       | 300    | $\%$           | 300        | 1288 | Limite de puissance de génération<br>en mode AFE vers réseau. |
| P2.6.2.2 | Input Power Limit (Limite<br>de puissance d'entrée)          | 0       | 300    | $\%$           | 300        | 1287 | Limite de puissance motrice<br>en mode AFE vers CC.           |
| P2.6.2.3 | Limit increase Rate<br>(Vit. d'augm. de limite)              | 0       | 10000  | %/s            | 100        | 1502 |                                                               |
| P2.6.2.4 | High Frequency Power<br>Limit (Limite de puissance<br>HF)    | 0.00    | 100,00 | Hz             | 0.00       | 1703 | 0.00 = Non utilisé                                            |
| P2.6.2.5 | Stop Power Ramp Rate<br>(Vit. rampe de puissance<br>d'arrêt) | $-1.00$ | 100.00 | $\frac{\%}{s}$ | $-0.01$    | 1812 |                                                               |

# 4.6.3 Limite fréquence

Table 25.

| Code                    | Paramètre                                                            | Min. | Max.   | Unité | Par défaut | ID   | <b>Description</b>         |
|-------------------------|----------------------------------------------------------------------|------|--------|-------|------------|------|----------------------------|
| $\blacksquare$ P2.6.3.1 | Line High Trip Limit<br>[Limite de déclenchement]<br>haute de ligne) | 0.00 | 120.00 | Hz    | 75.00      | 1716 | F10 immédiat si au-dessus  |
| P2.6.3.2                | Line Low Trip Limit<br>[Limite de déclenchement]<br>basse de ligne)  | 0.00 | 120.00 | Hz    | 25.00      | 1717 | F10 immédiat si en dessous |

# 4.6.4 Microréseau

Table 26.

| Code                 | Paramètre                                                | Min.         | Max.  | Unité         | Par défaut | ID   | <b>Description</b>       |
|----------------------|----------------------------------------------------------|--------------|-------|---------------|------------|------|--------------------------|
| P <sub>2.6.4.1</sub> | Current limit Min<br>(Limite de courant mini)            | $-300.0$     | 0,0   | $\%$          |            | 162' | Mode Îlot et Microréseau |
| P <sub>2.6.4.2</sub> | <b>Current limit Max</b><br>(Limite de courant maxi)     | 0,0          | 300.0 | $\%$          |            | 1622 | Mode Îlot et Microréseau |
| P2.6.4.3             | Max Limit Increase rate<br>(Vit. d'augm. de limite maxi) | $\mathbf{0}$ | 10000 | $\frac{9}{5}$ |            | 1502 |                          |
| P <sub>2.6.4.4</sub> | Current limit Kp<br>(Gain limite de courant)             | 0            | 1000  |               |            | 1623 |                          |

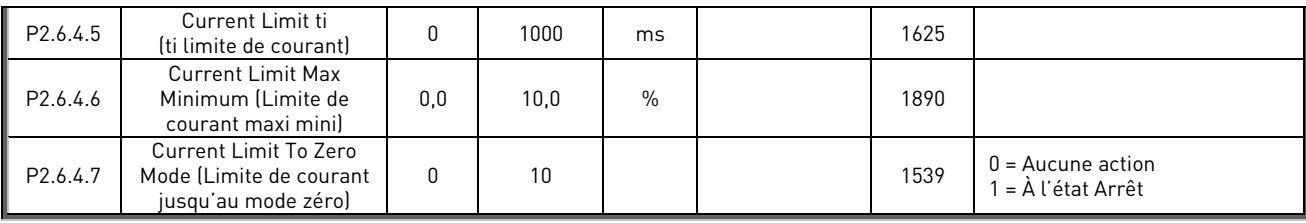

## 4.6.5 Tension CC

Table 27.

| Code     | <b>Paramètre</b>                             | Min. | Max.   | Unité | Par défaut | ID   | <b>Description</b> |
|----------|----------------------------------------------|------|--------|-------|------------|------|--------------------|
| P2.6.5.1 | Under Voltage Limit<br>(Limite sous-tension) | 0.00 | 320.00 | $\%$  | 65.00      | 1524 |                    |
| P2.6.5.2 | Over voltage limit<br>(Limite surtension)    | 0.00 | 320.00 | $\%$  | 120.00     | 1523 |                    |

#### 4.7 Commande du variateur

Table 28. Contrôle variat, G2.6

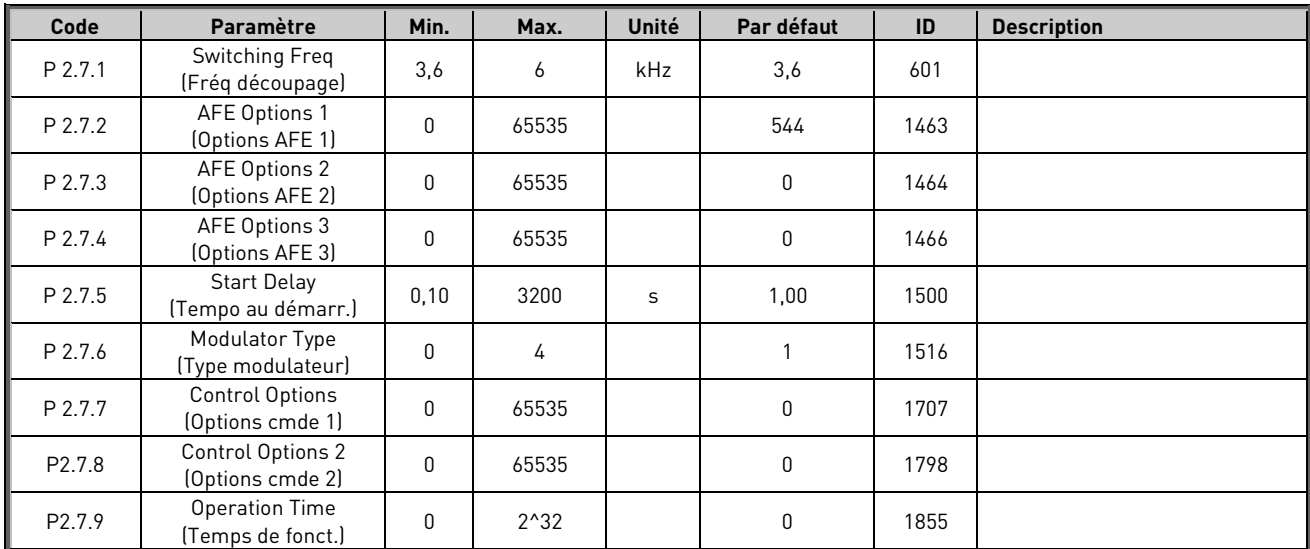

## 4.7.1 Commande AFE

Table 29. AFE Control, G2.7.9

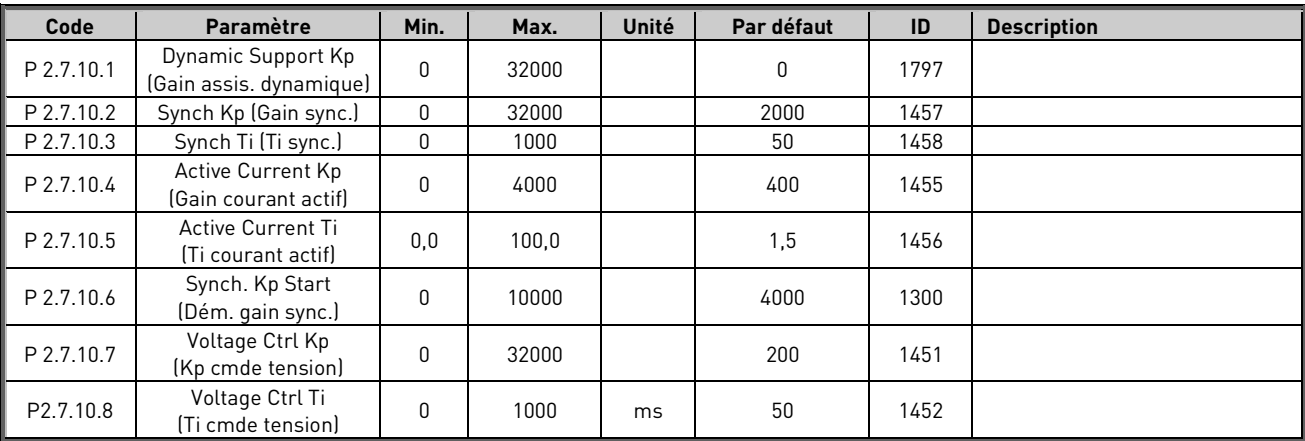

## 4.7.2 Identification

| Code                  | Paramètre                      | Min.     | Max.  | Unité | Par défaut | ID  | <b>Description</b> |
|-----------------------|--------------------------------|----------|-------|-------|------------|-----|--------------------|
| P <sub>2.7.11.1</sub> | IU Offset<br>(Compensation IU) | $-10000$ | 10000 |       | 10000      | 668 |                    |
| P2.7.11.2             | IV Offset<br>(Compensation IV) | $-10000$ | 10000 |       |            | 669 |                    |
| P <sub>2.7.11.3</sub> | IW Offset<br>(Compensation IW) | $-10000$ | 10000 |       |            | 670 |                    |

Table 30. Identification

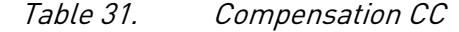

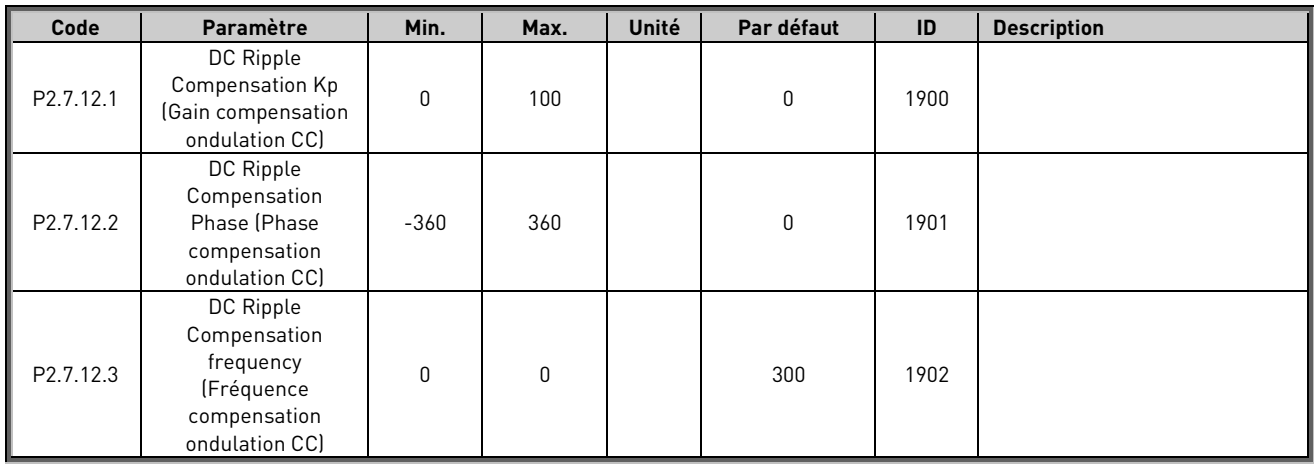

#### 4.8 Protections

## 4.8.1 Généralités

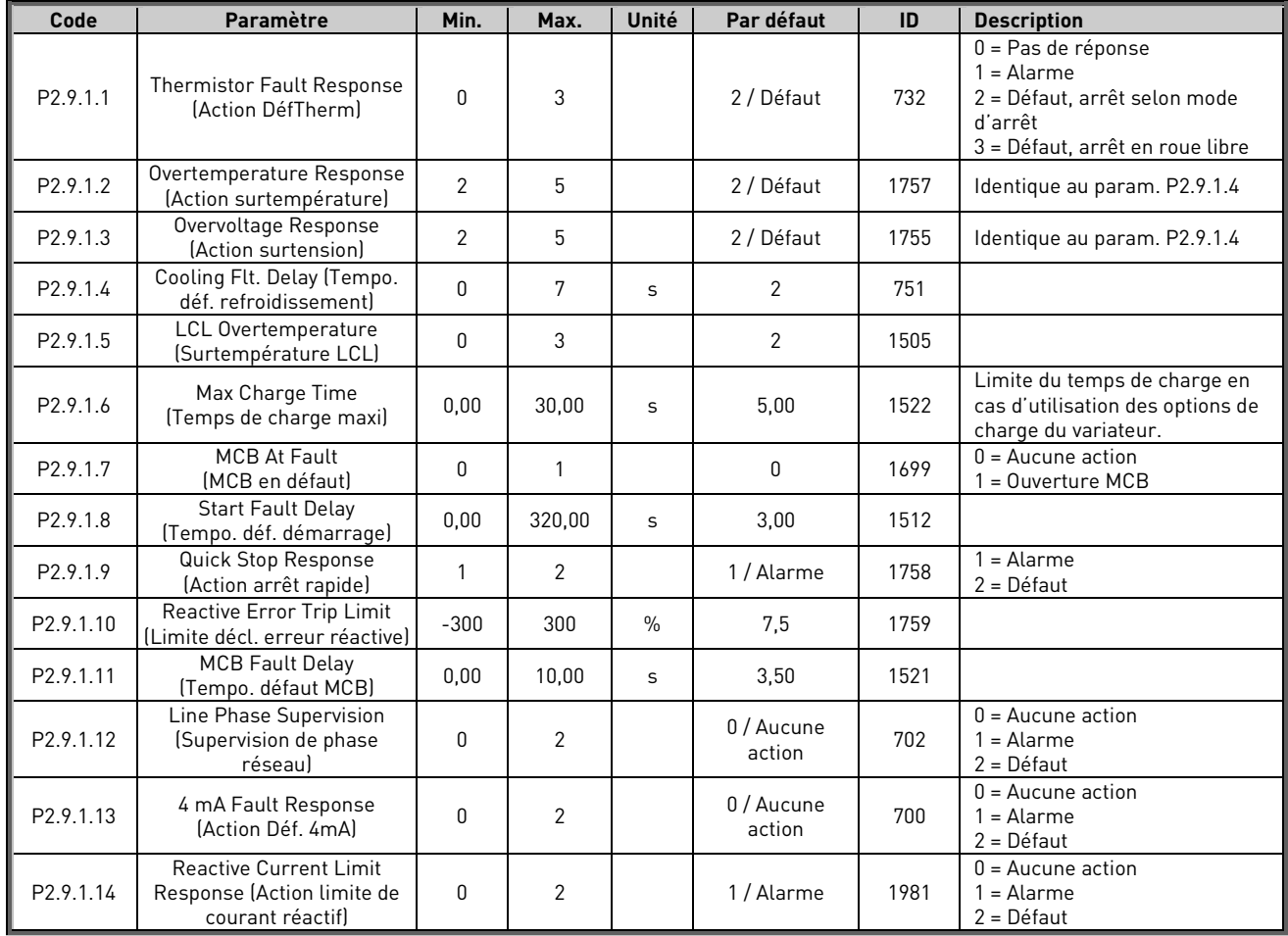

#### Table 32. Protections, G2.9

#### 4.8.2 PT-100

Table 33.

| Code                  | Paramètre                                     | Min.  | Max. | <b>Unité</b> | Par défaut   | ID  | <b>Description</b>                                                                                                    |
|-----------------------|-----------------------------------------------|-------|------|--------------|--------------|-----|----------------------------------------------------------------------------------------------------|
| P <sub>2.9.2.1</sub>  | PT100 Numbers<br>(PT100 Nombre)               | U     | 5    |              | $\mathbf{0}$ | 739 | 0 = Non utilisé (écriture ID)<br>$=$ Entrée PT100 1<br>2 = Entrées PT100 1 & 2<br>3 = Entrées PT100 1 & 2 & 3<br>2 = Entrées PT100 2 & 3<br>3 = Entrée PT100 3 |
| P2.9.2.2              | PT100 FaultResponse<br>[PT100 Action Déf.]    | U     | 3    |              | 2 / Défaut   | 740 | 0 = Pas de réponse<br>$1 =$ Alarme<br>2 = Défaut, arrêt selon 2.4.7<br>3 = Défaut, arrêt en roue libre                                                         |
| P <sub>2.9</sub> .2.3 | PT100 Warn.Limit<br>(PT100 Seuil d'alarme)    | $-30$ | 200  | °C.          | 120          | 741 |                                                                                                    |
| P2.9.2.4              | PT100 Fault Lim.<br>(PT100 Seuil du défaut)   | $-30$ | 200  | °C           | 130          | 742 |                                                                                                    |
| P <sub>2.9.2.5</sub>  | PT100 2 Inputs<br>(Entrées PT100 2)           | U     | 5    |              | $\Omega$     | 743 | Voir ID739                                                                                                    |
| P <sub>2.9.2.6</sub>  | PT100 2 WarnLim<br>(PT100 2 Seuil d'alarme)   | $-30$ | 200  | °C           | 120          | 745 |                                                                                                    |
| P <sub>2.9.2.7</sub>  | PT100 2 FaultLim<br>(PT100 2 Seuil du défaut) | $-30$ | 200  | °C           | 130          | 746 |                                                                                                    |

#### 4.8.3 Défaut de terre

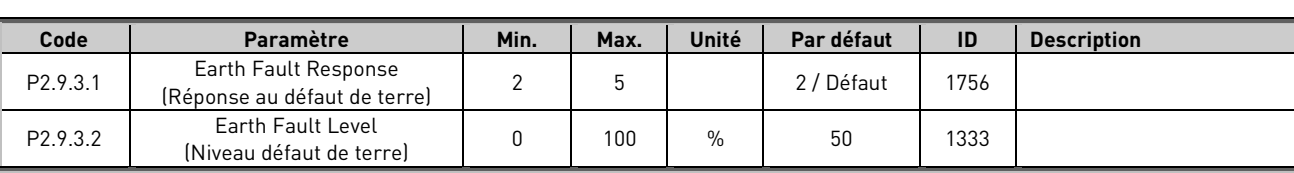

#### Table 34.

#### 4.8.4 Défaut de bus de terrain

Table 35.

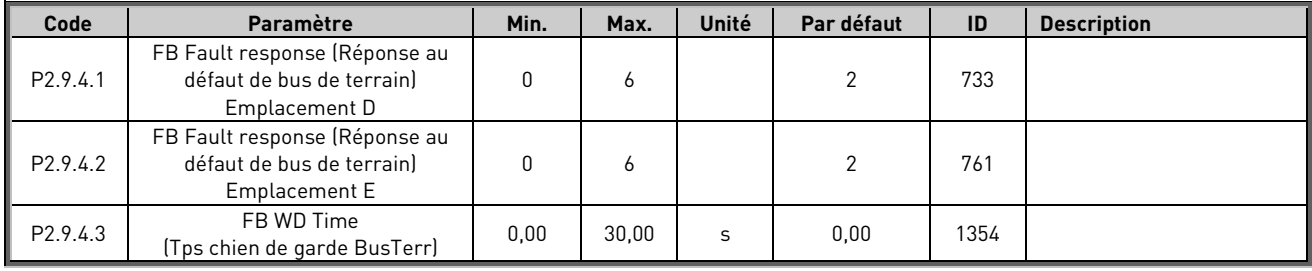

#### 4.8.5 Défaut externe

Table 36.

| Code                    | <b>Paramètre</b>                                            | Min. | Max.   | Unité | Par défaut | ID   | <b>Description</b> |
|-------------------------|-------------------------------------------------------------|------|--------|-------|------------|------|--------------------|
| P2.9.5.1                | External Fault 1 (Défaut Externe 1)                         |      |        |       | 2 / Défaut | 701  |                    |
| P2.9.5.2                | External Fault 2 (Défaut Externe 2)                         |      |        |       | / Alarme   | 1504 |                    |
| $\blacksquare$ P2.9.5.3 | <b>External Fault Delay</b><br>(Temporisation déf. externe) | 0.00 | 320.00 |       | 0.00       | 1506 |                    |

## 4.8.6 Tension réseau D7

#### Table 37.

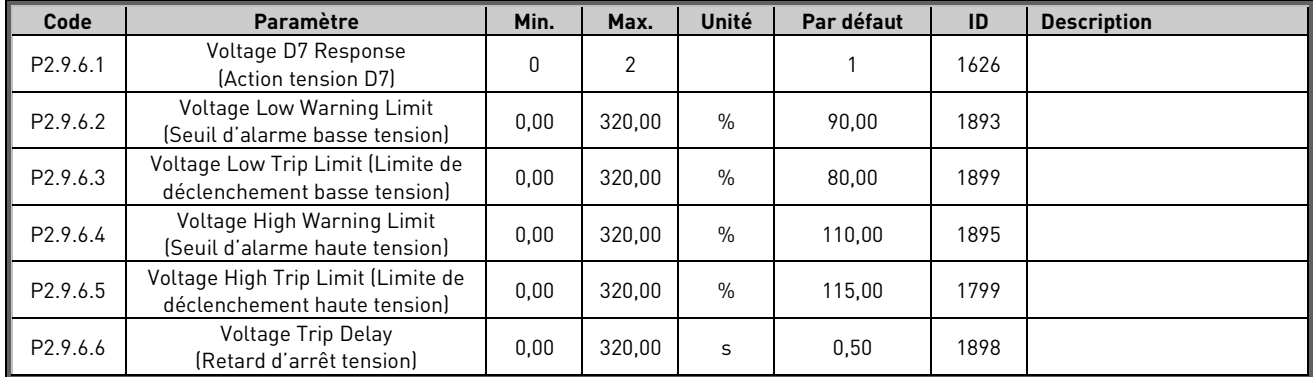

# 4.8.7 Fréquence réseau

#### Table 38.

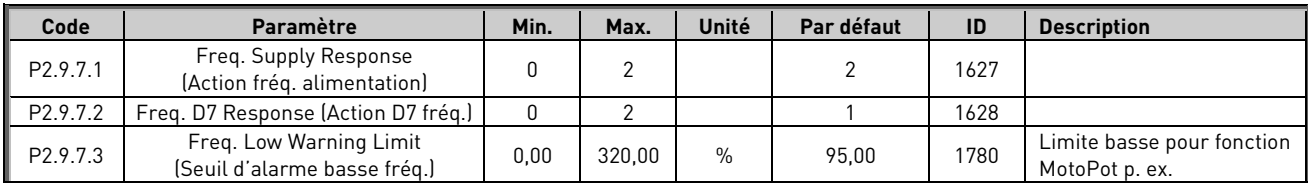

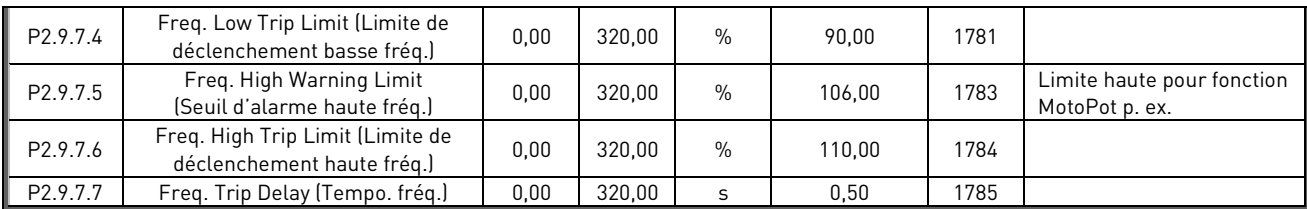

#### 4.8.8 Tension

Table 39.

| Code     | Paramètre                                                               | Min. | Max.   | Unité         | Par défaut | ID   | <b>Description</b> |
|----------|-------------------------------------------------------------------------|------|--------|---------------|------------|------|--------------------|
| P2.6.8.1 | <b>Voltage Supply</b><br>Response (Action<br>tension d'alimentation)    | 0    | 2      |               | 2          | 1629 |                    |
| P2.6.8.2 | Voltage Low Trip Limit<br>Limite de<br>déclenchement basse<br>tension)  | 0,00 | 320,00 | $\frac{0}{0}$ | 75,00      | 1891 |                    |
| P2.6.8.3 | Voltage Low Warning<br>Limit (Seuil d'alarme<br>basse tension)          | 0,00 | 320.00 | $\frac{0}{0}$ | 90,00      | 1880 |                    |
| P2.6.8.5 | Voltage High Trip Limit<br>Limite de<br>déclenchement haute<br>tension) | 0,00 | 320.00 | $\frac{0}{0}$ | 130.00     | 1992 |                    |

#### 4.8.9 Surcharge

#### Table 40.

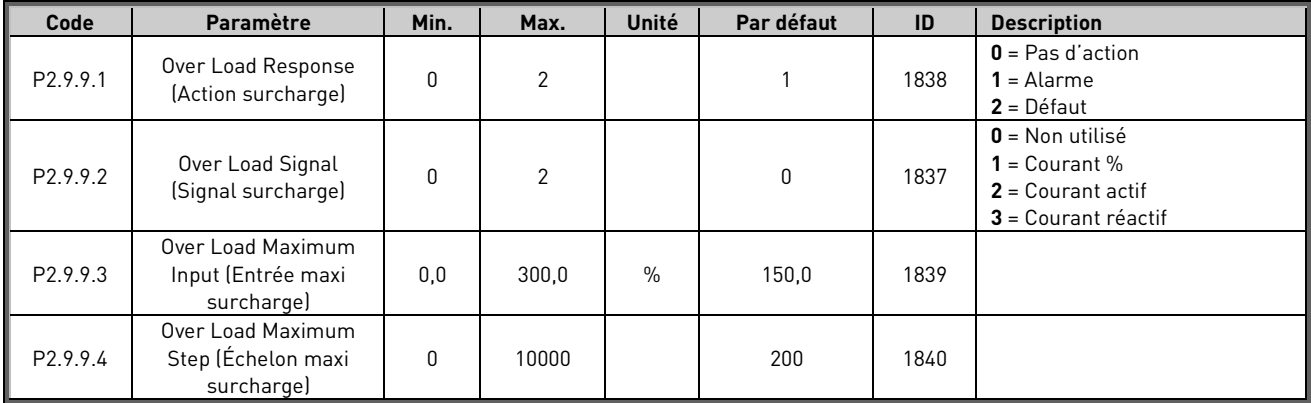

# 4.8.10 Supplémentaires

Table 41.

| Code                | Paramètre                                                      | Min. | Max.  | <b>Unité</b> | Par défaut | ID   | <b>Description</b> |
|---------------------|----------------------------------------------------------------|------|-------|--------------|------------|------|--------------------|
| P <sub>2.9.10</sub> | <b>Fault Simulation</b><br>(Simulation de défaut)              | J    | 65535 |              |            | 1569 |                    |
| P <sub>2.9.11</sub> | Reset Datalogger<br>(Réinitialiser enregistreur<br>de données) |      |       |              |            | 1857 |                    |

#### 4.9 Bus de terrain

# Table 42. Bus Terrain, G2.10

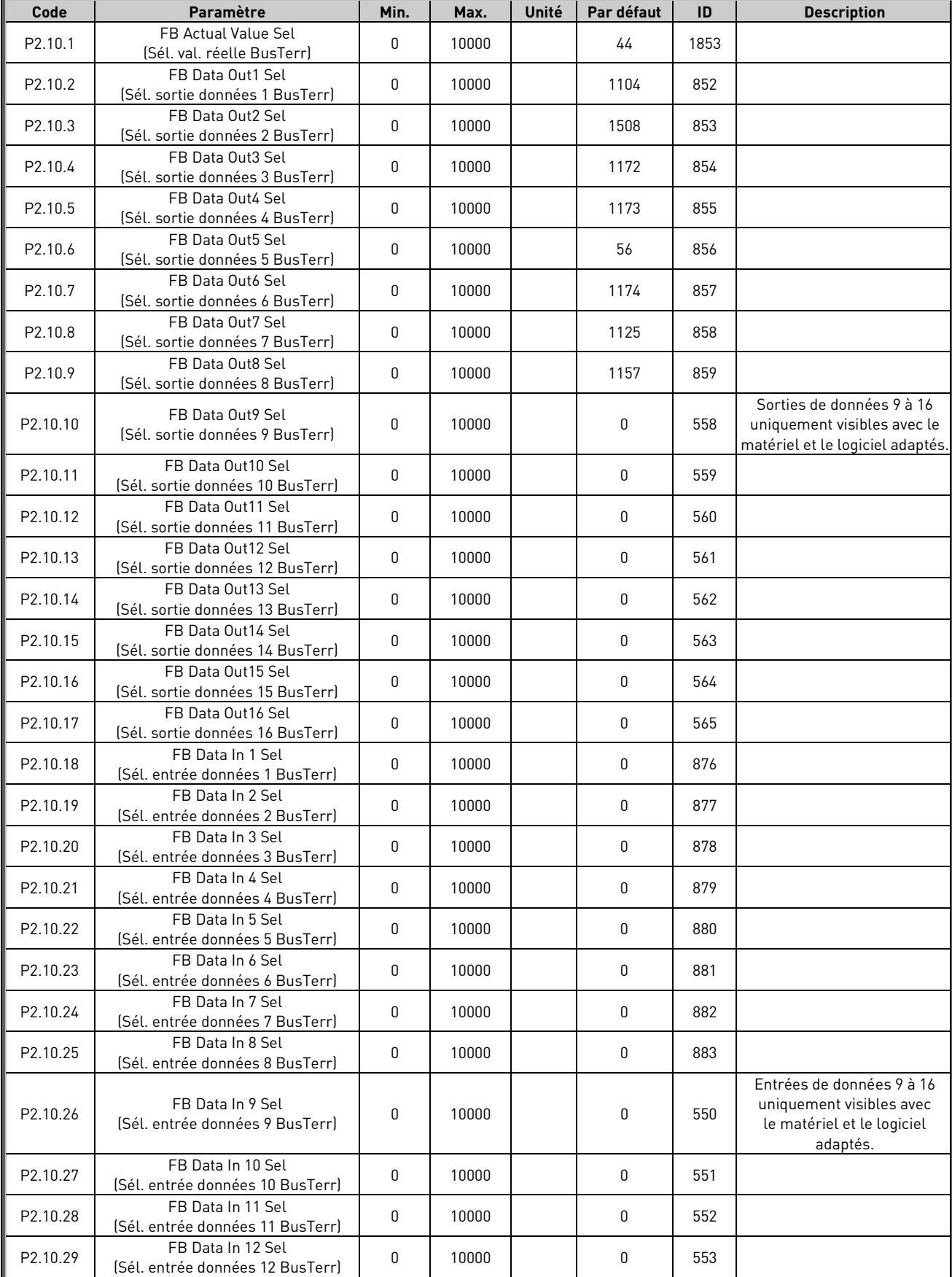

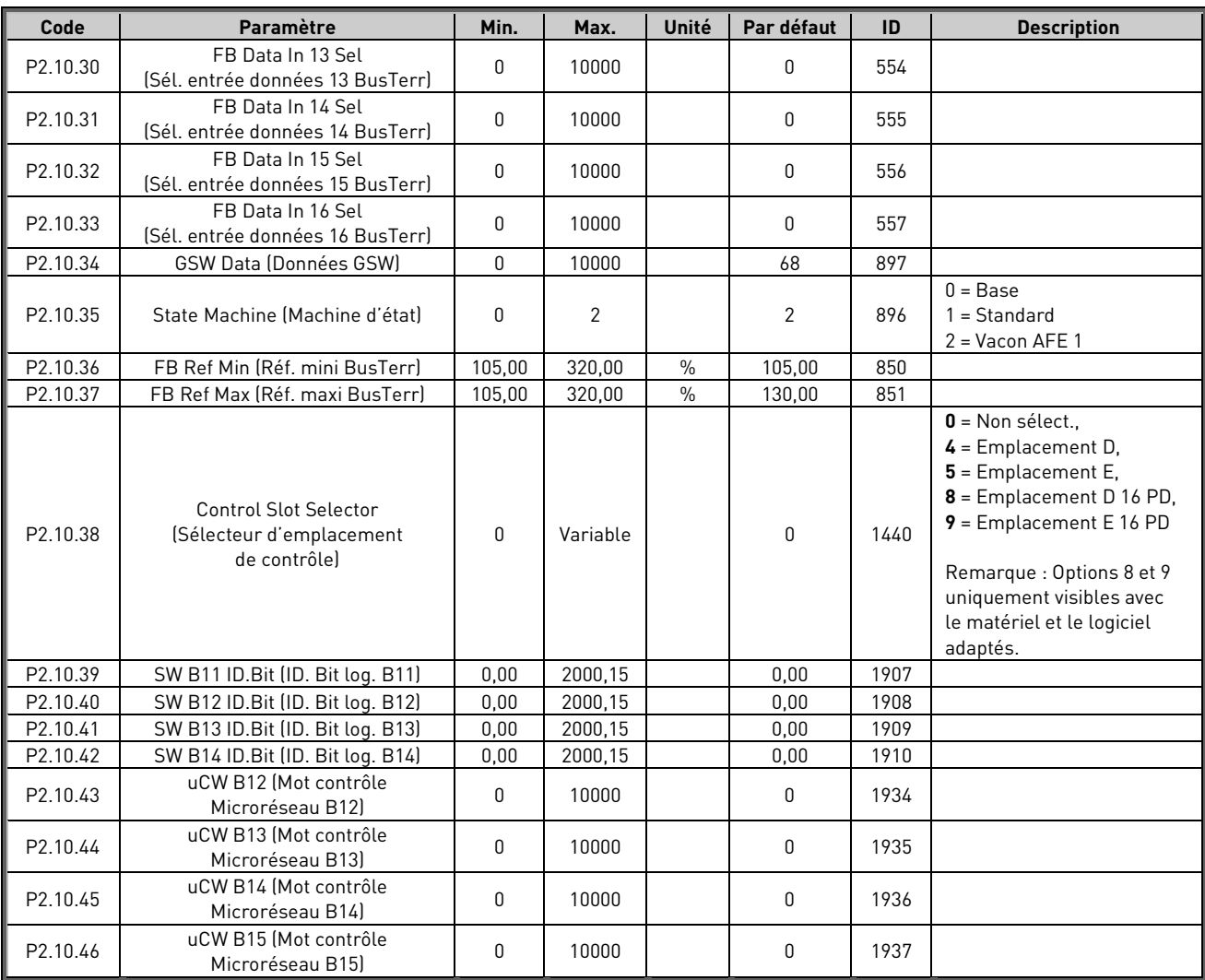

# 4.10 Microréseau

#### **Code Paramètre Min. Max. Unité Par défaut ID Description** P2.11.1 Control Mode Control Mode<br>(Mode de contrôle) 0 6 0 0 / AFE 1531  $0 = AFE$  $1 = \hat{I}$ lot 2 = Microréseau  $3 = \hat{I}$ lot-AFE 4 = Îlot-Microréseau 5 = Îlot-Microréseau (réservé) 6 = Choix libre P2.11.2 Frequency Droop Frequency Droop<br>(Statisme fréq.) 1 32 Hz 1 1 1534 P2.11.3 Voltage Droop Voltage Broop<br>
(Statisme tension) 0 320 % 10 1535 Statisme du courant réactif en pourcentage de P2.1. P2.11.4 Start Power Mode Start Power Mode<br>(Mode puiss. dém.) 0 2 2 2 1503 0 = Puissance nulle D7 1 = Puissance nulle F/O 2 = Statisme 3 = Gén. isochrone P2.11.5 Voltage Rise Time (Tps montée tension) 0 10000 ms 100 1541 P2.11.6 Generator Mechanical Time Constant (Constante de temps mécanique du générateur) 0 32000 ms 0 1722 0 = Non utilisé 1 >= Actif Utiliser 1 000 ms comme point de départ. P2.11.7 Generator Speed Control Kp (Gain Régul. Vit. générateur) 0,0 3200,0 %/Hz 40,0 1723 P2.11.8 Generator Speed Control Ti (Ti Régul. Vit. générateur) 0 32000 ms 32000 1724

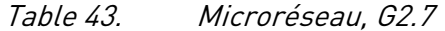

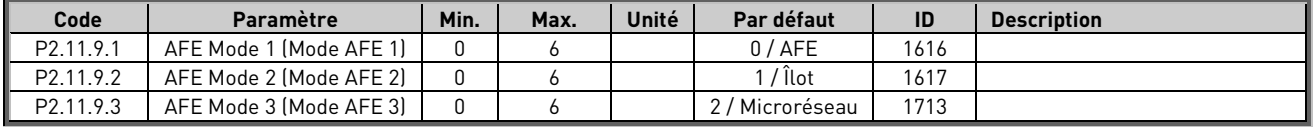

# 4.11 Synchronisation sur le réseau externe

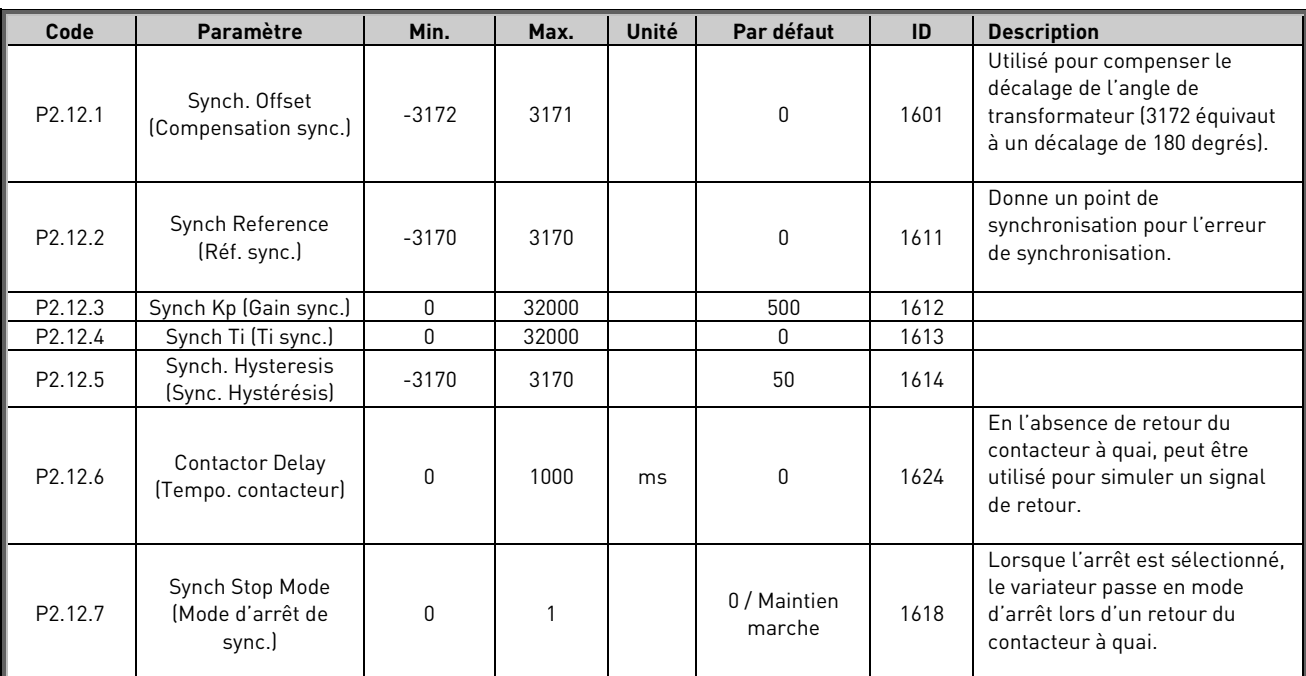

Table 44.

# 4.12 Synchronisation sur le générateur attelé

Table 45.

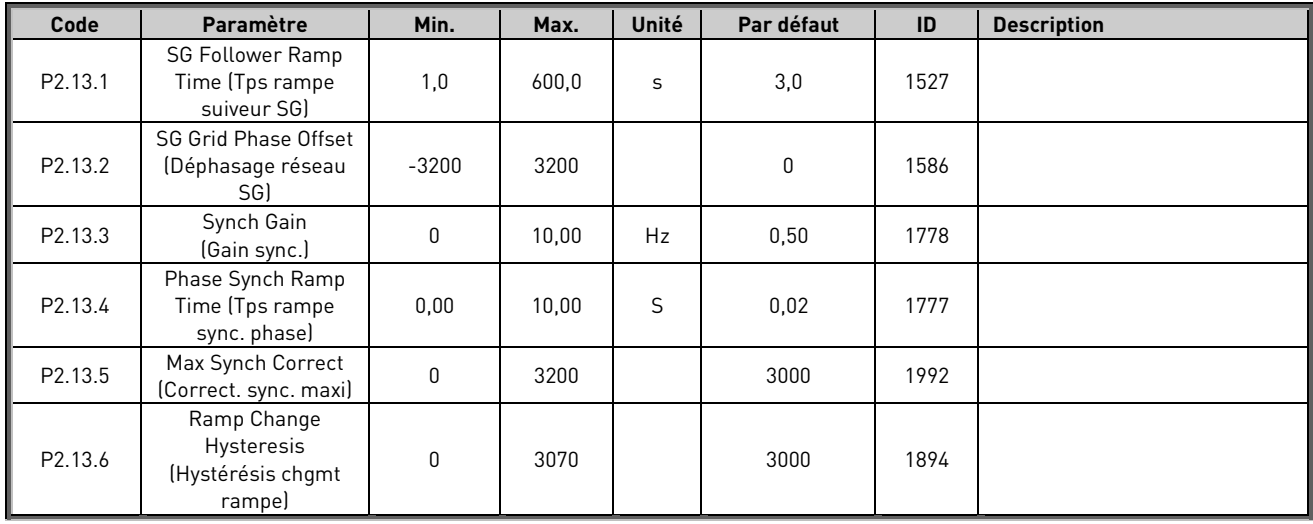

## 4.13 Fonctions de commande d'ID

#### 4.13.1 Commande de valeur

Table 46. Sélection de signal d'entrée de référence de puissance, G2.2.8

| Code                  | Paramètre                                                                          | Min.         | Max.   | Unité | Par défaut | Util. | ID   | <b>Description</b>                                                                                     |
|-----------------------|------------------------------------------------------------------------------------|--------------|--------|-------|------------|-------|------|----------------------------------------------------------------------------------------------------|
| P2.14.1.1             | Control Input Signal ID<br>(ID signal d'entrée de<br>commandel                     | $\mathbf{0}$ | 10000  | ID    | 0          |       | 1580 |                                                                                                    |
| P2.14.1.2             | Control Input Off Limit<br>(Limite de désactivation<br>d'entrée de commandel       | $-32000$     | 32000  |       | 0          |       | 1581 |                                                                                                    |
| P <sub>2.14.1.3</sub> | Control Input On Limit<br>Limite d'activation<br>d'entrée de commande)             | $-32000$     | 32000  |       | 0          |       | 1582 |                                                                                                    |
| P2.14.1.4             | Control Output Off Value<br>(Valeur de désactivation<br>de sortie de commandel     | $-32000$     | 32000  |       | 0          |       | 1583 |                                                                                                    |
| P2.14.1.5             | Control Output On Value<br>(Valeur d'activation de<br>sortie de commande)          | $-32000$     | 32000  |       | 0          |       | 1584 |                                                                                                    |
| P <sub>2.14.1.6</sub> | Control Output Signal ID<br>(ID signal de sortie de<br>commande)                   | $\mathbf{0}$ | 10000  | ID    | 0          |       | 1585 |                                                                                                    |
| P2.14.1.7             | Control Mode<br>(Mode de contrôle)                                                 | $\mathbf 0$  | 5      |       | $\Omega$   |       | 1586 | $0 = SR ABS$<br>$1 =$ Mesure ABS<br>$2 =$ Mesure INV ABS<br>$3 = SR$<br>$4 = Mesure$<br>5 = Mesure INV |
| P2.14.1.8             | <b>Control Output Filtering</b><br>rime (Tps de filtrage de<br>sortie de commandel | 0,000        | 32,000 | S     | 0,000      |       | 1721 |                                                                                                    |

# 4.13.2 DIN ID control 1 (Contrôle d'ID DIN 1)

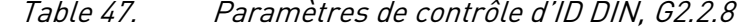

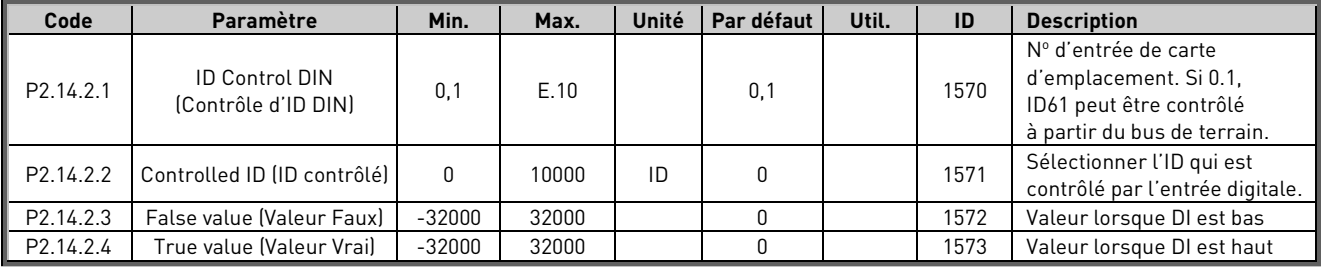

# 4.13.3 DIN ID control 2 (Contrôle d'ID DIN 2)

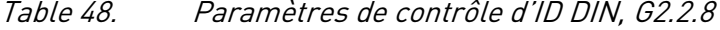

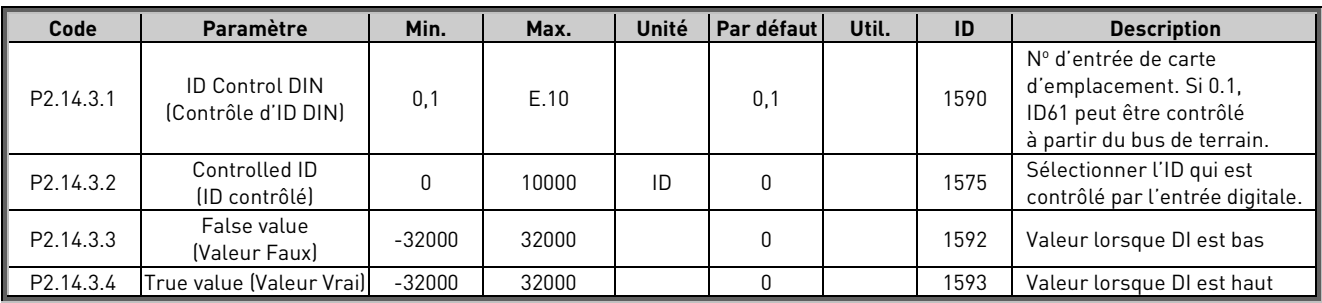

### 4.13.4 DIN ID control 3 (Contrôle d'ID DIN 3)

Table 49. Paramètres de contrôle d'ID DIN, G2.2.8

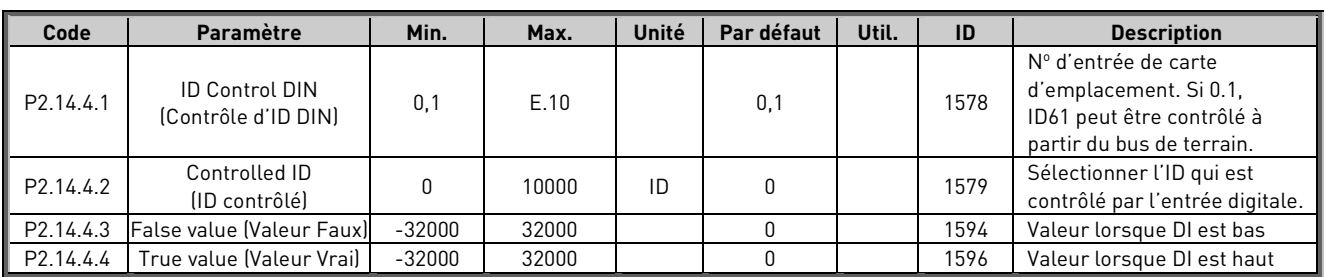

# 4.13.5 DIN ID control 4 (Contrôle d'ID DIN 4)

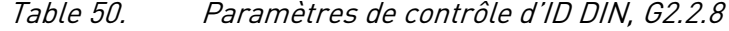

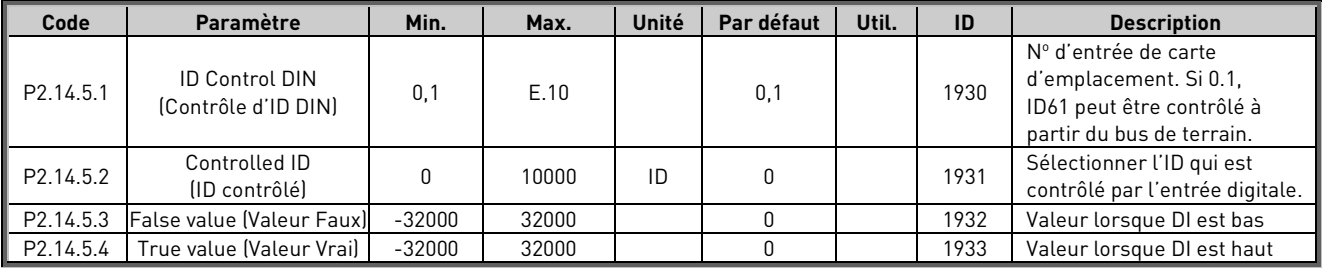

## 4.14 Reset automatique

# Table 51.

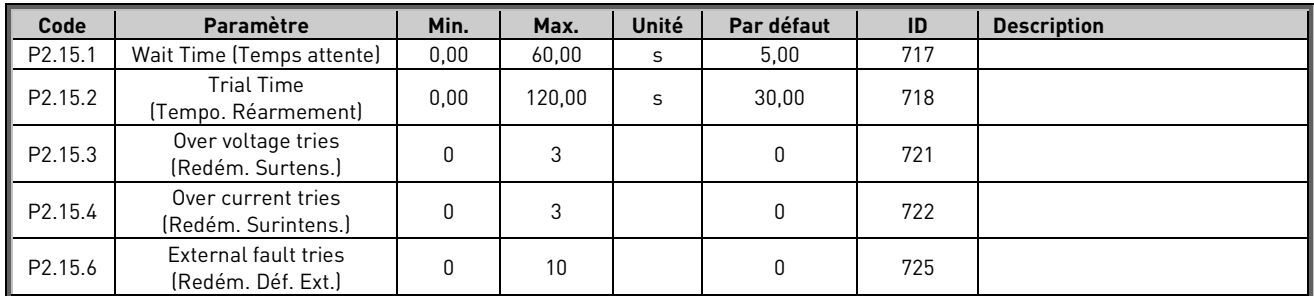

# 4.15 PI de tension réseau

Table 52. Fonction PI de tension réseau

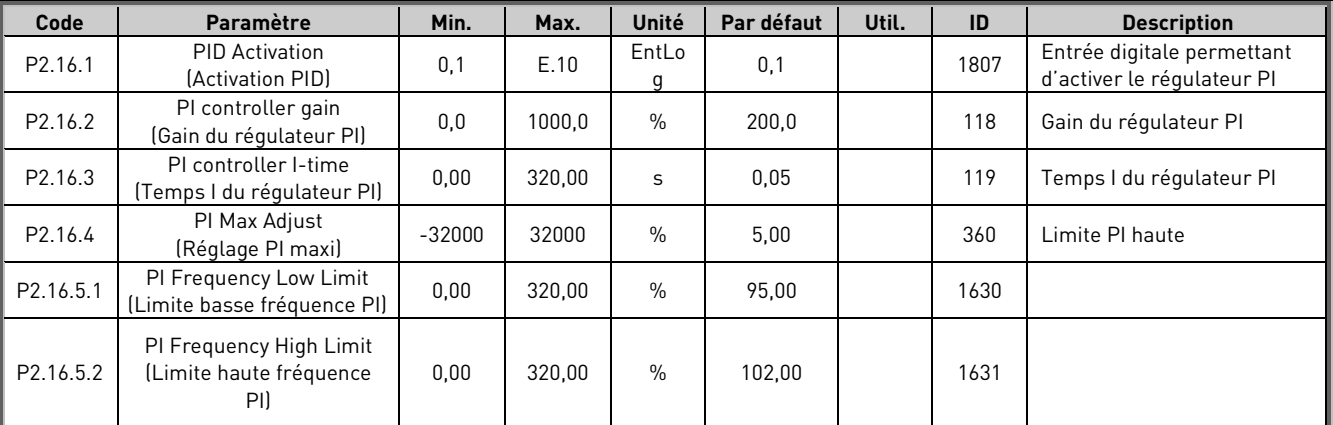

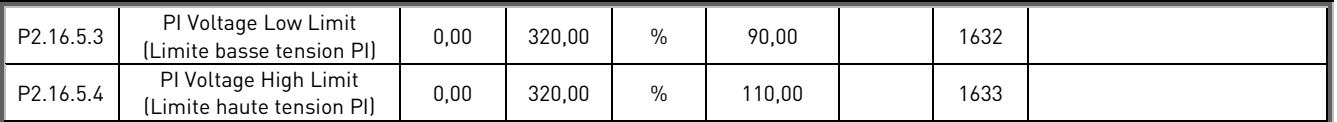

# 4.16 Paramètres de Code réseau

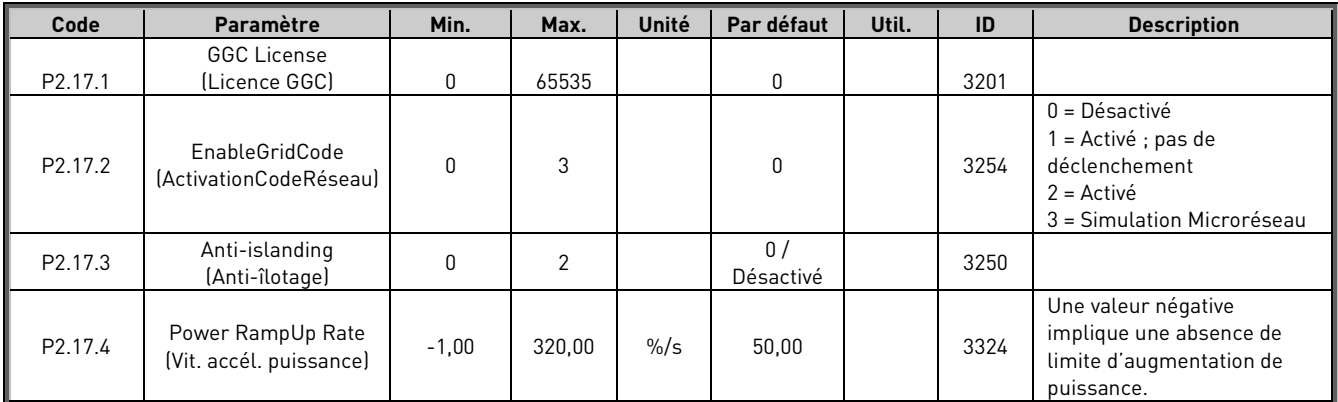

## 4.16.1 FRT

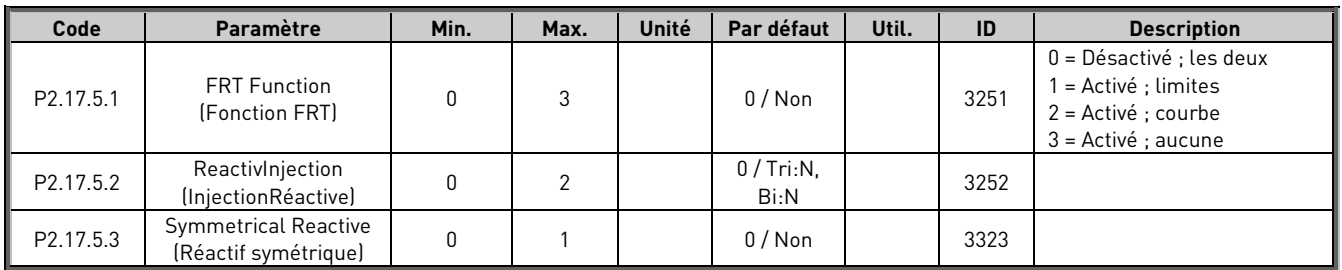

#### 4.16.2 Reconnexion

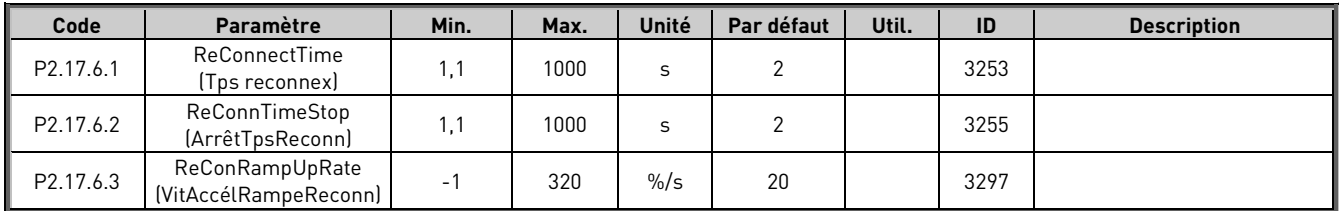

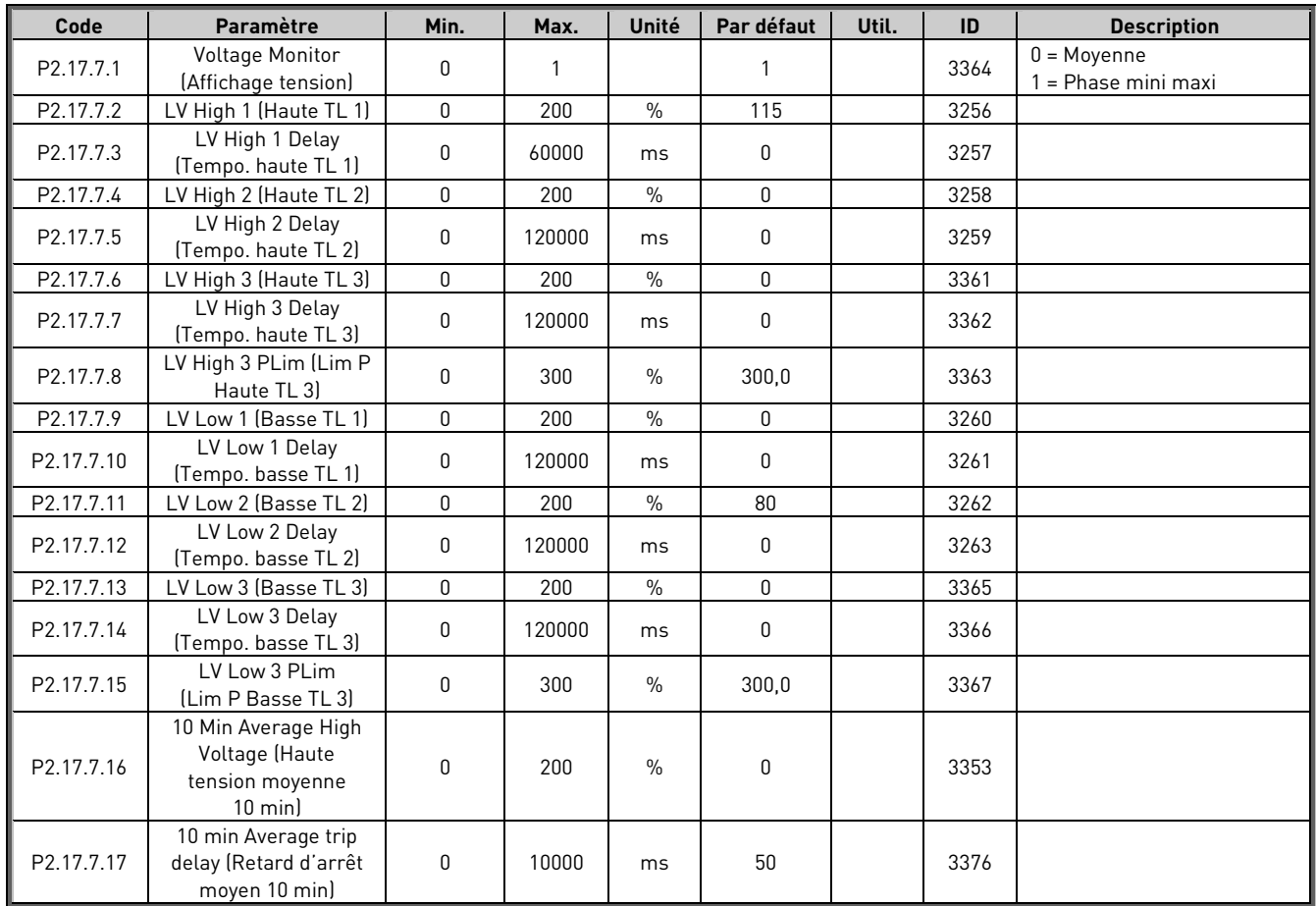

#### 4.16.3 Tension de ligne

# 4.16.4 Fréquence de ligne

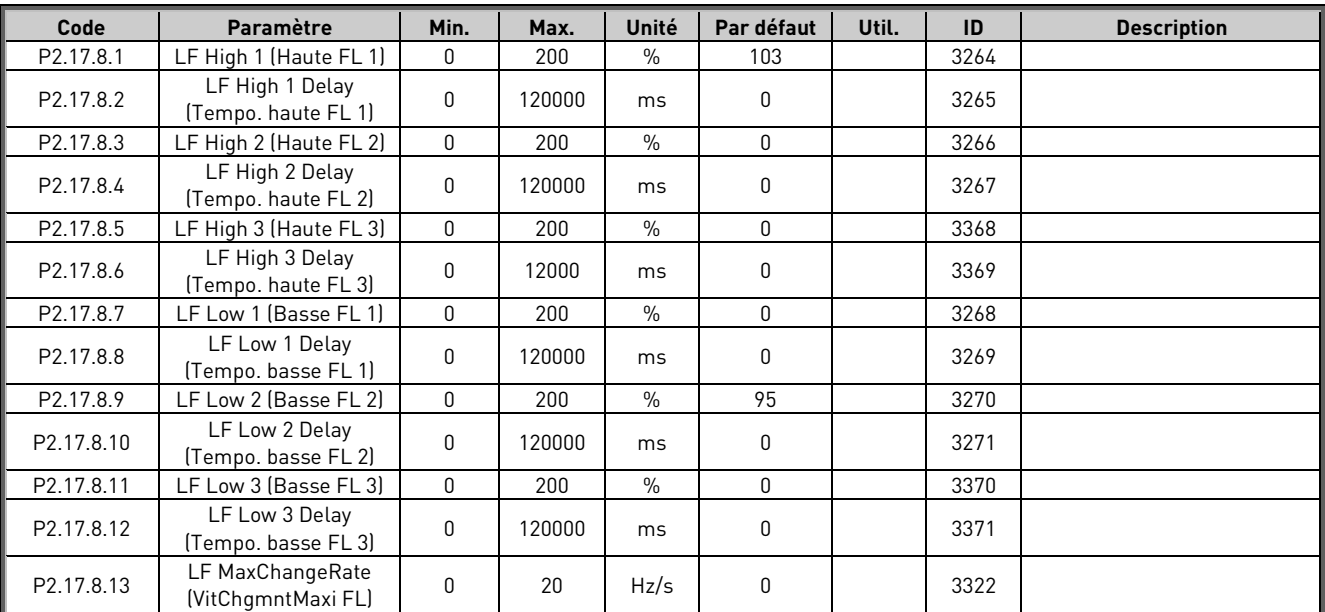

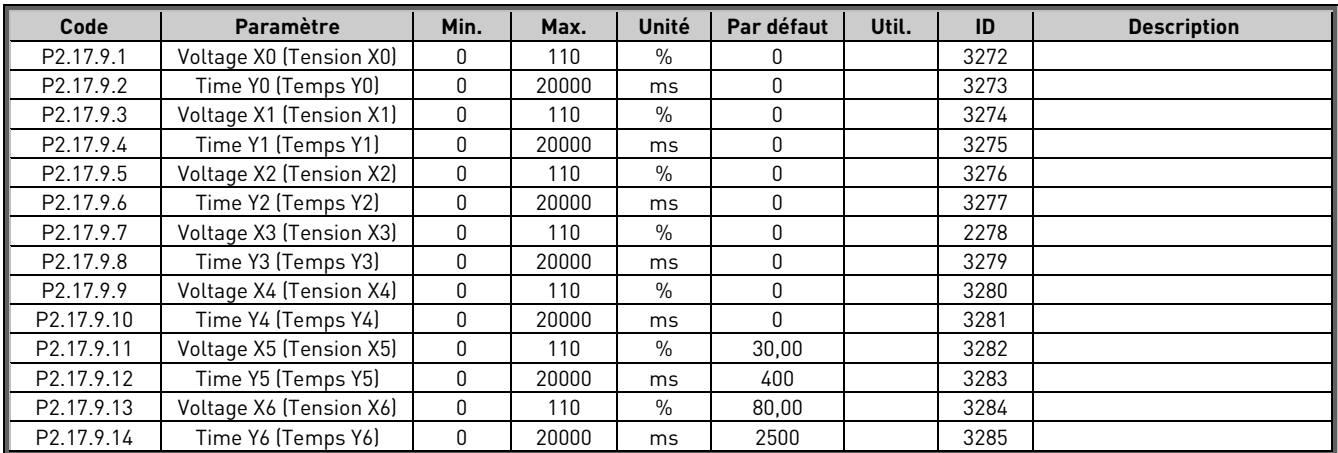

### 4.16.5 Déclenchement selon temps de tension

#### 4.16.6 Limites de ligne OK

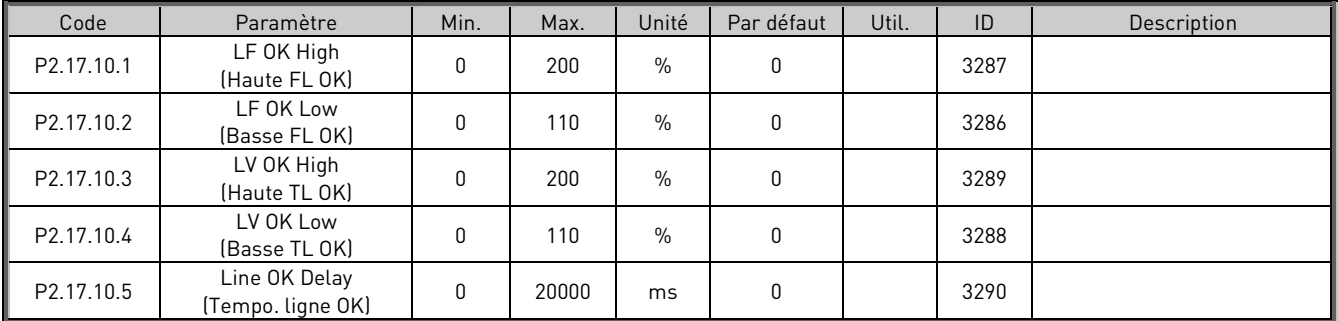

#### 4.16.7 Injection réactive

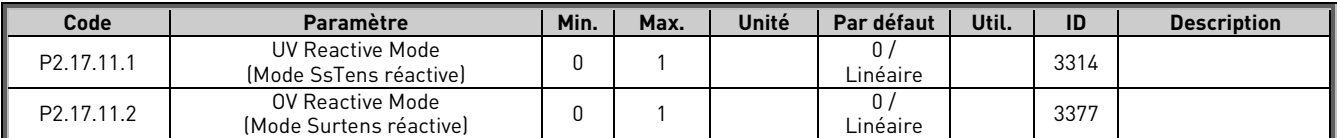

#### 4.16.7.1 Sous-tension linéaire

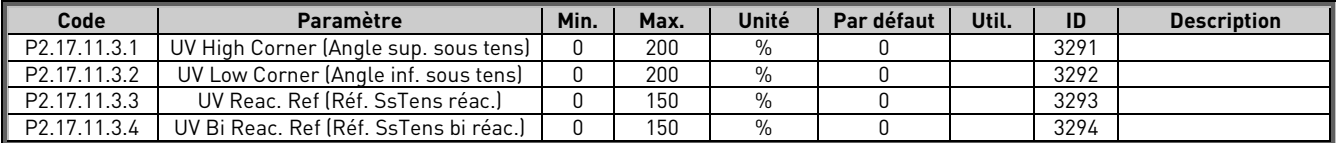

#### 4.16.7.2 Surtension linéaire

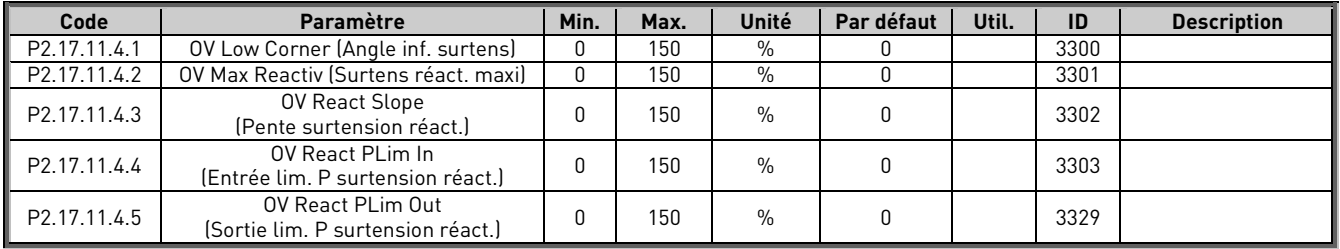

# 4.16.7.3 Sous-tension de verrouillage de puissance

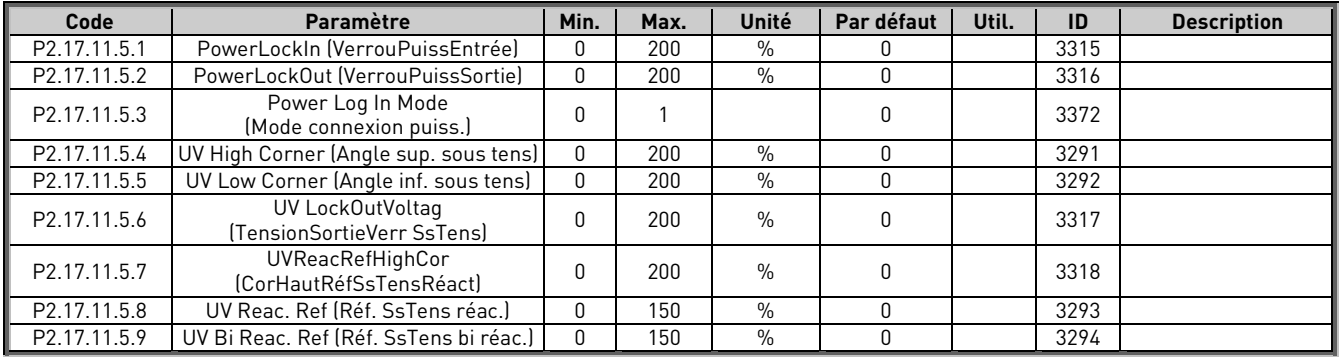

# 4.16.7.4 Surtension de verrouillage de puissance

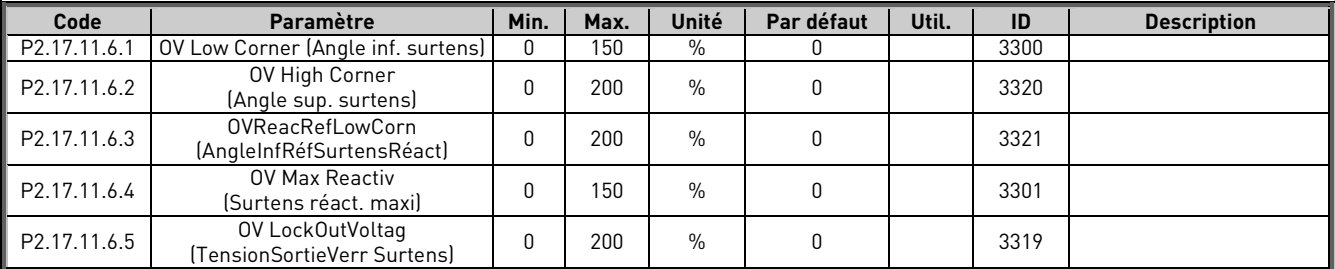

# 4.16.7.5 Puissance Q(U)

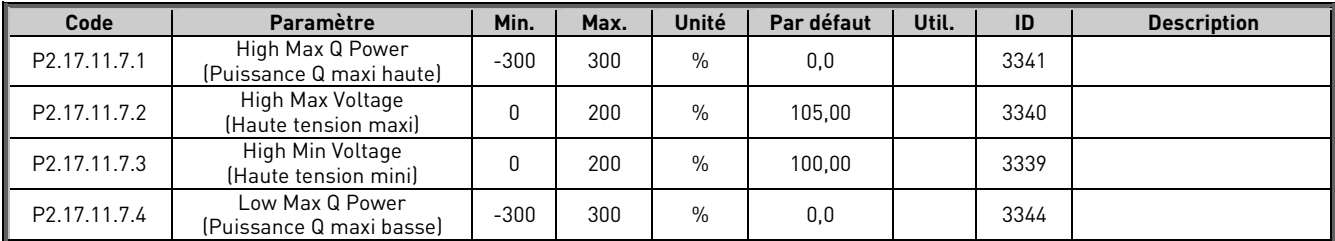

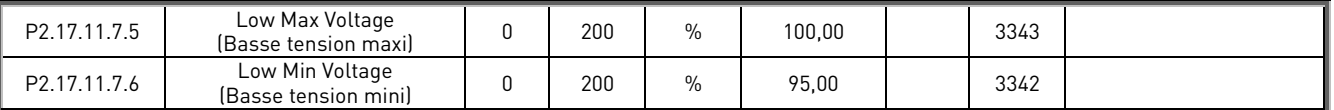

#### 4.16.8 Limite de puissance

#### 4.16.8.1 Haute fréquence

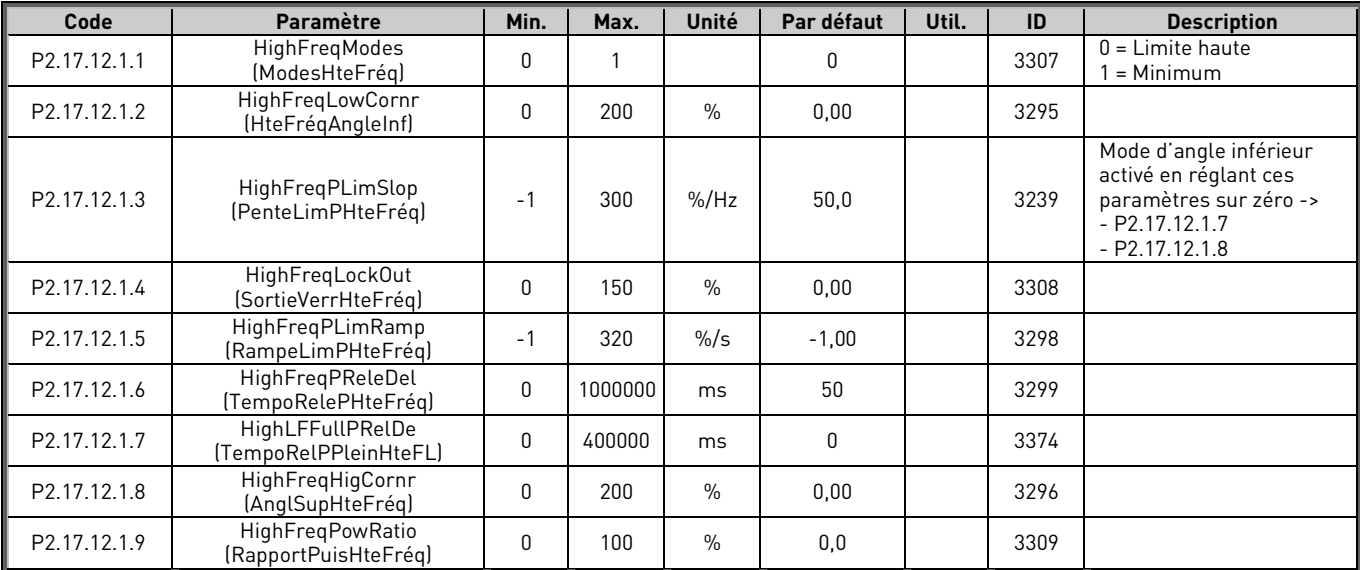

# 4.16.8.2 Haute tension

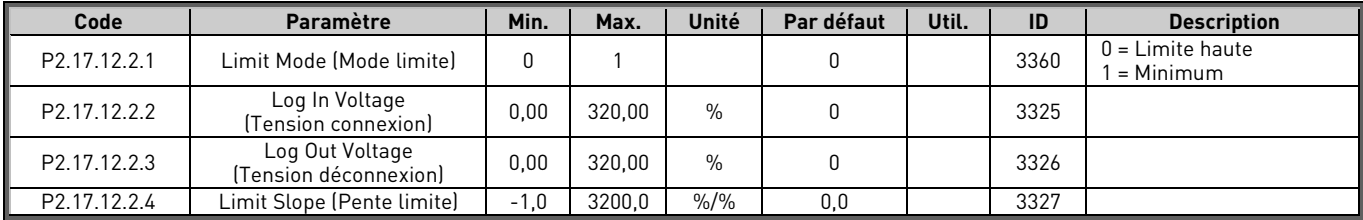

#### 4.16.8.3 Limite de charge basse tension

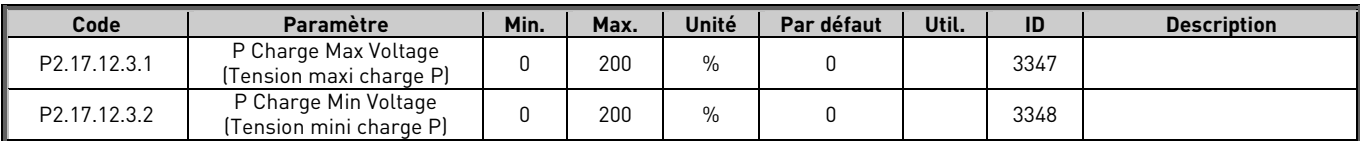

## 4.16.8.4 Limite de charge basse fréquence

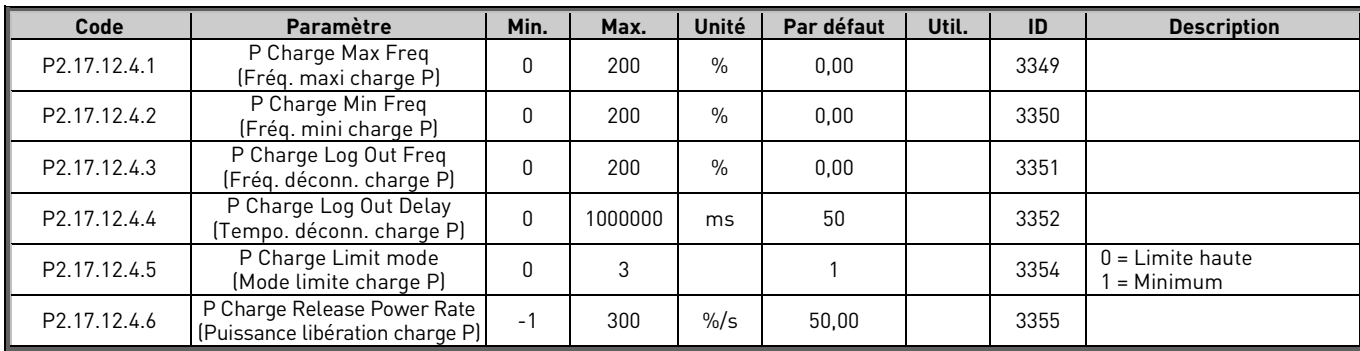

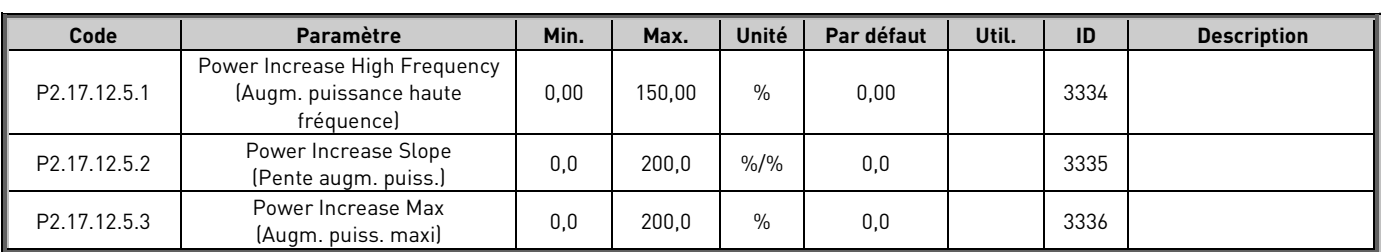

## 4.16.8.5 Puissance basse fréquence

#### 4.16.9 Commande cos phi

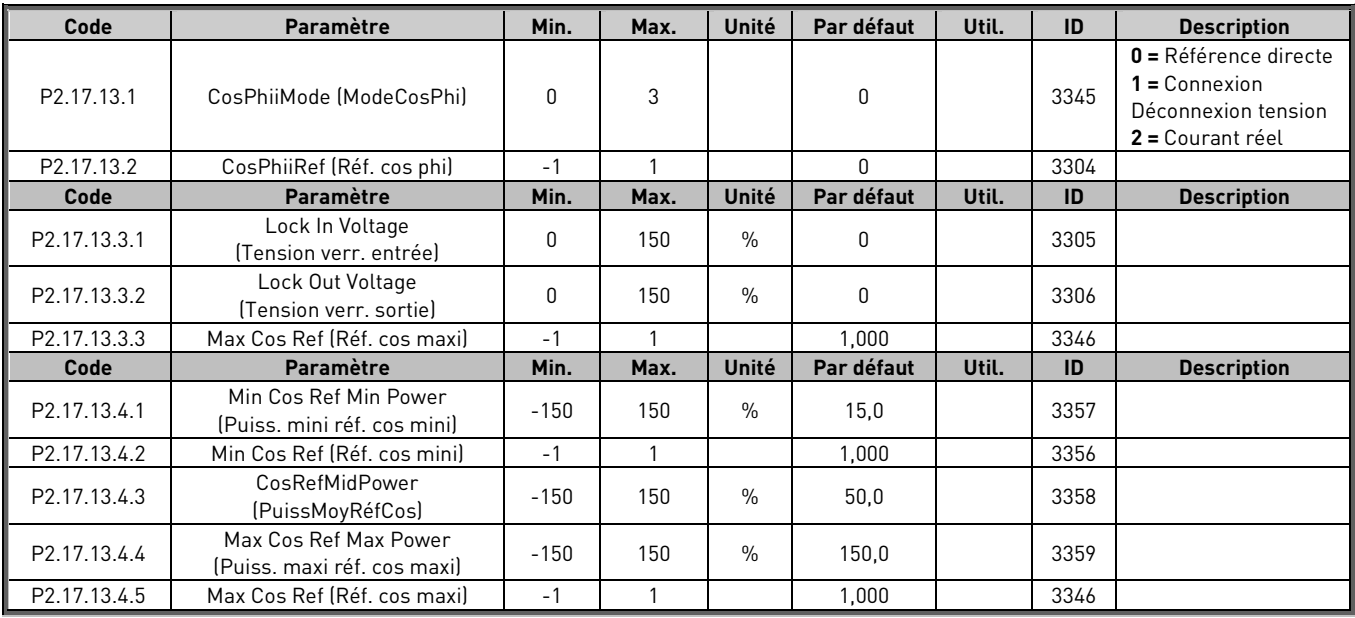

# 4.16.10 Entrée externe

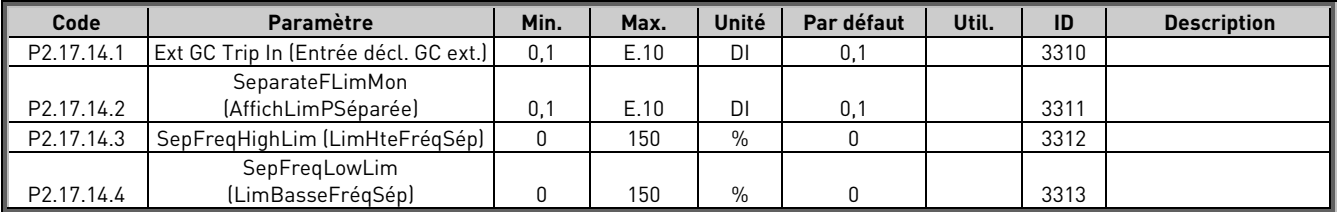

## 4.16.11 Options

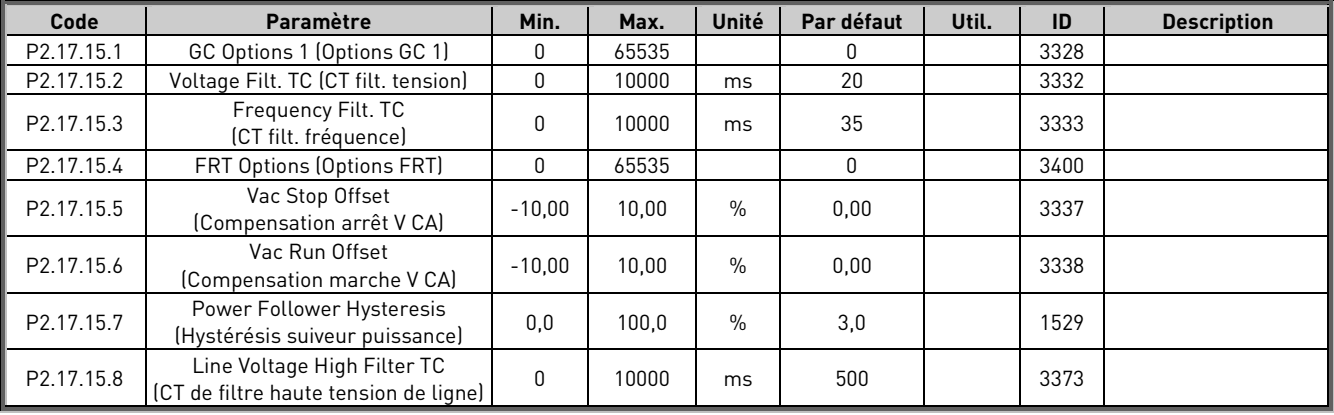
### 4.17 Cde Panneau (panneau de commande : menu M3)

Table 53. Paramètres Cde Panneau M3

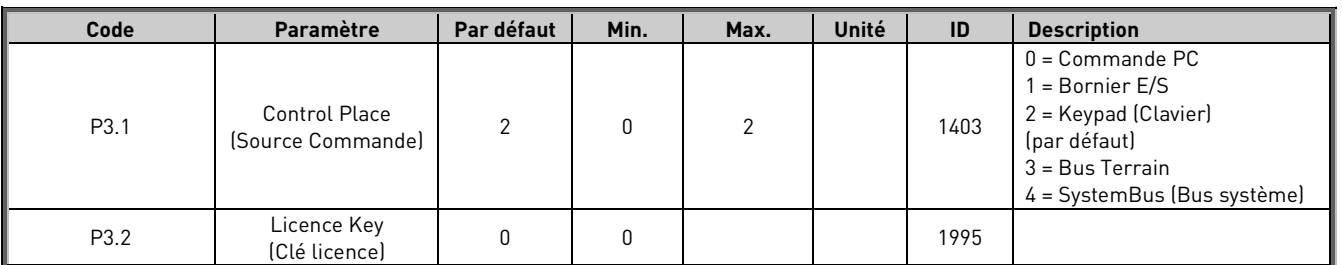

### 4.18 Menu Système (panneau de commande : menu M6)

Pour plus d'informations sur les paramètres et les fonctions relatives à l'utilisation générale du variateur de fréquence, notamment la sélection de l'applicatif et de la langue, les ensembles de paramètres personnalisés ou pour en savoir plus sur le matériel et le logiciel, voir le manuel utilisateur Vacon NX.

# 4.19 Cartes Extension (panneau de commande : menu M7)

Le menu M7 affiche les cartes optionnelles et les cartes d'extension qui sont connectées à la carte de commande, ainsi que des informations relatives aux cartes. Pour en savoir plus, voir le manuel utilisateur Vacon NX ainsi que le manuel de la carte optionnelle E/S Vacon.

# 5. Description des paramètres

# 5.1 Paramètres de base

### **2.1.1 Grid Nominal Voltage (Tension nominale du réseau) V ID110**

Ce paramètre définit la tension de ligne entrante du module AFE. Régler ce paramètre à la tension de ligne nominale du site d'installation. Est également utilisé comme point de référence pour les fonctions de protection de la tension de réseau. Utiliser G2.2.8 Voltage Correction (Correction tension) pour la correction de la tension statique.

Lorsque des paramètres de transformateur sont donnés, ce paramètre indique la référence de tension du réseau en modes Îlot et Microréseau. Lorsque la valeur nominale du transformateur est différente de 1:1, le paramètre System Rated DC (CC nominal système) doit être donné pour permettre le bon fonctionnement de l'AFE et la fermeture du MCB au bon niveau de tension.

# **2.1.2 Grid Nominal Frequency (Fréquence nominale du réseau) Hz ID1532**

Consigne de fréquence des modes Microréseau et Îlot. En mode Microréseau, est utilisé comme point de référence pour la référence du courant de base et le statisme. En mode AFE, est utilisé comme point de référence pour les fonctions de protection de fréquence. Utiliser G2.11 FreqDroopOffset (CompenStatismeFréq) pour le réglage de la fréquence statique.

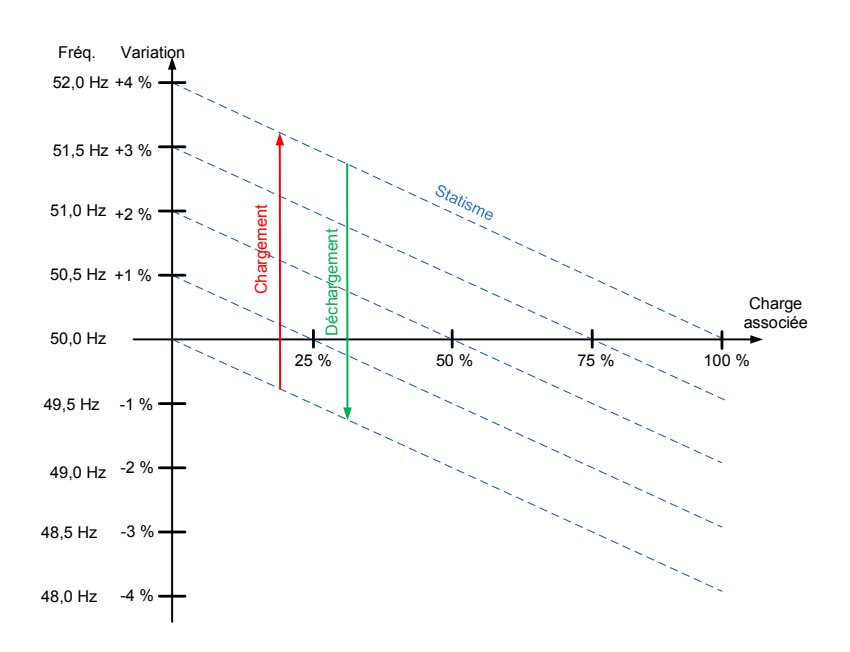

Figure 10.

# **2.1.3 System Rated Current (Courant nom. système) A ID113**

Capacité de courant nominale de l'alimentation ou du transformateur. Il peut être nécessaire de le définir si l'AFE est surdimensionné par rapport à l'alimentation ou à la capacité du transformateur d'alimentation.

Le courant actif et le courant réactif sont mis à l'échelle de ce paramètre, tout comme le niveau de coupure de courant.

À des fins de test (FAT), le transformateur d'alimentation ne doit pas être inférieur à 20 % du courant nominal de l'unité ou ne doit pas suivre des disjoncteurs ou des fusibles placés en amont.

# **2.1.4 System Rated Cos Phi (Cos phi nominal système) ID120**

Saisir le cos phi nominal du système.

### **2.1.5 System Rated kVA (Puissance nom. système [kVA]) ID213**

Saisir la puissance nominale du système en kVA.

**2.1.6 System Rated kW (Puissance nom. système [kW]) kW ID116**

Définir la puissance active nominale du système.

### **2.1.7 Nominal DC (CC nominal) ID1805**

Cette valeur sert de point de référence pour la référence de tension CC, au lieu de Grid Nominal Voltage (Tension nominale du réseau).

Recommandé pour définir la tension de source CC la plus élevée du système.

Basé sur :

Tension de réseau : Tension nominale du réseau\* 1,35

Tension générateur : Tension nominale moteur/générateur \* 1,35

Convertisseur CC/CC : Tension CC maximale de batterie

### **2.1.8 Parallel AFE (AFE en parallèle) ID1501**

Définir sur 1 si plus d'une unité est connectée au même bus CC.

 $0 = AFE$  unique

1 = AFE en parallèle

En cas de sélection d'AFE en parallèle, DC Drooping est réglé sur 3,00 % et la modulation est synchronisée afin de réduire le courant de circulation si les variateurs se trouvent dans un bus CC commun.

# 5.1.1 Paramètres du transformateur

Ces paramètres sont utilisés pour mesurer la tension de telle sorte que le paramètre P2.1.1 Grid Nominal Voltage (Tension nominale du réseau) peut avoir une valeur de tension de réseau réelle. Le variateur calcule la tension de borne réelle du variateur en fonction de ces valeurs.

**REMARQUE !** Lorsque le rapport est autre que 1:1, le paramètre P2.1.7 System Nominal DC (CC nom. système) doit être donné de telle sorte que le MCB se ferme au niveau de tension correct et que la référence de tension CC en mode AFE donne la tension du bus CC correcte.

### **2.1.9 Transformer GC Side Voltage (Tension du transf. côté GC) ID1850**

Définir la tension nominale du transformateur du côté Grid Converter (U4).

# **2.1.10 Transformer Grid Side Voltage (Tension du transf. côté réseau) ID1851**

Définir la tension nominale du transformateur du côté réseau (U5).

#### **2.1.11 Transformer Phase Shift (Déphasage transf.) ID1852**

Définir le déphasage du transformateur. Différence d'angle entre U3 et U5. Lorsque la mesure OPT-D7 est connectée à U5 (p. ex. au réseau de navire). Ces informations sont utilisées en cas d'activation de la synchronisation de démarrage AFE assistée par OPT-D7. Le transformateur Dyn11 présente généralement un déphasage de 30,0 degrés.

**REMARQUE !** Une synchronisation sur un réseau externe utilise des jeux de paramètres différents pour les déphasages.

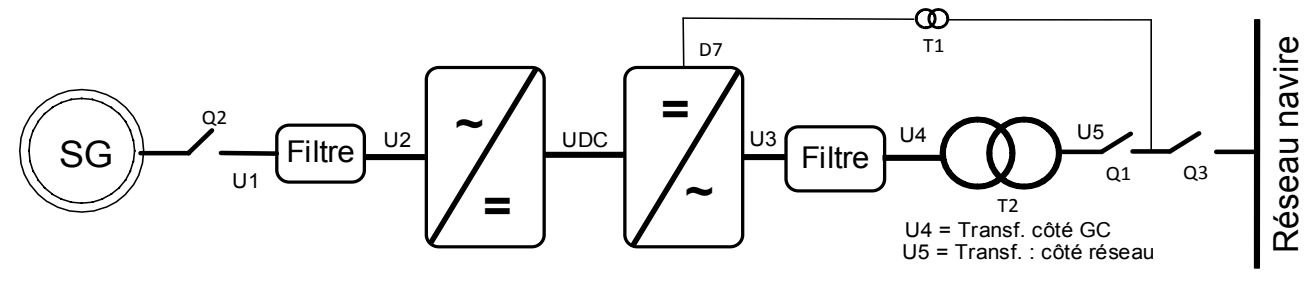

Figure 11.

#### **P2.1.7 Identification ID631**

La fonction d'identification étalonne la mesure du courant.

 $0 =$  Aucune action

1 = Compensation de mesure de courant

# 5.2 Utilisation des références

### **2.2.1 DC Voltage Reference (Réf. de tension CC) ID1462**

Ce paramètre définit la référence de tension CC en % de Nominal DC voltage (Tension CC nom.).

Si P2.1.5 System Nominal DC (CC nom. système) est défini sur zéro, alors

Nominal DC Voltage (Tension CC nom.) = 1,35 \* Grid Nom. Voltage (Tension nominal du réseau) (P2.1.1).

DC Voltage Ref (Réf. de tension CC) (V1.1.2) finale = Nominal DC Voltage (Tension CC nom.) \* DC Voltage Reference (Réf. de tension CC)

La tension CC est maintenue à ce niveau quand le mode AFE est actif.

La référence présente une limite interne : pour les unités 500 V, la limite maximum est de 797 V CC et pour les unités 690 V, elle est de 1 099 V CC.

La limite maximum peut être affichée dans V1.1.15 DC Ref Max Lim. (Lim. maxi réf. CC).

**REMARQUE !** Si la tension CC dépasse les valeurs mentionnées ci-dessous à l'état Arrêt, le variateur perd son état PRÊT :

• 797 V CC pour les unités 500 V, limite de déclenchement 911 V CC ;

• 1 099 V CC pour les unités 690 V, limite de déclenchement immédiat 1 200 V CC, protection U2t au-dessus de 1 100 V CC ;

• 1 136 V CC pour LC 690 V classe de tension 8 (exemple de code de commande : NXA1500**8 W**)

**REMARQUE !** Lorsque le rapport du transformateur est autre que 1:1, le paramètre P2.1.7 System Nominal DC (CC nom. système) doit être donné de telle sorte que le MCB se ferme au niveau de tension correct et que la référence de tension CC en mode AFE donne la tension du bus CC correcte.

Par défaut, la référence de tension CC interne est maintenue au même niveau que la tension CC réelle lorsque le variateur est à l'état Arrêt, ou que le mode de fonctionnement est Îlot ou Microréseau. Cela permet de faciliter les changements impromptus de mode AFE.

# **2.2.2 Reactive Current Reference (Réf. courant réactif) ID1459**

Ce paramètre définit la référence du courant réactif, en % du courant nominal.

Il peut être utilisé pour corriger le facteur de puissance du système AFE ou compenser la puissance réactive. Une valeur positive donne une compensation inductive, tandis qu'une valeur négative donne une compensation capacitive.

En mode Microréseau, une puissance réactive à 100,0 % diminue la tension d'une valeur de statisme de tension définie.

**REMARQUE !** Référence de courant réactif n'a aucun effet sur la tension en mode Îlot.

### 5.2.1 Réglage précis de la référence CC

# **2.2.3.1 DC Drooping (Statisme CC) ID620**

Lorsque des AFE sont utilisés en parallèle en mode indépendant, le statisme est utilisé pour équilibrer le courant. Le statisme de la référence de tension CC est défini sous forme de % de la référence du courant actif.

Par exemple, si le statisme est de 3,00 % et si le courant actif est de 50 %, la référence de tension CC est diminuée de 1,5 %. Le statisme permet d'équilibrer le courant d'unités en parallèle en réglant DCVoltReference (RéfTensionCC) sur des valeurs légèrement différentes.

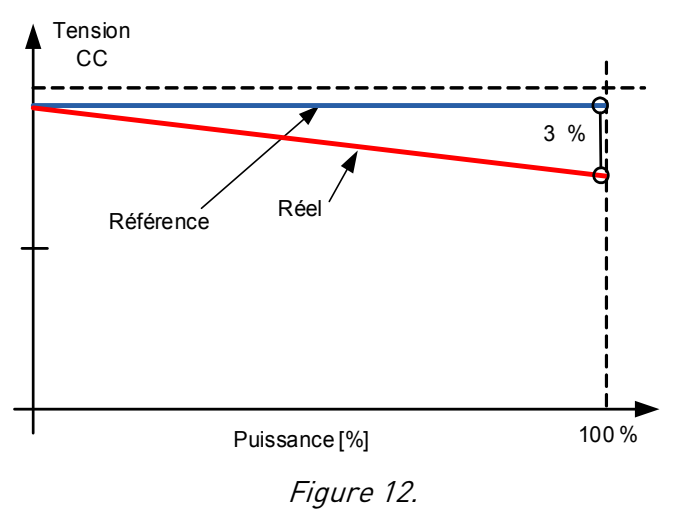

### **2.2.3.2 DC Voltage Ramp Rate (Vit. rampe de tension CC) ID1199**

Ce paramètre définit la vitesse de rampe en cas de changement de référence de tension CC. La vitesse est définie en %/s.

Par défaut, la référence de tension CC interne est maintenue au même niveau que la tension CC réelle lorsque le variateur est à l'état Arrêt, ou que le mode de fonctionnement est Îlot ou Microréseau. Cela permet de faciliter les changements impromptus de mode AFE.

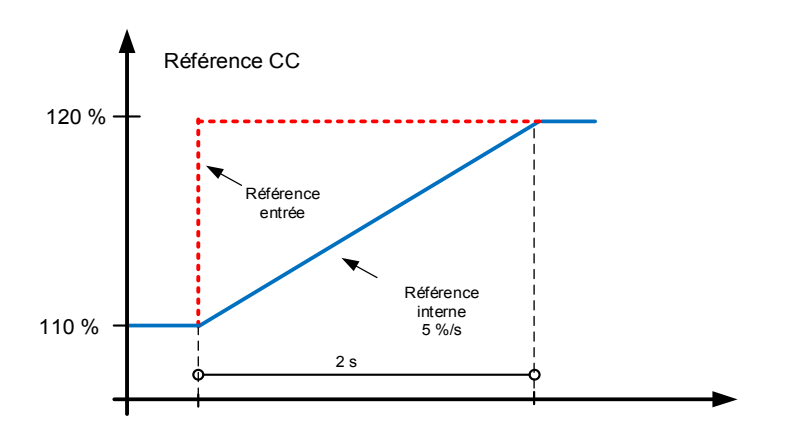

Figure 13.

# **2.2.3.3 DC Voltage Reference Filter TC (CT de filtre de réf. tension CC) ID1760**

Par défaut, la référence de tension CC interne est maintenue au même niveau que la tension CC réelle lorsque le variateur est à l'état Arrêt, ou que le mode de fonctionnement est Îlot ou Microréseau. Cela permet de faciliter les changements impromptus de mode AFE.

Il empêche le surcourant et les pics de courants lorsque le mode de contrôle est modifié.

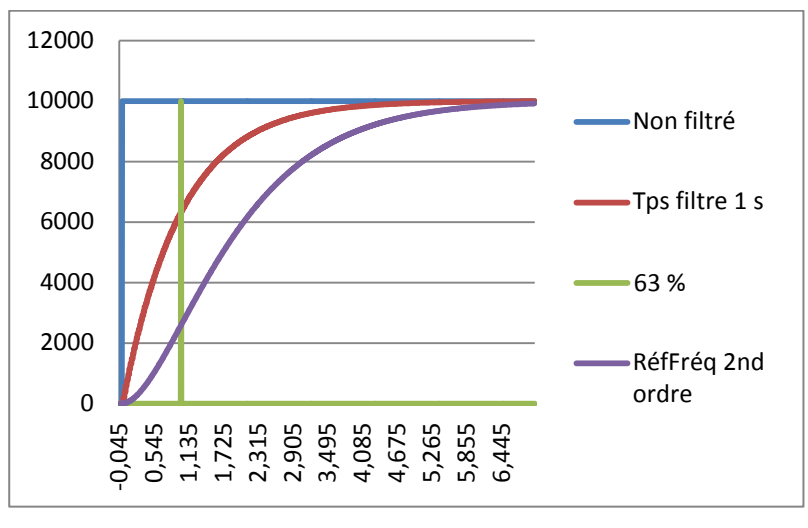

Figure 14.

### **2.2.3.4 DC Reference Offset (Compensation de référence CC)**

Compensation de DC Reference (Réf. CC), utilisée pour équilibrer le courant actif de l'unité en parallèle, tout en utilisant le même paramètre DC Reference (Réf. CC) (P2.2.1.) dans toutes les unités.

### 5.2.2 Référence de puissance/fréquence

### **2.2.4.1 Frequency Drooping Offset (Compensation statisme fréq.)**

Ce paramètre sert à régler la fréquence de base à des fins de statisme. Par exemple, si le statisme est défini à 2 Hz, ce paramètre peut être réglé sur 1 Hz de telle sorte que, lorsque la charge est de 50 %, la fréquence est au point nominal. Cette compensation peut également être définie par les paramètres de fréquence d'alimentation. Dans ce cas, la fonction de protection de fréquence du réseau utilise toutefois également cette valeur accrue comme point de référence, et active la fonction de protection à la mauvaise fréquence.

Lorsque ce paramètre est utilisé à des fins de statisme, la fréquence d'alimentation peut être laissée à la valeur nominale.

La référence de fréquence finale est également limitée par les seuils d'alarme de fréquence G2.9.7.

# **2.2.4.2 Frequency Down (DigIn) (Baisse fréq. [EntLog]) ID417**

Sélectionner une entrée digitale pour diminuer la fréquence de base à une vitesse de rampe définie.

Voir également ID1700 FB Micro Grid CW1 (CW1 Microréseau BusTerr), Bit 4 Mise hors tension.

# **2.2.4.3 Frequency Up (DigIn) (Hausse fréq. [EntLog]) ID418**

Sélectionner une entrée digitale pour augmenter la fréquence de base à une vitesse de rampe définie. La variation de fréquence est également limitée par G2.3 Ramp Time (Tps rampe) et Ramp Range (Plage rampe).

Voir également ID1700 FB Micro Grid CW1 (CW1 Microréseau BusTerr), Bit 5 Mise sous tension.

### **2.2.4.6 Base Current Reference (Réf. courant de base) ID1533**

Base Current Reference (Réf. courant de base) détermine la compensation de référence de fréquence dans Frequency Drooping (Statisme fréq.). Par exemple, si le statisme de fréquence est défini à 2,000 Hz et la fréquence du réseau est constante à 50 Hz avec des variations très faibles ou inexistantes (réseau isochrone ou puissant), et si 100 % de la référence de courant de base sont donnés, le variateur alimente le réseau à 100 %. La situation est la même lorsque la référence de fréquence est définie à 52 Hz avec un statisme de 2,000 Hz.

La référence de courant de base peut être utilisée avec la sélection 3 de P2.11.5 StartPowerMode (ModePuissDém) : Gén. isochrone Cette sélection permet de maintenir la référence de fréquence du variateur au même niveau que la fréquence du réseau, et la puissance alimentée ou prise sur le variateur est uniquement définie par le paramètre Base Current Reference (Réf. courant de base).

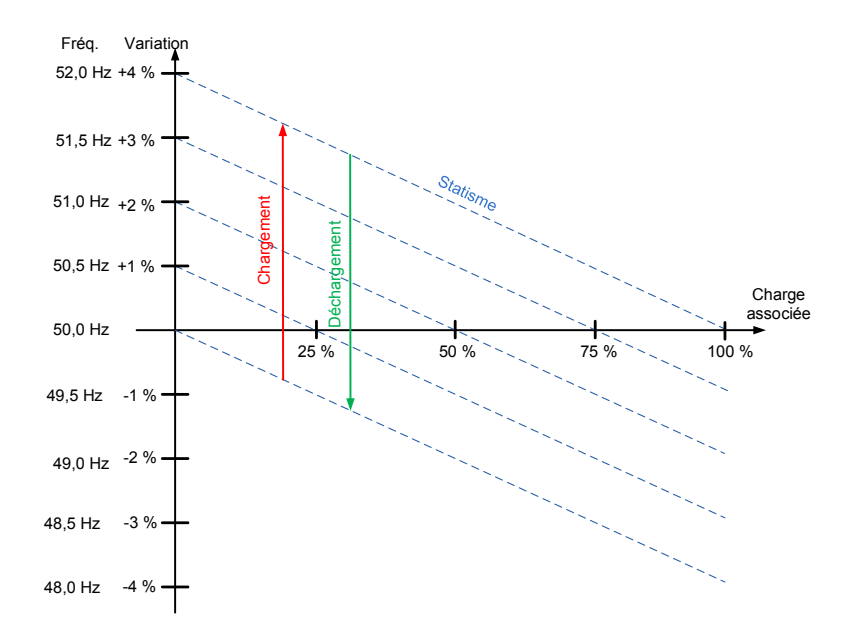

Figure 15.

# **2.2.4.7 Base Reference Ramp Rate (Vit. rampe de réf. base) ID1536**

Ce paramètre définit la vitesse d'augmentation de la référence de courant de base lorsque la référence est modifiée ou que le variateur est démarré.

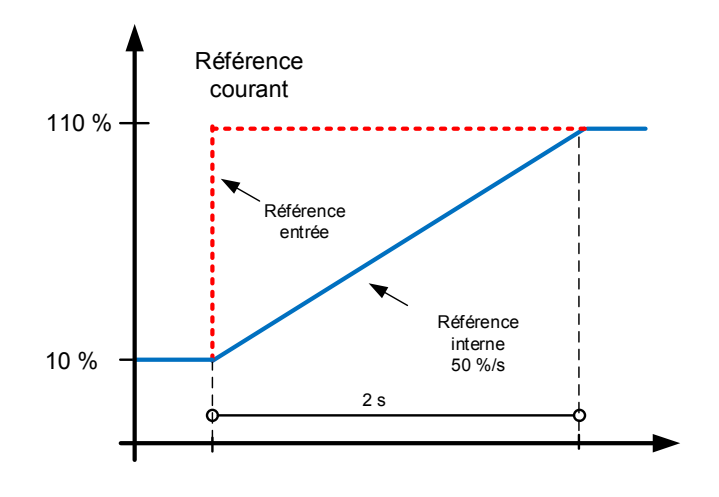

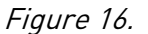

### **2.2.4.8 Base Reference To Zero (Réf. base à zéro) ID1537**

Ce paramètre définit les situations dans lesquelles Base Current Reference (Réf. courant de base) est défini à la valeur de P2.2.6.8 BaseRefAtStop (RéfBaseArrêt).

**0** = Aucune action

**1 =** Référence définie sur P2.2.6.4 à l'état Arrêt

**2 =** Référence définie sur P2.2.6.4 lorsque le mode AFE est actif

**3 =** Référence définie sur P2.2.6.4 lorsque le mode AFE est actif ou que le variateur est à l'état Arrêt

### **2.2.4.9 Base Reference At Stop State (Réf. de base à l'état Arrêt) ID1538**

Référence de base dans une situation sélectionnée par P2.2.6.7 Base Reference To Zero (Réf. base à zéro). La référence est amenée à P2.2.6.5. après la commande de démarrage. Ce paramètre définit le niveau de puissance injectée dans le réseau juste après la synchronisation.

**REMARQUE !** La puissance réelle est déterminée par la fréquence d'alimentation définie, le statisme et le mode de puissance de démarrage.

# 5.2.3 Contrôleur de puissance PID

Cette fonction sert à commander la puissance du variateur en mode AFE. P2.2.4.6 Base Current Reference (Réf. courant de base) sert d'entrée de référence et V1.1.5 Active Current (Courant actif) sert de valeur réelle.

Le contrôleur du PID est défini de force sur zéro lorsque DI: PID Power Activation (DI: Activation puissance PID) est basse, que le variateur est à l'état Arrêt ou qu'il ne fonctionne pas en mode AFE. Le contrôleur du PID règle le flux de puissance en compensant la valeur DC Voltage Reference (Réf. de tension CC) donnée. Il est recommandé d'utiliser un type de statisme pour un fonctionnement plus progressif du contrôleur.

# **2.2.4.10.1 PID Power Activation (Activation puissance PID) ID1905**

Sélectionner l'entrée digitale pour activer la fonction de contrôle de puissance PID. Ce signal peut être commandé à partir du bus de terrain avec FB Control Word (Mot de contrôle BusTerr) en affectant p. ex. P2.5.1.20 à ID1905.

# **2.2.4.10.2 PID Kp (Gain PID)ID1911**

Gain du contrôleur du PID.

# **2.2.4.10.3 PID Ti ID1906**

Temps d'intégration du contrôleur du PID.

# **2.2.4.10.4 PID DC Low (PID CC bas) ID1903**

Ce paramètre définit la valeur la plus basse à laquelle le contrôleur du PID peut régler la référence de tension CC à partir de P2.2.1 DC Voltage Ref (Réf. de tension CC).

# **2.2.4.10.5 PID DC High (PID CC haut) ID1904**

Ce paramètre définit la valeur la plus haute à laquelle le contrôleur du PID peut régler la référence de tension CC à partir de P2.2.1 DC Voltage Ref (Réf. de tension CC).

# **2.2.4.10.6 Reference Down Rate (Vit. abaissement réf.) %/s ID1810**

Vitesse de rampe de référence de puissance lorsque la référence est augmentée. Si une valeur négative est définie, la rampe de référence est contournée.

# **2.2.4.10.7 Reference Up Rate (Vit. augmentation réf.) %/s ID1811**

Vitesse de rampe de référence de puissance lorsque la référence est diminuée. Si une valeur négative est définie, la rampe de référence est contournée.

# 5.2.4 Fonctions de réglage de référence

### **2.2.5.1 Reactive Adjust Rate (Vit. de réglage réactif) ID1557**

Définit la vitesse utilisée pour modifier la référence de courant réactif lorsque les entrées Haut et Bas sont utilisées.

### **2.2.5.2 Reactive Ref Up (Augm. réf. réactive) (DigIn) ID1553**

Sélectionner une entrée digitale pour augmenter la référence réactive à une vitesse de rampe définie.

**2.2.5.3 Reactive Ref Down (Abaiss. réf. réactive) (DigIn) ID1554**

Sélectionner une entrée digitale pour augmenter la référence réactive à une vitesse de rampe définie.

# **2.2.5.4 Maximum Reactive Adjust (Régl. réactif maxi) ID1559**

Modification de référence maximale que la fonction Reactive MotPot (MotoPot réactif) peut apporter à la référence principale.

#### 5.2.5 Référence de tension CA

### **P2.2.6.1 Voltage at field weakening point (Tension au point d'affaiblissement de champ) ID603**

Au-dessus du point d'affaiblissement de champ, la tension de sortie reste à la valeur définie. En dessous du point d'affaiblissement de champ, la tension de sortie varie selon le réglage des paramètres de la courbe U/f.

# **P2.2.6.2 Field weakening point (Point d'affaiblissement de champ) ID602**

Le point d'affaiblissement de champ correspond à la fréquence de sortie à laquelle la tension de sortie atteint la tension au point d'affaiblissement de champ. Le définir à un niveau où l'AVR du générateur commence à réduire la tension en fonction de la vitesse du générateur.

### **P2.2.6.3 Voltage Correction (Correction tension) ID1790**

Ce paramètre sert à compenser la chute de tension à charge nulle du côté réseau, en mode Microréseau or Îlot. Le paramètre Tension réseau peut également être utilisé dans ce cadre, mais la protection Grid Voltage D7 (Tension réseau D7) utilise également cette valeur accrue à titre de référence. Lorsque ce paramètre est utilisé pour la compensation, la tension d'alimentation peut être laissée à la valeur nominale.

**REMARQUE !** Dans certains cas où la dimension et les pertes de bobine d'induction sont compensées, il peut être nécessaire de diminuer la tension à charge nulle.

### **P2.2.6.4 Capacitor Size (Dim. condensatr) [%] (ID1460)**

**AFE :** Ce paramètre définit le courant réactif alimentant le condensateur de filtre LCL. Il compense l'effet de LCL sur le courant réactif en réglant la référence de courant réactif en interne. La dimension de bobine d'induction est également ajoutée à la compensation. Si le réglage est correct, le facteur de puissance côté réseau est de 1.

# **Îlot et Microréseau :** Non utilisée.

# **P2.2.6.5 Inductor Size (Dim. induction) [%] (ID1461)**

# **AFE :**

Ce paramètre définit les pertes de tension en pourcentage de la tension nominale à un courant actif à 100 %. Cette valeur est ajoutée en interne à la référence de courant réactif, ce qui donne un facteur de puissance de 1 côté réseau, si le réglage est correctement effectué dans Capacitor Size. Les câbles de transformateur et d'alimentation peuvent être compensés en augmentant cette valeur.

# **Îlot et Microréseau :**

Ce paramètre définit l'augmentation de tension en pourcentage de la tension nominale à un courant réactif à 100 %.

- Tension réseau : 400 V CA
- Dimension de bobine d'induction : 15,0 %
- Pertes induction : 15.0 %
- Courant réactif : 30,0 %
- Courant actif : 50,0 %

 $400$   $Vac * 30.0 % * 15.0 % = 18$   $Vac.$  Augmentation de la tension à partir du courant réactif.

Le statisme de tension diminue la tension finale, le cas échéant.

# **P2.2.6.6 Inductor Losses (Pertes induction) [%] (ID1465)**

# **AFE** : Non utilisée.

**Îlot et Microréseau :** Ce paramètre définit l'augmentation de tension en pourcentage d'Inductor Size à la tension nominale et à un courant actif à 100 %.

- Tension réseau : 400 V CA
- Dimension de bobine d'induction : 15,0 %
- Pertes induction : 15,0 %
- Courant réactif : 30,0%
- Courant actif : 50,0 %

400  $Vac * 50.0 \% * 15.0 \% * 15.0 % = 4.5 *Vac*. Augmentation de la tension à partir$ du courant actif.

Le statisme de tension diminue la tension finale, le cas échéant.

La tension augmente en même temps que la dimension et les pertes de bobine d'induction. 18 V CA + 4,5 V CA = 22,5 V CA à partir du paramètre Tension réseau -> 422,5 V CA.

# **2.2.6.7 Voltage Down (Abaiss. tension) (DigIn) ID1551**

Sélectionner une entrée digitale pour diminuer la tension d'alimentation à une vitesse de rampe définie.

# **2.2.6.8 Voltage Up (Augm. tension) (DigIn) ID1550**

Sélectionner une entrée digitale pour augmenter la tension d'alimentation à une vitesse de rampe définie.

# **2.2.6.9 Voltage Adjust Rate (Vit. régl. tension) ID1555**

Définit la vitesse utilisée pour modifier la tension de base lorsque les entrées Haut et Bas sont utilisées.

### **2.2.6.10 Voltage Maximum Adjust (Réglage maxi tension) ID1639**

Réglage maximum de la tension lors de la commande de la puissance réactive.

### **2.2.6.11 Start Voltage Mode (Mode tension de démarrage) ID1641**

Ce paramètre sélectionne le mode d'utilisation de la référence de tension interne en mode Microréseau. Les modifications que cette fonction peut apporter à Field Weakening Point voltage (Tension au point d'affaiblissement de champ) sont limitées par ID1880 et ID1881, seuils d'alarme de Tension réseau.

### **0 = Démarrer OPT-D7 à puissance réactive nulle**

La carte optionnelle D7 sert à afficher la tension de réseau et utilise cette valeur comme point de départ pour la commande de statisme de puissance réactive.

### **1 = Statisme**

Le variateur ne commande pas la puissance jusqu'à zéro, mais va directement à la commande de statisme avec des paramètres définis.

### **2 = Conserver référence réactive**

Le variateur suit la tension de ligne avec précision lorsque la référence réactive est nulle, de telle sorte que la variation de tension ne modifie pas la puissance réactive de l'applicatif Microréseau. Dans ce mode, la puissance réactive est commandée par la référence de courant réactif, en supposant que le variateur n'est pas la seule source de puissance du réseau.

### **2.2.6.12 Reset Zero Q Delay (Reset temporisation zéro Q) ID1642**

Ce paramètre définit la temporisation lors de la réinitialisation de Zero Reactive Power (Puissance réactive nulle), en remettant à zéro la compensation de tension interne. Cette fonction est maintenue active en réglant cette valeur sur zéro.

### **P2.2.6.13 Capacitor Size 2nd (2e dim. condensatr) ID3330**

La dimension du condensateur peut être réglée en fonction du niveau de tension. Définir ici la dimension du condensateur au niveau de tension défini par ID2331.

#### **P2.2.6.14 Capacitor Size 2nd Voltage (Tension 2e dim. condensatr) ID3331**

Définir ici le niveau de tension auquel Capacitor Size 2nd (2e dim. condensatr) est utilisé par ID2330.

#### 5.3 Commande de rampe

### **P2.3.1 Ramp Time (Tps rampe) ID103**

Ce paramètre définit le temps nécessaire pour que la fréquence augmente et diminue entre la fréquence nulle et P2.3.2 Ramp Range (Plage rampe).

### **P2.3.2 Ramp Range (Plage rampe) ID232**

Ce paramètre définit la plage de fréquences associée au temps de rampe. Commence à la fréquence nulle.

# 5.4 SIGNAUX D'ENTRÉE

# 5.4.1 Réglages de base

### **P2.4.1.1 Start/Stop Logic Selection (Sél. logique Ma/Arr) ID300 Start/Stop Logic**

Ce paramètre définit la logique de marche/d'arrêt lors de l'utilisation de la commande E/S.

**0 Démarrage – Aucune action – Démarrage variateur – Aucune action**

Démarrage 1 : contact fermé = commande de démarrage DI « Démarrage 1 »

### **1 Ma Impuls. – Impulsion de marche – Impulsion d'arrêt**

Connexion 3 fils (signaux impulsionnels) :

DIN1 : contact fermé = impulsion de marche

DIN2 : contact ouvert = impulsion d'arrêt, front descendant

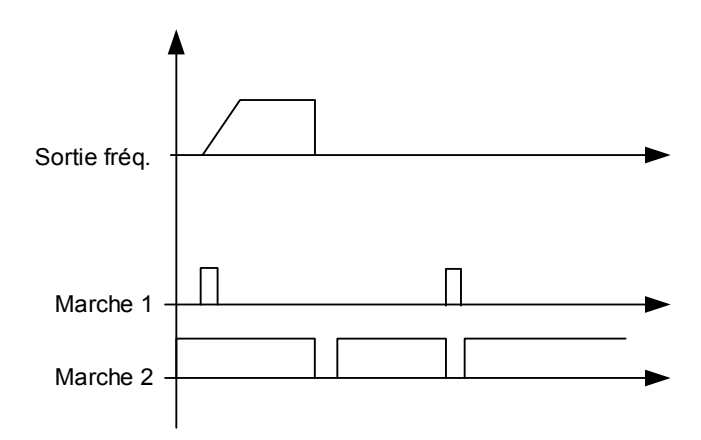

Figure 17. Impulsion de marche / impulsion d'arrêt.

Les sélections comprenant le texte *Rising edge required to start* (Front montant requis pour démarrer) doivent être utilisées pour exclure toute mise en marche intempestive, par exemple lors de la mise sous tension, lors d'une remise sous tension après coupure d'alimentation, après réarmement d'un défaut, après arrêt du variateur par Valid. Marche (Valid. Marche = Faux) ou lorsque la source de commande est changée. Le contact Marche/Arrêt doit être ouvert avant de pouvoir démarrer le moteur.

### **2 RPuls-RPuls – Impulsion de démarrage montante – Impulsion d'arrêt montante**

Démarrage 1 : contact fermé = commande de démarrage DI « Démarrage 1 »

Démarrage 2 : contact fermé = commande d'arrêt DI « Démarrage 1 »

### **2.4.1.2 Input Inversion (Inversion d'entrée) ID1091**

Sélection de bits pour inverser la logique de signal d'entrée.

**B00** = INV ouverture contacteur

- **B01** = INV défaut ext. 1
- **B02** = INV défaut ext. 2

### 5.4.2 Signaux d'entrée digitale

#### **2.4.2.1 Start Signal 1 (Signal Marche 1) ID403**

Sélection de signal 1 pour la logique marche/arrêt. Ce paramètre sert à sélectionner l'entrée à utiliser pour le signal Demande de marche.

### **2.4.2.2 Start Signal 2 (Signal Marche 2) ID404**

Sélection de signal 1 pour la logique marche/arrêt. Ce paramètre sert à sélectionner l'entrée à utiliser pour le signal Demande d'arrêt.

### **2.4.2.3 Open MCB (Ouverture MCB) ID1600**

Ce paramètre sert à sélectionner l'entrée à utiliser pour le signal Ouverture contacteur. Ce signal sert à forcer l'ouverture du disjoncteur principal (MCB ou MCB2) et à arrêter la modulation.

Lorsque cette entrée sert à arrêter l'AFE et à ouvrir un disjoncteur principal, le bus CC doit être déchargé, puis rechargé pour fermer à nouveau le disjoncteur principal et poursuivre la modulation.

Si le signal d'ouverture forcée du disjoncteur principal n'est pas utilisé, il convient de sélectionner l'option  $0.1$  = FAUX.

Lorsque la commande est sur le clavier, appuyer sur le bouton Arrêt pendant plus de deux secondes pour ouvrir le MCB.

### **2.4.2.4 MCB Feed Back (Retour MCB) ID1453**

Ce paramètre définit l'entrée digitale qui sert à afficher l'état du disjoncteur. Le variateur affiche l'état et ne démarre pas si l'état du contacteur ne correspond pas à l'état requis, p. ex. est ouvert alors qu'il devrait être fermé.

Si l'état du disjoncteur principal n'est pas affiché, une temporisation forcée de 3 s se produit avant que le variateur ne démarre.

# **2.4.2.5 Fault Reset (Réarm. défaut) ID414**

Contact fermé : tous les défauts sont réarmés. Front montant.

#### **2.4.2.6 Ext Fault 1 (Déf.Externe 1) ID405**

Contact fermé : le défaut est affiché et le moteur est arrêté. Défaut 51. Peut être inversé à l'aide de la commande d'inversion d'entrée.

# **2.4.2.7 Ext Fault 2 (Déf.Externe 2) ID406**

Contact ouvert : le défaut est affiché et le moteur est arrêté. Défaut 51. Peut être inversé à l'aide de la commande d'inversion d'entrée.

#### **2.4.2.8 Run Enable (Valid. Marche) ID407**

Lorsque le signal est bas, le variateur perd son état PRÊT.

Contact ouvert : démarrage du variateur désactivé

Contact fermé : démarrage du variateur activé

# **2.4.2.9 Synchronisation ID1602**

Cette entrée sert à la synchronisation du réseau externe lorsque le variateur génère déjà un réseau, mais dans une phase différente. Elle peut uniquement être utilisée lorsqu'une carte OPT-D7 est installée et que les mesures sont prises du côté réseau externe.

Lorsque l'entrée est activée, le variateur utilise la fréquence de ligne comme référence de fréquence, et règle l'angle de tension pour qu'il corresponde à l'angle de tension de ligne avec l'hystérésis donnée.

# **2.4.2.10 Connect to Net (Connexion NET) ID1604**

Commande de fermeture du contacteur NET (à quai). La fermeture se produit uniquement lorsque le variateur est synchronisé sur le réseau (à quai).

Cette fonction est nécessaire lorsque le variateur constitue déjà un réseau et doit être synchronisé sur un autre réseau qui ne peut pas être synchronisé sur le réseau constitué par le variateur.

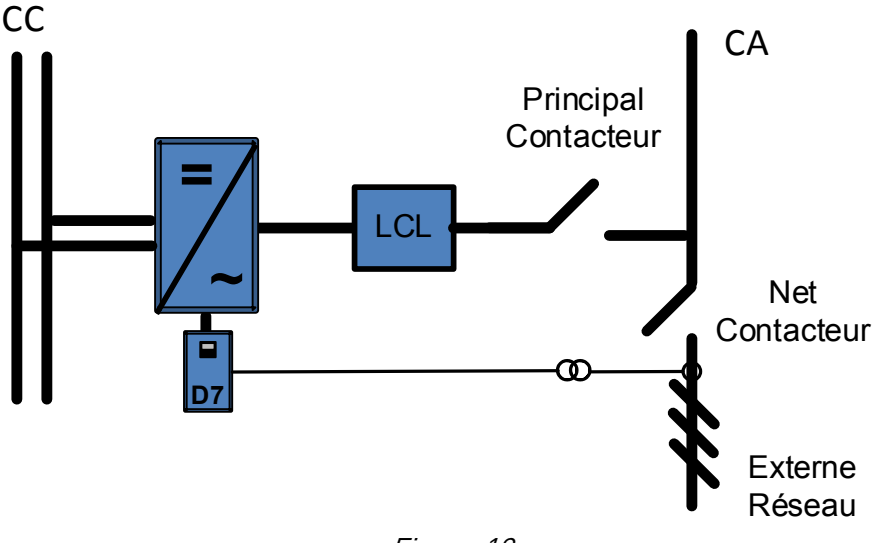

Figure 18.

### **2.4.2.11 Forced AFE Mode (Mode AFE forcé) ID1540**

Force le mode de commande du variateur sur 0 = Mode AFE.

# **2.4.2.12 NET Contactor (Contacteur NET) ID1660**

Ce paramètre détermine si le variateur affiche l'état du contacteur NET (à quai) de l'unité. Le variateur passe du mode Îlot au mode Microréseau en cas d'utilisation du mode de contrôle 4 / Îlot – Microréseau.

Si l'état du contacteur NET n'est pas affiché dans le système, il convient de sélectionner l'option  $0.1$  = FAUX.

# **2.4.2.13 Cooling Monitor (Supervision du refroidissement) ID750**

Entrée prévue pour le traitement d'un débistat provenant d'un circuit de refroidissement.

Si l'état n'est pas affiché dans le système, il convient de sélectionner l'option  $0.2$  = VRAI.

### **2.4.2.14 Grid Close Enabled (Fermeture réseau activée) ID1705**

Interverrouillage du contacteur NET (à quai).

Si l'interverrouillage n'est pas utilisé dans le système, il convient de sélectionner l'option  $0.1 =$  FAUX.

# **2.4.2.15 Use MCB 2 Control (Utiliser commande MCB 2) ID1708**

Ce paramètre est pratique en cas d'utilisation de deux réseaux d'alimentation différents. Avec cette entrée, il est possible de sélectionner lequel utiliser.

Lorsque l'entrée est HAUT, MCB 1 s'ouvre immédiatement.

### **2.4.2.16 MCB 2 Feedback (Retour MCB 2) ID1710**

Ce paramètre détermine si le variateur affiche l'état du disjoncteur principal (MCB 2) de l'unité. En cas d'utilisation de la fonction d'affichage, l'unité affiche l'état et ne démarre pas si l'état du contacteur ne correspond pas à l'état requis, p. ex. est ouvert alors qu'il devrait être fermé.

Si l'état du disjoncteur principal 2 n'est pas affiché dans le système, il convient de sélectionner l'option  $0.1$  = FAUX.

# **2.4.2.17 AFE Mode 2 (Mode AFE 2) ID1711**

Force le mode vers P2.11.8 (MODE2). Uniquement actif lorsque P2.1.1 est réglé sur 6/Choix libre.

# **2.4.2.18 AFE Mode 3 (Mode AFE 3) ID1712**

Lorsque 2.4.2.17 et 2.4.2.17 sont tous deux VRAI, P2.11.9 (Mode3) est sélectionné. Lorsque 2.4.2.17 est BAS et 2.4.2.17 est HAUT, le mode AFE 1 est sélectionné. Uniquement actif lorsque P2.11.1 est réglé sur 6/Choix libre.

# **2.4.2.19 Quick Stop (Arrêt rapide) ID1213**

Le variateur arrête immédiatement la modulation et ouvre le disjoncteur principal.

# **2.4.2.20 LCL Temperature (Température LCL) ID1179**

Entrée digitale de l'affichage de température du LCL.

### **2.4.2.21 Synch to SG Grid (Sync. sur réseau SG)**

Active la synchronisation du côté générateur attelé. Cette option est uniquement disponible si un système AFE dos à dos est utilisé avec le bus système.

# **2.4.2.22 RR Enable (Activation RR)**

Active l'ordre de demande de marche finale. Utilisé à des fins de test, lorsque la commande de précharge est directement lancée à partir de la commande de démarrage et lorsqu'il n'est pas souhaitable que le système passe en état MARCHE.

### 5.4.2.1 Source de commande forcée

Les entrées digitales peuvent être utilisées pour contourner le paramètre P3.1 Control Place (Source Commande), p. ex. en cas d'urgence lorsque le PLC n'est pas en mesure d'envoyer un ordre au variateur.

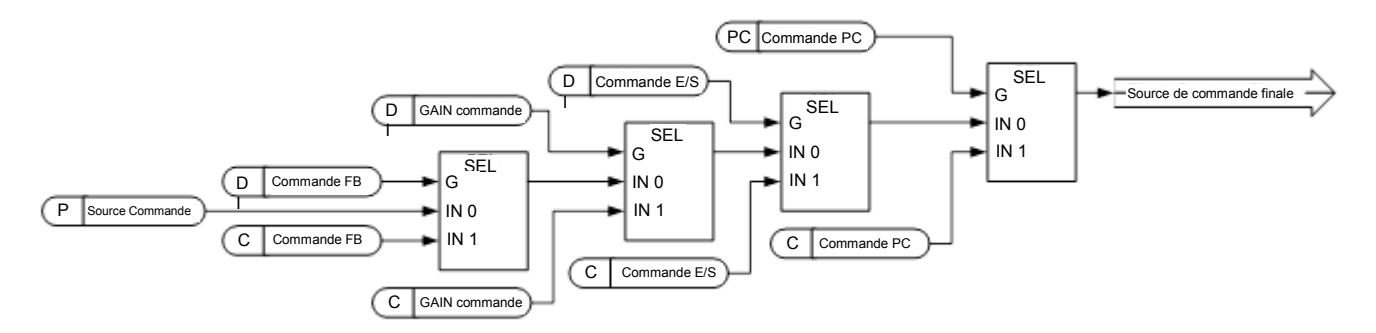

Figure 19. Ordre de priorité de sélection de la source de commande

# **P2.4.2.23 Control from I/O terminal (Commande depuis le bornier d'E/S) ID409 « I/O Term Control »**

Contact fermé : forcer le bornier d'E/S comme source de commande.

**P2.4.2.24 Control from Keypad (Commande depuis le clavier) ID410 « Keypad Control »** Contact fermé : forcer le clavier comme source de commande.

# **P2.4.2.25 Control from Fieldbus (Commande depuis le bus de terrain) ID411 « Keypad Control »**

Contact fermé : forcer le bus de terrain comme source de commande.

**REMARQUE !** Quand la source de commande est modifiée de manière forcée, les valeurs de Marche/Arrêt, Sens et Référence valides dans la source de commande concernée sont utilisées. La valeur du paramètre [ID125](#page-157-0) (Keypad Control Place [Source de commande panneau]) ne change pas. Quand l'entrée s'ouvre, la source de commande est sélectionnée selon le paramètre de commande de clavier [P3.1](#page-157-0) Control Place (Source Commande).

# **P2.4.2.26 Enable CB Close (Activer fermeture CB) ID1619 « Enable CB Close »**

Cette entrée active la fermeture du CB lorsque la tension CC est à un niveau requis. Elle peut être utilisée dans un système de batterie dans lequel la charge CC du variateur est effectuée, mais il n'est pas nécessaire que le CB se ferme à ce stade. Lorsque l'entrée augmente et que CC est au niveau requis, le CB se ferme immédiatement.

#### 5.4.3 Entrées analogiques 1-4

- **2.4.3.1 AI1 signal selection (AI1 : sélection du signal) ID377 « AI1 Signal Sel »**
- **2.4.4.1 AI2 signal selection (AI2 : Sélection du signal) ID388 « AI2 Signal Sel »**
- **2.4.5.1 AI3 signal selection (AI3: Sélection du signal) ID141 « AI3 Signal Sel »**
- **2.4.6.1 AI4 signal selection (AI4: Sélection du signal) ID152 « AI4 Signal Sel »**

Ce paramètre permet de connecter le signal AI3/AI4 sur l'entrée analogique choisie.

Lorsque le paramètre de sélection d'entrée analogique est défini sur  $0.1$ , il est possible de commander la variable d'affichage d'entrée analogique à partir du bus de terrain en attribuant un numéro d'identification d'entrée de données de traitement au signal d'affichage. Cela permet de mettre les signaux d'entrée PLC à l'échelle côté variateur.

- **2.4.3.2 Analogue input 1 signal filtering time (Temps de filtrage de signal d'entrée analogique 1) ID324 « AI1 Filter Time »**
- **2.4.4.2 Analogue input 2 signal filtering time (Temps de filtrage de signal d'entrée analogique 2) ID329 « AI2 Filter Time »**
- **2.4.5.2 Analogue input 3 signal filtering time (Temps de filtrage de signal d'entrée analogique 3) ID142 « AI3 Filter Time »**
- **2.4.6.2 Analogue input 4 signal filtering time (Temps de filtrage de signal d'entrée analogique 4) ID153 « AI3 Filter Time »**

Un filtrage de premier ordre est utilisé pour les signaux d'entrée analogique 3 et 4.

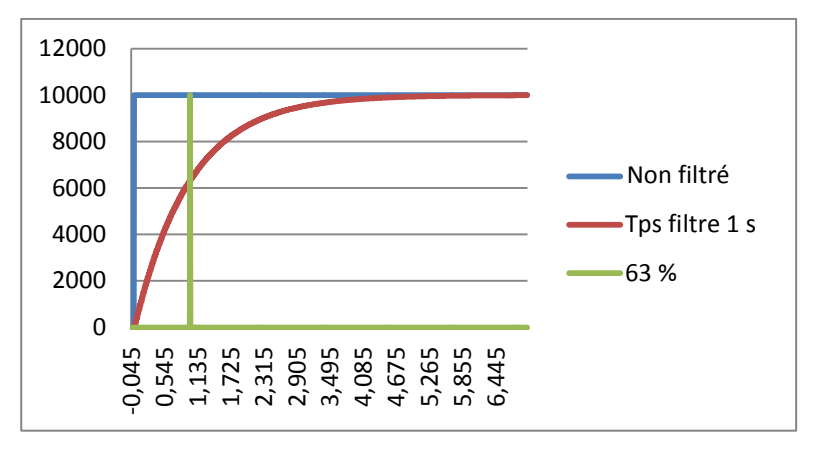

Figure 20.

- **2.4.3.3 AI1 custom setting minimum (Al1 : réglage utilisateur minimal) ID321 « AI1 Custom Min »**
- **2.4.3.4 AI1 custom setting maximum (AI1 : réglage utilisateur maximal) ID322 « AI1 Custom Max »**
- **2.4.4.3 AI2 custom setting minimum (AI2 : réglage utilisateur minimal) ID326 « AI2 Custom Min »**
- **2.4.4.4 AI2 custom setting maximum (AI2 : réglage utilisateur maximal) ID327 « AI2 Custom Max »**
- **2.4.5.3 AI3 custom setting minimum (AI3 : réglage utilisateur minimal) ID144 « AI3 Custom Min »**
- **2.4.5.4 AI3 custom setting maximum (AI3 : réglage utilisateur maximal) ID145 « AI3 Custom Max »**
- **2.4.6.3 AI4 custom setting minimum (AI4 : réglage utilisateur minimal) ID155 « AI4 Custom Min »**
- **2.4.6.4 AI4 custom setting maximum (AI4 : réglage utilisateur maximal) ID156 « AI4 Custom Max »**

Définir le niveau d'entrée utilisateur minimal et maximal pour le signal AI3 dans la plage  $-160$   $160%$ 

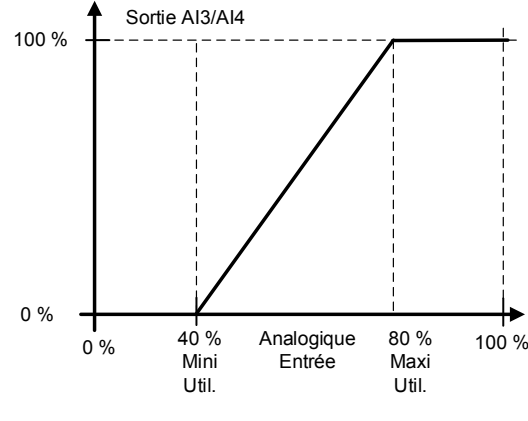

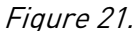

**2.4.3.5 AI1 signal inversion (AI1 : inversion du signal) ID387 « AI1 Signal Inv »**

**2.4.4.5 AI2 signal inversion (AI2: Inversion du signal) ID398 « AI2 Signal Inv »**

- **2.4.5.5 AI3 signal inversion (AI3: Inversion du signal) ID151 « AI3 Signal Inv »**
- **2.4.6.5 AI4 signal inversion (AI4: Inversion du signal) ID162 « AI3 Signal Inv »**

La fonction d'inversion du signal est pratique, p. ex., dans une situation dans laquelle le PLC envoie une limite de puissance au variateur à l'aide d'entrées analogiques. Si le PLC ne peut pas communiquer avec le variateur, la limite de puissance est normalement nulle. En cas d'utilisation d'une logique de signal inversé, une valeur nulle provenant du PLC signifie une limite de puissance maximale. Cela permet de faire fonctionner le variateur, par exemple, à partir du clavier sans changer les paramètres de limite de puissance.

- 0 = Pas d'inversion
- 1 = Signal inversé

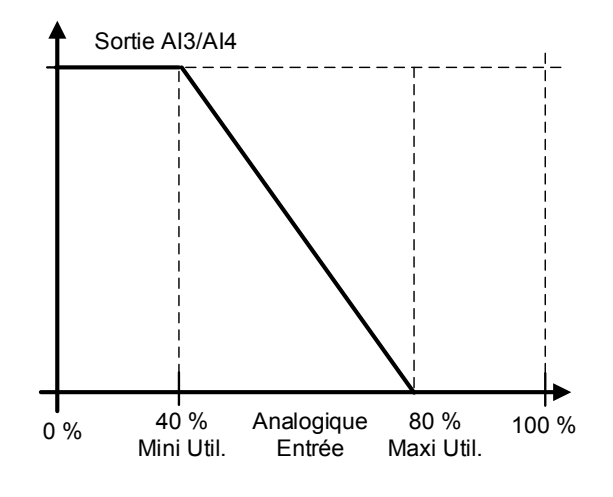

Figure 22.

### 5.4.3.1 Entrée analogique vers tous les paramètres

Cette fonction permet de commander tous les paramètres à l'aide d'une entrée analogique. Utiliser un paramètre pour sélectionner la plage de la zone de commande et le numéro d'identification du paramètre contrôlé.

- **2.4.3.6 Analogue input 1, minimum value (Entrée analogique 1, valeur minimale) ID303 « AI1 Scale Min »**
- **2.4.3.7 Analogue input 1, maximum value (Entrée analogique 1, valeur maximale) ID304 « AI1 Scale Max »**
- **2.4.4.6 Analogue input 2, minimum value (Entrée analogique 2, valeur minimale) ID393 « AI2 Scale Min »**
- **2.4.4.7 Analogue input 2, maximum value (Entrée analogique 2, valeur maximale) ID394 « AI2 Scale Max »**
- **2.4.5.6 Analogue input 3, minimum value (Entrée analogique 3, valeur minimale) ID1037 « AI3 Scale Min »**
- **2.4.5.7 Analogue input 3, maximum value (Entrée analogique 3, valeur maximale) ID1038 « AI3 Scale Max »**
- **2.4.6.6 Analogue input 4, minimum value (Entrée analogique 4, valeur minimale) ID1039 « AI4 Scale Min »**
- **2.4.6.7 Analogue input 4, maximum value (Entrée analogique 4, valeur maximale) ID1040 « AI4 Scale Max »**

Ces paramètres définissent la plage du paramètre contrôlé. Toutes les valeurs sont considérées comme des nombres entiers, c'est pourquoi il est nécessaire de définir les nombres des décimales, p. ex. lors de la commande du PAF. Par exemple, un PAF 100,00 doit être défini comme 10000.

- **2.4.3.8 AI1 Controlled ID (ID contrôlé par AI1) ID1507 « AI1 Control. ID »**
- **2.4.4.8 AI2 Controlled ID (ID contrôlé par AI2) ID1511 « AI2 Control. ID »**
- **2.4.5.8 AI3 Controlled ID (ID contrôlé par AI3) ID1509 « AI3 Control. ID »**
- **2.4.6.8 AI4 Controlled ID (ID contrôlé par AI4) ID1510 « AI4 Control. ID »**

Ces paramètres définissent le paramètre contrôlé.

### **Exemple :**

Vous souhaitez contrôler la tension au point d'affaiblissement de champ du moteur à l'aide d'une entrée analogique de 70,00 % à 130,00 % :

Définir Scale Min (Mesure min) sur 7000 = 70,00 %.

Définir Scale max (Mesure max) sur 13000 = 130,00 %.

Définir Controlled ID (ID contrôlé) sur 603 Voltage at field weakening point (Tension au point d'affaiblissement de champ).

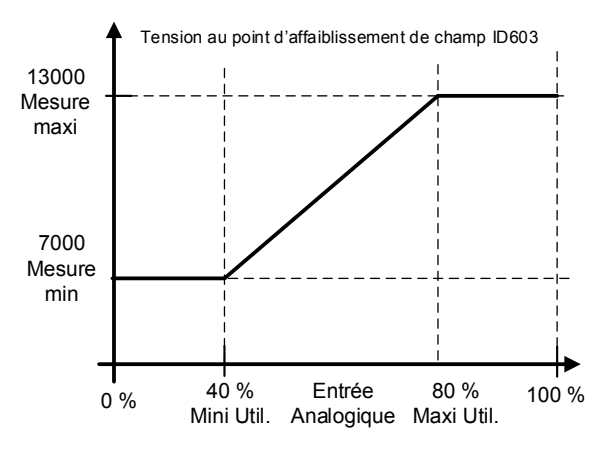

#### Figure 23.

Le signal d'entrée analogique 3 de 0 V à 10 V (0 mA à 20 mA) commande la tension au point d'affaiblissement de champ entre 70,00 % et 130,00 %. Lors du réglage d'une valeur, les décimales sont considérées comme des nombres entiers.

### 5.5 Signaux de sortie

### 5.5.1 Signaux de sortie digitale

# **2.5.1.1 Main Circuit Breaker 1 Close Control (Commande de fermeture du disjoncteur principal 1) ID1218 « MCB1 Close Cont »**

Contacteur AFE, fixe vers la sortie relais B.2.

Lorsque P2.5.1.2 n'est pas activé, cette sortie reste haute tant que le MCB doit être fermé. Lorsque le signal baisse, le MCB doit être ouvert.

Lorsque P2.5.1.2 est activé, cela donne uniquement un ordre de fermeture avec une impulsion de 2 s.

# **2.5.1.2 Main Circuit Breaker 1 Open Control (Commande d'ouverture du disjoncteur principal 1) ID1219 « MCB1 Open Cont »**

Lorsque cette sortie est sélectionnée au-dessus de 0,9, le variateur utilise les signaux impulsionnels pour le disjoncteur MCB. P2.5.1.1 sert à fermer le disjoncteur avec une impulsion de 2 s.

L'ordre d'ouverture est donné par P2.5.1.2 avec une impulsion de 2 s.

**2.5.1.3 Ready (Prêt) ID432**

Le variateur de fréquence est prêt à fonctionner.

# **2.5.1.4 Run (Marche) ID433**

Le variateur de fréquence fonctionne (modulation du variateur).

**2.5.1.5 Common Fault (Défaut commun) ID434**

Un déclenchement sur défaut est survenu.

# **2.5.1.6 Fault, Inverted (Défaut inversé)**

Aucun déclenchement sur défaut n'est survenu.

# **2.5.1.7 At Reference (Référence atteinte)**

La fréquence de sortie a atteint la référence réglée. En mode AFE, lorsque le niveau de tension CC se trouve à la consigne.

# **2.5.1.8 Overtemperature Warning (Alarme Surtemp.)**

La température du radiateur dépasse le seuil d'alarme de température.

# **2.5.1.9 Warning (Alarme)**

Signal d'alarme général. L'alarme diminue lorsque l'ordre de reset est donné.

### **2.5.1.10 Circuit Breaker 2 Close Control (Commande de fermeture du disjoncteur 2) ID1709 « CB2 Close Cont »**

Commande du deuxième contacteur AFE. Le variateur peut se connecter à deux réseaux différents. Cela commande le disjoncteur principal du deuxième réseau.

### **2.5.1.11 NET Contactor Control (Cmde contacteur NET)**

Commande du contacteur NET. Commande du contacteur pour le réseau lorsque le variateur va être synchronisé. Le réseau est généralement l'alimentation à quai. Lorsque P2.4.2.12 NET Contactor feedback (Retour contacteur NET) est reçu, le variateur passe en mode AFE.

# **2.5.1.12 D7 Synchronized (Synchronisation D7)**

Le variateur est synchronisé sur la carte D7. Les informations sont envoyées, par exemple, au PLC et indiquent que le variateur se synchronise sur un réseau externe (lorsque D7 est connectée). Cette sortie ne peut pas être utilisée pour commander le contacteur NET. Il existe un signal de sortie distinct à cette fin.

### **2.5.1.13 Charge control (Cmde charge)**

Lorsque ce paramètre est activé, le variateur commence la charge CC à partir de la commande de démarrage et passe directement à l'état Marche. La charge commence à partir de la commande de démarrage.

#### **2.5.1.14 Common alarm (Alarme commune)**

Une alarme est active sur le variateur. Cette indication doit être réinitialisée séparément même si la situation est terminée.

#### **2.5.1.15 Ready For Start (Prêt à démarrer)**

Le variateur ne comporte aucun interverrouillage pour démarrer la charge et passer à l'état Marche.

#### **2.5.1.16 Quick Stop Active (Arrêt rapide actif)**

Le variateur a reçu une commande d'arrêt rapide.

- 5.5.1.1 Connexion des entrées digitales de bus de terrain
- **P2.5.1.17 Fieldbus input data 1 (Données d'entrée de bus de terrain 1) ID455 « FB Dig Input 1 »**
- **P2.5.1.19 Fieldbus input data 2 (Données d'entrée de bus de terrain 2) ID456 « FB Dig Input 2 »**

**P2.5.1.21 Fieldbus input data 3 (Données d'entrée de bus de terrain 3) ID457 « FB Dig Input 3 »** 

**P2.5.1.23 Fieldbus input data 4 (Données d'entrée de bus de terrain 4) ID169 « FB Dig Input 4 »** 

Les données provenant du mot de contrôle principal de bus de terrain peuvent être dirigées vers les sorties digitales du variateur. Voir le manuel de la carte de bus de terrain pour connaître l'emplacement de ces bits.

- **P2.5.1.18 Fieldbus digital input 1 parameter (Paramètre d'entrée digitale de bus de terrain 1) ID891 « FB Dig 1 Par ID »**
- **P2.5.1.20 Fieldbus digital input 2 parameter (Paramètre d'entrée digitale de bus de terrain 2) ID892 « FB Dig 2 Par ID »**
- **P2.5.1.22 Fieldbus digital input 3 parameter (Paramètre d'entrée digitale de bus de terrain 3) ID893 « FB Dig 3 Par ID »**
- **P2.5.1.24 Fieldbus digital input 4 parameter (Paramètre d'entrée digitale de bus de terrain 4) ID894 « FB Dig 4 Par ID »**

Ces paramètres permettent de définir les paramètres à contrôler à l'aide de l'entrée digitale de bus de terrain.

#### **Exemple :**

Toutes les entrées de carte optionnelle sont déjà utilisées, mais vous souhaitez donner une entrée digitale DI : DC Brake Command (Cde FreinCC) (ID416). Par ailleurs, le variateur comporte une carte de bus de terrain.

Définissez le paramètre ID891 (Fieldbus Digital Input 1 [DI1 BusTerr]) sur 416. Il est maintenant possible de contrôler la commande de freinage CC à partir du bus de terrain à l'aide du mot de contrôle Profibus (bit 11).

Il est possible de contrôler n'importe quel paramètre de la même manière si les valeurs 0 = FAUX et 1 = VRAI sont significatives pour ce paramètre. Par exemple, P2.6.5.3 Brake Chopper (Hacheur de frein) (ID504) peut être activé et désactivé en utilisant cette fonction (Hacheur de frein : 0 = Non utilisé, 1 = En marche).

5.5.2 Sorties digitales 1 et 2 temporisées

# **2.5.2.1 Dig.Out 1 Signal (Signal DO1)**

# **2.5.3.1 Dig.Out 2 Signal (Signal DO2)**

Connecter le signal DO1 temporisé à la sortie digitale choisie à l'aide de ce paramètre.

# **2.5.2.2 DO1 Content (DO1: Fonction)**

# **2.5.3.2 DO2 Content (DO2: Fonction)**

- 0 = Non utilisé
- $1 = Prêt$
- 2 = Marche
- 3 = Défaut
- 4 = Défaut inversé
- 5 = Alarme surchauffe FC
- 6 = Alarme ou défaut ext.
- 7 = Alarme ou défaut réf.
- 8 = Alarme
- $9 =$  Inversion
- 10 = SynchronisationD7
- 11 = Commande de démarrage donnée
- 12 = DIN2 BusTerr
- 13 = DIN3 BusTerr
- 14 = DO ID.Bit, voir P2.4.x.5
- **2.5.2.3 DO1 ON Delay (DO1: Tempo ton)**
- **2.5.3.3 DO2 ON Delay (DO2: Tempo ton)**
- **2.5.2.4 DO1 OFF Delay (DO1: Tempo toff)**

# **2.5.3.4 DO2 OFF Delay (DO2: Tempo toff)**

Ces paramètres permettent de définir des temporisations d'activation et de désactivation sur les sorties digitales.

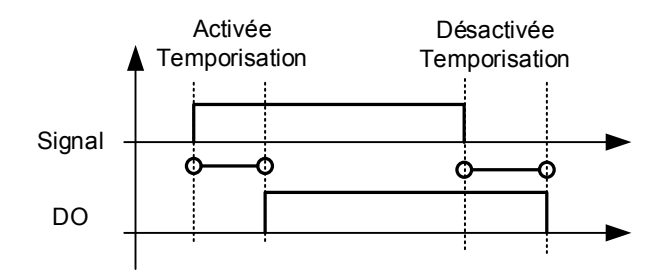

Figure 24. Sorties digitales 1 et 2, temporisations d'activation et de désactivation

### **2.5.2.5 ID.Bit Free DO (DO libre ID.Bit)**

### **2.5.3.5 ID.Bit Free DO (DO libre ID.Bit)**

Sélectionner le signal pour contrôler DO. Ce paramètre doit être défini au format xxxx.yy, où xxxx est le numéro d'identification d'un signal et yy est le numéro de bit. Par exemple, la valeur pour la commande de la DO est 1174.02. 1174 est le numéro d'identification du mot d'avertissement 1. Ainsi, la sortie digitale est activée (ON) quand le numéro de bit 02 du mot d'avertissement (nº d'id. 1174), à savoir *Ss-charge moteur*, est haut.

### 5.5.3 Sorties analogiques 1, 2 et 3

**2.5.4.1 Iout 1 signal (Signal AO1)**

### **2.5.5.1 Iout 2 signal (Signal AO2)**

### **2.5.6.1 Iout 3 signal (Signal AO3)**

Connecter le signal AO à la sortie analogique choisie à l'aide de ce paramètre.

**2.5.4.2 Iout 1 Content (AO1: Fonction)**

### **2.5.5.2 Iout 2 Content (AO2: Fonction)**

### **2.5.6.2 Iout 3 Content (AO3: Fonction)**

- **0** = Non utilisé
- **1** = Tension CC

Mise à l'échelle : Unité 500 V CA 0-1 000 V CA, unité 690 V CA 0-1 317 V CC

- **2** = Courant VAR Mis à l'échelle en fonction du courant nominal
- **3** = Tension de sortie

Mis à l'échelle en fonction de la tension nominale

**4** = Courant actif

Mis à l'échelle à 100 %

**5** = Puissance

Mis à l'échelle à 100 %

**6** = Courant réactif

Mis à l'échelle à 100 %

**7** = Puissance bidirectionnelle Mis à l'échelle entre -200 % et 200 %

- $8 = A11$
- $9 = A12$
- **10** = Sortie analogique de bus de terrain
- **11** = TensionLigne

Mis à l'échelle en fonction de la tension nominale.

- **12** = FréqSortie, bidirectionnelle
- **13** = Sortie valeur de commande
- **2.5.4.3 Iout 1 Filter Time (AO1: Tps Filtr)**
- **2.5.5.3 Iout 2 Filter Time (AO2: Tps Filtr)**

### **2.5.6.3 Iout 3 Filter Time (AO3: Tps Filtr)**

Définit le temps de filtrage du signal de la sortie analogique. L'affectation de la valeur 0 à ce paramètre désactive le filtrage. Un filtrage de premier ordre est utilisé pour les signaux de sortie analogique.

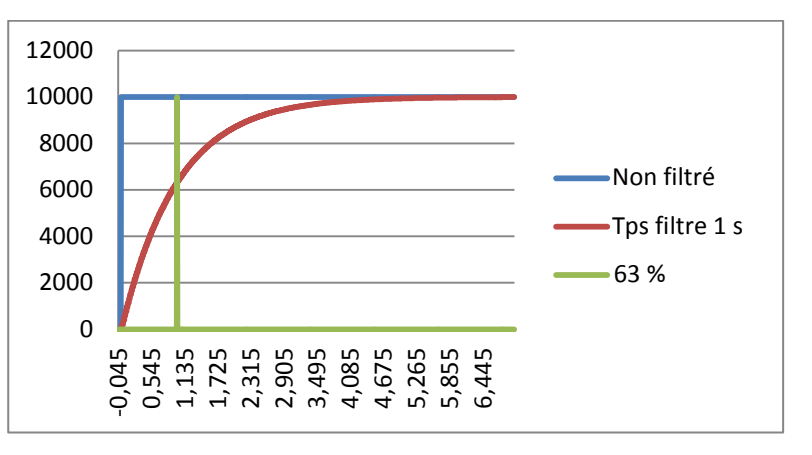

Figure 25.

# **2.5.4.4 Iout 1 Invert (AO1: Inversion)**

# **2.5.5.4 Iout 2 Invert (AO2: Inversion)**

# **2.5.6.4 Iout 3 Invert (AO3: Inversion)**

Inverse le signal de sortie analogique :

- Signal de sortie maximal = Valeur minimale définie.
- Signal de sortie minimal = Valeur maximale définie.

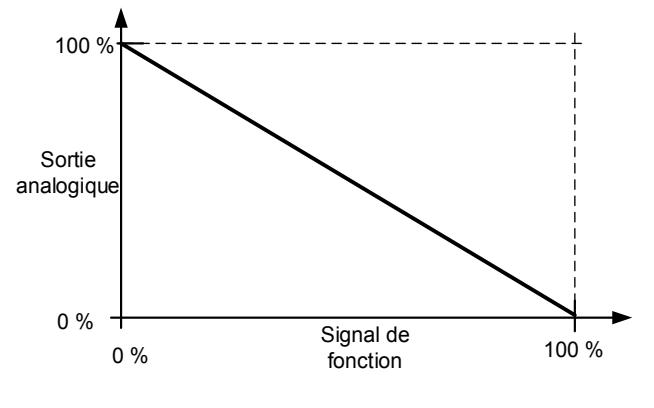

Figure 26.

- **2.5.4.5 Iout 1 Minimum (AO1: Mini)**
- **2.5.5.5 Iout 2 Minimum (AO2: Mini)**

# **2.5.6.5 Iout 3 Minimum (AO3: Mini)**

0 = Définir la valeur minimale sur 0 mA (0 %)

1 = Définir la valeur minimale sur 4 mA (20 %)

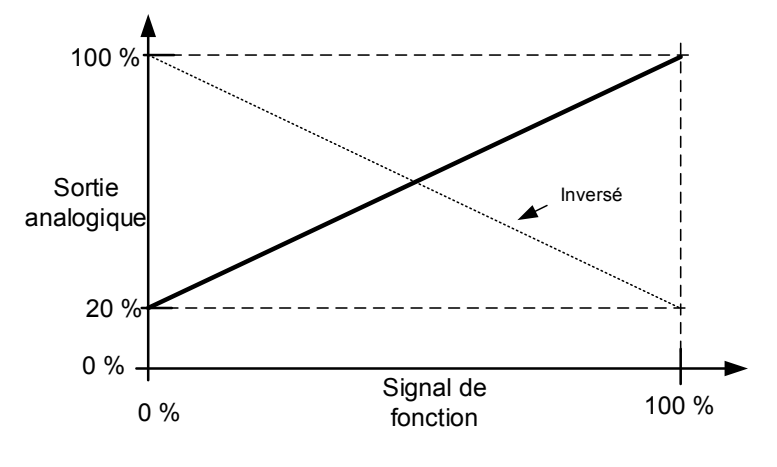

Figure 27.

**2.5.4.6 Iout 1 Scale (AO1: Echelle)**

# **2.5.5.6 Iout 3 Scale (AO3: Echelle)**

# **2.5.6.6 Iout 4 Scale (AO4: Echelle)**

Facteur de mise à l'échelle pour une sortie analogique.

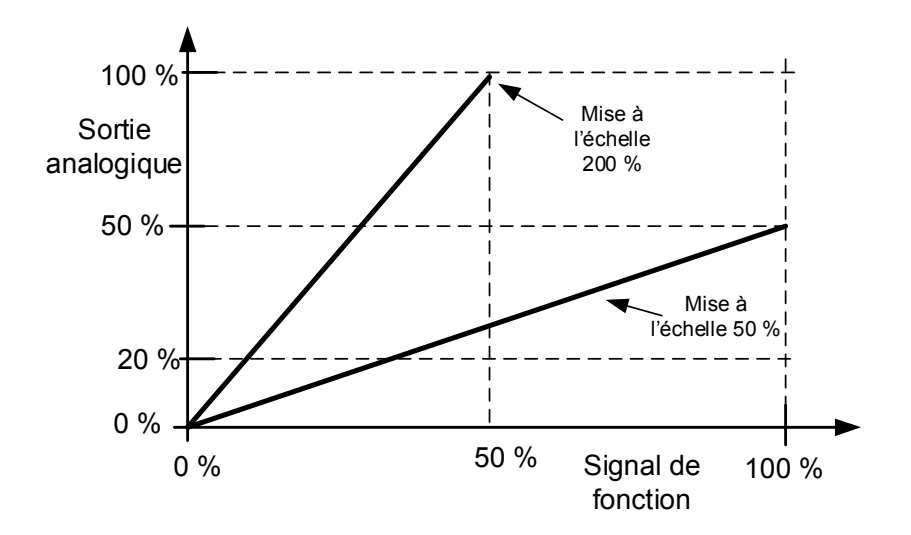

Figure 28.

#### **2.5.4.7 Iout 1 Offset (AO1: Offset)**

### **2.5.5.7 Iout 2 Offset (AO2: Offset)**

### **2.5.6.7 Iout 3 Offset (AO3: Offset)**

Ajouter de -100,0 à 100,0 % à la sortie analogique.

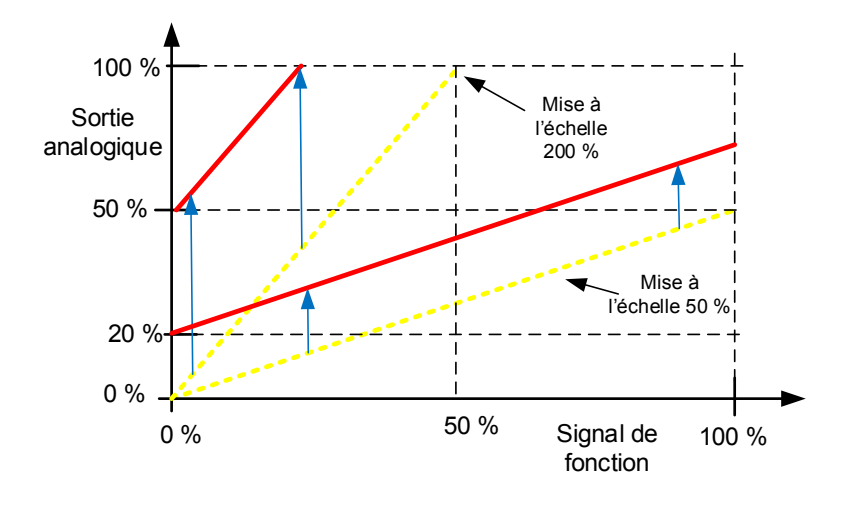

Figure 29.

#### 5.5.4 Options

### **P2.5.7.1 Output Inversion (Inversion sortie) ID1806**

Utiliser ce paramètre pour sélectionner les signaux de sortie inversés.

B00 = +1 = Inv. alarme commune

B01 = +2 = Inversion d'avertissement commun

B02 = +4 = Inversion de sortie 1 temporisée

B03 = +8 = Inversion de sortie 2 temporisée

### **P2.5.7.2 Freq Scale Min AO (Éch. fréq. mini AO) ID1807**

Ce paramètre sert à mettre à l'échelle la fonction de sortie analogique **12** / FréqSortie, bidirectionnelle. Ce paramètre définit la fréquence à laquelle la sortie analogique est au minimum. Par exemple, s'il est réglé sur 45,00 Hz, la sortie analogique est de 0 V, 0 mA ou 4 mA selon les sélections du signal.

### **P2.5.7.3 Freq Scale Max AO (Éch. fréq. maxi AO)ID1808**

Ce paramètre sert à mettre à l'échelle la fonction de sortie analogique **12** / FréqSortie, bidirectionnelle. Ce paramètre définit la fréquence à laquelle la sortie analogique est au maximum. Par exemple, s'il est réglé sur 55,00 Hz, la sortie analogique est de 10 V ou 20 mA selon les sélections du signal.

# **P2.5.7.4 DC Supervision Limit (Lim. supervision CC) ID1454**

Ce paramètre définit quand FB Status Word (Mot d'état BusTerr), B10 est haut (ID68). Le bit est haut lorsque la tension CC est supérieure à la valeur définie par ce paramètre.

### **P2.5.7.5 CB Close Mode (Mode fermeture CB)**

Ce paramètre définit le mode de fermeture du disjoncteur.

#### **0 = Tension CC**

Commande de disjoncteur en mode de fonctionnement AFE normal. Le disjoncteur est fermé lorsque la tension CC est à un niveau requis.

# **1 = Tension CC ou Commande de démarrage**

Le disjoncteur est fermé lorsque la tension CC est au niveau requis, ou à partir d'une commande de démarrage si CC est à un niveau requis. Cela peut être utilisé lorsque le disjoncteur est ouvert, par exemple, par une commande d'arrêt, mais que CC reste haute. Cela est pratique dans un système de batterie.

### **2 = Commande de démarrage**

Le disjoncteur est fermé à partir d'une commande de démarrage si CC est à un niveau requis.

#### **P2.5.7.6 MCB At Stop Command (MCB à commande d'arrêt)**

Le paramètre définit l'action du disjoncteur lorsqu'une commande d'arrêt a été donnée.

#### **0 = Laisser fermé**

**1 = Ouverture CB après arrêt du variateur**

### **P2.5.7.7 MCB close delay (Tempo. fermeture MCB)**

Le paramètre définit la temporisation de fermeture de RO2 une fois que le variateur a déterminé que le MCB peut être fermé.

### 5.6 Réglages des limites

### 5.6.1 Limites de courant

### **2.6.1.1 Current Limit (Limite de courant)**

Ce paramètre définit la limite de courant de l'unité Grid Converter. Définir cette valeur pour qu'elle corresponde à la surcharge maximum de l'unité ou, si nécessaire, au courant de court-circuit requis  $(I<sub>SCC</sub>)$ .

La valeur maximum pour les unités à refroidissement par air est  $I_s$  et  $I_{th}$  pour les unités à refroidissement par liquide. Pour les unités à refroidissement par air,  $I_s$  est disponible lorsque la fonctionnalité de court-circuit est activée. Voir les valeurs de courant disponibles dans la « Note de compatibilité de produit GTC », colonne I<sub>s</sub>.

Le variateur peut fonctionner avec la limite de courant si P2.6.1.3 Short Circuit Time (Durée court-circuit) est réglé sur zéro, et si P2.6.1.4 High Frequency Current limit (Lim. courant HF) est activé. Sinon le variateur s'arrête sur un défaut de court-circuit immédiatement ou après un retard défini.

**REMARQUE !** Les protections internes du variateur peuvent déclencher l'arrêt du variateur avant la limite de temps ou lorsque le niveau de courant est atteint.

**REMARQUE !** Définir la limite de courant à une valeur assez haute pour qu'elle ne soit pas atteinte en fonctionnement normal.

#### **2.6.1.2 Short Circuit Level (Niveau court-circuit)**

Ce paramètre définit le niveau de courant lorsque le variateur commence à fournir du courant réactif au court-circuit, c.-à-d. qu'il indique le niveau de détection de courant de court-circuit.

Cette valeur est instantanée et associée à P2.1.3 System Rated Current (Courant nom. système).  $[P2.1.3*\sqrt{2}]$ 

Cette valeur doit être supérieure à la limite de courant définie du variateur, mais inférieure à la limite de déclenchement de surcourant (F1) (3,2-4 \* I<sub>h</sub>, selon l'unité).

Il est recommandé de définir Short Circuit Level (Niveau court-circuit) à une valeur supérieure de 25 % à celle de la limite de courant. Cela élimine le fonctionnement en court-circuit, lors d'un fonctionnement avec une limite de courant causée par des pointes de courant, qui atteint le niveau de détection de court-circuit.

Exemple, unité LC AFE 730 A 500 V CA :

Courant nominal du système (I $_{\text{SRC}}$ ) : 487 A (I<sub>h</sub>)

Limite de courant  $(I<sub>sec</sub>)$ : 730 A  $(I<sub>th</sub>)$ 

Niveau de détection de court-circuit (I<sub>SCD</sub>) :  $\frac{730\text{ A}}{497\text{ A}}$  $\frac{750A}{487A}$  \*  $\sqrt{2}$  \* 1,25 = 256 %

Dans ce cas, une valeur Short Circuit Level (Niveau court-circuit) de 212 % serait égale à I maxi sortie en RMS. La valeur recommandée pour Short Circuit Level (Niveau courtcircuit) dans le cas susmentionné est de 265 %. La fonction est désactivée si une valeur supérieure à 499 % est donnée. Dans la mesure du possible, régler System Rated Current (Courant nom. système) à des valeurs inférieures à 499 %.

**REMARQUE !** La fonction nécessite une licence Microréseau (P3.2 uGrid Licence [Licence Microréseau]).

**REMARQUE !** Pendant le court-circuit, la tension de réseau est basse ; il peut être nécessaire d'utiliser une UPS pour la tension auxiliaire et de maintenir le MCB fermé pendant le court-circuit.

Exemple, unité à refroidissement par air AFE 460 A 500 V CA :

Courant nominal du système (I $_{\text{SRC}}$ ) : 385 A (I<sub>h</sub>)

Limite de courant  $(I<sub>SCC</sub>) : 693 A (I<sub>s</sub>)$ 

Niveau de détection de court-circuit (I<sub>SCD</sub>) :  $\frac{693\text{ A}}{295\text{ A}}$  $\frac{333 \text{ A}}{385 \text{ A}} \times \sqrt{2} \times 1,25 = 319 \%$ 

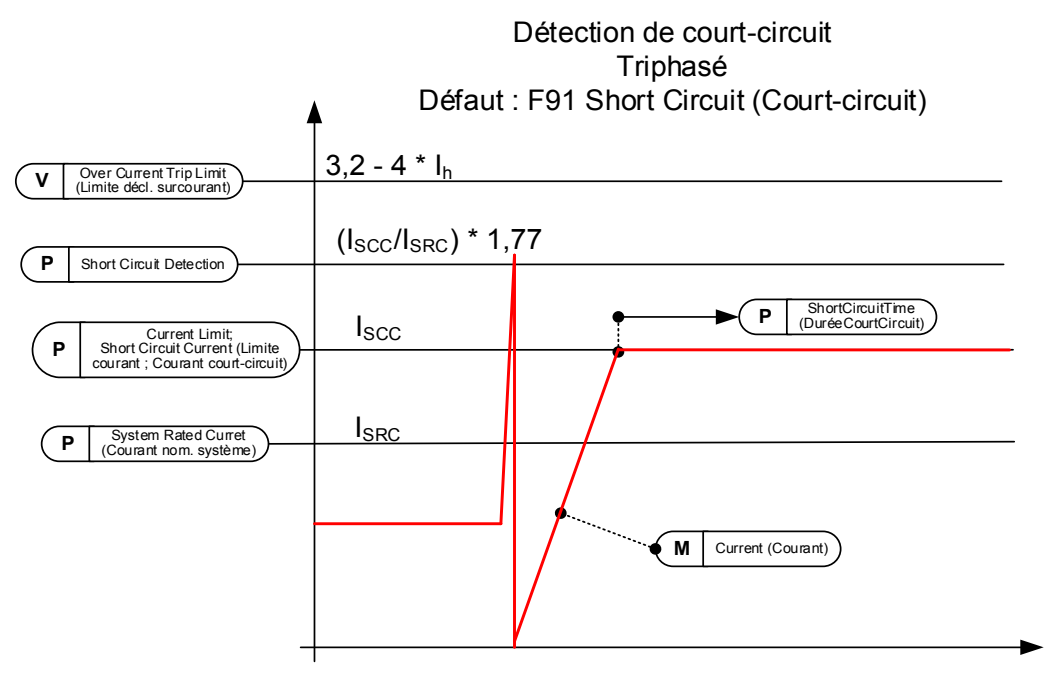

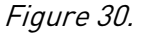

### **2.6.1.3 Short Circuit Time (Durée court-circuit)**

Durée maximale pendant laquelle le variateur peut fonctionner avec la limite de courant.

**REMARQUE !** La fonction nécessite une licence Microréseau (P3.2 uGrid Licence [Licence Microréseau]).

### **2.6.1.4 High Frequency Current Limit (Limite de courant HF)**

Dans des variateurs normaux en mode moteur, I, désigne le courant de démarrage. Dans le cas du Grid Converter, I. doit être activé séparément pour le courant de court-circuit si des niveaux de courant supérieurs à l $_{\sf h}$  50 % de courants de surcharge sont nécessaires pour des unités à refroidissement par air. Pour les unités à refroidissement par liquide,  $I_{th}$  est toujours la limite maximum.

Le paramètre peut être désactivé lorsqu'une clé de licence a été donnée et que le variateur est connecté à CC (unité INU). En cas de connexion au réseau CA (unité FC), ce paramètre doit être laissé sur 0 / Activer.

**REMARQUE !** La fonction nécessite une licence Microréseau (P3.2 uGrid Licence [Licence Microréseau]).

# **2.6.1.5 BiPhase Fault Voltage Level (Niveau de tension de défaut biphasé)**

Le défaut biphasé est détecté en affichant la tension d'alimentation. Définir à une valeur inférieure à la tension d'alimentation en fonctionnement normal.

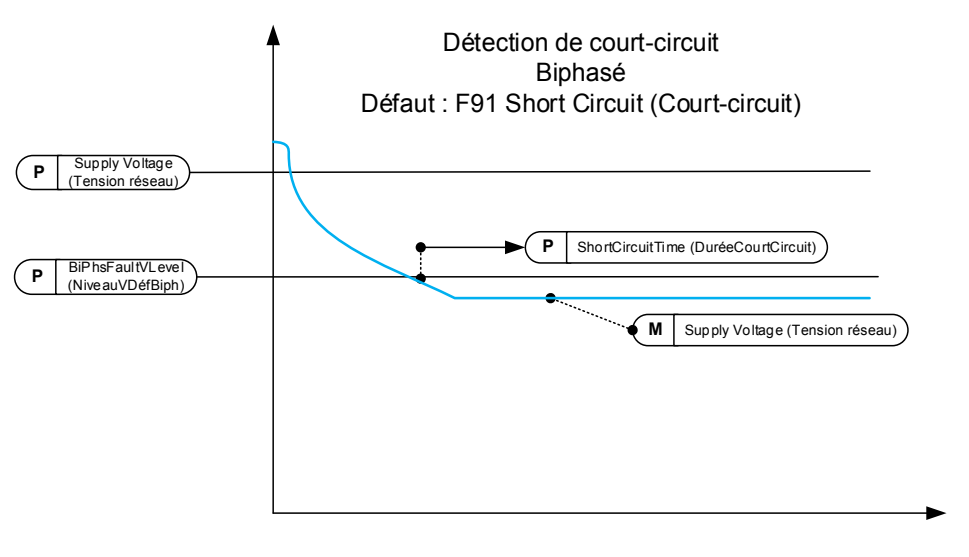

Figure 31.

# **P2.6.1.6 Output Active Current Limit (Limite de courant actif de sortie) [%] ID1290 « OutputActCurLim »**

Ce paramètre définit la limite de courant actif du module AFE en mode générateur. 100,0 % est égal au courant nominal. Le fonctionnement en mode générateur se produit lorsque la puissance circule du côté CC vers le côté CA. Si cette valeur est trop basse, cela peut entraîner un défaut de surtension, même dans des situations où l'alimentation ne doit pas se régénérer du côté réseau.

# **P2.6.1.7 Input Active Current Limit (Limite de courant actif d'entrée) [%] ID1289 « InputActCurrLim »**

Ce paramètre définit la limite de courant actif du module AFE en mode moteur. 100,0 % est égal au courant nominal. Le fonctionnement en mode moteur se produit lorsque la puissance circule du côté CA vers le côté CC.

### 5.6.2 Limites de puissance

#### **2.6.2.1 Output Power Limit (Limite de puissance de sortie) ID1288**

Ce paramètre définit la limite de puissance du module AFE en mode générateur. 100,0 % est égal au courant nominal à la tension nominale. Le fonctionnement en mode générateur se produit lorsque la puissance circule du côté CC vers le côté CA. Si cette valeur est trop basse, cela peut entraîner un défaut de surtension, même dans des situations où l'alimentation ne doit pas se régénérer du côté réseau.

### **2.6.2.2 Input Power Limit (Limite de puissance d'entrée) ID1287**

Ce paramètre définit la limite de puissance du module AFE en mode moteur. 100,0 % est égal au courant nominal à la tension nominale. Le fonctionnement en mode moteur se produit lorsque la puissance circule du côté CA vers le côté CC.

# **2.6.2.3 Power Limit Increase Rate (Vit. d'augm. de limite puiss.) ID1502 « Limit.Inc.Rate »**

Ce paramètre définit la vitesse d'augmentation de limite. La limite commence à diminuer immédiatement.

### **P2.6.2.4 High Frequency Power Limit Function (Fonction de limite de puissance HF) ID1703**

Ce paramètre fournit une fonction de limite de puissance haute fréquence pour AFE. Lorsque la fréquence est supérieure à cette valeur, la puissance est limitée avec une pente de 1 Hz. Valeur 0 = Non utilisé.

### **P2.6.2.5 Stop Power Ramp Rate (Vit. rampe de puissance d'arrêt) ID1812**

Définit la vitesse de rampe de la puissance à l'arrêt. La rampe est désactivée lorsqu'une valeur négative est sélectionnée.

### 5.6.3 Limites de fréquence

**REMARQUE !** Cette fonctionnalité n'est pas une fonctionnalité Microréseau, même s'il peut exister une fonctionnalité similaire.

# **2.6.3.1 Line Low Frequency Trip Limit (Limite de déclenchement basse fréquence ligne)**

Si la fréquence de sortie du variateur devient inférieure à ce niveau, le variateur s'arrête sur un défaut de synchronisation de réseau.

Utiliser cette limite comme fonction de protection finale et immédiate pour le réseau ou le générateur. Dans le groupe de protection se trouvent des fonctions de protection qui utilisent les informations d'OPT-D7.

La limite d'arrêt commune de la norme de code réseau terrestre est de 47,5 Hz en 200 ms.

# **2.6.3.2 Line High Frequency Trip Limit (Limite de déclenchement haute fréquence de ligne)**

Si la fréquence de sortie du variateur devient supérieure à ce niveau, le variateur s'arrête sur un défaut de synchronisation de réseau.

Utiliser cette limite comme fonction de protection finale et immédiate pour le réseau ou le générateur. Dans le groupe de protection se trouvent des fonctions de protection qui utilisent les informations d'OPT-D7.

La limite d'arrêt commune de la norme de code réseau terrestre est de 50,2-51,5 Hz en 200 ms.

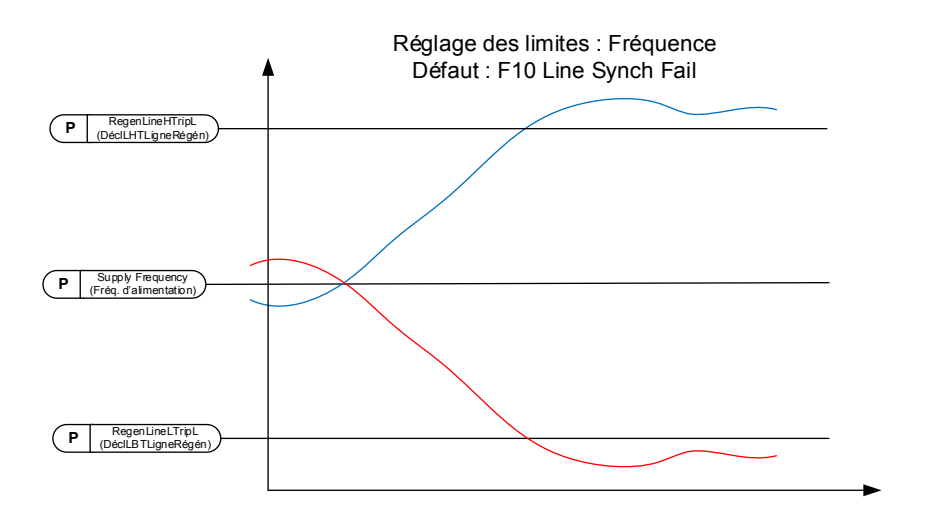

Figure 32.

#### 5.6.4 Limites Microréseau

# **2.6.4.1 Current Limit Minimum (Limite de courant mini)**

Limite de courant actif dans le sens CA vers CC. Cette limite concerne les modes de fonctionnement Îlot et Microréseau, mais pas AFE.

# **2.6.4.2 Current Limit Maximum (Limite de courant maxi)**

Limite de courant actif dans le sens CC vers CA. Cette limite concerne les modes de fonctionnement Îlot et Microréseau, mais pas AFE.

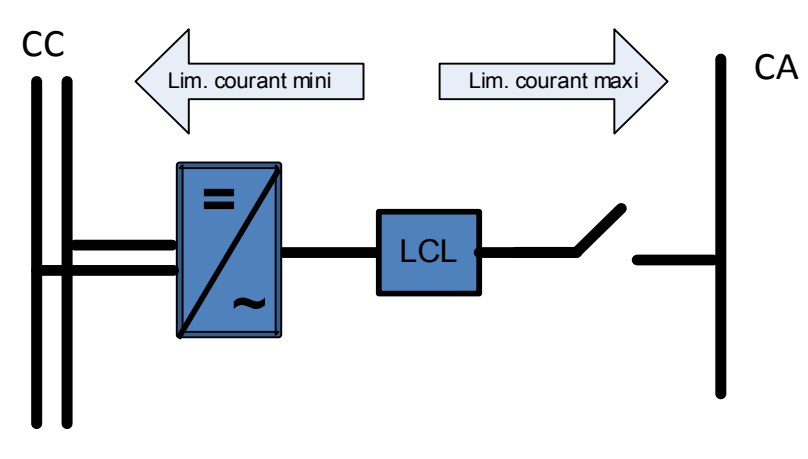

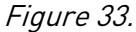

# **2.6.4.3 Maximum Limit Increase Rate (Vit. d'augm. de limite maxi)**

Ce paramètre définit la vitesse d'augmentation de la limite de courant dans le sens CC vers CA.

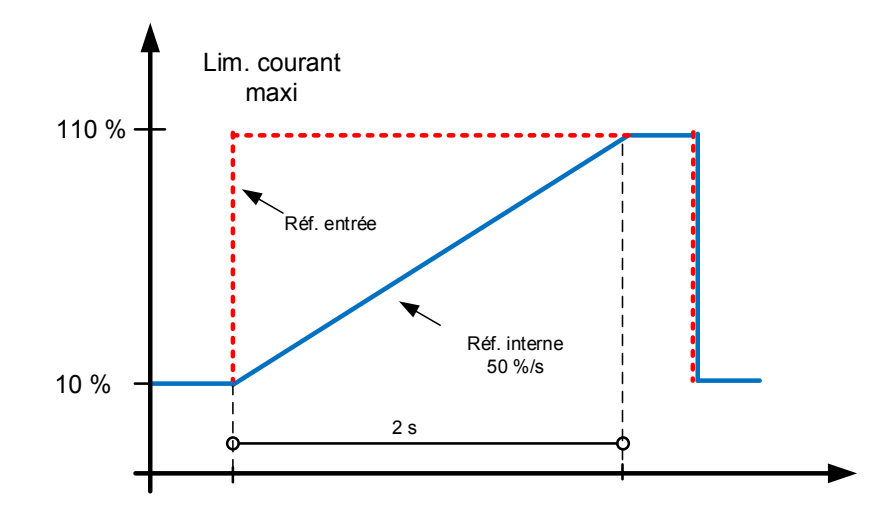

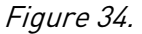

# **2.6.4.4 Current Limit Kp (Gain limite de courant)**

Gain de l'opération de limite de courant.

# **2.6.4.5 Current Limit Ti (Ti limite de courant)**

Temps d'intégration de l'opération de limite de courant.

### **2.6.4.6 Current Limit Max Minimum (Limite de courant maxi mini)**

Ce paramètre définit la limite minimum de la limite de courant maximum.

Utiliser cette fonction pour limiter la valeur minimum lorsque la valeur de commande PLC est nulle. La valeur nulle entraîne une commande instable. Selon le système, la valeur est généralement comprise entre 1 et 5 %.

### **2.6.4.7 Current limit To Zero Mode (Limite de courant jusqu'au mode zéro)**

Définit le mode de gestion de la limite de courant maximum à l'état Arrêt.

Dans une situation de démarrage, le courant peut augmenter au-delà de la référence lorsque la fréquence du réseau est inférieure à la fréquence de base. Cette fonction fait diminuer le courant de démarrage dans des situations de démarrage.

0 = La limite de courant est maintenue au niveau du paramètre à l'état Arrêt.

1 = La limite de courant est définie au niveau minimum à l'état Arrêt.

# 5.6.5 Régulateurs de tension CC

#### **P2.6.5.1 Under Voltage Limit (Limite sous-tension) ID1524**

Ce paramètre fournit une limite de régulation de sous-tension en modes Îlot et Microréseau. Pourcentage associé à la tension CA nominale du variateur.

DC Under Voltage Limit = Unit Nom AC Voltage  $*$  1,35  $*$  Under Voltage Limit Unité 500 V CA : 439  $Vdc = 500$   $Vac * 1.35 * 65.00$  % Unité 690 V CA : 605  $Vdc = 690$   $Vac * 1.35 * 65.00$  %

### **P2.6.5.2 Over Voltage limit (Limite surtension) ID1523**

Ce paramètre fournit une limite de régulation de surtension en modes Îlot et Microréseau. Pourcentage associé à la tension CA nominale du variateur. DC Under Voltage Limit = Unit Nom AC Voltage  $*$  1,35  $*$  Over Voltage Limit Unité 500 V CA :810  $Vdc = 500$   $Vac * 1.35 * 120.00 %$ Unité 690 V CA :1117  $Vdc = 690$  Vac \* 1,35 \* 120,00 %
#### 5.7 Commande du variateur

#### **2.7.1 Switching Frequency (Fréquence de découpage)**

Fréquence de découpage du pont IGBT, en kHz. La modification de la valeur par défaut peut influencer le fonctionnement du filtre LCL.

## **2.7.2 AFE Options 1 (Options AFE 1)**

Ce mot de bit permet d'activer/de désactiver différentes options de commande pour la commande de régénération.

**B0** = Désactiver la diminution de tension CC avec génération d'une référence réactive quand la tension de ligne est élevée.

- **B1** = Désactiver la compensation de puissance réactive LCL.
- **B5** = Désactiver la compensation de suppression de tous les harmoniques.

Cette option est activée par défaut. Lorsque cette fonction est activée, elle réduit légèrement les 5<sup>e</sup> et 7<sup>e</sup> harmoniques. Elle ne réduit pas les harmoniques du réseau, mais uniquement ceux du variateur.

**B8** = Activer la synchronisation avec double impulsion.

Cette option génère deux impulsions de synchronisation au lieu d'une. Elle peut faciliter la synchronisation sur un réseau faible.

**B9** = Activer la synchronisation progressive (>= FI9).

Cette fonction active la détection du passage à zéro sur les variateurs FI9 ou plus grands. Lorsqu'elle est activée et qu'une connexion au réseau est établie pendant que le variateur est à l'état Arrêt, Supply Frequency (Fréquence d'alimentation) est mise à jour par la fréquence détectée.

**B12** = Activer la référence CC flottante. La tension du bus CC suit la tension de ligne.

Lorsque le variateur est en état Marche, il peut détecter la tension d'alimentation. En cas de variation de la tension d'alimentation, la valeur interne DC Reference (Référence CC) est modifiée pour que la tension CC soit :

 $DC$  Voltage = Estimated Supply Voltage  $*$  1,35  $*$  DC Reference

**B13** = Activer l'utilisation de la carte D7 pour effectuer la synchronisation.

Lorsqu'une carte OPT-D7 est installée, ce bit active la synchronisation en utilisant les informations de fréquence et d'angle de tension de la carte D7. L'ordre des phases doit être identique pour les phases d'entrée et OPT-D7. Il est également nécessaire de maintenir la fréquence en valeur positive. La fréquence de la carte D7 peut être identique à une fréquence d'alimentation, bien que l'ordre des phases soit erroné.

## **2.7.3 AFE Options 2 (Options AFE 2)**

Ce mot de bit permet d'activer/de désactiver différentes options de commande pour la commande de régénération.

## **2.7.4 AFE Options 3 (Options AFE 3)**

Ce mot de bit permet d'activer/de désactiver différentes options de commande pour la commande de régénération.

## **2.7.5 Start Delay (Tempo au démarr.)**

Ce paramètre définit un retard du démarrage lorsqu'un ordre de marche est donné. Lors de la programmation de différentes temporisations sur des unités en parallèle, les unités démarrent en séquence. Cela est nécessaire dans les unités en parallèle pour que la synchronisation ne soit pas exécutée simultanément sur tous les variateurs. Un démarrage simultané peut faire échouer la synchronisation. La valeur recommandée entre les variateurs est 500 ms.

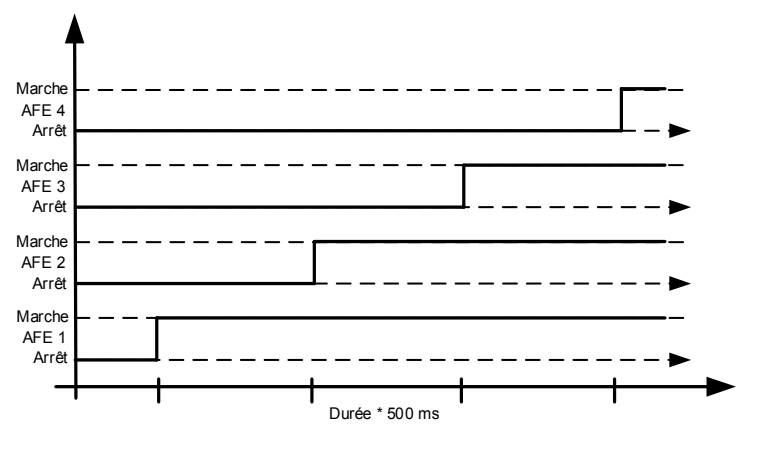

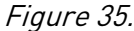

## **2.7.6 Modulator Type (Type modulateur) (ID1516)**

Ce paramètre permet de modifier le type de modulateur. Un modulateur ASIC (matériel) déforme moins le courant, mais génère des pertes plus importantes qu'un modulateur logiciel. Il est recommandé d'utiliser le Modulateur logiciel 1 par défaut.

**0 = Modulateur matériel :** modulateur ASIC avec injection de troisième harmonique classique. Le spectre est légèrement meilleur que celui du Modulateur logiciel 1.

**1 = Modulateur logiciel 1 :** modulateur à vecteurs symétriques avec vecteurs zéro symétriques. Le courant est moins déformé qu'avec le Modulateur logiciel 2 si le boost est utilisé.

**2 = Modulateur logiciel 2 :** BusClamb symétrique dans lequel un commutateur conduit toujours 60 degrés vers un pôle CC négatif ou positif. Les pertes de commutation sont atténuées sans échauffement distinct pour les commutateurs supérieur et inférieur. Le spectre est étroit. Non recommandé pour les unités en parallèle.

**3 = Modulateur logiciel 3 :** BusClamb asymétrique dans lequel un commutateur conduit toujours 120 degrés vers le pôle CC négatif pour atténuer les pertes de commutation. Les commutateurs supérieur et inférieur sont chargés de manière inégale et le spectre est large. Non recommandé pour les unités en parallèle.

**4 = Modulateur logiciel 4 :** modulateur sinusoïdal, à onde sinusoïdale pure, sans injection d'harmonique. Il est spécialement conçu, p. ex. pour les bancs d'essai tête bêche afin d'éviter la circulation de courant de troisième harmonique. La tension CC requise est plus élevée de 15 % en comparaison avec les autres types de modulateur.

## **2.7.7 Control Options 1 (Options cmde 1) ID1707**

- **B03** = +8 = Désactiver l'affichage de la fréquence D7 à des fins de diagnostic. Utilisé à des fins de test.
- **B04** = +16 = Désactiver l'affichage de la tension D7 à des fins de diagnostic. Utilisé à des fins de test.
- **B05** = +32 = Maintenir le statisme de fréquence tout en se synchronisant sur le réseau externe.
- **B06** = +64 = Activer la fermeture du contacteur de réseau externe à l'état Arrêt.
- **B07** = +128 = Activer la modification (temporaire) de la sortie de commande MCB. Utilisé pour désactiver la fermeture du MCB à des fins de test.
- **B08** = +256 = Désactiver la référence CC flottante, les modes Îlot et Microréseau suivent la CC réelle.
- **B10** = +1024= Contourner le niveau de référence de tension du bus CC pour l'unité 500 V CA.
- **B11** = +2048= Activer l'arrêt du variateur lorsque la tension d'OPT-D7 est inférieure à P2.9.6.2 VoltLowWarnLim (LimAvertBasTens). Cette fonction sert à maintenir opérationnel le système AFE-INU pendant un court-circuit côté réseau, à condition que l'inertie côté INU maintienne la CC à un niveau suffisamment élevé pendant suffisamment longtemps.
- **B12** = +4096= Réservé.

**B13** = +8192= Utiliser les informations d'angle du variateur pour la synchronisation SG.

#### **2.7.8 Control Options 2 (Options cmde 2)**

 $B00 = +1 = R$ éservé.

**B02** = +4 = Simulation OPT-D7. Lorsque la carte OPT-D7 n'est pas utilisée, il est possible d'utiliser la fonction d'écriture ID d'Entrée Analogique 3 et 4, pour donner au réseau la fréquence de ligne D7 (ID1654) et la tension de ligne D7 (ID1650). Cela permet d'utiliser des fonctions de protection de réseau sans la carte OPT-D7. Remarque : la fréquence de ligne et les tensions de ligne doivent être données.

**B04+ B05** = +48 = Compensation d'ondulation de tension CC.

**B06** = +64 = Activer le double échantillonnage.

#### **2.7.9 Operation Time (Temps de fonct.) ID1855**

Ce paramètre enregistre le temps de fonctionnement. Quand l'applicatif est rechargé, les heures de fonctionnement sont remises à zéro si ce paramètre n'est pas mis à jour.

Le signal d'affichage est donné en heures avec deux décimales.

Le paramètre est au format suivant :

xx (ans) XX (mois) XX (jours) XX (heures) XX minutes

1211292359 -> 12 ans, 11 mois, 29 jours, 23 heures et 59 minutes.

#### 5.7.1 Commande AFE

#### **P2.7.10.1 Dynamic Support Kp (Gain assis. dynamique) ID1797**

#### **P2.7.10.2 Synch Kp (Gain sync.) ID1457**

Ce paramètre définit le gain du contrôleur de synchronisation utilisé pour synchroniser la commutation sur le réseau.

#### **P2.7.10.3 Synch Ti (Ti sync.) ID1458**

Ce paramètre définit la constante de temps du contrôleur utilisé pour synchroniser la commutation sur le réseau (15 est égal à 7 ms).

#### **P2.7.10.4 Active Current Kp (Gain courant actif) ID1455**

Ce paramètre définit le gain du régulateur de courant actif du module AFE.

## **P2.7.10.5 Active Currnt Ti (Ti courant actif) ID1456**

Ce paramètre définit la constante de temps du régulateur de courant actif du module AFE (15 est égal à 1,5 ms).

**P2.7.10.6 Synch. Kp Start (Dém. gain sync.) ID1300**

#### **P2.7.10.7 Voltage Control Kp (Gain régul. tension) ID1451**

Ce paramètre définit le gain du régulateur PI du bus CC.

#### **P2.7.10.8 Voltage Control Ti (Ti régul. tension) ID1452**

Ce paramètre définit la constante de temps en ms du régulateur PI du bus CC.

#### 5.7.2 Identification

#### **P2.7.11.1 IU Offset (Compensation IU) ID668**

Compensation de mesure de courant de phase U identifié pendant la marche d'identification.

## **P2.7.11.2 IV Offset (Compensation IV) ID669**

Compensation de mesure de courant de phase U identifié pendant la marche d'identification.

#### **P2.7.11.3 IW Offset (Compensation IW) ID670**

Compensation de mesure de courant de phase W identifié pendant la marche d'identification.

#### 5.7.3 Compensation de bus CC

# **P2.7.12.1 DC Ripple Compensation Kp (Gain compensation ondulation CC) ID1897** Gain de compensation d'ondulation de bus CC.

**P2.7.12.2 DC Ripple Compensation Phase (Phase compensation ondulation CC) ID1898** Phase de compensation d'ondulation CC.

## **P2.7.12.3 DC Ripple Compensation Frequency (Fréquence compensation ondulation CC) ID1899**

Fréquence de compensation d'ondulation de bus CC.

#### 5.8 Protections

#### 5.8.1 Réglages généraux

#### **2.9.1.1 Thermistor Fault Response (Action DéfTherm)**

- 0 = Pas de réponse
- $1 =$ Alarme
- 2 = Défaut, mode d'arrêt après défaut selon ID506
- 3 = Défaut, mode d'arrêt après défaut toujours en roue libre

Le réglage du paramètre sur la valeur  $\theta$  désactive la protection.

## **2.9.1.2 OverTemp Response (Action surtemp.)**

2 = Défaut 3 = Défaut, Ouverture MCB 4 = Défaut, Ouverture CB NET 5 = Défaut, Ouverture CB principal et NET

## **2.9.1.3 Overvoltage Response (Action surtension)**

2 = Défaut 3 = Défaut, Ouverture CB principal 4 = Défaut, Ouverture CB NET 5 = Défaut, Ouverture CB principal et NET

# **2.9.1.4 CoolingFlt.Delay (Tempo.Déf. Refroidiss)**

Protection pour les unités à refroidissement par liquide. Un capteur externe est connecté au variateur (DI : Cooling Monitor [Supervision du refroidissement]) pour indiquer si le liquide de refroidissement circule. Si le variateur est à l'état Arrêt, ce signal se limite à une alarme. À l'état Marche, le variateur émet un défaut avec arrêt en roue libre. Ce paramètre définit la temporisation au terme de laquelle le variateur passe à l'état Défaut quand le signal *Refroidissement OK* est manquant.

#### **2.9.1.5 LCL Temperature input monitor (Affich. entrée temp. LCL)**

Ce paramètre définit une réponse au défaut de surtempérature du filtre d'entrée. Le défaut est affiché via une entrée digitale.

#### **2.9.1.6 Max Charge Time (Temps de charge maxi)**

Lorsque les options de charge du variateur sont utilisées, ce paramètre définit la limite de temps maximum de la charge.

#### **2.9.1.7 MCB At Fault (MCB en défaut)**

Définit l'action du disjoncteur principal lorsque le variateur présente un défaut.

Surintensité (F1), Hardware IGBT (IGBT matériel) (F31) et Software IGBT (IGBT logiciel) (F41) font immédiatement ouvrir le MCB quelque soit le réglage de ce paramètre.

**0** = Laisser fermé

**1** = Ouverture dans toutes les situations de défaut

#### **2.9.1.8 Start Fault Delay (Tempo. déf. démarrage)**

En cas d'utilisation du système maître-suiveur, par exemple, pour un générateur attelé, ce paramètre définit la temporisation du défaut si les deux variateurs ne sont pas démarrés.

#### **P2.9.1.9 Quick Stop Response (Action arrêt rapide) ID1758**

Cette fonction arrête le variateur dans tous les cas. Ce paramètre sert à sélectionner l'action affichée sur le clavier.

 $1 = \Delta$ larme **2** = Défaut

#### **P2.9.1.10 Reactive Error Trip Limit (Limite décl. erreur réactive) ID1759**

Limite de courant réactif pour la détection d'un défaut de ligne, lorsque le courant réactif est inférieur à la valeur du paramètre Line Synch Fault (Défaut sync. réseau).

## **P2.9.1.11 MCB Fault Delay (Tempo. défaut MCB) ID1521**

Temporisation du défaut d'ouverture du disjoncteur principal. Temporisation entre l'ordre de fermeture du relais de commande du disjoncteur principal et le signal de confirmation du disjoncteur principal. Si le signal de confirmation n'est pas reçu dans le temps imparti, un défaut F64 est généré.

#### **P2.9.1.12 Line Phase Supervision (Supervision de phase réseau) ID702**

Définit l'action prise lorsque le variateur remarque que l'une des phases d'entrée est manquante.

0 = Pas de réponse

 $1 = \Delta$ larme

2 = Défaut, mode d'arrêt après défaut selon la fonction Arrêt

3 = Défaut, mode d'arrêt après défaut toujours en roue libre

#### **P2.9.1.13 Response to the 4mA reference fault (Réponse au défaut de référence 4 mA) ID700**

La protection 4 mA affiche le niveau de signal d'entrée analogique en provenance d'Entrée Analogique 1 et d'Entrée Analogique 2. La fonction d'affichage est active lorsque le signal Mini Util. est supérieur à 16,00 % et que le mode est défini comme zéro actif. Un défaut ou une alarme est généré(e) lorsque le signal devient inférieur à 3,5 mA pendant 5 secondes ou à 0,5 mA pendant 0,5 seconde.

0 = Pas de réponse  $1 =$ Alarme  $2 = D$ éfaut

Local contacts: https://www.danfoss.com/en/contact-us/contacts-list/

## **P2.9.1.14 Reactive Current Limit Response (Action limite de courant réactif) ID1981**

Cette fonction peut être utilisée pour générer un défaut ou une alarme lorsque le courant réactif dépasse une valeur de 110 %.

0 = Pas de réponse  $1 =$ Alarme 2 = Défaut

#### 5.8.2 PT-100

La fonction de protection PT100 sert à mesurer la température et à émettre une alarme et/ou un défaut lorsque les limites spécifiées sont dépassées. L'applicatif maritime prend en charge deux cartes PT100. L'une d'entre elles peut être utilisée pour le bobinage moteur et l'autre pour les paliers du moteur.

# **2.9.2.1 Number of PT100 inputs in use (Nombre d'entrées PT100 utilisées) ID739 « PT100 Numbers »**

Si une carte d'entrée PT100 est installée dans votre variateur de fréquence, vous pouvez choisir le nombre d'entrées PT100 utilisées. Voir également le manuel relatif aux cartes d'E/S Vacon.

0 = Non utilisé (ID Write, la valeur de température maximum peut être écrite à partir du bus de terrain)

1 = Entrée PT100 1 2 = Entrées PT100 1 & 2 3 = Entrées PT100 1 & 2 & 3 4 = Entrées PT100 2 & 3 5 = Entrée PT100 3

**REMARQUE !** Si l'entrée sélectionnée n'est pas connectée, l'affichage indique la valeur 200 °C. Si l'entrée est court-circuitée, la valeur est -30 °C.

## **2.9.2.2 Response to PT100 fault (Réponse au défaut PT100) ID740 « PT100 FaultRespo »**

- 0 = Pas de réponse
- 1 = Alarme
- 2 = Défaut, mode d'arrêt après défaut selon la fonction Arrêt

3 = Défaut, mode d'arrêt après défaut toujours en roue libre

**2.9.2.3 PT100 warning limit (Seuil d'alarme PT100) ID741 « PT100 Warn.Limit »** 

Définir le seuil auquel l'alarme PT100 est activée.

## **2.9.2.4 PT100 fault limit (Seuil de défaut PT100) ID742 « PT100 Fault Lim. »**

Définir le seuil auquel le défaut PT100 (F56) est activé.

## **2.9.2.5 Number of PT100 2 inputs in use (Nombre d'entrées PT100 2 utilisées) ID743 « PT100 2 Numbers »**

Si deux cartes d'entrée PT100 sont installées dans votre variateur de fréquence, vous pouvez choisir le nombre d'entrées PT100 utilisées sur la deuxième carte. Voir également le manuel relatif aux cartes d'E/S Vacon.

0 = Non utilisé (ID Write, la valeur de température maximum peut être écrite à partir du bus de terrain)

1 = Entrée PT100 1

2 = Entrées PT100 1 & 2

3 = Entrées PT100 1 & 2 & 3

- 4 = Entrées PT100 2 & 3
- 5 = Entrée PT100 3

# **2.9.2.6 PT100 2 Warning Limit (Seuil d'alarme PT100 2) ID745 « PT100 2 Warn. Lim »**

Définir le seuil auquel la deuxième alarme PT100 est activée.

**2.9.2.7 PT100 2 Fault Limit (Seuil de défaut PT100 2) ID746 « PT100 2 FaultLim »**  Définir le seuil auquel le deuxième défaut PT100 (F61) est activé.

## 5.8.3 Défaut de terre

## **2.9.3.1 EarthFlt Response (Réponse au défaut de terre)**

- 2 = Défaut
- 3 = Défaut, Ouverture MCB
- 4 = Défaut, Ouverture CB NET
- 5 = Défaut, Ouverture CB principal et NET
- **2.9.3.2 EarthFaultLevel (Niveau défaut de terre)**

Ce paramètre définit le niveau maximum de courant de terre en % du courant de l'unité.

## 5.8.4 Bus de terrain

**2.9.4.1 Fieldbus Fault Slot D Response (Action empl. D déf. BusTerr) ID733**

# **2.9.4.2 Fieldbus Fault Slot E Response (Action empl. E déf. BusTerr) ID761**

Définir la réponse à un défaut de bus de terrain lorsque celui-ci est la source de commande active. Pour plus d'informations, voir le Manuel de la carte de bus de terrain concernée.

0 = Pas de réponse

1 = Alarme

2 = Défaut, mode d'arrêt après défaut selon la fonction Arrêt

# **2.9.4.3 FB WD Time (Tps chien de garde BusTerr)**

Retard d'un défaut de bus de terrain en cas d'absence d'impulsion du PLC. La valeur zéro désactive la fonction d'affichage.

#### 5.8.5 Défaut externe

**2.9.5.1 Response to External Fault 1 (Réponse en cas de défaut externe 1) ID701 « External Fault 1 »**

## **2.9.5.2 Response to External Fault 2 (Réponse en cas de défaut externe 2) ID1504 « External Fault 2 »**

Définit la réponse lorsqu'un signal d'entrée digitale est utilisé pour donner un signal concernant une condition externe à laquelle le variateur doit réagir. L'indication de défaut/alarme externe peut être connectée à une sortie digitale.

0 = Pas de réponse 1 = Alarme  $2 = D$ éfaut

## **2.9.5.3 External Fault Delay (Temporisation déf. externe)**

Définit la temporisation d'un défaut externe, et affecte les deux entrées de défaut externe.

## 5.8.6 Tension réseau D7

Cette fonction affiche la tension de réseau à l'aide d'une mesure de la carte OPT-D7.

**REMARQUE !** Cette fonctionnalité n'est pas une fonctionnalité Microréseau, même s'il peut exister une fonctionnalité similaire.

## **P2.9.6.1 Voltage D7 Response (Action tension D7) ID1626**

- 0 = Pas de réponse
- 1 = Alarme
- 2 = Défaut

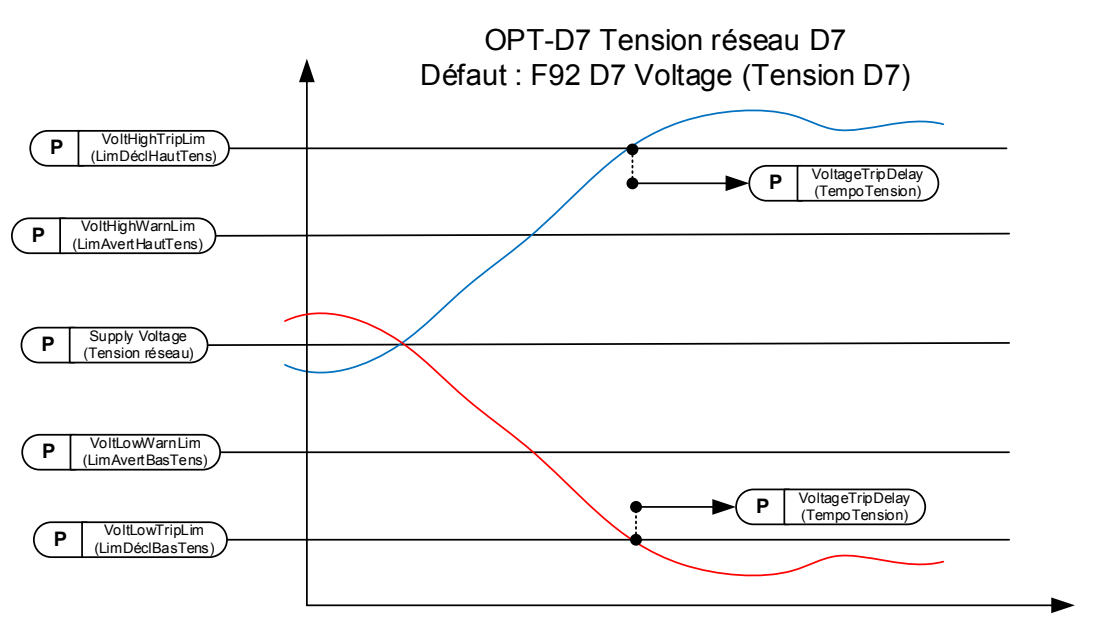

Remarque : le déclenchement en cas de basse tension par la carte D7 est désactivé si le variateur détecte un court-circuit.

Figure 36.

## **P2.9.6.2 Voltage Low Warning Limit (Seuil d'alarme basse tension) ID1893**

Limite basse d'une indication d'alarme. Pourcentage provenant d'un paramètre de tension d'alimentation défini.

#### **P2.9.6.3 Voltage Low Trip Limit (Limite de déclenchement basse tension) ID1899**

Limite basse d'une indication de défaut. Pourcentage provenant d'un paramètre de tension d'alimentation défini.

La limite d'arrêt commune de la norme de code réseau terrestre est de 80 % de Un en 200 ms.

#### **P2.9.6.4 Voltage High Warning Limit (Seuil d'alarme haute tension) ID1895**

Limite haute d'une indication d'alarme. Pourcentage provenant d'un paramètre de tension d'alimentation défini.

## **P2.9.6.5 Voltage High Trip Limit (Limite de déclenchement haute tension) ID1799**

Limite haute d'une indication de défaut. Pourcentage provenant d'un paramètre de tension d'alimentation défini.

La limite d'arrêt commune de la norme de code réseau terrestre est de 115 % de Un en 200 ms.

## **P2.9.6.6 Voltage Trip Delay (Retard d'arrêt tension) ID1898**

Temporisation d'un défaut lorsque la tension dépasse les niveaux de défaut.

## 5.8.7 Fréquence réseau

Fonction d'affichage de la fréquence de sortie du variateur et de la fréquence mesurée par OPT-D7. Se déclenche également en mode AFE pur.

**REMARQUE !** Cette fonctionnalité n'est pas une fonctionnalité Microréseau, même s'il peut exister une fonctionnalité similaire.

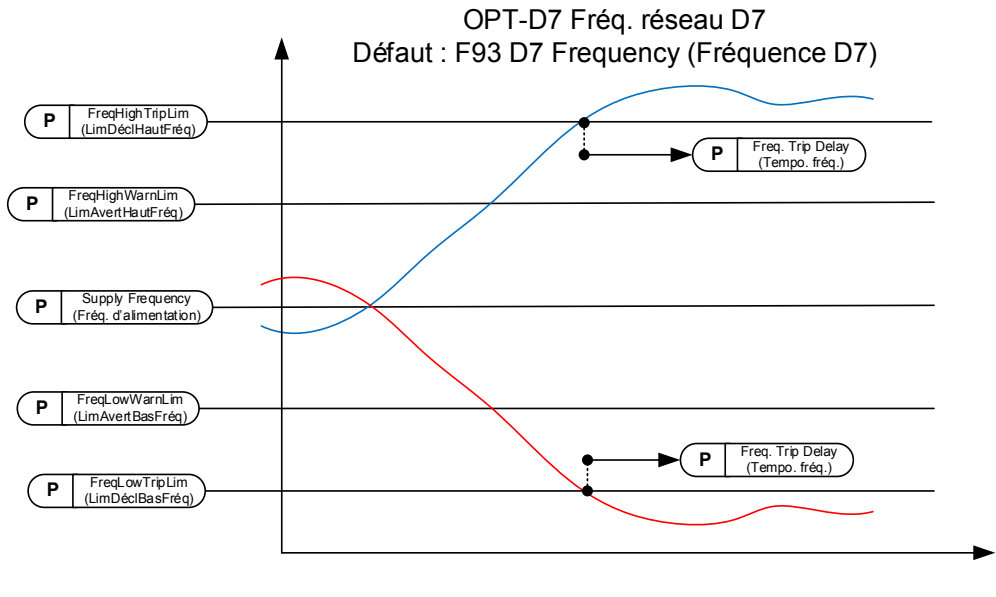

Figure 37.

#### **P2.9.7.1 Freq. Supply Response (Action fréq. alimentation) ID1627**

- 0 = Pas de réponse 1 = Alarme
- 
- 2 = Défaut

## **P2.9.7.2 Freq. D7 Response (Action D7 fréq.) ID1628**

0 = Pas de réponse 1 = Alarme

 $2 = D$ éfaut

## **P2.9.7.3 Freq. Low Warning Limit (Seuil d'alarme basse fréq.) ID1780**

Limite basse d'une indication d'alarme. Pourcentage provenant d'un paramètre de fréquence d'alimentation défini. Cela limite également les références de fréquence ajustées.

## **P2.9.7.4 Freq. Low Trip Limit (Limite de déclenchement basse fréq.) ID1781**

Limite basse d'une indication de défaut. Pourcentage provenant d'un paramètre de fréquence d'alimentation défini. Utiliser G2.6.3 Frequency limits (Limites de fréquence) pour une protection finale et immédiate.

La limite d'arrêt commune de la norme de code réseau terrestre est de 47,5 Hz en 200 ms.

## **P2.9.7.5 Freq. High Warning Limit (Seuil d'alarme haute fréq.) ID1783**

Limite haute d'une indication d'alarme. Pourcentage provenant d'un paramètre de fréquence d'alimentation défini. Cela limite également les références de fréquence ajustées.

## **P2.9.7.6 Freq. High Trip Limit (Limite de déclenchement haute fréq.) ID1784**

Limite haute d'une indication de défaut. Pourcentage provenant d'un paramètre de fréquence d'alimentation défini. Utiliser G2.6.3 Frequency limits (Limites de fréquence) pour une protection finale et immédiate.

La limite d'arrêt commune de la norme de code réseau terrestre est de 50,2-51,5 Hz en 200 ms.

## **P2.9.7.7 Freq. Trip Delay (Tempo. fréq.) ID1785**

Temporisation d'un défaut lorsque la fréquence dépasse les niveaux de défaut.

## 5.8.8 Tension réseau

Fonction d'arrêt pour la tension de sortie du variateur. Il se peut que la tension de sortie du variateur soit supérieure (ou inférieure) à la tension de réseau, selon la compensation de tension pour le LCL et le transformateur.

# **P2.9.8.1 Voltage, Supply Response (Action tension d'alimentation) ID1629**

- 0 = Pas de réponse  $1 =$ Alarme
- $2 = D$ éfaut

#### **P2.9.8.2 Voltage Low Trip Limit (Limite de déclenchement basse tension) ID1891**

Lorsque la tension d'alimentation chute en dessous de cette limite, le variateur s'arrête sur un défaut F70 Tension réseau. Si le variateur a déjà atteint la limite de courant, cette limite de déclenchement basse tension n'est pas active.

**REMARQUE !** OPT-D7 n'est pas utilisée pour la détection.

Utiliser cette fonction comme fonction de protection finale pour le réseau ou le générateur. La temporisation de déclenchement est de 150 ms. Le groupe de protection comporte des fonctions qui utilisent OPT-D7 pour la protection du niveau de tension.

#### **P2.9.8.3 Voltage Low Warning Limit (Seuil d'alarme basse tension) ID1880**

Lorsque la tension d'alimentation chute en dessous de cette limite, le variateur émet une alarme. Si le variateur a déjà atteint la limite de courant, cette limite de déclenchement basse tension n'est pas active.

**REMARQUE !** OPT-D7 n'est pas utilisée pour la détection.

#### **P2.9.8.4 Voltage Low Warning Limit (Seuil d'alarme basse tension) ID1881**

Lorsque la tension d'alimentation augmente au-dessus de cette limite, le variateur émet une alarme.

**REMARQUE !** OPT-D7 n'est pas utilisée pour la détection.

#### **P2.9.8.5 Voltage High Trip Limit (Limite de déclenchement haute tension) D1992**

Lorsque la tension d'alimentation augmente au-dessus de cette limite, le variateur s'arrête sur un défaut F70 Tension réseau.

**REMARQUE !** OPT-D7 n'est pas utilisée pour la détection.

Utiliser cette fonction comme fonction de protection finale pour le réseau ou le générateur. La temporisation de déclenchement est de 150 ms. Le groupe de protection comporte des fonctions qui utilisent OPT-D7 pour la protection du niveau de tension.

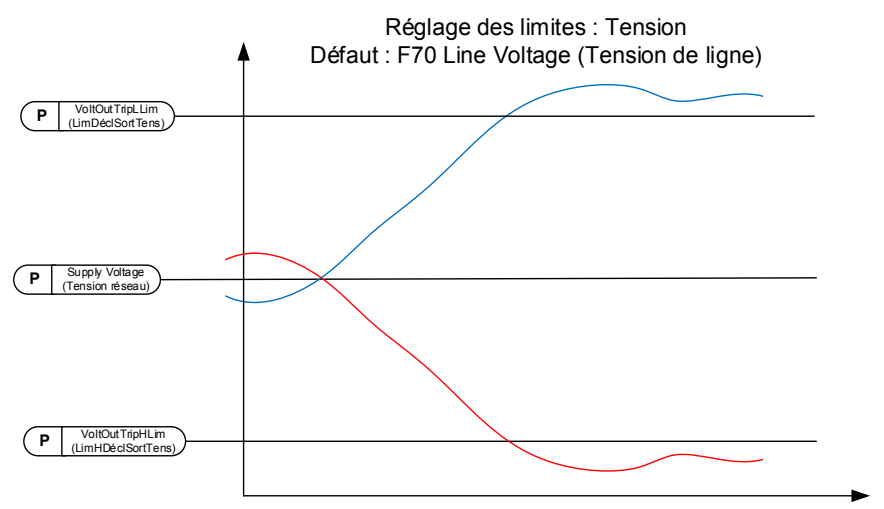

Remarque : cela affiche la tension au niveau de la borne du variateur. En cas de compensation de la tension de borne LCL, la tension de sortie peut être considérablement plus élevée dans des situations de pleine charge que la valeur Tension réseau donnée.

Remarque : le déclenchement en cas de basse tension par la tension de sortie est désactivé si le variateur détecte un court-circuit.

Figure 38.

## 5.8.9 Protection contre la surcharge

Cette fonction permet de sélectionner si Courant %, Courant actif ou Courant réactif est utilisé pour la protection contre la surcharge. La surcharge se base sur un compteur interne qui augmente lorsque la valeur d'entrée est supérieure à un niveau de 105 % et diminue lorsqu'elle est inférieur au niveau de 105 %. L'augmentation et la diminution se produisent toutes les 100 ms.

L'arrêt est effectué lorsque la valeur du compteur de surcharge dépasse 10 000.

Des paramètres permettent de définir l'augmentation (Over Load Maximum Step [Échelon maxi surcharge]) au niveau d'entrée maximum défini (Over Load Maximum Input [Entrée maxi surcharge]). Ces points définissent la pente de la fonction. Par exemple, si la valeur d'entrée est au milieu de 105 % et des valeurs Over Load Maximum Input (Entrée maxi surcharge), le compteur augmente de la moitié d'Over Load Maximum Step (Échelon maxi surcharge).

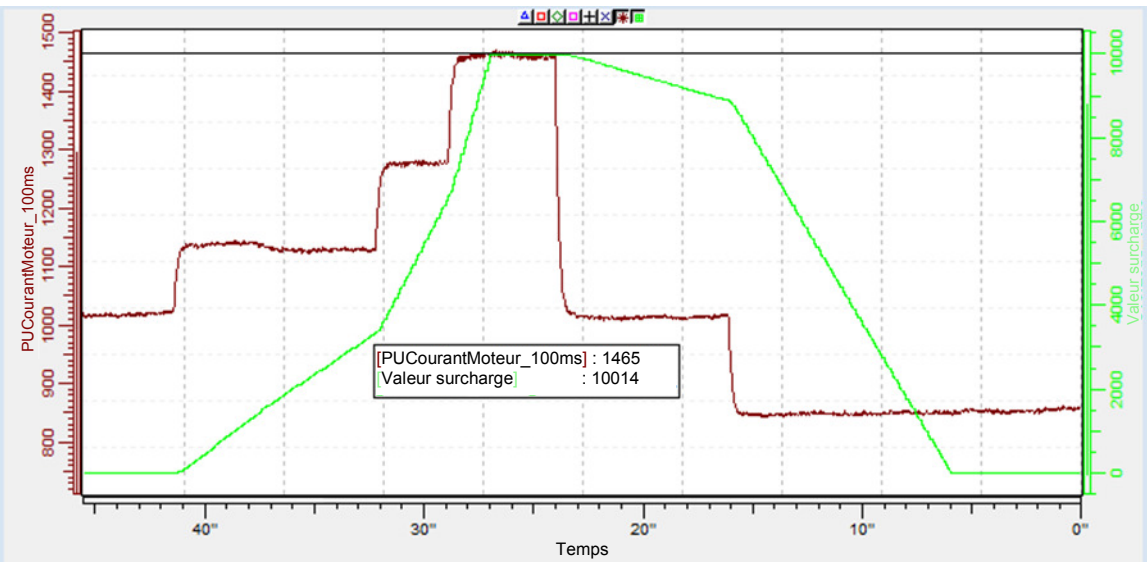

Figure 39.

# **2.9.9.1 Response to over load (Action en cas de surcharge) ID1838 « OverLoadResponse »**

- **0** = Pas de réponse
- $1 =$ Alarme
- **2** = Défaut

# **2.9.9.2 Over Load Signal (Signal surcharge) ID1837 « OverLoadSignal »**

- **0** = Non utilisé
- **1** = Courant total [%] (FW : MotorCurrentPU\_100ms [PUCourantMoteur\_100ms])
- **2** = Courant actif
- **3** = Courant réactif

# **2.9.9.3 Over Load Maximum Input (Entrée maxi surcharge) ID1839 « OverLoadMaxIN »**

Niveau de valeur d'entrée où le compteur de surcharge augmente à l'échelon maximum défini par P2.9.9.4.

## **2.9.9.4 Over Load Maximum Step (Échelon maxi surcharge) ID1840 « OverLoadMaxStep »**

Échelon dans le compteur de surcharge où la valeur d'entrée est au niveau d'entrée maximum défini par P2.9.9.3.

# **2.9.10 Fault Simulation (Simulation de défaut) ID1569 « Fault Simulation »**

Ce paramètre permet de simuler différents défauts sans réellement provoquer une situation de surcourant, par exemple. Du point de vue de l'interface du variateur, l'opération est identique à une situation de défaut réelle.

**B00 =** +1 = Simule un défaut de surcourant (F1)

**B01 =** +2 = Simule un défaut de surtension (F2)

**B02 =** +4 = Simule un défaut de sous-tension (F9)

**B03 =** +8 = Simule un défaut de supervision de phase de sortie (F11)

**B04 =** +16 = Simule un défaut de terre (F3)

**B05 =** +32 = Simule un défaut du système (F8)

Cette simulation des défauts couvre un large éventail de défauts différents dans le variateur. Voir la description du défaut pour plus de détails.

 $B06 = +64 =$  Libre

**B07 =** +128 = Simule une alarme de surtempérature (W14)

**B08 =** +256 = Simule un défaut de surtempérature (F14)

Le bit d'avertissement doit être actif pour qu'un défaut puisse s'afficher dans la simulation. Si le bit de défaut reste actif, le variateur passe à l'état Défaut au seuil d'avertissement où la température du variateur augmente jusqu'au niveau d'avertissement.

**B09 =** +512 = Réservé

#### **2.9.11 Reset Datalogger (Réinitialiser enregistreur de données) ID1857**

Réinitialise le réglage de l'enregistreur de données aux préréglages usine.

#### 5.9 Bus de terrain

## **2.10.1 FB Actual Value Sel (Sél. val. réelle BusTerr) ID 1853**

Saisir l'identifiant du paramètre à utiliser en tant que variable de commande réelle du bus de terrain.

## **2.10.2 à**

## **2.10.9 FB Data Out 1-8 Sel (Sél. sortie données 1-8 BusTerr) ID 852-859**

Avec ces paramètres, vous pouvez afficher n'importe quelle valeur d'affichage ou de paramètre à partir du bus de terrain. Saisir le numéro d'identification de l'élément à afficher en tant que valeur de ces paramètres.

## **2.10.10 à**

## **2.10.17 FB Data Out 9-16 Sel (Sél. sortie données 9-16 BusTerr) ID 558-565**

Ces paramètres sont identiques aux paramètres  $P2.10.2 - 9$ , mais ils ne sont disponibles que si une carte de bus de terrain avec prise en charge matérielle et logicielle de 16 variables de données de traitement est insérée dans la carte optionnelle, à l'emplacement D ou E.

## **2.10.18 à**

# **2.10.25 FB Data In 1-8 Sel (Sél. entrée données 1-8 BusTerr) ID 876-883**

Avec ces paramètres, vous pouvez commander n'importe quelle valeur de paramètre à partir du bus de terrain. Saisir le numéro d'identification de l'élément à commander en tant que valeur de ces paramètres.

# **2.10.26 à**

## **2.10.33 FB Data In 9-16 Sel (Sél. entrée données 9-16 BusTerr) ID 550-557**

Ces paramètres sont identiques aux paramètres P2.10.18-25, mais ils ne sont disponibles que si une carte de bus de terrain avec prise en charge matérielle et logicielle de 16 variables de données de traitement est insérée dans la carte optionnelle, à l'emplacement D ou E.

## **2.10.18 GSW Data (Données GSW) ID 897**

Ce paramètre permet de sélectionner les données à envoyer dans FBGeneralStatusWord (MotÉtatGénéralBusTerr)

## **2.10.19 State Machine (Machine d'état) ID 896**

L'applicatif offre la possibilité de sélectionner le type de machine d'état utilisé.

#### **0 : De base**

Ce mode amène la commande de bus de terrain à se comporter de la manière expliquée dans le manuel de la carte de bus de terrain.

#### **1 : Standard**

Mot de contrôle unique utilisé dans des modes où le mot de contrôle du bus de terrain est utilisé ainsi. Pour certaines cartes de bus de terrain, une opération de contournement est nécessaire.

#### **2 : Vacon AFE 1**

Ce mode utilise une machine d'état de type ProfiDrive au niveau de l'applicatif. Utiliser ce mode sur les cartes de bus de terrain ne disposant d'aucune machine d'état ou offrant la possibilité de contourner la fonction de machine d'état dans la carte optionnelle.

#### **2.10.20 FB Ref Min (Réf. mini BusTerr) ID 850**

#### **2.10.21 FB Ref Max (Réf. maxi BusTerr) ID 851**

Les limites minimum et maximum pour DC Voltage Reference (Réf. de tension CC) du bus de terrain.

#### **2.10.22 Control Slot selector (Sélecteur d'emplacement de commande) ID 1440**

Ce paramètre définit l'emplacement qui est utilisé comme source de commande principale lorsque des cartes de bus de terrain ont été insérées dans le variateur. Lorsque les valeurs 8-9 sont sélectionnées, le variateur peut utiliser le mode de bus de terrain étendu si une carte de bus de terrain prenant ce mode en charge est insérée dans l'emplacement D ou E. Voir le manuel de la carte de bus de terrain pour de plus amples informations.

- **0** = Aucun signal de commande de sélection n'est affiché à partir d'une carte de bus de terrain.
- **4** = Des signaux de commande d'emplacement D sont affichés à partir de l'emplacement D (8 variables de données de traitement).
- **5** = Des signaux de commande d'emplacement E sont affichés à partir de l'emplacement E (8 variables de données de traitement).
- **8** = Emplacement D avec mode de bus de terrain étendu (16 variables de données de traitement).
- **9** = Emplacement E avec mode de bus de terrain étendu (16 variables de données de traitement).
- **2.10.23 SW ID.Bit selection B11 (Sélection ID.Bit log. B11) ID 1907**
- **2.10.24 SW ID.Bit selection B12 (Sélection ID.Bit log. B12) ID 1908**
- **2.10.25 SW ID.Bit selection B13 (Sélection ID.Bit log. B13) ID 1909**
- **2.10.26 SW ID.Bit selection B14 (Sélection ID.Bit log. B14) ID 1910**

Sélectionner le bit utilisé dans FB Status Word Bit (Bit mot d'état BusTerr) 11, 12, 13 et 14.

- **2.10.27 uGrid CW B12 parameter (Paramètre de mot de contrôle Microréseau B12) ID 891 « uCW B12 »**
- **2.10.28 uGrid CW B13 parameter (Paramètre de mot de contrôle Microréseau B13) ID 892 « uCW B13 »**
- **2.10.29 uGrid CW B14 parameter (Paramètre de mot de contrôle Microréseau B14) ID 893 « uCW B14 »**
- **2.10.30 uGrid CW B15 parameter (Paramètre de mot de contrôle Microréseau B15) ID 894 « uCW B15 »**

Ces paramètres permettent de définir le paramètre à contrôler à l'aide des bits de mot de contrôle Microréseau 12-15.

# 5.10 Microréseau

#### **2.11.1 Control Mode (Mode de contrôle)**

Sélectionner le mode de fonctionnement AFE.

#### $0 = \Delta FF$

Fonctionnalité AFE standard, aucune clé de licence requise. Maintient Tension bus CC à un niveau fixe.

## **1 = Îlot**

Mode de fonctionnement Îlot, ne peut pas fonctionner parallèlement à d'autres sources d'alimentation. Donne une tension et une fréquence fixes, c.-à-d. sans statisme de tension ou de fréquence. La fonction de limitation basse Tension bus CC est également désactivée. Réagit uniquement pour définir la limite de DC Under Voltage (Sous tension CC).

#### **2 = Microréseau**

Mode de fonctionnement Microréseau, peut fonctionner parallèlement à d'autres sources d'alimentation. Le fonctionnement en parallèle est permis par statisme de tension et de fréquence. Commencer à réduire la fréquence de sortie en cas de Tension bus CC insuffisante, pour empêcher la génération de courant réactif en cas de faible puissance côté bus CC.

## $3 = \hat{I}$ lot-AFE

Le variateur modifie automatiquement le mode de contrôle à la réception d'un retour du contacteur NET externe.

## **4 = Îlot-Microréseau**

Le variateur modifie automatiquement le mode de contrôle à la réception d'un retour du contacteur NET externe.

#### **5 = (Réservé)**

## **6 = Choix libre**

Le mode de fonctionnement est sélectionné par des entrées digitales et des sélections de mode AFE 1-3.

**REMARQUE !** Une licence est nécessaire pour les modes autres que le mode AFE standard.

## **2.11.2 Frequency Droop (Statisme fréq.)**

Statisme associé au courant actif, en Hz. Définir à la même valeur que le statisme de toutes les autres sources d'alimentation. Utilisé en mode de fonctionnement Microréseau.

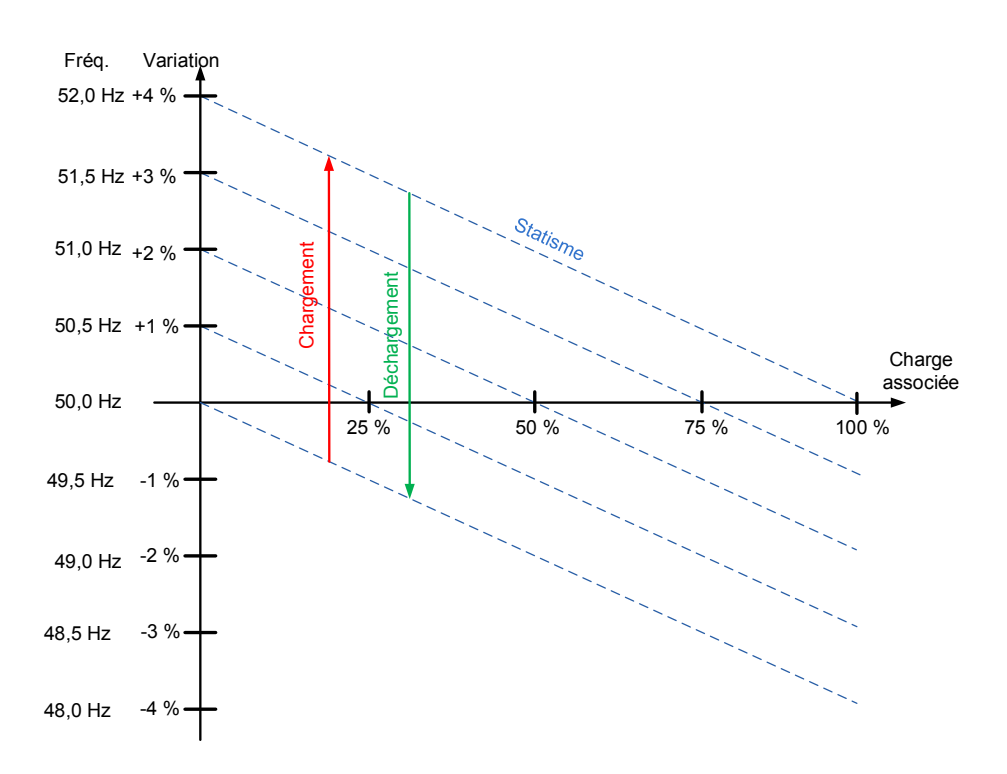

Figure 40.

## **2.11.3 Voltage Droop (Statisme tension)**

Ce paramètre définit le statisme de tension à un courant réactif à 100 %. Statisme du courant réactif en pourcentage de P2.1.1. Utilisé en mode de fonctionnement Microréseau.

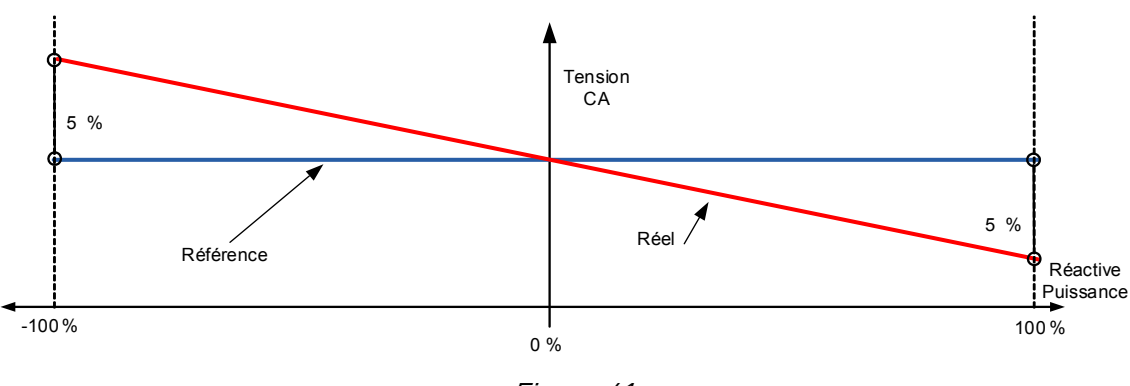

Figure 41.

## **2.11.4 Start Power Mode (Mode puiss. dém.)**

Définit comment la puissance est commandée jusqu'à zéro en mode Microréseau.

#### **0 = Puissance nulle OPT-D7**

La carte optionnelle D7 sert à afficher la fréquence du réseau et utilise cette valeur comme point de départ pour la commande de statisme de puissance.

#### **1 = Puissance nulle à partir de la fréquence d'alimentation**

Cette sélection n'est possible que sur les unités FI9 et plus grandes.

Le variateur affiche la fréquence d'alimentation par lui-même et utilise cette valeur comme point de départ pour la commande de statisme de puissance.

#### **2 = Statisme**

Le variateur ne commande pas la puissance jusqu'à zéro, mais va directement à la commande de statisme avec des paramètres définis.

#### **3 = Générateur isochrone**

Le variateur suit la fréquence de ligne avec précision, de telle sorte que la variation de fréquence ne modifie pas la puissance de l'applicatif Microréseau. Dans ce mode, la puissance est commandée par la référence de courant de base.

## **2.11.5 Voltage Rise Time (Tps montée tension) ID1541**

Ce paramètre définit la durée jusqu'à ce que la tension soit à la valeur nominale, lorsque le variateur est démarré en mode Îlot ou en mode Microréseau sans réseau existant. Voltage Rise Time (Tps montée tension) est utilisé pour minimiser le courant de préchage, p. ex. lorsque Grid Converter doit magnétiser le transformateur au démarrage.

## 5.10.1.1 Simulation de générateur

Ces paramètres sont utilisés pour faire fonctionner le variateur de manière similaire à un groupe moteur diesel-générateur.

## **P2.11.6 Generator Mechanical Time Constant (Constante de temps mécanique du générateur) ID1722**

Constante de temps mécanique de générateur diesel simulé.

Les valeurs supérieures à zéro activent la fonction de simulation de générateur diesel. Utiliser 1 000 ms comme point de départ, si la constante de temps mécanique réelle est inconnue.

## **P2.11.7 Generator Speed Control Kp (Gain Régul. Vit. générateur) ID1723**

Gain de régulation de vitesse de générateur diesel simulé.

## **P2.11.8 Generator Speed Control Ti (Ti Régul. Vit. générateur) ID1724**

Ti de régulation de vitesse de générateur diesel simulé.

#### 5.10.1.2 Sélection de mode de fonctionnement AFE

Si les entrées digitales P2.4.2.17 AFE Mode 2 (Mode AFE 2) et P2.4.2.18 AFE Mode 3 (Mode AFE 3) sont utilisées par les paramètres ci-dessous, il est possible de sélectionner l'opération indépendamment pour les deux entrées digitales.

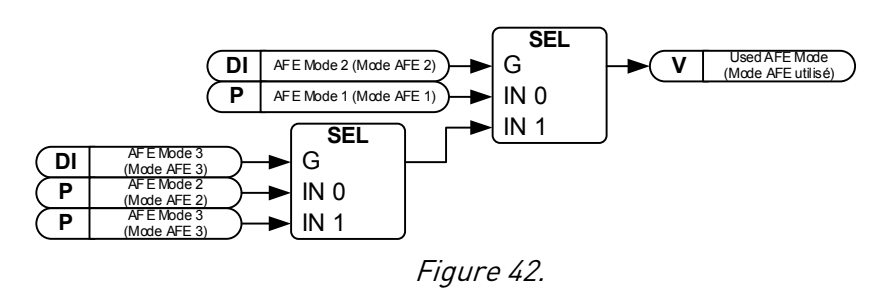

## **2.11.10.1 AFE Mode 1 (Mode AFE 1)**

Uniquement actif lorsque P2.11.1 est 6/Choix libre.

 $0 = AFE$ 

 $1 = \hat{I}$ lot

2 = Microréseau

## **2.11.10.2 AFE Mode 2 (Mode AFE 2)**

Uniquement actif lorsque P2.11.1 est 6/Choix libre.

 $0 = \Delta FF$ 

 $1 = \hat{I}$ lot

2 = Microréseau

## **2.11.10.3 AFE Mode 3 (Mode AFE 3)**

Uniquement actif lorsque P2.11.1 est 6/Choix libre.

 $0 = AFE$ 

 $1 = \hat{I}$ lot

2 = Microréseau

## 5.11 Synchronisation sur le réseau externe

Cette fonction sert à se synchroniser sur un réseau externe. Les mesures avec OPT-D7 sont nécessaires pour utiliser cette fonction.

#### **2.12.1 Synch. Offset (Compensation sync.)**

Utilisé pour compenser le décalage de l'angle entre les bornes de sortie du variateur et le point de mesure OPT-D7. P. ex., avec Dyn11, le décalage de l'angle du transformateur est généralement de 30,0 degrés. Cela équivaut à 512 pour ce paramètre (3072 équivaut à un décalage de 180 degrés). Si possible, utiliser le mode AFE et consulter la variable d'affichage « D7 Synch. Error » (Erreur sync. D7) pour voir le décalage nécessaire.

> *x degree* ∗ 3071  $\frac{180 \text{ degree}}{180 \text{ degree}}$  = Synch. Of f set

## **2.12.2 Synch Reference (Réf. sync.)**

L'utilisation de P:Synch. Offset (Compensation sync.) n'affecte pas la valeur d'erreur affichée dans la variable d'affichage « D7 Synch. Error » (Erreur sync. D7). Il faut donc donner la référence pour la synchronisation ; cette référence est généralement pratiquement la même que la valeur de P:« Synch. Offset » (Compensation sync.), selon le système (3072 équivaut à un décalage de 180 degrés).

## **2.12.3 Synch Kp (Gain sync.)**

Gain de synchronisation de réseau en mode Îlot. Init. = 500.

#### **2.12.4 Synch Ti (Ti sync.)**

Réservé (non utilisé)

#### **2.12.5 Synch.Hysteresis (Hystérésis.sync.)**

Fenêtre de fermeture du disjoncteur NET (3172 équivaut à 180 degrés).

#### **2.12.6 Contactor Delay (Tempo. contacteur)**

En l'absence de retour du contacteur à quai, cela peut être utilisé pour simuler un signal de retour. Cela signifie que le mode de contrôle est modifié après cette temporisation, une fois que l'ordre de fermeture du contacteur NET a été donné.

#### **2.12.7 Synch Stop Mode (Mode d'arrêt de sync.)**

Sélectionner le fonctionnement une fois que le variateur a été synchronisé et a reçu le retour du contacteur à quai.

0 = Maintien marche

 $1 = \text{Arr}^2$ 

# 5.12 Synchronisation sur le réseau de générateur attelé

## **P2.13.1 SG Follower Ramp Time (Tps rampe suiveur SG) 103**

Il s'agit du temps de rampe lorsque l'AFE côté réseau suit la fréquence du générateur attelé. Ce temps de rampe est activé lorsque la différence de fréquence est inférieure à 0,10 Hz entre le générateur attelé et le variateur.

# **P2.13.2 SG Grid Phase Offset (Déphasage réseau SG) 1586**

Donne le décalage de l'angle de générateur attelé une fois la synchronisation de phase activée.

## **P2.13.3 Synch Gain (Gain sync.) 1778**

Gain de synchronisation de phase. Référence de fréquence à une différence de 180 degrés.

## **P2.13.4 Phase Synch Ramp Time (Tps rampe sync. phase) 1777**

Temps de rampe pour la fonction de synchronisation. Lorsque le mode de synchronisation suit la rampe, ce temps reste actif.

Si le mode de synchronisation précède la rampe, ce temps est activé lorsque la différence d'angle est inférieure à la valeur de Ramp Change Hyst (Hystérésis chgmt rampe).

## **P2.13.5 Max Synch Correction (Correction sync. maxi) 1992**

Ce paramètre définit la correction que la synchronisation de phase peut effectuer. La valeur 3070 équivaut à la valeur de Synch Gain (Gain sync.).

## **P2.13.6 Ramp Change Hysteresis (Hystérésis chgmt rampe) 1894**

Ce paramètre définit la limite à laquelle la synchronisation de phase commence à utiliser le temps de rampe défini par P2.13.4. Avant cela, le temps de rampe P2.3.1 est utilisé.

# 5.13 Fonctions d'identification

Les fonctions suivantes utilisent le numéro d'identification de paramètre pour commander et afficher le signal.

#### 5.13.1 Commande de valeur

Les paramètres de contrôle de valeur servent à contrôler un paramètre de signal d'entrée.

- **P2.14.1.1 Control Input Signal ID (ID signal d'entrée de commande) ID1580 « ContrInSignal ID »**  Ce paramètre vous permet de sélectionner le signal à utiliser pour contrôler le paramètre sélectionné.
- **P2.14.1.2 Control Off Limit (Limite de désactivation de commande) ID1581 « Contrl Off Limit »**  Ce paramètre définit la limite après laquelle la valeur du paramètre sélectionné est forcée vers la valeur de désactivation.
- **P2.14.1.3 Control On Limit (Limite d'activation de commande) ID1582 « Contrl On Limit »**  Ce paramètre définit la limite après laquelle la valeur du paramètre sélectionné est forcée vers la valeur d'activation.
- **P2.14.1.4 Control Off Value (Valeur de désactivation de commande) ID1583 « Contrl Off Value »**  Ce paramètre définit la valeur utilisée lorsque le signal d'entrée utilisé est inférieur à la limite de désactivation.
- **P2.14.1.5 Control On Value (Valeur d'activation de commande) ID1584 « Contrl On Value »**  Ce paramètre définit la valeur utilisée lorsque le signal d'entrée utilisé est supérieur à la limite d'activation.

## **P2.14.1.6 Control Output Signal ID (ID signal de sortie de commande) ID1585 « ContrlOutSignID »**

Ce paramètre définit le paramètre forcé vers les valeurs d'activation et de désactivation lorsque le signal d'entrée sélectionné dépasse les limites définies.

#### **P2.14.1.7 Control Mode (Mode de contrôle) ID1586 « Control Mode »**

Ce paramètre définit le comportement de la sortie de commande de valeur.

**0 =** SR ABS

Une valeur d'entrée absolue sert à modifier progressivement la sortie entre les valeurs d'activation et de désactivation.

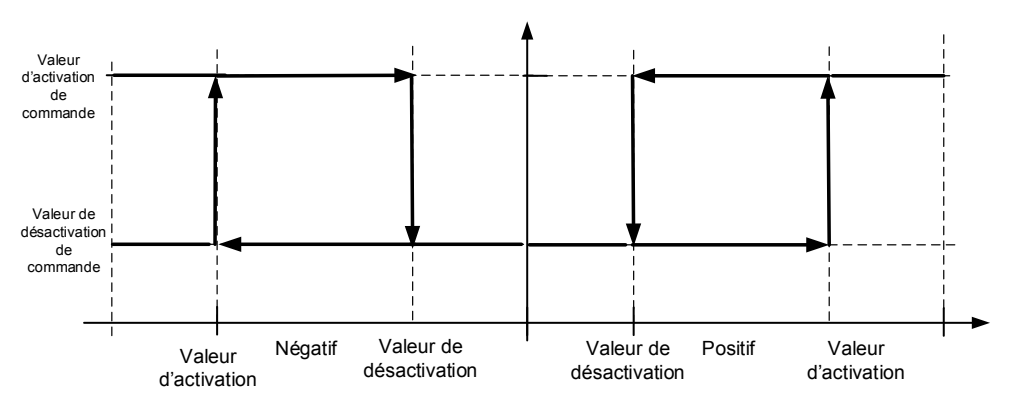

Figure 43.

#### **1 =** Échelle ABS

Une valeur d'entrée absolue est mise à l'échelle de manière linéaire entre les valeurs d'activation et de désactivation.

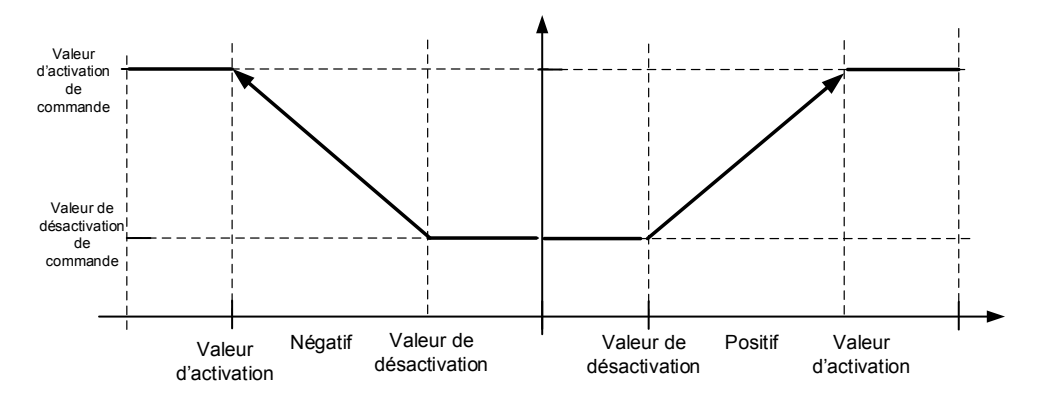

Figure 44.

**2 =** Échelle ABS inversée

Une valeur absolue inversée est mise à l'échelle de manière linéaire entre les valeurs d'activation et de désactivation.

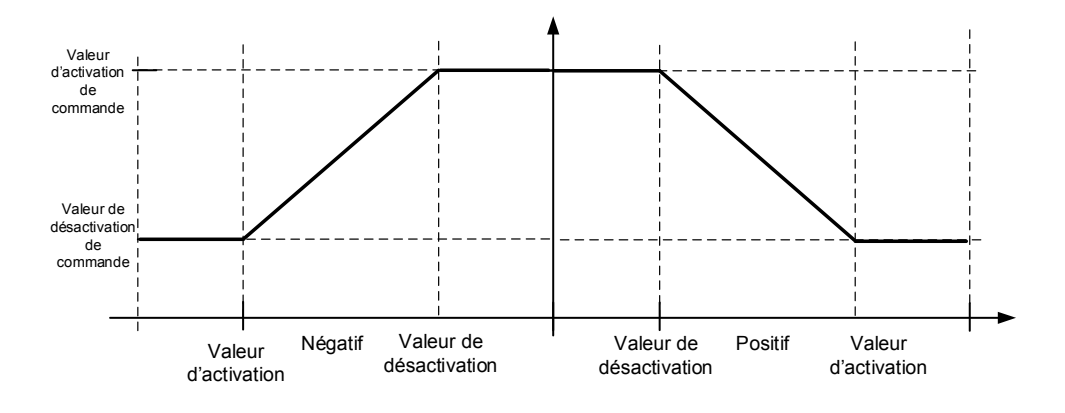

Figure 45.

#### **3 =** SR

Une valeur d'entrée sert à modifier progressivement la sortie entre les valeurs d'activation et de désactivation.

**4 =** Échelle ABS

Des valeurs d'entrée sont mises à l'échelle de manière linéaire entre les valeurs d'activation et de désactivation.

**5 =** Échelle inversée

Une valeur inversée est mise à l'échelle de manière linéaire entre les valeurs d'activation et de désactivation.

## **P2.14.1.8 Control Signal Filtering TC (CT de filtrage du signal de commande) ID1586 « Control Filt TC »**

Ce paramètre sert à filtrer la sortie de la fonction de mise à l'échelle. Il peut, par exemple, être utilisé lorsqu'un couple non filtré sert à contrôler un paramètre nécessitant une stabilisation.

## 5.13.2 Contrôle d'ID par DIN

Cette fonction sert à contrôler un paramètre entre deux valeurs différentes à l'aide d'une entrée digitale. Des valeurs distinctes sont spécifiées pour DI Bas et DI Haut.

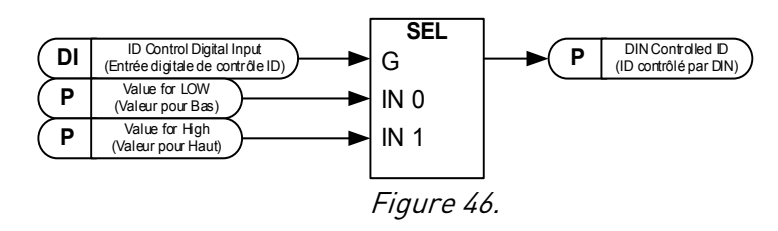

- **P2.14.2.1 ID Control Digital Input (Entrée digitale de contrôle ID) ID1570 « ID Control DIN »**
- **P2.14.3.1 ID Control Digital Input (Entrée digitale de contrôle ID) ID1590 « ID Control DIN »**

- **P2.14.4.1 ID Control Digital Input (Entrée digitale de contrôle ID) ID1578 « ID Control DIN »**  Sélectionner une entrée digitale à utiliser pour contrôler le paramètre sélectionné par ID1571.
- **P2.14.2.2 DIN Controlled ID (ID contrôlé par DIN) ID1571 « Controlled ID »**
- **P2.14.3.2 DIN Controlled ID (ID contrôlé par DIN) ID1575 « Controlled ID »**
- **P2.14.4.2 DIN Controlled ID (ID contrôlé par DIN) ID15719 « Controlled ID »**

Sélectionner un ID du paramètre contrôlé par ID1570.

- **P2.14.2.3 Value for Low digital input (FALSE) (Valeur pour entrée digitale basse (FAUX)) ID1572 « FALSE Value »**
- **P2.14.3.3 Value for Low digital input (FALSE) (Valeur pour entrée digitale basse (FAUX)) ID1592 « FALSE Value »**
- **P2.14.4.3 Value for Low digital input (FALSE) (Valeur pour entrée digitale basse (FAUX)) ID15794 « FALSE Value »**

Définir la valeur de paramètre contrôlé lorsque l'entrée digitale (ID1570) est BASSE pour le paramètre sélectionné par ID1571. La fonction ne reconnaît pas les décimales. Par exemple, donner la valeur 10,00 Hz en tant 1000.

- **P2.14.2.4 Value for High digital input (TRUE) (Valeur pour entrée digitale haute (VRAI)) ID1573 « TRUE Value »**
- **P2.14.3.4 Value for High digital input (TRUE) (Valeur pour entrée digitale haute (VRAI)) ID1593 « TRUE Value »**
- **P2.14.4.4 Value for High digital input (TRUE) (Valeur pour entrée digitale haute (VRAI)) ID1596 « TRUE Value »**

Définir la valeur de paramètre contrôlé lorsque l'entrée digitale (ID1570) est HAUTE pour le paramètre sélectionné par ID1571. La fonction ne reconnaît pas les décimales. Par exemple, donner la valeur 10,00 Hz en tant 1000.

# 5.14 Régulateur PI de tension de réseau

Le régulateur PI aide à maintenir la tension de ligne à une valeur constante en cas de variation de charge en mode Îlot. La carte optionnelle OPT-D7 est nécessaire. Le régulateur PI régule le point de tension d'affaiblissement de champ pour maintenir une tension constante sur la ligne.

En mode Microréseau, le contrôleur de mode est un contrôleur de type I et définit la valeur Voltage Drooping (Statisme de tension).

Lorsque la carte OPT-D7 n'est pas utilisée, il est possible d'utiliser la fonction d'écriture ID d'Entrée Analogique 3 et 4, pour donner au réseau la fréquence de ligne D7 (ID1654) et la tension de ligne D7 (ID1650). Cela permet d'utiliser le régulateur de tension PI de réseau sans la carte OPT-D7. Remarque : la fréquence de ligne et les tensions de ligne doivent être données. Lorsque Tension de ligne est donnée sans carte OPT-D7, ce mode peut uniquement être utilisé en mode Îlot.

# **P2.15.1 PI Activation (Activation PI) ID1807**

Sélectionner l'entrée digitale qui activera le régulateur PI. Définir la sélection sur 0,2 et le régulateur PI est activé sans câblage externe.

# **P2.15.2 PI Controller Gain (Gain régulateur PI) ID118**

Ce paramètre définit le gain du régulateur PID. Si ce paramètre est défini sur 100 %, une variation de 10 % de la valeur d'erreur entraîne une variation de 10 % de la sortie du régulateur. Si la valeur de ce paramètre est définie sur  $O$ , le régulateur PID fonctionne comme un régulateur I.

# **P2.15.3 PI Controller I-time (Temps I du régulateur PI) ID119**

Le paramètre ID119 définit le temps d'intégration du régulateur PID. Si ce paramètre est réglé sur 1,00 seconde, une variation de 10 % de la valeur d'erreur entraîne une variation de 10,00 %/s de la sortie du régulateur. Si la valeur de ce paramètre est définie sur  $0.00 s$ , le réqulateur PID fonctionne comme un réqulateur P.

# **P2.15.4 PI Max Adjust (Réglage PI maxi) ID360**

Ce paramètre définit la valeur maximum à laquelle le régulateur PID peut régler la tension.

# 5.14.1 Limites de PI de tension de réseau pour OPT-D7

Ces paramètres définissent les limites dans lesquelles les mesures OPT-D7 doivent rester pour que le régulateur PI reste actif. Ceci est une fonction de protection en cas de perte de mesure. En cas de détection de perte de mesure, le variateur ne s'arrête pas, mais continue de fonctionner en utilisant une compensation de tension en boucle ouverte (Inductor Size and Losses [Dim. et pertes induction]).

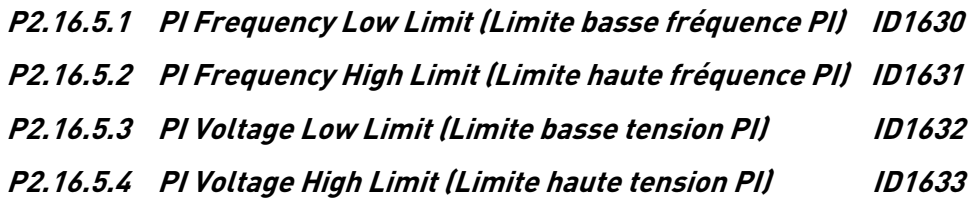

## 5.15 Paramètres de Code réseau

#### **P 2.17.1 GGC License (Licence GGC) ID 3201**

Saisir ici le code de licence pour activer la fonctionnalité de Code réseau général.

#### **P 2.17.2 EnableGridCode (ActivationCodeRéseau) ID 3254**

Paramètre permettant d'activer les Codes réseau si une licence correcte est donnée.

#### **0 = Désactivé**

Les fonctions de Code réseau sont désactivées.

#### **1 = Activé ; pas de déclenchement**

Les fonctions de Code réseau sont actives, mais n'entraînent pas le déclenchement du variateur.

#### **2 = Activé**

Les fonctions de Code réseau sont actives, et le variateur arrête la modulation si les conditions de déclenchement sont réunies.

#### **3 = Simulation (Mode d'essai fonctionnel)**

Code réseau activé en modes Îlot et Microréseau. Remarque : uniquement à des fins de test, p. ex. limites d'arrêt, lorsque le courant réactif ou la puissance réactive n'est pas conforme aux réglages de Code réseau. Ce mode n'utilise pas OPT-D7, mais Supply Frequency (Fréquence d'alimentation) et Tension réseau pour les fonctions de Code réseau.

#### **P 2.17.3 Anti-islanding (Anti-îlotage) ID3250**

Active ou désactive la fonction d'anti-îlotage.

#### **0 = Désactivé**

En situation d'îlotage, la fréquence peut se maintenir dans le cadre d'un fonctionnement acceptable.

#### **1 = Actif**

En situation d'îlotage, la fréquence varie rapidement et la limite de fréquence déclenche le variateur.

#### **P 2.17.4 Power Ramp Up Rate (Vit. accél. puissance) ID3324**

Limite la vitesse d'augmentation de puissance. Une valeur négative désactive le limiteur de vitesse d'augmentation de puissance.

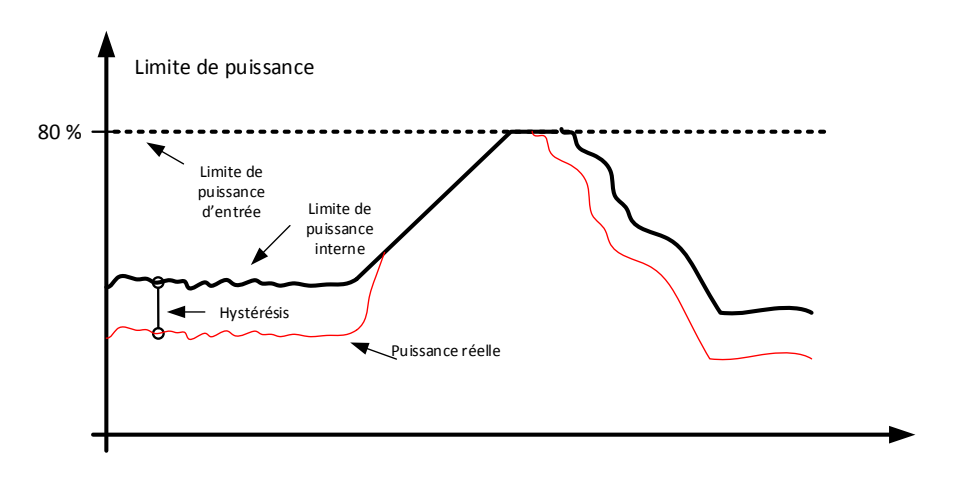

#### 5.15.1 FRT

# **P2.17.5.1 FRT Function (Fonction FRT) ID 3251**

Active la fonction FRT.

#### **0 = Désactivé ; les deux**

FRT est désactivé, mais le niveau de tension et la courbe sont actifs simultanément.

#### **1 = Activé ; limites**

FRT est activé, les niveaux de tension assurent le déclenchement, mais pas la courbe.

#### **2 = Activé ; courbe**

FRT est activé, la courbe assure le déclenchement, mais pas les niveaux de tension.

#### **3 = Activé ; aucune**

FRT est activé, mais ni la courbe ni les niveaux de tension n'assurent le déclenchement.

#### **P2.17.5.2 ReactivInjection (InjectionRéactive) ID 3252**

Sélectionner les types de défaut de réseau lorsqu'un courant réactif est injecté.

#### **0 = Tri:N, Bi:N**

Le courant réactif n'est pas injecté.

#### **1 = Tri:Y, Bi:Y**

Le courant réactif est injecté.

## **2 = Tri:Y, Bi:N**

Le courant réactif est injecté dans des défauts triphasés, mais pas dans des défauts biphasés.

#### **P2.17.5.3 Symmetrical Reactive (Réactif symétrique) ID 3323**

Sélectionner si un défaut asymétrique sera moindre par rapport au courant symétrique.

#### 5.15.2 Reconnexion

## **P 2.17.6.1 ReConnectTime (Tps reconnex) s ID 3253**

Temps de reconnexion en cas de défaut à l'état Marche.

## **P 2.17.6.2 ReConnTimeStop (ArrêtTpsReconn) s ID 3255**

Temps de reconnexion en cas de défaut à l'état Arrêt. Désactive le démarrage du variateur lorsqu'une commande de démarrage est donnée si le temps de reconnexion à l'état Arrêt n'a pas expiré.

## **P 2.17.6.3 ReConRampUpRate (VitAccélRampeReconn) %/s ID 3297**

Vitesse d'accélération de puissance au moment de la reconnexion.

## 5.15.3 Tension de ligne

Niveaux de déclenchement de tension de ligne et temps jusqu'à l'arrêt. Les temps définissent une temporisation lorsque le variateur détecte que la tension a dépassé la limite définie. Le signal affiché peut avoir une fonction de filtrage matériel et/ou logiciel qui doit être prise en compte lors de l'estimation du temps d'arrêt total.

La tension de référence est P2.1.1 Grid Nom. Voltage (Tension nom. réseau).

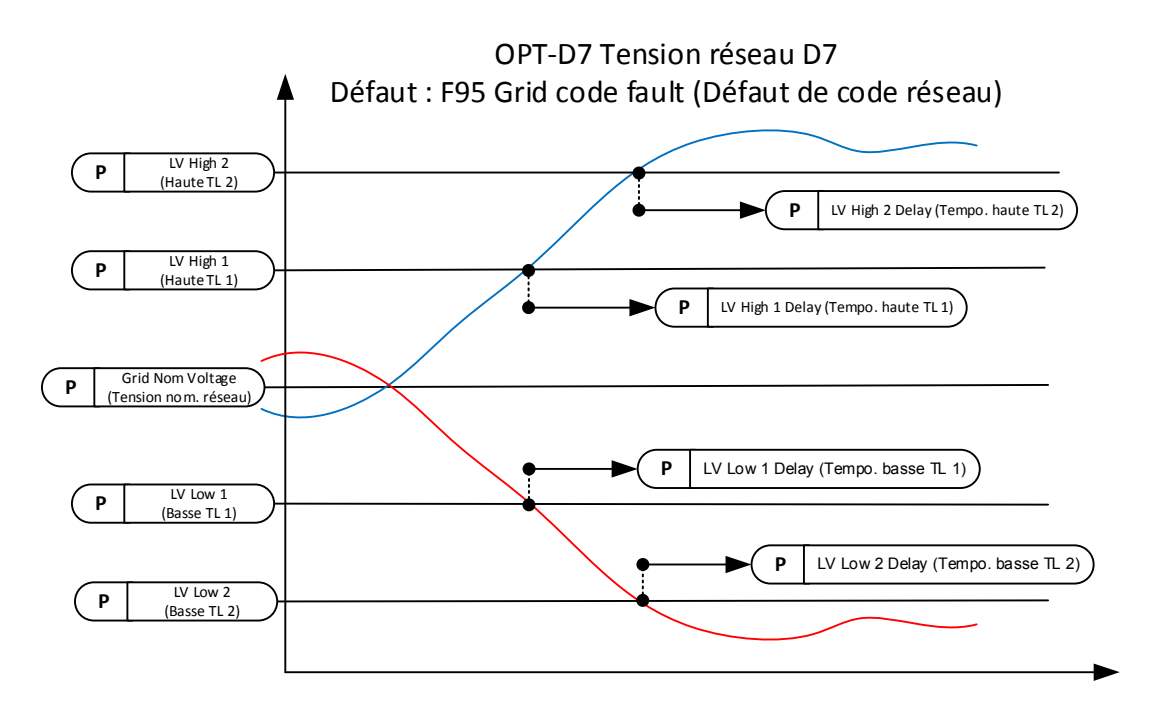

**P 2.17.7.1 Voltage Monitor (Affichage tension) % ID 3364**

Type d'affichage de la tension de ligne.

0 = Tension moyenne à partir des tensions de phase

1 = Minimum et Maximum à partir des tensions de phase

# **P 2.17.7.2 LV High 1 (Haute TL 1) % ID 3256**

Limite de tension de ligne haute 1 [%] de Grid Nominal Voltage (Tension nominale du réseau). Déclenchement après temporisation définie par ID3257.

# **P 2.17.7.3 LV High 1 Delay (Tempo. haute TL 1) ms ID 3257**

Temporisation de déclenchement lorsque la tension est supérieure à ID3256.

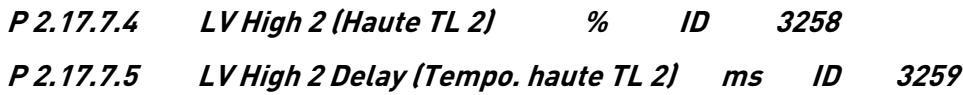

- **P 2.17.7.6 LV High 3 (Haute TL 3) % ID 3258**
- **P 2.17.7.7 LV High 3 Delay (Tempo. haute TL 3) ms ID 3259**
- **P 2.17.7.7 LV High 3 PLim (Lim P Haute TL 3) % ID 3363**

Limite de courant actif activée lorsque la tension devient inférieure à LV High 3 (Haute TL 3).

## **P 2.17.7.9 LV Low 1 (Basse TL 1) % ID 3260**

Limite de tension de ligne basse 1 [%] de Grid Nominal Voltage (Tension nominale du réseau). Déclenchement après temporisation définie par ID3261.

## **P 2.17.7.10 LV Low 1 Delay (Tempo. basse TL 1) ms ID 3261**

Temporisation de déclenchement lorsque la tension est inférieure à ID3260.

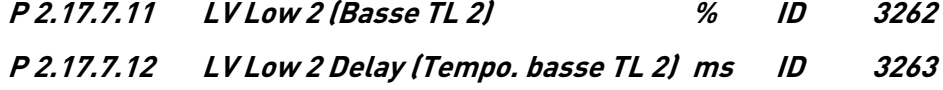

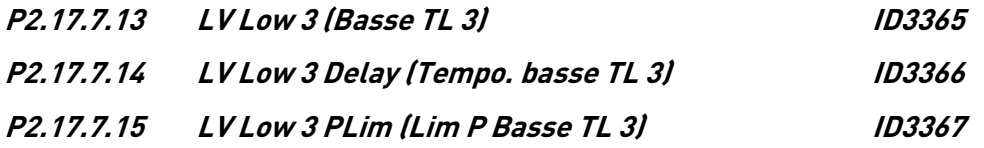

LV Low 3 (Basse TL 3) offre l'option d'activer la limite de puissance lorsque cette limite est dépassée.

## **P 2.17.7.16 10 Min average voltage trip level (Niveau d'arrêt de tension moyenne de 10 min) % ID3353**

Ce paramètre définit la limite de déclenchement de tension moyenne de 10 minutes.

**P 2.17.7.17 10 Min Average Voltage Trip Delay (Retard d'arrêt de tension moyenne de 10 min) ID3376**

Définit une temporisation pour l'affichage de tension moyenne de 10 min.

# 5.15.4 Fréquence de ligne

Niveaux de déclenchement de fréquence de ligne et temps jusqu'à l'arrêt. Les temps définissent une temporisation lorsque le variateur détecte que la fréquence a dépassé la limite définie. Le signal affiché peut avoir une fonction de filtrage matériel et/ou logiciel qui doit être prise en compte lors de l'estimation du temps d'arrêt total.

La fréquence de référence est P2.1.2 Grid Nom Freq (Fréquence nom. réseau).

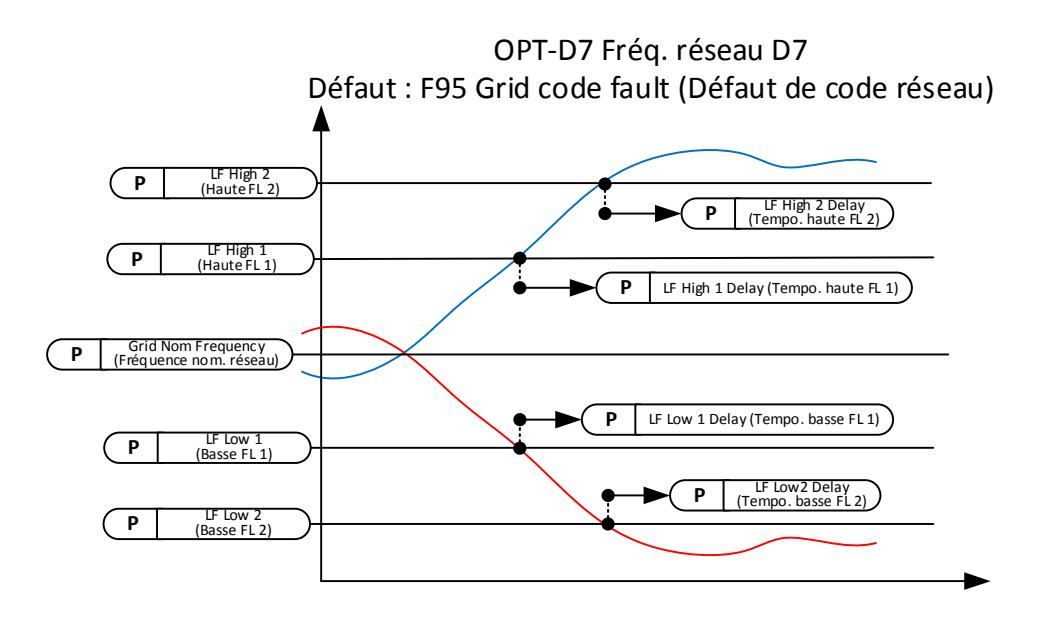

# **P 2.17.8.1 LF High 1 (Haute FL 1) % ID 3264**

Limite de fréquence de ligne haute 1 [%] de Grid Nominal Frequency (Fréquence nom. réseau).

# **P 2.17.8.2 LF High 1 Delay (Tempo. haute FL 1) ms ID 3265**

Temporisation de déclenchement lorsque la fréquence est supérieure à ID3264.

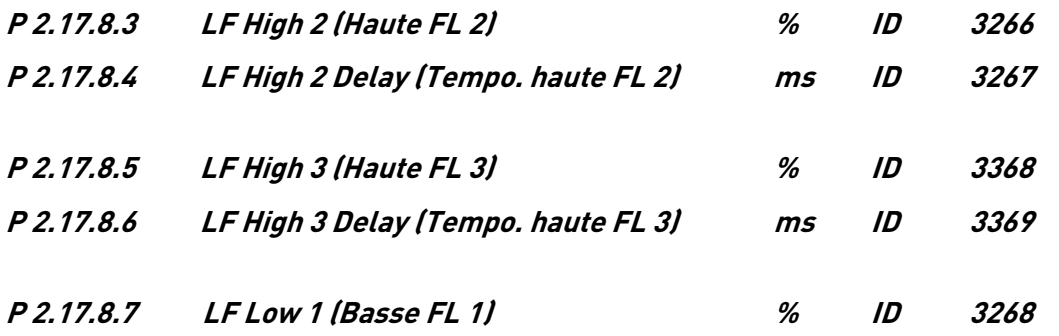

Limite de fréquence de ligne basse 1 [%] de Grid Nominal Frequency (Fréquence nom. réseau).

# **P 2.17.8.8 LF Low 1 Delay (Tempo. basse FL 1) ms ID 3269**

Temporisation de déclenchement lorsque la fréquence est inférieure à ID3268.

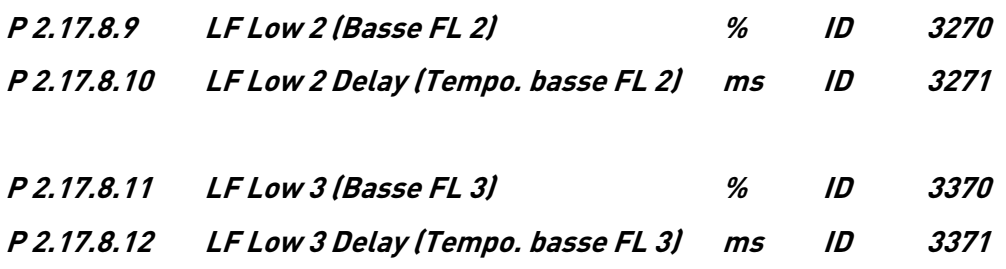

## **P 2.17.8.9 LF MaxChangeRate (VitChgmntMaxi FL) Hz/s ID 3322**

Arrêt si la fréquence de ligne varie d'une valeur supérieure à la valeur définie en l'espace d'une (1) seconde.

#### 5.15.5 Déclenchement selon temps de tension

Définir la courbe de chute de tension, le variateur s'arrête si la courbe est dépassée. La temporisation commence lorsque la tension est inférieure au point de tension X6.

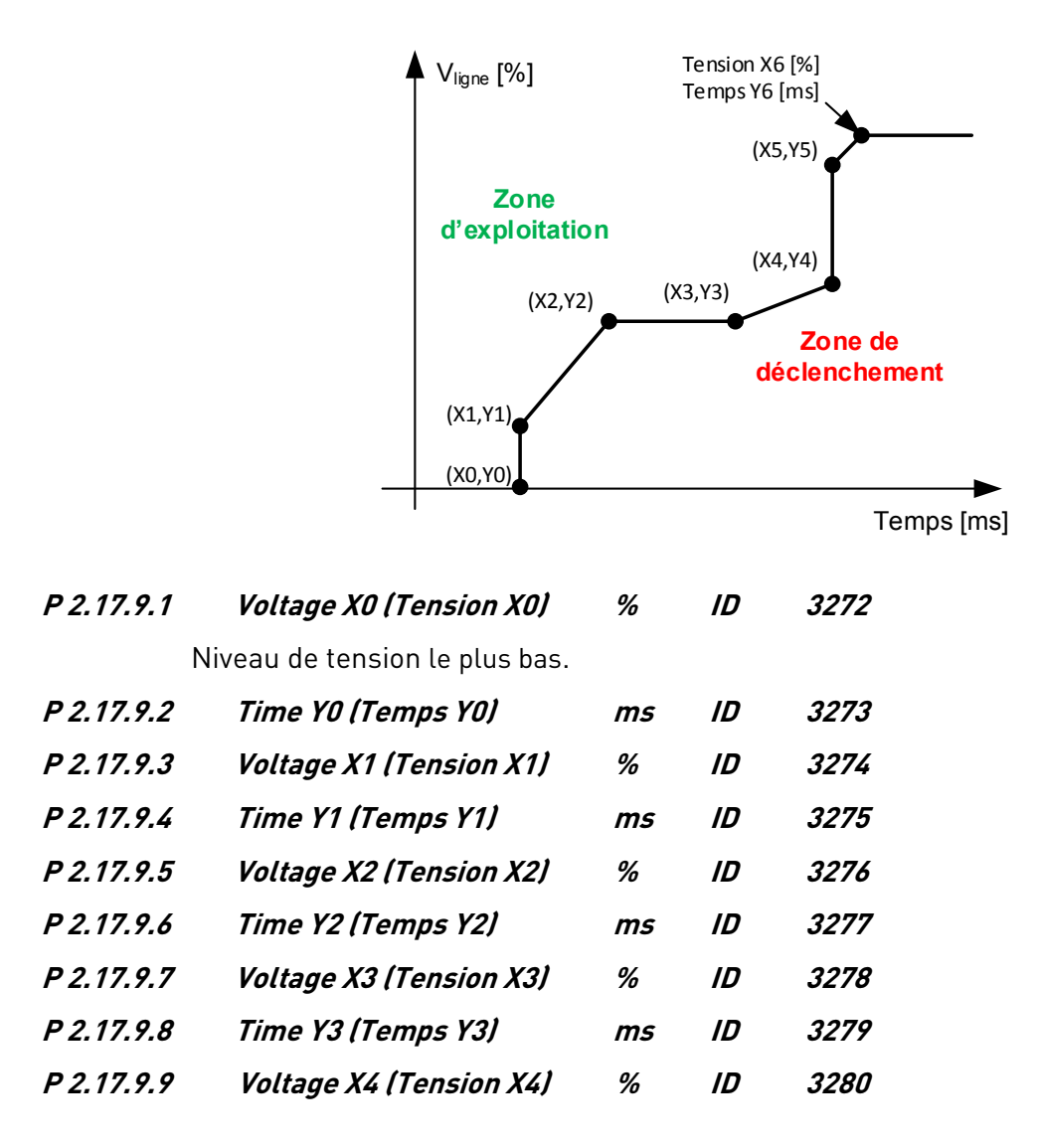

Local contacts: https://www.danfoss.com/en/contact-us/contacts-list/

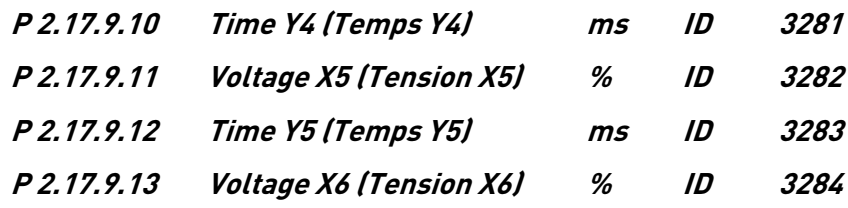

Niveau de tension le plus haut. La temporisation démarre en dessous de ce niveau.

#### **P 2.17.9.14 Time Y6 (Temps Y6) ms ID 3285**

Temps jusqu'au déclenchement lorsque la tension est inférieure au point X6 et supérieure au point X5.

Le temps de déclenchement est mis à l'échelle entre les points X6 et X5.

#### 5.15.6 Limites de ligne OK

Niveaux Réseau OK distincts une fois la reconnexion autorisée. Si ces valeurs sont des limites d'arrêt nulles pour la tension et la fréquence, elles sont également utilisées comme limite OK.

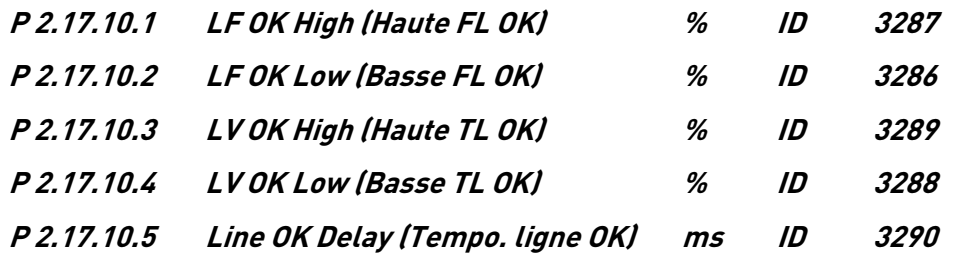

Temps minimum nécessaire pour que la ligne soit dans les limites acceptables avant que le compteur de reconnexion ne démarre.
#### 5.15.7 Injection réactive

L'injection de courant réactif est activée par ID3252.

#### **P 2.17.11.1 UV Reactive Mode (Mode SsTens réactive) ID 3314**

Sélectionner le mode de fonctionnement pour l'utilisation des références réactives pour la sous-tension.

- 1. Linéaire
- 2. Verrouillage de puissance à l'entrée et à la sortie.

#### **P 2.17.11.2 OV Reactive Mode (Mode Surtens réactive) ID 3377**

Sélectionner le mode de fonctionnement pour l'utilisation des références réactives pour la surtension.

- 3. Linéaire
- 4. Verrouillage de puissance à l'entrée et à la sortie.

#### 5.15.7.1 Sous-tension de référence linéaire

Le courant réactif injecté varie de manière linéaire entre des angles de haute et basse tension.

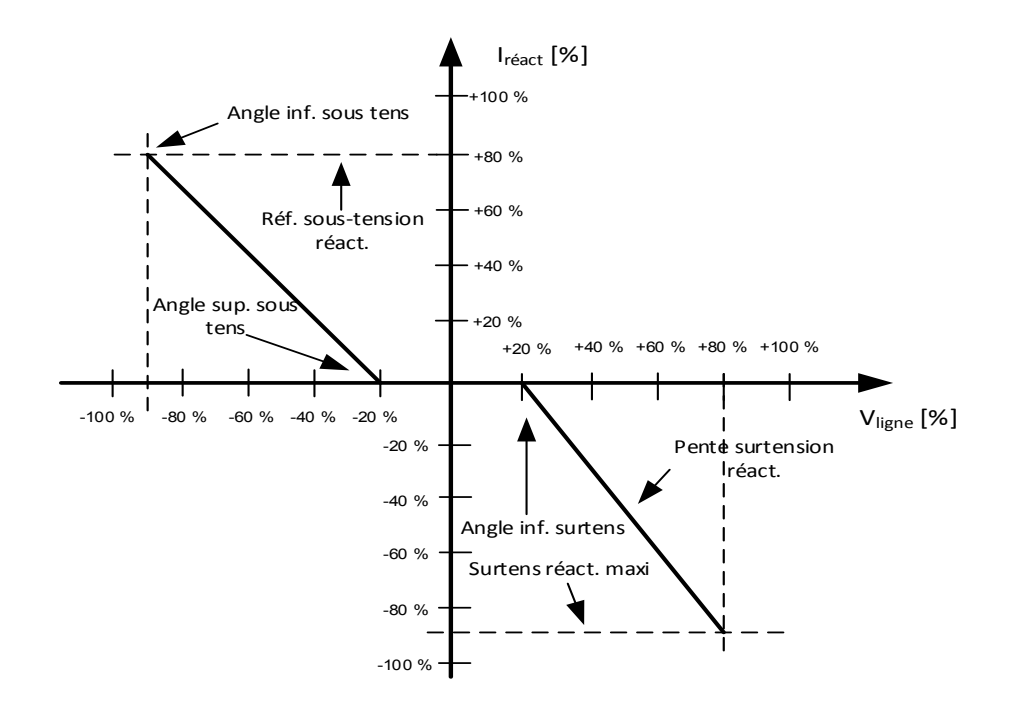

## **P 2.17.11.3.1 UV High Corner (Angle sup. sous tens) % ID 3291**

Définit le niveau de tension auquel l'injection de courant réactif démarre.

## **P 2.17.11.3.2 UV Low Corner (Angle inf. sous tens) % ID 3292**

Définit le niveau de tension auquel un plein courant réactif, spécifié dans ID3293, est injecté dans le réseau.

### **P 2.17.11.3.3 UV Reac. Ref (Réf. SsTens réac.) % ID 3293**

Référence de courant réactif à l'angle de basse tension.

#### **P 2.17.11.3.4 UV Bi Reac. Ref (Réf. SsTens bi réac.) % ID 3294**

Référence de courant réactif à l'angle de basse tension dans une situation de défaut biphasé.

#### 5.15.7.2 Surtension de référence linéaire

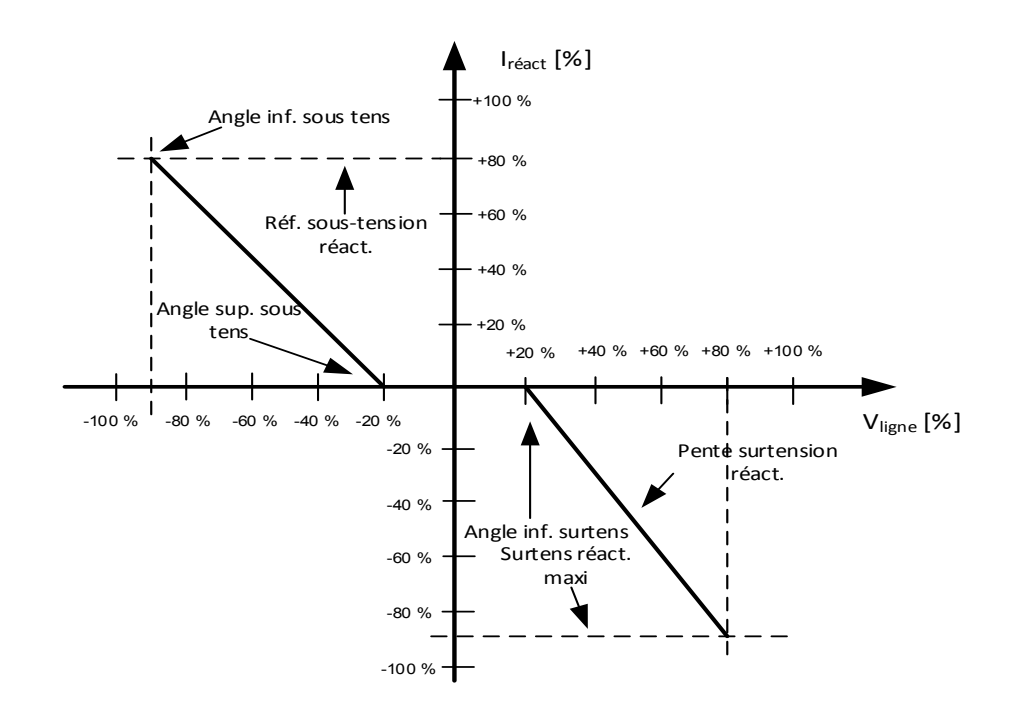

#### **P 2.17.11.4.1 OV Low Corner (Angle inf. surtens) % ID 3300**

Angle de tension auquel l'injection de courant réactif démarre dans une situation de surtension de ligne.

#### **P 2.17.11.4.2 OV Max Reactiv (Surtens réact. maxi) % ID 3301**

Référence de courant réactif maximum dans une situation de surtension.

#### **P 2.17.11.4.3 OV React Slope (Pente surtension réact.) %/% ID 3302**

Pente de la référence de courant réactif, démarrée à ID2300.

Une valeur de 100 %/% indique une augmentation de courant réactif de 100 % tous les 1 % d'augmentation de tension.

#### **P 2.17.11.4.4 OV React PLim In (Entrée lim. P surtension réact.) % ID 3303**

Si la puissance de sortie du variateur est inférieure à cette valeur, l'injection de courant réactif ne démarre pas en cas de surtension.

#### **P 2.17.11.4.5 OV React PLim Out (Sortie lim. P surtension réact.) % ID 3329**

Lorsque la puissance de sortie du variateur devient inférieure à ce niveau, l'injection réactive est arrêtée.

#### 5.15.7.3 Verrouillage de puissance à l'entrée et à la sortie, sous-tension de référence.

#### **P 2.17.11.5.1 Under Voltage PowerLockIn (VerrouPuissEntrée ss-tension) % ID 3315**

Niveau de puissance auquel l'injection de courant réactif démarre si la Tension réseau est inférieure à ID3291.

#### **P 2.17.11.5.2 Under Voltage PowerLockOut (VerrouPuissSortie ss-tension) % ID 3316**

L'injection de courant réactif est arrêtée si la puissance est inférieure à cette valeur.

#### **P 2.17.11.5.3 Under Voltage PowerLogInMode (ModeVerrouPuissEntrée ss-tension) ID 3372**

0 = Niveau de tension de déclenchement

 $1 = 1$  inéaire

#### **P 2.17.11.5.4 UV High Corner (Angle sup. sous tens) % ID 3291**

Si la puissance est supérieure à ID3315 et si la tension est inférieure à cette valeur, mais supérieure à ID3292, un courant réactif défini par ID3318 est injecté dans le réseau.

#### **P 2.17.11.5.5 UV Low Corner (Angle inf. sous tens) % ID 3292**

Si la puissance est supérieure à ID3315 et si la tension est inférieure à cette valeur, un courant réactif défini par ID3293 est injecté dans le réseau.

#### **P 2.17.11.5.6 UV LockOutVoltag (TensionSortieVerr SsTens) % ID 3317**

Limite de tension permettant de désactiver l'injection de courant réactif dans une situation de surtension.

#### **P 2.17.11.5.7 UV Reac RefHighCor (HteCorrRéf. sous-tension réact.) % ID 3318**

Un courant réactif est injecté dans le réseau lorsque la puissance est supérieure à ID3315 et que la Tension réseau est inférieure à ID3291, mais supérieure à ID3292.

#### **P 2.17.11.5.8 UV Reac. Ref (Réf. SsTens réac.) % ID 3293**

Un courant réactif est injecté dans le réseau lorsque la puissance est supérieure à ID3315 et que la tension est inférieure à ID3292. Ce niveau est maintenu tant que la tension est supérieure à ID3311.

#### **P 2.17.11.5.9 UV Bi Reac. Ref (Réf. SsTens bi réac.) % ID 3294**

Référence réactive utilisée en cas de défaut biphasé, dans les deux niveaux de tension.

#### 5.15.7.4 Verrouillage de puissance à l'entrée et à la sortie, surtension de référence.

#### **P 2.17.11.6.1 Over Voltage PowerLockIn (VerrouPuissEntrée Surtension) % ID 3378**

Niveau de puissance auquel l'injection de courant réactif démarre si la Tension réseau est supérieure à ID3300.

#### **P 2.17.11.6.2 Over Voltage PowerLockOut (VerrouPuissSortie surtension) % ID 3379**

L'injection de courant réactif est arrêtée si la puissance est inférieure à cette valeur.

### **P 2.17.11.6.3 Over Voltage PowerLogInMode (ModeVerrouPuissEntrée surtension) ID 3380**

- 0 = Niveau de tension de déclenchement
- 1 = Linéaire

## **P 2.17.11.6.4 OV Low Corner (Angle inf. surtens) % ID 3300**

Si la puissance est supérieure à ID3315 et si la tension est supérieure à cette valeur, mais inférieure à ID3320, un courant réactif défini par ID3321 est injecté dans le réseau.

### **P 2.17.11.6.5 OV High Corner (Angle sup. surtens) % ID 3320**

Si la puissance est supérieure à ID3315 et si la tension est supérieure à cette valeur, un courant réactif défini par ID3301 est injecté dans le réseau.

#### **P 2.17.11.6.6 OV LockOutVoltag (TensionSortieVerr Surtens) % ID 3319**

L'injection de courant réactif est arrêtée si la tension est inférieure à cette valeur.

#### **P 2.17.11.6.7 OVReacRefLowCorn (AngleInfRéfSurtensRéact) % ID 3321**

Un courant réactif est injecté dans le réseau lorsque la puissance est supérieure à ID3315 et que la Tension réseau est supérieure à ID3300, mais inférieure à ID3320.

## **P 2.17.11.6.8 OV Max Reactiv (Surtens réact. maxi) % ID 3301**

Un courant réactif est injecté dans le réseau lorsque la puissance est supérieure à ID3315 et que la tension est supérieure à ID3320. Ce niveau est maintenu tant que la tension est inférieure à ID3319.

#### 5.15.7.5 Puissance Q(U)

Référence de puissance réactive basée sur la tension de réseau. Indépendamment des modes Linéaire et Verrouillage de puissance à l'entrée.

#### **P2.17.11.7.1 High Max Q Power (Puissance Q maxi haute) ID3341**

Puissance réactive maximum lorsque la surtension est au niveau Maxi.

#### **P2.17.11.7.2 High Max Voltage (Haute tension maxi) ID3340**

Niveau de surtension lorsque la puissance réactive maximum est injectée dans le réseau.

### **P2.17.11.7.3 High Min Voltage (Haute tension mini) ID3339**

Niveau de surtension lorsque la puissance réactive commence à être injectée dans le réseau.

#### **P2.17.11.7.4 Low Max Q Power (Puissance Q maxi basse) ID3344**

Puissance réactive maximum lorsque la sous-tension est au niveau mini.

#### **P2.17.11.7.5 Low Max Voltage (Basse tension maxi) ID3343**

Niveau de sous-tension lorsque la puissance réactive commence à être injectée dans le réseau.

#### **P2.17.11.7.6 Low Min Voltage (Basse tension mini) ID3342**

Niveau de sous-tension lorsque la puissance réactive maximum est injectée dans le réseau.

5

#### 5.15.8 Limite de puissance

#### 5.15.8.1 Limite de puissance haute fréquence

Sélectionner le comportement de limite de puissance sur la haute fréquence de ligne.

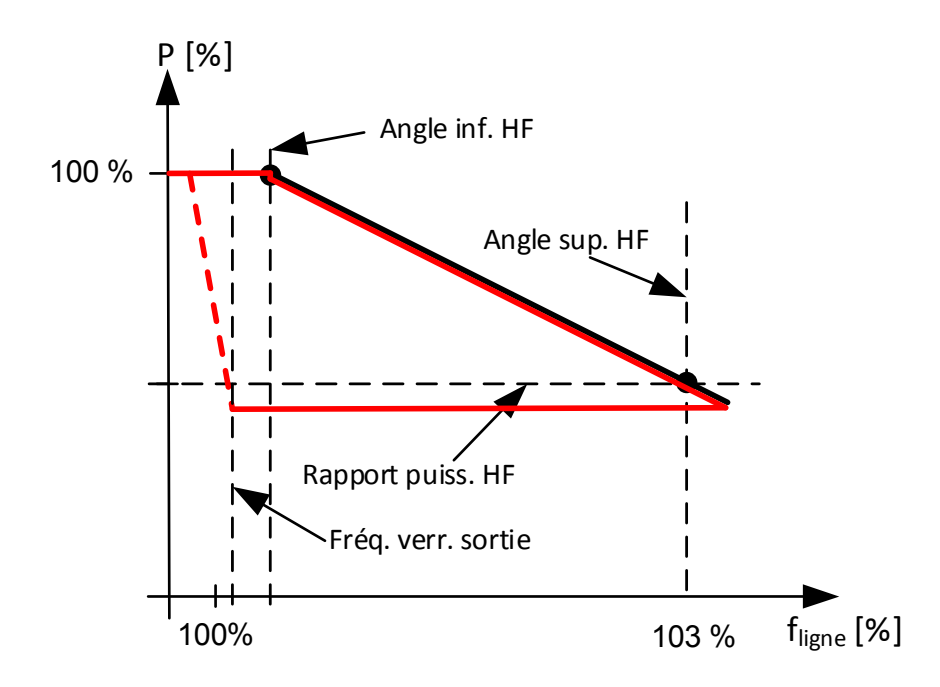

#### **P2.17.12.1.1 HighFreqModes (ModesHteFréq) ID 3307**

Ce paramètre sélectionne le mode d'utilisation de la limite de puissance minimum.

#### **0 = Limite haute**

La limite de puissance suit la ligne mise à l'échelle définie.

#### **1 = Minimum**

La limite de puissance est maintenue au niveau minimum défini par la ligne mise à l'échelle.

#### **P2.17.12.1.2 HighFreqLowCornr (HteFréqAngleInf) % ID 3295**

Angle auquel la limitation de puissance démarre sur la haute fréquence de ligne. Une temporisation de 100 ms se produit avant le démarrage de la limitation.

#### **P2.17.12.1.3 HighFreqPLim Slope (Pente LimPHteFréq) %/Hz ID 3239**

Pente de limite de puissance. Si elle est définie sur zéro, la fonction utilise P2.17.12.1.7 High Freq High Corner (Angle supérieur haute fréq.) et P2.17.12.1.8 High Freq Power Ratio (Rapport de puissance haute fréq.). Utiliser ce paramètre lorsqu'il est nécessaire de réduire la puissance avec une pente donnée. Utiliser P2.17.12.1.7 High Freq High Corner (Angle supérieur haute fréq.) et P2.17.12.1.8 High Freq Power Ratio (Rapport de puissance haute fréq.) lorsque les limites de puissance doivent être d'une valeur donnée à une fréquence donnée.

### **P2.17.12.1.4 HighFreqLockOut (SortieVerrHteFréq) % ID 3308**

La limitation de puissance est arrêtée en dessous de cette limite. P2.17.12.1.6 peut être utilisé pour définir la temporisation avant la libération de la limite de puissance.

#### **P2.17.12.1.5 HighFreqPLimRamp (RampeLimPHteFréq) %/s ID 3298**

Vitesse de rampe d'augmentation de limite de puissance.

#### **P2.17.12.1.6 HighFreqPReleDel (TempoRelePHteFréq) ms ID 3299**

Temporise le maintien de la limite une fois la fréquence inférieure à ID3308.

#### **P2.17.12.1.7 High Line Frequency Full Power Release delay (Temporisation de libération de pleine puissance à haute fréquence de ligne) ms ID3374**

Une fois ce paramètre activé, la puissance est limitée pendant cette durée au niveau duquel la puissance se trouvait lorsque la valeur High Frequency Low corner (Angle inférieur haute fréquence) a été dépassée.

#### **P2.17.12.1.8 HighFreqHigCornr (AnglSupHteFréq) % ID 3296**

Angle de fréquence auquel la limite de puissance minimum est utilisée. Si la limitation de puissance est définie avec une pente, utiliser le paramètre P2.17.1.1.3 pour définir la pente.

#### **P2.17.12.1.9 HighFreqPowRatio (RapportPuisHteFréq) % ID 3309**

Niveau de puissance par rapport à la puissance réelle en cas de dépassement d'ID3295, à utiliser à l'angle ID3296.

#### 5.15.8.2 Limite de puissance haute tension

#### **P2.17.12.2.1 Limit Mode (Mode limite) ID3360**

Ce paramètre sélectionne le mode d'utilisation de la limite de puissance minimum.

#### **0 = Limite haute**

La limite de puissance suit la ligne mise à l'échelle définie.

#### **1 = Minimum**

La limite de puissance est maintenue au niveau minimum défini par la ligne mise à l'échelle.

#### **P2.17.12.2.2 Log In Voltage (Tension connexion) [%] ID3325**

Niveau de haute tension auquel la puissance commence à être limitée par la pente définie. La limite de puissance n'augmente pas tant que la tension est inférieure au niveau de Log Out Voltage (Tension déconnexion).

#### **P2.17.12.2.3 Log Out Voltage (Tension déconnexion) [%] ID3326**

Niveau de basse tension auquel la limite de puissance est libérée si la tension de ligne est devenue supérieure au niveau de Log In Voltage (Tension connexion).

#### **P2.17.12.2.4 Limit Slope (Pente limite) [%/%] ID3327**

Définit la pente de limite de puissance lorsque la tension devient supérieure à Log In Voltage (Tension connexion). La fonction est désactivée lorsque ce paramètre est défini sur zéro.

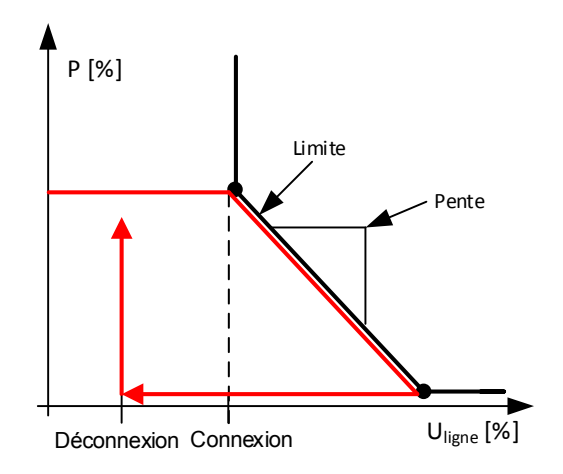

#### 5.15.8.3 Limite de charge basse tension

Cette fonction limite la puissance de charge en cas de diminution de la tension de réseau.

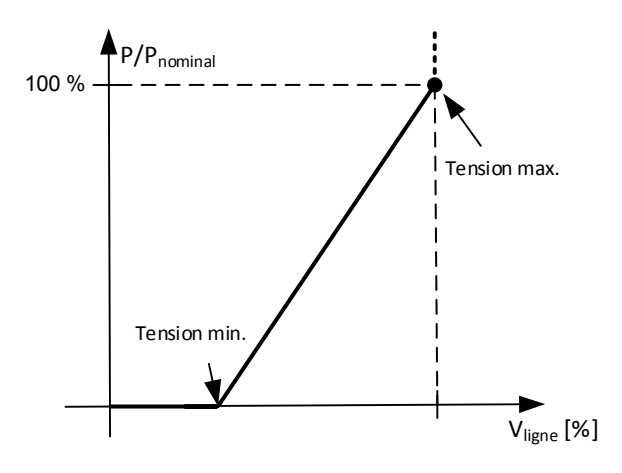

#### **P2.17.12.3.1 P Charge Max Voltage (Tension maxi charge P) ID3347**

Niveau de tension auquel la limitation commence. Lorsque cette limite est atteinte, la limite de puissance de charge est abaissée à 100 %, et est plus élevée par rapport à d'autres fonctions.

#### **P2.17.12.3.2 P Charge Min Voltage (Tension mini charge P) ID3348**

Niveau de tension auquel la limite de puissance de charge atteint le niveau minimum.

#### 5.15.8.4 Limite de charge basse fréquence

Cette fonction limite la puissance de charge en cas de diminution de la fréquence de réseau.

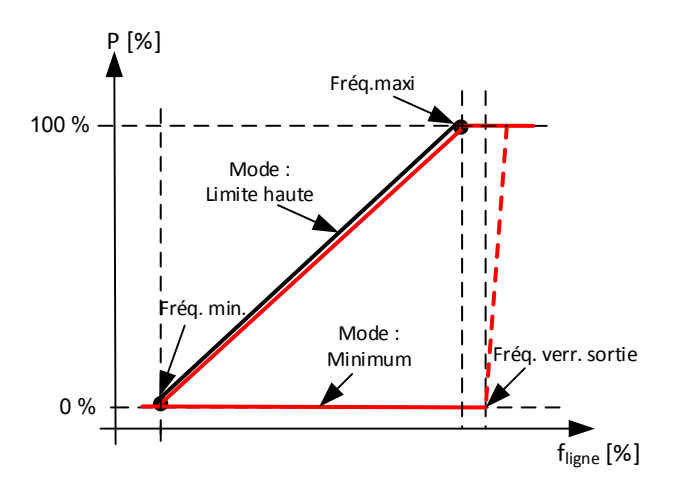

#### **P2.17.12.4.1 P Charge Max Freq (Fréq. maxi charge P) ID3349**

Point de fréquence auquel la limite de charge commence à diminuer depuis le niveau de puissance active actuel.

#### **P2.17.12.4.2 P Charge Min Freq (Fréq. mini charge P) ID3350**

Point de fréquence auquel la limite de charge atteint le minimum.

#### **P2.17.12.4.3 P Charge Log Out Freq (Fréq. déconn. charge P) ID3351**

Niveau de fréquence auquel la limite de charge est libérée une fois la limitation active.

#### **P2.17.12.4.4 P Charge Log Out Delay (Tempo. déconn. charge P) ID3352**

Temporisation de la libération de la puissance de charge une fois que la fréquence de verrouillage en sortie a été atteinte.

#### **P2.17.12.4.5 P Charge Limit mode (Mode limite charge P) ID3354**

Paramètre permettant de sélectionner si la limite de puissance a varié de manière linéaire en fonction de la fréquence, ou est restée au niveau minimum atteint jusqu'à ce que la fréquence de verrouillage en sortie ait été atteinte.

#### **P2.17.12.4.6 P Charge Release Power Rate (Puissance libération charge P) ID3355**

Vitesse d'augmentation de puissance distincte pour cette fonction lorsque la puissance est libérée par cette fonction.

## 5.15.8.5 Puissance basse fréquence

Fonction d'augmentation de la puissance lorsque la fréquence diminue. Une fois que cette fonction est activée et que la fréquence diminue, le variateur active le régulateur PI de puissance et commence à augmenter la puissance.

## **P2.17.12.5.1 Power Increase High Frequency (Augm. puissance haute fréquence) ID3334**

Fréquence à laquelle la puissance commence à augmenter.

## **P2.17.12.5.2 Power Increase Slope (Pente augm. puiss.)ID3335**

Pente d'augmentation de la puissance.

## **P2.17.12.5.3 Power Increase Max (Augm. puiss. maxi) ID3336**

Limite d'augmentation de la puissance.

## 5.15.9 Commande cos phi

## **P 2.17.13.1 CosPhiiMode (ModeCosPhi) ID3345**

- 0 = Référence directe
- 1 = Connexion Déconnexion tension
- 2 = Courant réel

## **P 2.17.13.2 CosPhiiRef (Réf. cos phi) ID 3304**

Référence cos phii directe. 1000 = unité, 100 = min., nég. = capacitif

## 5.15.9.1 Commande de verrouillage à l'entrée et en sortie

La commande de cos phii est utilisée dans les situations de surtension. Le contrôleur est activé lorsque la tension est supérieure à Lock In Voltage (Tension verr. entrée) et qu'Active Current (Courant actif) est supérieur à 50 %. Réf. de 1,0 à une puissance de 50 % et P:(Max Cos Ref) (Réf. cos maxi) à une puissance de 100 %.

## **P 2.17.13.3.1 LockInVoltage (TensionVerrEntrée) % ID 3305**

Niveau de tension auquel la commande de Cos Phii commence.

# **P 2.17.13.3.2 LockOutVoltage (TensionVerrSortie) % ID 3306**

Niveau de tension auquel la commande de Cos Phii s'arrête.

## **P 2.17.13.3.3 Max Cos Ref (Réf. cos maxi) ID 3346**

Référence cos phii utilisée quand la puissance est à 100 %.

#### 5.15.9.2 Commande de courant actif de cos phii

La référence cos phii commence à se régler à un niveau supérieur à une puissance de 50 % et atteint la valeur définie par ID3346 à une puissance de 100 %.

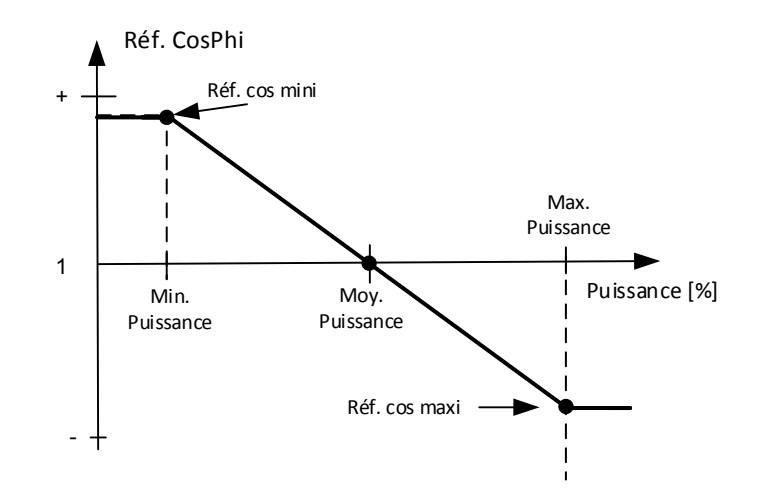

**P2.17.13.4.1 Min Cos Ref Min Power (Puiss. mini réf. cos mini) ID3357** Puissance minimum lorsque Min Cos Ref (Réf. cos mini) est utilisé.

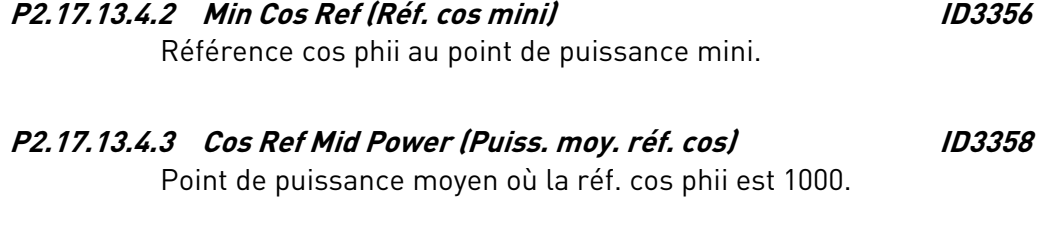

- **P2.17.13.4.4 Max Cos Ref Max Power (Puiss. maxi réf. cos maxi) ID3359** Puissance maximum lorsque Max Cos Ref (Réf. cos maxi) est utilisé.
- **P2.17.13.4.5 Max Cos Ref (Réf. cos maxi) ID3346** Référence cos phii au point de puissance maximum.

#### 5.15.10 Entrée externe

Entrée externe permettant un déclenchement et/ou l'activation de limites de fréquence distinctes pour l'arrêt.

### **P 2.17.14.1 Ext GC Trip In (Entrée décl. GC ext.) ID 3310**

Entrée digitale directe permettant d'activer la fonction de déclenchement de Code réseau.

#### **P 2.17.14.2 SeparateFLimMon (AffichLimPSéparée) ID 3311**

Entrée digitale permettant d'activer des limites de déclenchement de fréquence plus strictes.

#### **P 2.17.14.3 SepFreqHighLim (LimHteFréqSép) % ID 3313**

Limite haute fréquence utilisée pour le déclenchement de Code réseau lorsque l'entrée digitale définie par ID3311 est active.

### **P 2.17.14.4 SepFreqLowLim (LimBasseFréqSép) % ID 3313**

Limite basse fréquence utilisée pour le déclenchement de Code réseau lorsque l'entrée digitale définie par ID3311 est active.

#### 5.15.11 Options de Code réseau

#### **P 2.17.15.1 Grid Code Options (Options de Code réseau)**

**B00** = +1 = Activer ce bit pour le Code réseau : GB/T 19964-2012. **B01** = +2 = Pour les déclenchements de niveau de tension, les tensions de phase minimum sont utilisées.

#### **P2.17.15.2 Voltage Filt. TC (CT filt. tension) ms 3332**

Constante de temps de filtrage pour la tension utilisée pour l'affichage de Code réseau.

#### **P2.17.15.3 Frequency Filt. TC (CT filt. fréquence) ms 3333**

Constante de temps de filtrage pour la fréquence utilisée pour l'affichage de Code réseau.

#### **P2.17.15.4 FRT Options (Options FRT) 3400**

#### **P2.17.15.5 Vac Stop Offset (Compensation arrêt V CA) % 3337**

Ce paramètre permet de compenser la tension de Code réseau à l'état Arrêt.

#### **P2.17.15.6 Vac Run Offset (Compensation marche V CA) % 3338**

Ce paramètre permet de compenser la tension de Code réseau à l'état Marche.

#### **P2.17.15.7 Power Follower Hysteresis (Hystérésis suiveur puissance) ID1529**

Hystérésis de suiveur de puissance.

# 6. Paramètres de commande du clavier

À la différence des paramètres répertoriés ci-dessus, ces paramètres se trouvent dans le menu **M3** du panneau de commande. Les paramètres de référence ne possèdent pas de numéro d'identification.

## **P3.1 Control Place (Source Commande) ID125 « Control Place »**

La source de commande active peut être modifiée à l'aide de ce paramètre. La source Commande PC peut uniquement être activée à partir de NCDrive lorsque ce paramètre est réglé sur 2 / Clavier.

0 = PC Control, Activated by NCDrive (Commande PC, activée par NCDrive)

- $1 =$  Bornier  $F/S$
- 2 = Keypad (Clavier)
- 3 = Bus Terrain
- 4 = SystemBus (Bus système)

Appuyer sur le bouton Arrêt sur la commande de clavier pendant plus de deux secondes pour ouvrir le MCB.

### **P3.2 License Key (Clé de licence) ID1995 « License Key »**

Saisir la clé de licence.

Les fonctions AFE standard sont disponibles sans clé de licence. Aucune clé de licence n'est nécessaire pour le châssis FR4.

# 7. État et commande de bus de terrain en détails

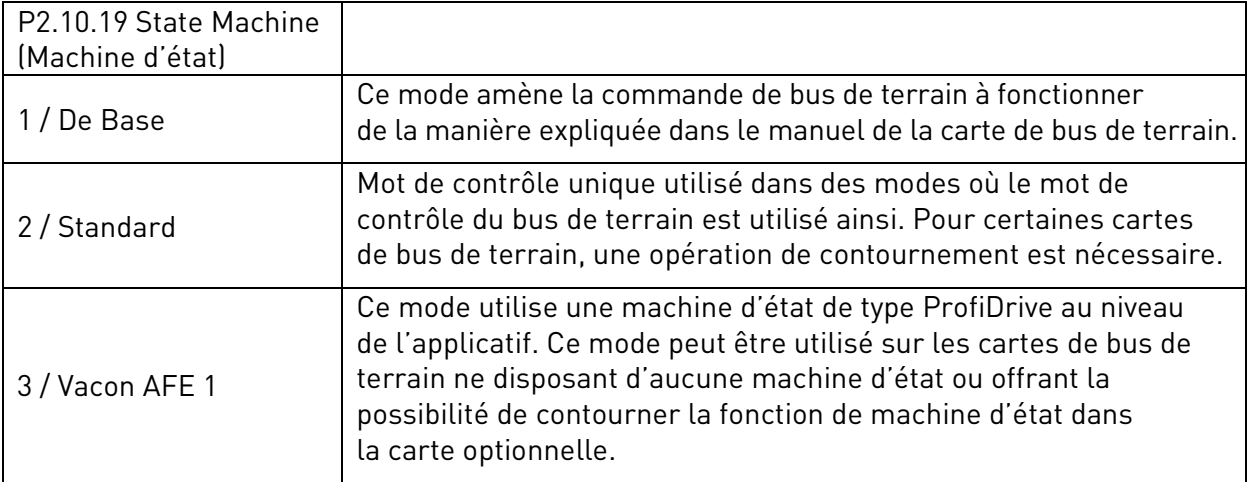

## 7.1 Référence CC du bus de terrain

La référence CC du bus de terrain est disponible lorsque Grid Converter est en commande de bus de terrain. Le format est le même que dans les références du panneau (11000 = 110 %). Si la référence n'est pas utilisée à partir du bus de terrain, définir FBSpeedReference (Réf.VitesseBusTerr) sur zéro. Lorsque la référence de bus de terrain est nulle, le variateur utilise DC Voltage Reference (Réf. de tension CC) à partir du paramètre du clavier.

## 7.2 Machine d'état : De base

## 7.2.1 Mot de contrôle BusTerr : De base

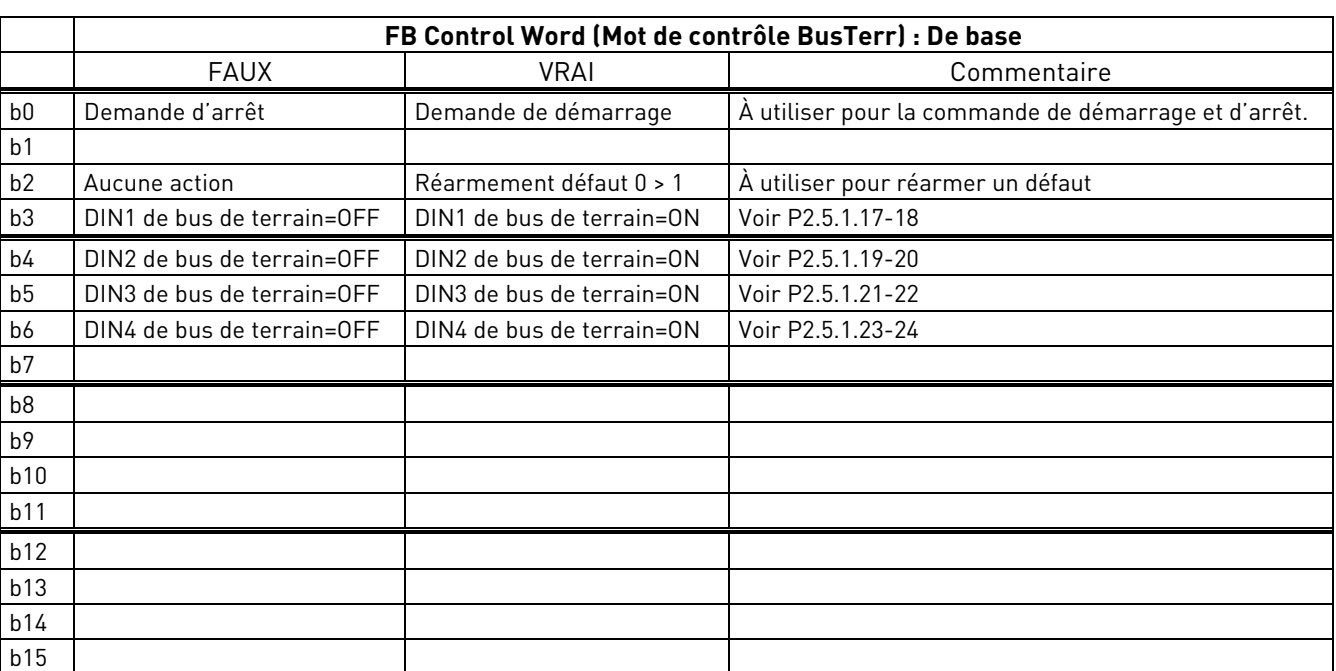

Table 54.

B00 : FAUX = Demande d'arrêt, VRAI = Demande de démarrage

**Demande d'arrêt :** Le variateur arrête la modulation.

**Demande de démarrage :** Le variateur commence la modulation, front montant nécessaire après une situation de défaut.

# B02 : FAUX = Aucune action, VRAI = Réarmement défaut

**Réarm défaut** : Réarme les défauts actifs

## 7.3 Machine d'état : Standard

#### 7.3.1 Mot de contrôle : Standard

Table 55.

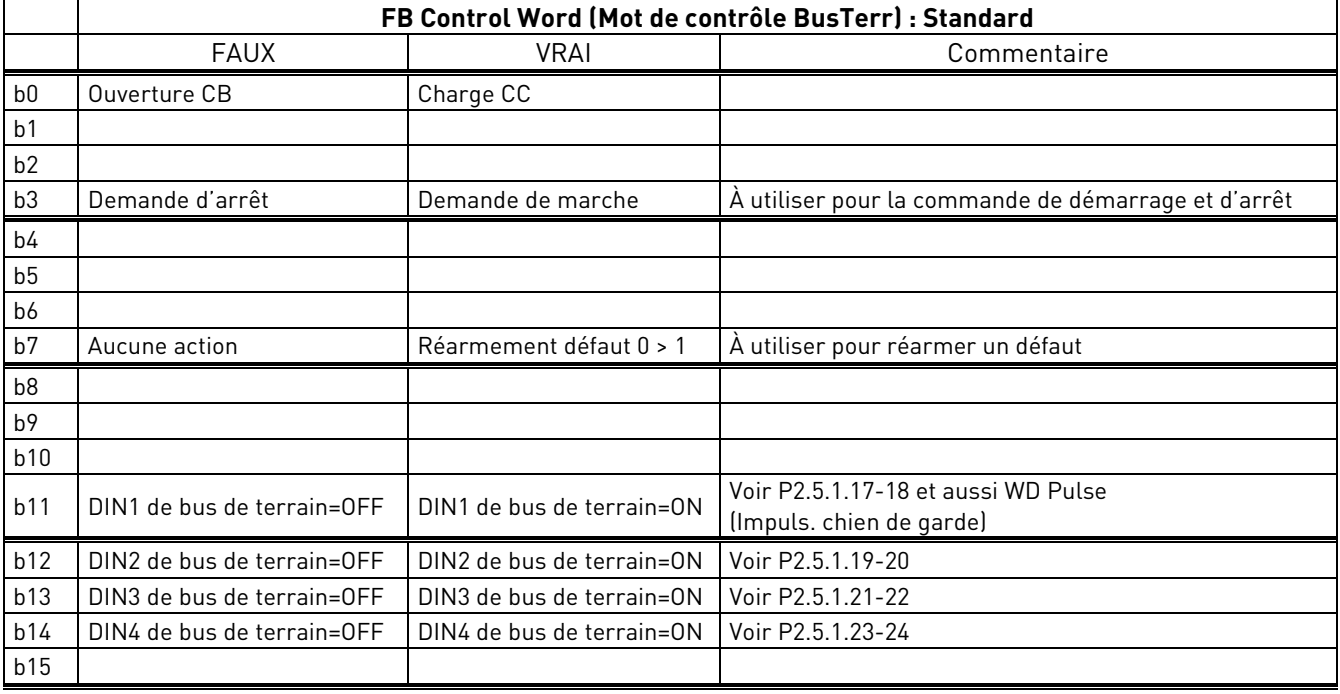

#### B00 : FAUX = Ouverture CB, VRAI = Charge CC

**Ouverture CB** : Le variateur arrête la modulation et ouvre le disjoncteur principal.

**Charge CC :** Le variateur démarre la précharge si la fonction est activée par une sortie digitale et si la source de commande est le bus de terrain. Lorsque la charge est prête, le disjoncteur principal se ferme en fonction de l'état de « CB Close Mode » (Mode fermeture CB) et de « Enable CB Close » (Activer fermeture CB).

Lorsque la source de commande n'est pas le bus de terrain, la précharge démarre à partir de la commande de démarrage normale.

B03 : FAUX = Demande d'arrêt, VRAI = Demande de démarrage

**Demande d'arrêt** : Le variateur s'arrête.

**Demande de démarrage** : Commande de démarrage donnée au variateur.

B07 : FAUX = Aucune action, VRAI = Réarmement défaut **Réarm défaut** : Réarme les défauts actifs

#### 7.4 Machine d'état : Vacon AFE 1

#### 7.4.1 Mot de contrôle : Vacon AFE 1

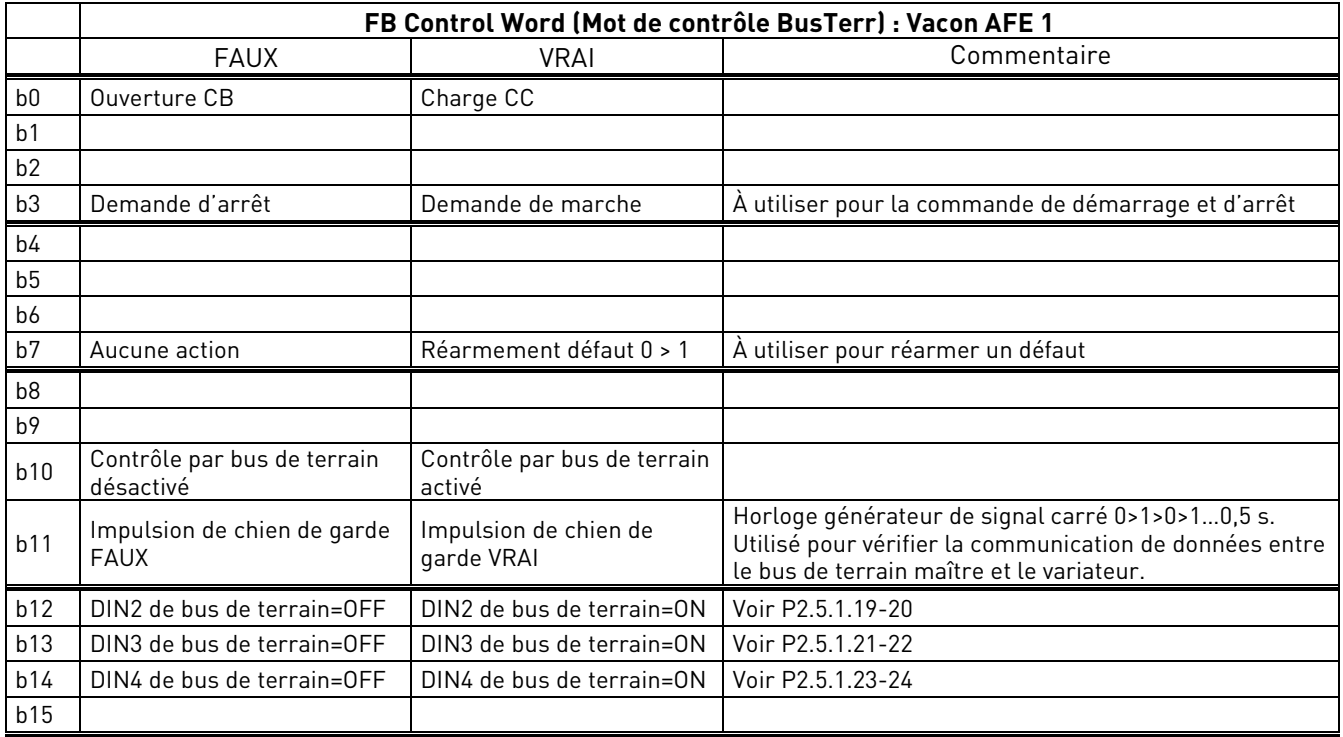

#### B00 : FAUX = Ouverture CB, VRAI = Charge CC

**Ouverture CB :** Le variateur arrête la modulation et ouvre le disjoncteur principal.

**Charge CC :** Le variateur démarre la précharge si la fonction est activée par une sortie digitale et si la source de commande est le bus de terrain. Lorsque la charge est prête, le disjoncteur principal se ferme en fonction de l'état de « CB Close Mode » (Mode fermeture CB) et de « Enable CB Close » (Activer fermeture CB).

Lorsque la source de commande n'est pas le bus de terrain, la précharge démarre à partir de la commande de démarrage normale.

B03 : FAUX = Demande d'arrêt, VRAI = Demande de démarrage

**Demande d'arrêt** : Le variateur s'arrête.

**Demande de démarrage** : Commande de démarrage donnée au variateur.

B07 : FAUX = Aucune action, VRAI = Réarmement défaut **Réarm défaut** : Réarme les défauts actifs

#### B10 : FAUX = Contrôle par bus de terrain désactivé, VRAI = Contrôle par bus de terrain activé

**Contrôle par bus de terrain désactivé :** Le variateur ne suit pas le mot de contrôle principal provenant du bus de terrain. En cas de suppression pendant le fonctionnement, le variateur s'arrête. **Contrôle par bus de terrain activé :** Le variateur suit le mot de contrôle provenant du bus de terrain.

#### B11 : FAUX = Impuls. basse du chien de garde du bus de terrain, VRAI = Impuls. haute du chien de garde du bus de terrain

**Impulsion du chien de garde :** Cette impulsion est utilisée pour déterminer si le PLC est opérationnel. En l'absence d'impulsion, le variateur passe à l'état Défaut. Cette fonction est activée par P2.9.4.3 FB WD Delay (Temporisation Chien de garde BusTerr). Quand la valeur est zéro, l'impulsion n'est pas affichée.

## 7.5 Mot d'état Bus de Terrain

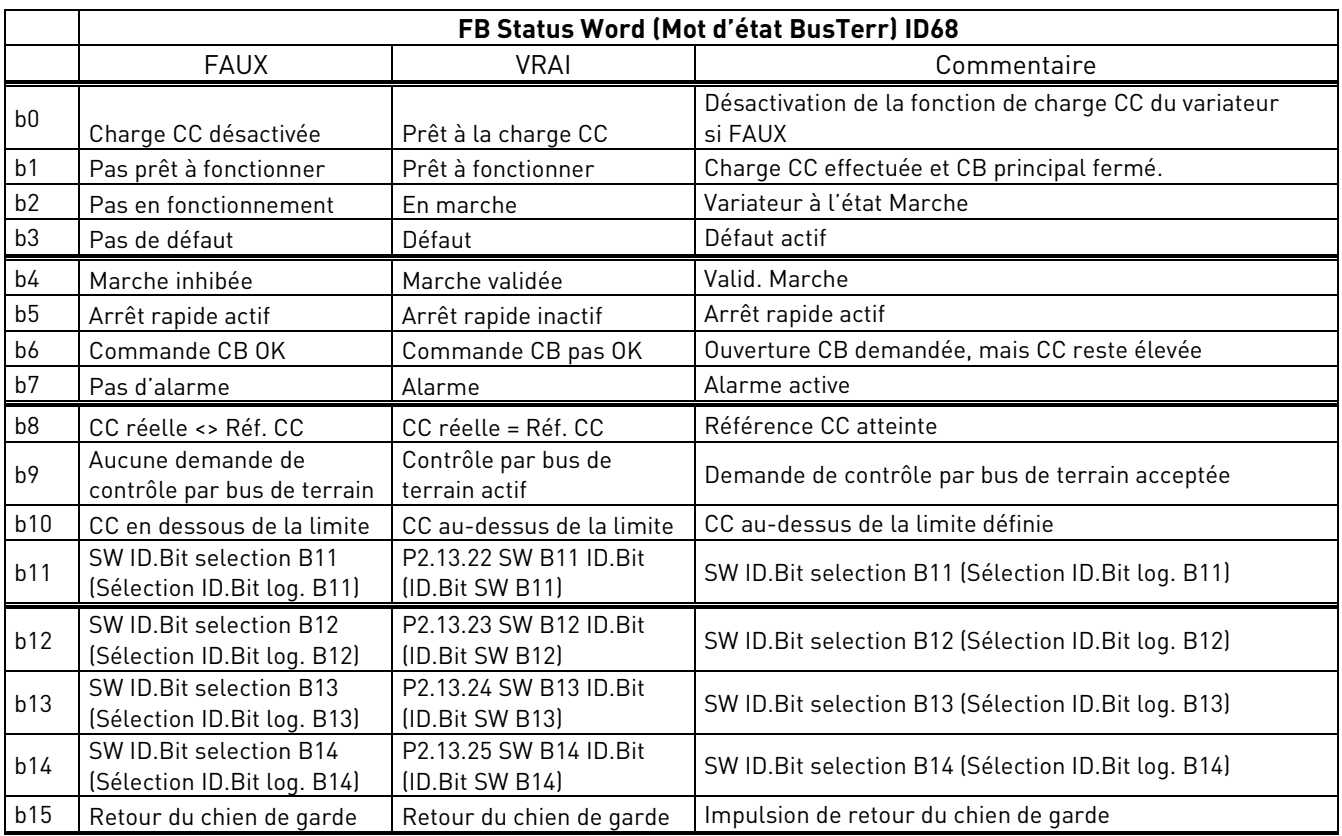

SM = Machine d'état de carte Profibus

B00 : FAUX = Charge CC désactivée, VRAI = Prêt à la charge CC

**Charge CC désactivée :** Défaut actif, demande d'ouverture de CB, par exemple par l'ordre « Ouverture CB » ou par l'Arrêt rapide.

**Charge CC activée :** Aucun défaut actif et aucune demande d'ouverture du CB.

B01 : FAUX = Pas prêt à démarrer, VRAI = Prêt à démarrer

**Pas prêt à démarrer :** CB non fermé ou non autorisé à se fermer. **Prêt à démarrer :** CB fermé.

B02 : FAUX = Le variateur ne fonctionne pas, VRAI = Le variateur est opérationnel **Le variateur ne fonctionne pas :** Le variateur n'est pas à l'état Marche (pas de modulation). **Le variateur est opérationnel :** Le variateur est à l'état Marche et la modulation fonctionne.

B03 : FAUX = Pas de défaut, VRAI = Défaut présent

**Pas de défaut :** Le variateur n'est pas à l'état Défaut. **Défaut présent :** Le variateur est à l'état Défaut.

B04 : FAUX = Marche inhibée, VRAI = Marche validée

**Marche inhibée :** Le variateur ne reçoit aucun ordre de validation marche, par exemple de l'entrée digitale Valid. Marche.

**Marche validée :** L'ordre de marche est activé.

B05 : FAUX = Arrêt rapide activé, VRAI = Arrêt rapide non activé **Arrêt rapide activé :** La commande d'arrêt rapide est active. **Arrêt rapide non activé :** La commande d'arrêt rapide n'est pas active.

#### B06 : FAUX = Commande CB OK, VRAI = Commande CB pas OK

**Commande CB OK :** La commande CB et l'état interne du variateur sont identiques.

**Commande CB pas OK :** L'état interne du variateur concernant la fermeture du disjoncteur est haut, mais la logique d'applicatif demande l'ouverture du disjoncteur. Cela peut se produire lorsque CB a été ouvert, mais CC est connectée au système de batterie. CC doit être déchargée, ou CB être fermé.

#### B07 : FAUX = Pas d'alarme, VRAI = Alarme présente

**Pas d'alarme :** il n'y a pas d'alarme ou l'alarme a de nouveau disparu. **Alarme présente :** Le variateur fonctionne, mais une alarme est active.

B08 : FAUX = Tension CC hors tolérances, VRAI = Tension CC comprise dans les tolérances

#### **Erreur CC hors plage de tolérances**

**Erreur CC comprise dans la plage de tolérances**

B09 : FAUX = Aucune commande demandée, VRAI = Commande demandée

**Aucune commande demandée :** La commande par le système d'automatisation n'est pas possible, elle est uniquement possible au niveau du dispositif ou par une autre interface.

**Commande demandée :** Il est demandé au système d'automatisation d'assumer la commande.

#### B10 : FAUX = CC non atteinte, VRAI = CC atteinte ou dépassée

**CC non atteinte :** CC est inférieure à P2.5.7.4 DC Voltage Supervision Limit (Limite de supervision de la tension CC).

**CC atteinte ou dépassée :** CC est supérieure à P2.5.7.4 DC Voltage Supervision Limit (Limite de supervision de la tension CC).

### B11 : FAUX = SW ID.Bit selection B11 (Sélection ID.Bit log. B11), VRAI = SW ID.Bit selection B11 (Sélection ID.Bit log. B11)

**SW ID.Bit selection B11 (Sélection ID.Bit log. B11) bas :** Le bit sélectionné est bas. **SW ID.Bit selection B11 (Sélection ID.Bit log. B11) haut :** Le bit sélectionné est haut.

### B12 : FAUX = SW ID.Bit selection B12 (Sélection ID.Bit log. B12), VRAI = SW ID.Bit selection B12 (Sélection ID.Bit log. B12)

**SW ID.Bit selection B12 (Sélection ID.Bit log. B12) bas :** Le bit sélectionné est bas. **SW ID.Bit selection B12 (Sélection ID.Bit log. B12) haut :** Le bit sélectionné est haut.

#### B13 : FAUX = SW ID.Bit selection B13 (Sélection ID.Bit log. B13), VRAI = SW ID.Bit selection B12 (Sélection ID.Bit log. B12)

**SW ID.Bit selection B13 (Sélection ID.Bit log. B13) bas :** Le bit sélectionné est bas. **SW ID.Bit selection B13 (Sélection ID.Bit log. B13) haut :** Le bit sélectionné est haut.

### B14 : FAUX = SW ID.Bit selection B14 (Sélection ID.Bit log. B14), VRAI = SW ID.Bit selection B14 (Sélection ID.Bit log. B14)

**SW ID.Bit selection B14 (Sélection ID.Bit log. B14) bas :** Le bit sélectionné est bas. **SW ID.Bit selection B14 (Sélection ID.Bit log. B14) haut :** Le bit sélectionné est haut.

B15 : FAUX = Retour bas du chien de garde du bus de terrain, VRAI = Retour haut du chien de garde du bus de terrain

**Retour du chien de garde du bus de terrain :** Le mot de contrôle du bus de terrain B11 est renvoyé au bus de terrain. Peut être utilisé pour afficher l'état de communication à partir du variateur.

# 8. Résolution de problèmes

Il est nécessaire d'avoir des informations correctes concernant le problème, mais il est aussi recommandé de faire des essais avec les dernières versions d'applicatif et de logiciel système disponibles. Le logiciel est en développement continu, et les réglages par défaut sont améliorés (voir le chapitre 1.13 Problèmes de compatibilité des paramètres entre différentes versions).

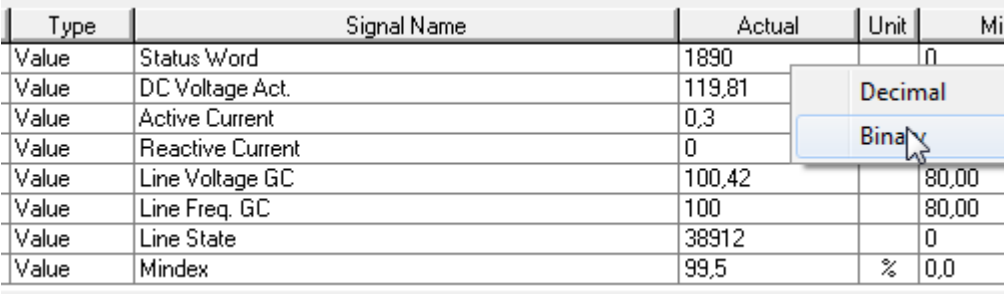

Figure 47. Signaux recommandés pour NCDrive

Utilisez la vitesse de communication la plus rapide (débit en bauds : 57 600) avec un intervalle de mise à jour de 50 ms pour les signaux pour la communication RS232.

Pour la communication CAN, utilisez une vitesse de communication de 1 Mbit avec un intervalle de mise à jour de 7 ms pour les signaux.

Lorsque vous contactez le service d'assistance, envoyez les fichiers \*.trn, \*.par et Info. service (\*.txt) en donnant une description de la situation. Si la situation est causée par un défaut, relevez également les données d'enregistreur de données du variateur.

Remarque : les réglages de l'enregistreur de données peuvent être modifiés pour détecter une situation correcte, et il est également possible de réaliser un déclenchement forcé manuel de l'enregistreur de données.

Avant d'enregistrer le fichier de paramètre, chargez les paramètres du variateur et enregistrez-les lorsque NCDrive est à l'état En ligne. Si cela est possible, faites-le lorsque le problème est actif.

Il peut également être utile de disposer d'un schéma unifilaire du système en cas de problème.

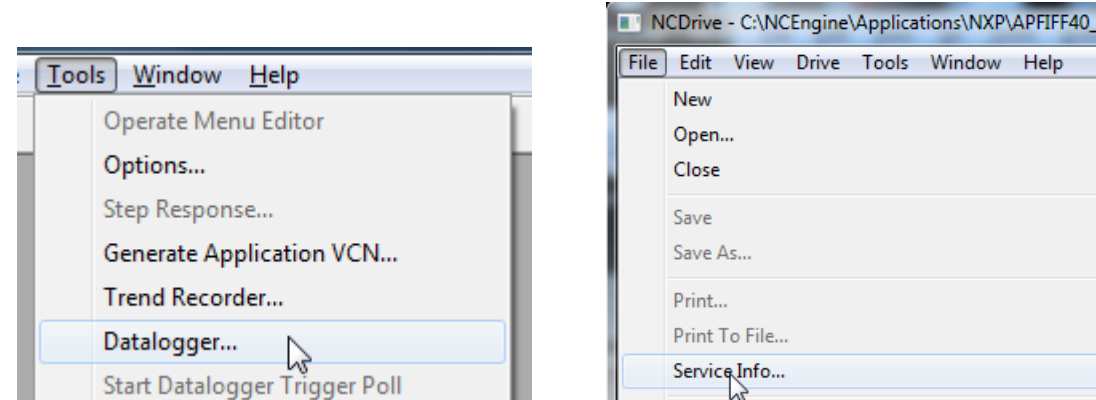

Figure 48. Ouverture de la fenêtre d'enregistreur de données et chargement des Info. service

Help

# 9. Codes de défaut

Ce chapitre inclut tous les codes de défaut. Certains défauts ne sont toutefois pas possibles en mode AFE. La description d'autres défauts peut varier par rapport à un variateur de fréquence standard.

### **F1 Over current fault (Défaut de surintensité)**

Le variateur a détecté un courant élevé dans la phase de sortie.

S1 = Déclenchement matériel.

Courant supérieur à 4\*Ih

S3 = Supervision du régulateur de courant.

Limite de courant trop basse ou valeur de pic de courant trop élevée.

#### **Cause possible**

- Variation soudaine de la fréquence du réseau.
- Variation soudaine de la tension du réseau.
- Court-circuit dans le réseau alors que la fonction Court-circuit n'est pas active.

#### **Mesures correctives**

- Vérifiez les conditions de charge du réseau.
- Activez la fonction Court-circuit.

## **F2 Overvoltage fault (Défaut de surtension)**

La tension du bus CC est supérieure aux limites de protection du variateur.

S1 = Déclenchement matériel.

Tension CC de l'unité 500 V CA supérieure à 911 V CC

Tension CC de l'unité 690 V CA supérieure à 1200 V CC

S2 = Supervision du contrôle de surtension (unité 690 V CA uniquement).

La tension CC est demeurée supérieure à 1 100 V CC pendant une durée excessive.

#### **Cause possible et solutions**

- Variation soudaine de la fréquence ou de la tension d'alimentation.
- Source d'alimentation CC instable en mode Microréseau.
- Mauvaise fréquence du réseau.

- Vérifiez la tension d'alimentation.
- Vérifiez la source CC.
- Vérifiez les conditions du réseau.

## **F3 Earth fault (Défaut de terre)**

La protection contre les défauts de terre garantit que la somme des courants de phase moteur est égale à zéro. La protection contre les surcourants fonctionne en permanence et protège le variateur de fréquence contre les défauts de terre avec des courants élevés.

S1 = Somme des courants de phase de sortie différente de zéro.

#### **Cause possible**

- Aucun transformateur du côté entrée/sortie.
- Défaillance d'isolation.

### **Mesures correctives**

- Contactez l'usine.

## **F5 Charge switch (Précharge)**

L'état du commutateur de charge n'est pas correct lorsque la commande de démarrage est donnée.

S1 = Le commutateur de charge était ouvert lorsque la commande de démarrage a été donnée.

### **Cause possible**

- Le commutateur de charge était ouvert lorsque la commande de démarrage a été donnée.
- Réarmez le défaut et redémarrez.

#### **Mesures correctives**

- Vérifiez la connexion du retour à partir du relais de charge.
- Si le défaut se produit à nouveau, contactez votre distributeur local.

## **F6 Emergency stop (Arrêt d'urgence)**

La commande d'arrêt d'urgence a été donnée à l'aide d'une carte optionnelle spéciale.

## **F7 Saturation fault (Défaut de saturation)**

S1 = Défaillance matérielle.

## **Cause possible et solutions**

- Vérifiez la résistance d'isolation et la résistance se trouvant sur la résistance de freinage.
- Vérifiez les condensateurs.

## **F8 System Fault (Défaut système)**

Un défaut système indique plusieurs situations de défaut différentes dans le fonctionnement du variateur.

#### S1 = Réservé

- Perturbations. Réarmez l'unité et réessayez.
- Si un coupleur en étoile est présent dans l'unité, vérifiez les connexions par fibre et l'ordre des phases.
- Carte Driver ou IGBT défectueux.
- Variateurs FR9 et plus gros, n'incluant pas de coupleur en étoile : carte ASIC (VB00451) défectueuse.
- Variateurs FR8 et plus petits : carte de commande défectueuse.
- Variateurs FR8 et plus petits : si des cartes VB00449 / VB00450 sont utilisées, elles peuvent être à l'origine du défaut.
	- S2 = Réservé
	- S3 = Réservé
	- S4 = Réservé
	- S5 = Réservé
	- S6 = Réservé
	- S7 = Commutateur de charge
	- S8 = Carte Driver non alimentée
	- S9 = Communication du module de puissance (TX)
	- S10 = Communication du module de puissance (déclenchement)
	- S11 = Communication du module de puissance (mesure)
	- S12 = Échec de la synchronisation du bus système pendant le fonctionnement DriveSynch
	- S30 = Les entrées de désactivation sécurisée sont dans un état différent (OPT-AF)
	- S31 = Court-circuit de la thermistance détecté (OPT-AF)
	- S32 = La carte OPT-AF a été retirée
	- S33 = Erreur EEPROM de la carte OPT-AF

#### **Cause possible et solutions**

### **F9 Undervoltage fault (Défaut de sous-tension)**

La tension du bus CC est inférieure à la limite de tension de défaut du variateur.

- S1 = Bus CC trop bas pendant le fonctionnement.
- S2 = Absence de données en provenance du module de puissance.
- S3 = Supervision de contrôle de sous-tension.

#### **Cause possible**

- Tension d'alimentation trop faible.
- Défaut interne du variateur de fréquence.
- Un des fusibles d'entrée est grillé.
- Le commutateur de charge externe n'a pas été fermé.

#### **Mesures correctives**

- En cas de coupure temporaire de la tension d'alimentation, réarmez le défaut et redémarrez le variateur de fréquence.
- Vérifiez la tension d'alimentation.
- Vérifiez le fonctionnement de la charge CC.
- Contactez votre distributeur local.

### **F10 Line Synchronization Fault (Défaut de synchronisation réseau)**

S1 = Supervision de phase en mode diode.

S2 = Supervision de phase en mode Active Front End.

S3 = Fonctionnement du Grid Converter, fréquence en dehors des limites de fréquence (G2.6.3).

#### **Cause possible :**

- Une phase réseau d'entrée est manquante.
- Aucun réseau à synchroniser.
- Augmentation lente de la puissance dans un réseau et limite activée par des contrôleurs.
- Limites de courant ou de puissance trop basses pour la charge active.

#### **Mesures correctives**

- Vérifiez la tension d'alimentation, les fusibles et le câble.
- Vérifiez le dimensionnement du variateur en fonction des exigences de puissance du réseau.
- Vérifiez que les limites de courant ou de puissance sont suffisantes.

## **F11 Line phase supervision (Supervision de phase réseau) Cause possible :**

- La mesure du courant a détecté l'absence de courant dans une phase ou une différence considérable du courant de phase par rapport à d'autres phases.

#### **Mesures correctives**

- Vérifiez le câble moteur et le moteur.

#### **F12 Brake chopper supervision (Supervision du hacheur de freinage)**

La supervision du hacheur de freinage génère des impulsions envoyées à la résistance de freinage pour obtenir une réponse. Si aucune réponse n'est reçue dans les délais impartis, un défaut est généré.

#### **Cause possible :**

- Aucune résistance de freinage installée.
- La résistance de freinage est défectueuse.
- Hacheur de freinage défectueux.

#### **Mesures correctives :**

- Vérifiez la résistance de freinage et le câblage.
- S'ils ne présentent aucun problème, le hacheur est défectueux. Contactez votre distributeur local.

## **F13 Drive undertemperature fault (Défaut de sous-température du variateur) Cause possible :**

- La température du radiateur est inférieure à -10 °C.

#### **Mesures correctives :**

- Ajoutez un appareil de chauffage d'armoire pour empêcher les températures trop froides et la condensation.

## **F14 Drive overtemperature fault (Défaut de surtempérature du variateur) Cause possible :**

- La température du radiateur est supérieure aux limites autorisées. Reportez-vous au manuel utilisateur pour connaître la limite de température. Une alarme de surtempérature est émise avant que la limite de déclenchement ne soit atteinte.

#### **Mesures correctives**

- Vérifiez le volume et le débit d'air de refroidissement.
- Vérifiez l'absence de poussière sur le radiateur.
- Vérifiez la température ambiante.
- Vérifiez que la fréquence de commutation n'est pas trop élevée par rapport à la température ambiante et à la charge moteur.

## **F22 EEPROM checksum fault (Défaut de total de contrôle EEPROM) Cause possible :**

- Défaut durant la sauvegarde des paramètres.
- Fonctionnement défectueux.
- Panne d'un composant.

#### **Mesures correctives :**

- Si le défaut se produit à nouveau, contactez votre distributeur local.

#### **F24 Counter fault (Défaut de compteur)**

#### **Cause possible :**

- Les valeurs affichées sur les compteurs ne sont pas correctes.

#### **Mesures correctives :**

- Ne vous fiez pas aux valeurs affichées sur les compteurs.

## **F25 Microprosessor watchdog fault (Défaut du chien de garde du micro-processeur) Cause possible :**

- Le démarrage du variateur est inhibé.
- Une demande de marche est activée quand un nouvel applicatif est chargé sur le variateur.

#### **Mesures correctives :**

- Réarmez le défaut et redémarrez.
- Si le défaut se produit à nouveau, contactez votre distributeur local.

## **F26 Start-Up prevention (Démarrage inhibé) Cause possible :**

- Le démarrage du variateur est inhibé.
- Une demande de marche est activée quand un nouvel applicatif est chargé sur le variateur.

#### **Mesures correctives :**

- Annulez l'inhibition du démarrage si vous pouvez le faire en toute sécurité.
- Supprimez la demande de marche.

## **F29 Thermistor fault (Défaut thermistance)**

L'entrée thermistance de la carte optionnelle a détecté une température moteur trop élevée.

#### **Cause possible :**

- Le LCL a surchauffé.
- Le câble de la thermistance est brisé.

- Vérifiez le refroidissement et la charge du LCL.
- Vérifiez la connexion de thermistance (si l'entrée thermistance de la carte optionnelle n'est pas utilisée, elle doit être court-circuitée).

#### **F31 IGBT temperature (Température IGBT)**

La protection contre les surtempératures du pont de l'onduleur IGBT a détecté un courant de surcharge à court terme trop élevé.

#### **Cause possible :**

- Charge trop élevée.
- La marche d'identification n'a pas été réalisée, ce qui entraîne un démarrage du moteur lorsque celui-ci est sous-magnétisé.

#### **Mesures correctives :**

- Vérifiez la charge.
- Vérifiez la taille du moteur.
- Procédez à une marche d'identification.

## **F32 Fan cooling (Ventilateur)**

#### **Cause possible :**

- Le ventilateur de refroidissement du variateur de fréquence ne démarre pas lorsqu'un ordre d'activation est donné.

#### **Mesures correctives :**

- Contactez votre distributeur local.

### **F37 Device change (Unité changée)**

La carte optionnelle ou le module de puissance a été changé(e).

#### **Cause possible :**

- Nouvelle unité de même type et même puissance nominale.

#### **Mesures correctives :**

- Réarmez. L'unité est prête à l'utilisation.

## **F38 Device added (Unité ajoutée)**

Carte optionnelle ajoutée.

#### **Mesures correctives :**

- Réarmez. L'unité est prête à l'utilisation. Les paramètres de l'ancienne carte seront utilisés.

## **F39 Device removed (Unité supprimée) Cause possible :**

- Carte optionnelle supprimée.

#### **Mesures correctives :**

- Réarmez. L'unité n'est plus disponible.

#### **F40 Device unknown (Unité inconnue)**

Carte optionnelle ou variateur inconnu(e).

- S1 = Unité inconnue.
- S2 = Puissance1 et Puissance2 de type différent.

#### **Mesures correctives :**

- Contactez votre distributeur local.

#### **F41 IGBT temperature (Température IGBT)**

La protection contre les surtempératures du pont de l'onduleur IGBT a détecté un courant de surcharge à court terme trop élevé.

#### **Mesures correctives :**

- Vérifiez la charge.
- Vérifiez la taille du moteur.
- Procédez à une marche d'identification.

### **F42 Brake resistor overtemperature (Surtempérature de la résistance de freinage)**

S1 : Température élevée de la résistance de freinage.

Le calcul d'une résistance de freinage interne a dépassé la limite d'arrêt. Si la résistance de freinage interne n'est pas utilisée, définissez le paramètre du hacheur de freinage dans le menu Système sur Non Connecté.

S2 : Résistance de la résistance de freinage trop élevée.

S3 : Résistance de la résistance de freinage trop faible.

S4 : Aucune résistance de freinage détectée.

## **F44 Device changed (Unité changée) (param. par défaut) Cause possible :**

- La carte optionnelle ou le module de puissance a été changé(e).
- Le type ou la puissance nominale de la nouvelle unité est différent(e) de celui de la précédente.

#### **Mesures correctives :**

- Réarmez.
- Définissez à nouveau les paramètres de la carte optionnelle si elle a été remplacée. Définissez à nouveau les paramètres du variateur si le module de puissance a été remplacé.

## **F45 Device added (Unité ajoutée) (param. par défaut)**

#### **Cause possible :**

- Ajout d'un autre type de carte optionnelle.

- Réarmez.
- Définissez à nouveau les paramètres de la carte optionnelle.

#### **F50 4mA supervision (Supervision 4 mA)**

#### **Cause possible :**

- Le courant à l'entrée analogique est inférieur à 4 mA.
- La source du signal est défaillante.
- Le câble de commande est endommagé ou débranché.

#### **Mesures correctives :**

- Vérifiez le circuit de la boucle de courant.

## **F51 External fault (Défaut externe) Cause possible :**

- Défaut d'entrée digitale.

#### **Mesures correctives :**

- Éliminez la condition de défaut du module externe.

## **F52 Keypad communication (Communication du clavier) Cause possible :**

- La connexion entre le panneau de commande (clavier) ou NCDrive et le variateur de fréquence est débranchée.

#### **Mesures correctives** :

- Vérifiez la connexion du panneau de commande et le câble éventuel du panneau de commande.

## **F53 Fieldbus communication fault on slot D (Défaut de communication de bus de terrain à l'emplacement D)**

#### **Cause possible :**

- La connexion de données entre le bus de terrain maître et la carte de bus de terrain est débranchée.
- L'impulsion de chien de garde manque sur le PLC si le sélecteur d'emplacement de commande est sur 0 ou est défini sur l'emplacement D.

#### **Mesures correctives :**

- Vérifiez l'installation.
- Si l'installation est correcte, contactez votre distributeur local.

#### **F54 Slot fault (Défaut d'emplacement)**

#### **Cause possible :**

- Carte optionnelle défectueuse ou emplacement défectueux.

- Vérifiez la carte et l'emplacement.
- Contactez votre distributeur local.

## **F56 PT100 temperature fault (Défaut de température PT100)**

La fonction de protection PT100 sert à mesurer la température et à émettre une alarme et/ou un défaut lorsque les limites spécifiées sont dépassées. L'applicatif maritime prend en charge deux cartes PT100. L'une d'entre elles peut être utilisée pour le bobinage moteur et l'autre pour les paliers du moteur.

#### **Cause possible :**

- Les valeurs limites de température des paramètres de la carte PT100 ont été dépassées.

#### **Mesures correctives :**

- Cherchez la cause de l'augmentation de température.

## **F57 Identification (pas mise en œuvre)**

Échec de la marche d'identification.

### **Cause possible :**

- Charge sur l'arbre moteur au cours de la marche d'identification avec moteur rotatif.
- Les limites de puissance/couple côté moteur ou générateur sont trop basses pour permettre un fonctionnement stable.

### **Mesures correctives :**

- La commande de marche a été supprimée avant que l'identification ne soit prête.
- Le moteur n'est pas connecté au variateur de fréquence.
- Une charge est présente sur l'arbre moteur.

## **F58 Mechanical brake (Frein mécanique) (pas mis en œuvre)**

Ce défaut est généré en cas d'utilisation du signal de confirmation du frein. Si l'état du signal est l'opposé du signal de commande pendant une durée plus longue que celle définie dans P2.15.11 Brake Fault Delay (Tempo. déf. frein), un défaut est généré.

## **Mesures correctives :**

- Vérifiez l'état et les branchements du frein mécanique.

## **F59 SystemBus communication (Communication par bus système)**

Le variateur maître envoie des impulsions à tous les variateurs suiveurs. Si des impulsions manquent, un défaut de communication par bus système est généré. Le variateur maître reçoit également des impulsions des variateurs suiveurs (quatre au maximum), et génère des alarmes si des impulsions manquent.

La communication par bus système est interrompue entre le maître et le suiveur.

- Vérifiez les paramètres de carte d'extension.
- Vérifiez la fibre optique.
- Vérifiez les cavaliers de carte optionnelle.

#### **F60 Cooling (Refroidissement)**

Protection pour les unités à refroidissement par liquide. Un capteur externe est connecté au variateur (DI : Cooling Monitor [Supervision du refroidissement]) pour indiquer si le liquide de refroidissement circule. Si le variateur est à l'état Arrêt, seule une alarme est émise. À l'état Marche, un défaut est émis et le variateur s'arrête en roue libre.

#### **Cause possible :**

- Le circuit de refroidissement d'une unité à refroidissement par liquide est défectueux.

#### **Mesures correctives :**

- Cherchez la cause de la défaillance du refroidissement à partir du système externe.

## **F62 Run Disabled (Marche inhibée)**

Un signal d'alarme de marche désactivée est émis quand un signal Valid. Marche est supprimé de l'E/S.

## **F63 Quick stop (Arrêt rapide)**

#### **Cause possible :**

Une commande a été donnée par une entrée digitale ou le bus de terrain pour réaliser un arrêt rapide.

#### **Mesures correctives :**

- Une nouvelle commande de marche est acceptée après réarmement de l'arrêt rapide.

### **F64 MCB State Fault (Défaut d'état MCB)**

Cette fonction affiche l'état du MCB. L'état du retour doit correspondre au signal de commande. La temporisation du défaut est définie dans P2.9.1.13 MCB Fault Delay (Tempo. défaut MCB) pour A2 et A3. A4 signifie immédiatement.

- A1 : Code donné par V084 et des versions antérieures.
- A2 : MCB ouvert alors que la demande est de le fermer.
- A3 : MCB fermé alors que la demande est de l'ouvrir.
- A4 : MCB ouvert par voie externe alors que l'unité AFE est à l'état Marche.

#### **Cause possible :**

- Le disjoncteur principal s'est ouvert alors que le variateur a commandé sa fermeture.
- Le disjoncteur principal s'est fermé alors que le variateur a commandé son ouverture.

#### **Mesures correctives :**

- Vérifiez la fonctionnalité du disjoncteur principal.

## **F65 PT100 board 2 (Carte PT100 2)**

La fonction de protection PT100 sert à mesurer la température et à émettre une alarme et/ou un défaut lorsque les limites spécifiées sont dépassées. L'applicatif maritime prend en charge deux cartes PT100. L'une d'entre elles peut être utilisée pour le bobinage moteur et l'autre pour les paliers du moteur.

## **Cause possible :**

- Les valeurs limites de température des paramètres de la carte PT100 ont été dépassées.
- Le nombre d'entrées sélectionnées est supérieur au nombre de cartes réellement connectées.
- Le câble PT100 est coupé.

## **F67 Fieldbus communication fault on slot E (Défaut de communication de bus de terrain à l'emplacement E)**

## **Cause possible :**

- La connexion de données entre le bus de terrain maître et la carte de bus de terrain est débranchée.
- L'impulsion de chien de garde manque sur le PLC si le sélecteur d'emplacement de commande est sur 0 ou est défini sur l'emplacement E.

## **Mesures correctives :**

- Vérifiez l'installation.
- Si l'installation est correcte, contactez votre distributeur local.

# **F68 D7 Voltage or frequency fault (Défaut de fréquence ou de tension D7)**

Cela affiche la tension et la fréquence du réseau pour la fonction de synchronisation.

## **Cause possible :**

- Les mesures OPT-D7 ne sont pas comprises dans les limites.

## **F69 OPT-D7 Missing (OPT-D7 manquante)**

La carte OPT-D7 n'est pas présente pour la fonction demandée.

# **Cause possible :**

# **Mesures correctives :**

## **F70 Supply Voltage (Tension réseau)**

La tension d'alimentation n'est pas comprise dans l'hystérésis définie. À ne pas confondre avec les protections OPT-D7.

## **F71 LCL Temperature (Température LCL)**

La température du LCL a atteint la limite d'avertissement. **Cause possible : Mesures correctives :** 

## **F72 License (Licence)**

Aucune licence donnée ou mauvaise clé de licence. **Cause possible : Mesures correctives :** 

### **F73 Supply Frequency (Fréquence d'alimentation)**

La fréquence d'alimentation n'est pas comprise dans l'hystérésis définie dans G2.9.7. À ne pas confondre avec les protections OPT-D7 qui donnent F93 Fréquence D7.

#### **Cause possible :**

- Augmentation lente de la puissance dans un réseau et limite activée par des contrôleurs.
- Limites de courant ou de puissance trop basses pour la charge active.
- Tension CC insuffisante pour maintenir la tension de réseau, compensée en abaissant la fréquence d'alimentation pour éviter un courant réactif.

#### **Mesures correctives**

- Vérifiez le dimensionnement du variateur en fonction des exigences de puissance du réseau.
- Vérifiez que les limites de courant ou de puissance sont suffisantes.
- Vérifiez qu'une tension CC suffisante est à la disposition de l'unité.

## **F80 Charging Fault (Défaut de charge)**

Le variateur n'a pas atteint la tension CC requise dans le temps défini pour le MCB.

#### **Cause possible :**

- Circuit de charge non opérationnel.
- Charge élevée dans le bus CC.
- Basse tension d'alimentation pour le circuit de charge.

#### **Mesures correctives :**

- Vérifiez le courant de charge.

## **F81 External Fault 2 (Défaut Externe 2)**

Défaut d'entrée digitale.

#### **Cause possible :**

#### **Mesures correctives :**

- Éliminez la condition de défaut du dispositif externe.

## **F82 Start Failed (Échec du démarrage)**

Le deuxième variateur en mode MF n'a pas démarré dans le temps imparti.

#### **Cause possible :**

**Mesures correctives :** 

## **F83 Over Load (Surcharge)**

La protection contre la surcharge a atteint la limite d'arrêt. Voir le chapitre 5.9.9 Protection contre la surcharge.

## **F89 Grid Side Fault (Défaut côté réseau)**

En mode maître-suiveur, le variateur côté réseau présente un défaut actif affiché dans le variateur maître en tant que défaut.

**Cause possible : Mesures correctives :** 

Local contacts: https://www.danfoss.com/en/contact-us/contacts-list/

## **F91 Short Circuit (Court-circuit)**

Le variateur a fonctionné avec la limite de courant pendant plus longtemps que la durée de court-circuit.

En cas de défaut de phase, la détection indique une basse tension pendant plus longtemps que la durée de court-circuit.

L'alarme se déclenche immédiatement lorsque le courant se trouve à la limite de courant, le défaut se déclenche après la durée de court-circuit.

- A1 : Code donné par V089 et des versions antérieures.
- A2 : Biphasé
- A3 : Triphasé

### **Cause possible :**

- Court-circuit dans le réseau.

### **Mesures correctives** :

## **F92 D7 Voltage (Tension D7)**

La tension mesurée n'est pas comprise dans les limites définies dans le groupe de protection Grid Voltage D7 (Tension réseau D7).

### **Cause possible :**

- La référence de tension est inférieure à la limite définie.
- La tension d'alimentation est inférieure à la limite définie.
- Court-circuit dans le réseau.
	- OPT-D7 est installée, mais pas connectée.
		- L'affichage peut être désactivé à l'aide des options de commande.

## **F93 D7 Frequency (Fréquence D7)**

La fréquence mesurée n'est pas comprise dans les limites définies dans le groupe de protection Grid Frequency (Fréquence réseau).

## **Cause possible :**

- OPT-D7 est installée, mais les mesures ne sont pas connectées.
	- L'affichage peut être désactivé à l'aide des options de commande.
- La fréquence du réseau est sortie des limites définies.

#### **F95 Grid Code (Code réseau)**

La limite d'arrêt de Code réseau a été atteinte.

- A1 : Grid Code license wrong or not give (Licence de Code réseau erronée ou non donnée)
- A2 : Line Voltage High Level 1 (Tension de ligne haut niveau 1)
- A3 : Line Voltage High Level 2 (Tension de ligne haut niveau 2)
- A4 : Line Voltage Low Level 1 (Tension de ligne bas niveau 1)
- A5 : Line Voltage Low Level 2 (Tension de ligne bas niveau 2)
- A6 : Line Frequency High Level 1 (Fréquence de ligne haut niveau 1)
- A7 : Line Frequency High Level 2 (Freéquence de ligne haut niveau 2)
- A8 : Line Frequency Low Level 1 (Fréquence de ligne bas niveau 1)
- A9 : Line Frequency Low Level 2 (Fréquence de ligne bas niveau 2)
- A10 : LVRT Three Phase trip (Déclenchement LVRT triphasé)
- A11 : LVRT Bi-Phase tri (Déclenchement LVRT biphasé)
- A12 : Separate limits or forded trip (Limites distinctes ou déclenchement forcé)
- A13 : Line Frequency change rate trip (Déclenchement de vitesse de variation de fréquence de ligne)
- A14 : 10 Min Average high voltage trip (Déclenchement haute tension moyenne de 10 min)
- F15 : Grid Code enabled but no OPT-D7 installed (Code réseau activé, mais aucune OPT-D7 installée)
- A16 : Line Voltage High 3 (Haute tension de ligne 3)
- A17 : Line Voltage Low 3 (Basse tension de ligne 3)
- A18 : Line Frequency High 3 (Haute fréquence de ligne 3)
- A19 : Line Frequency Low 3 (Basse fréquence de ligne 3)